## ivanti **Management Center DES**

# **Data Access Web Service API Guide**

Version 2021.3

## **Table of Contents**

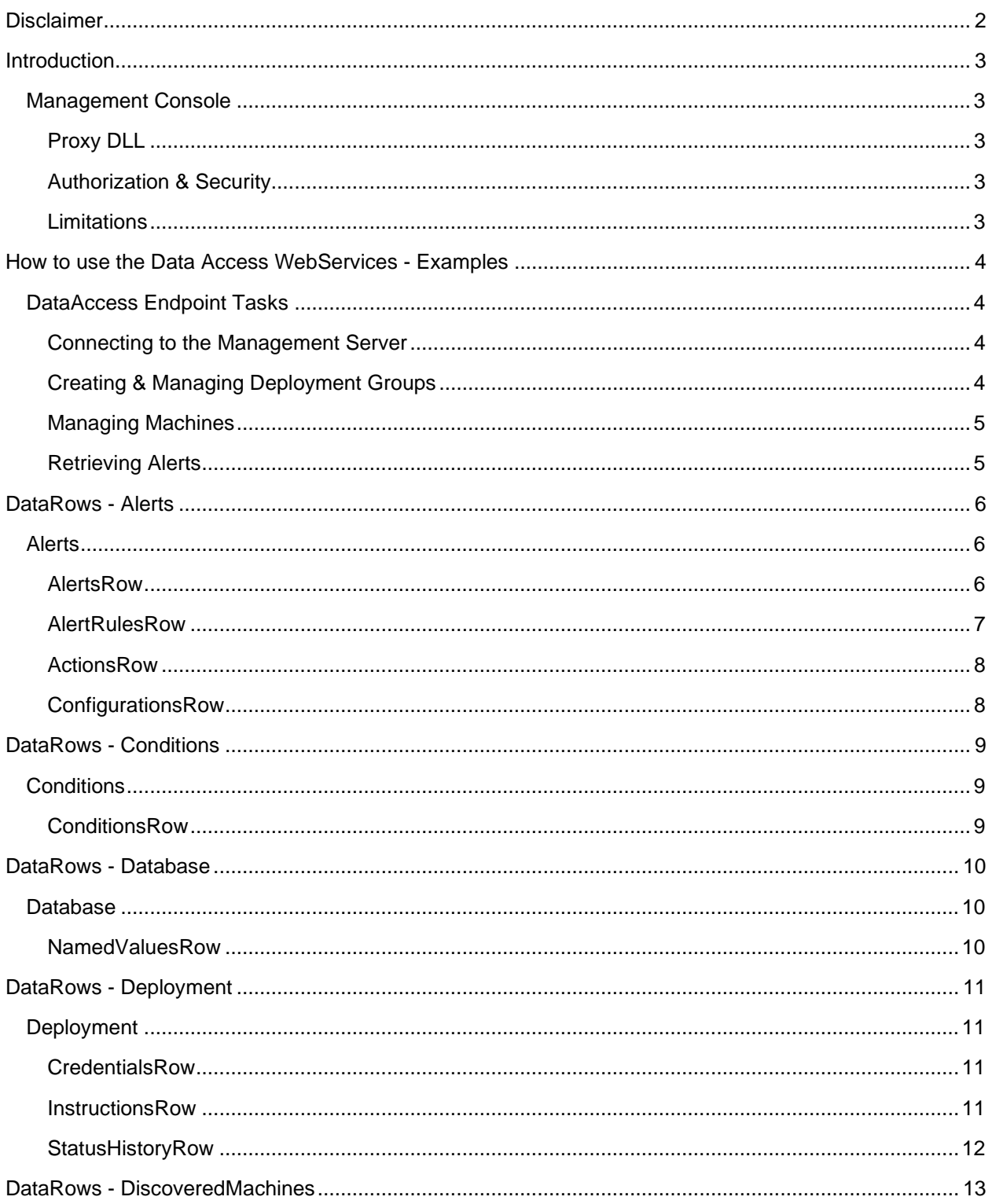

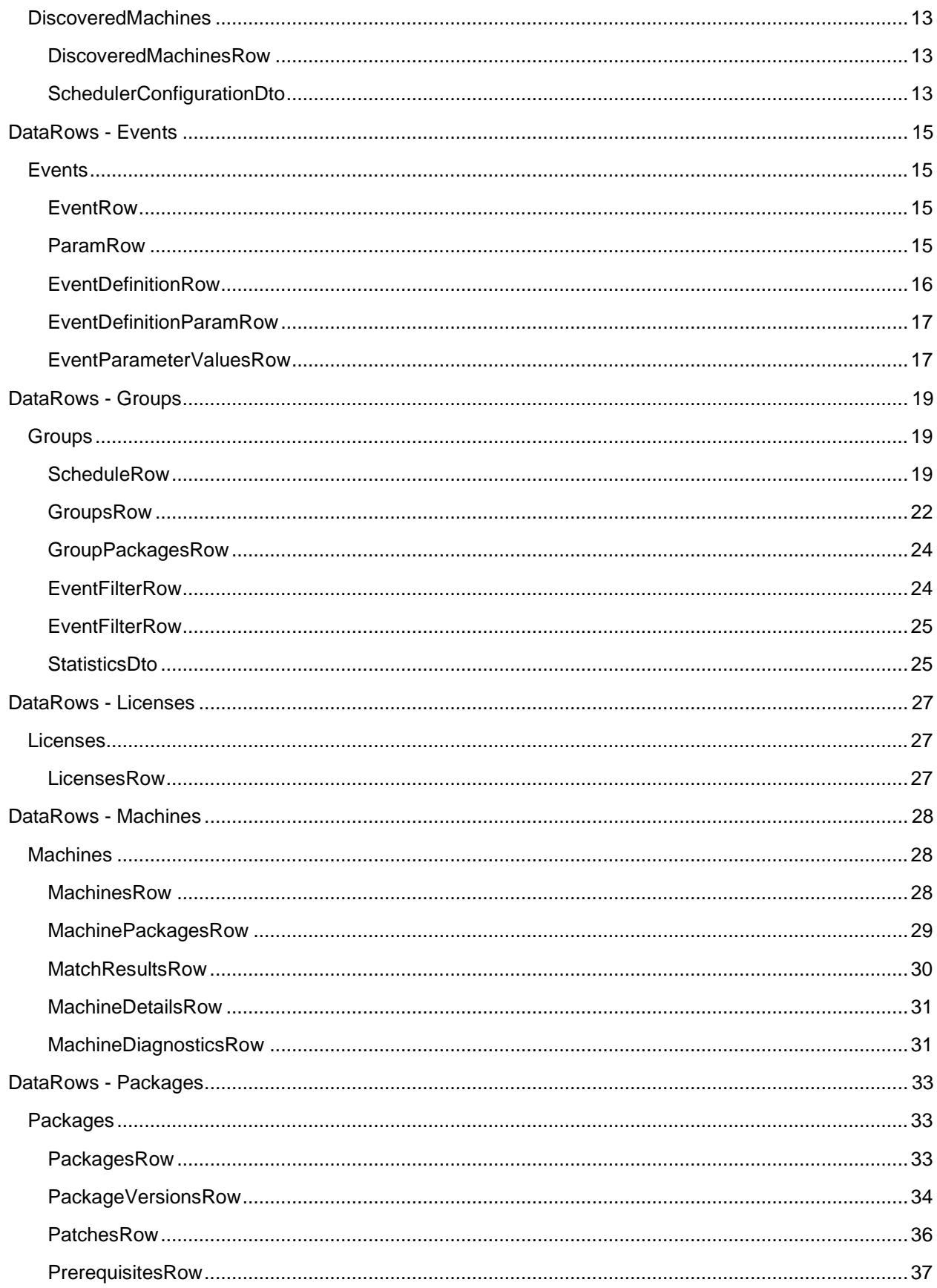

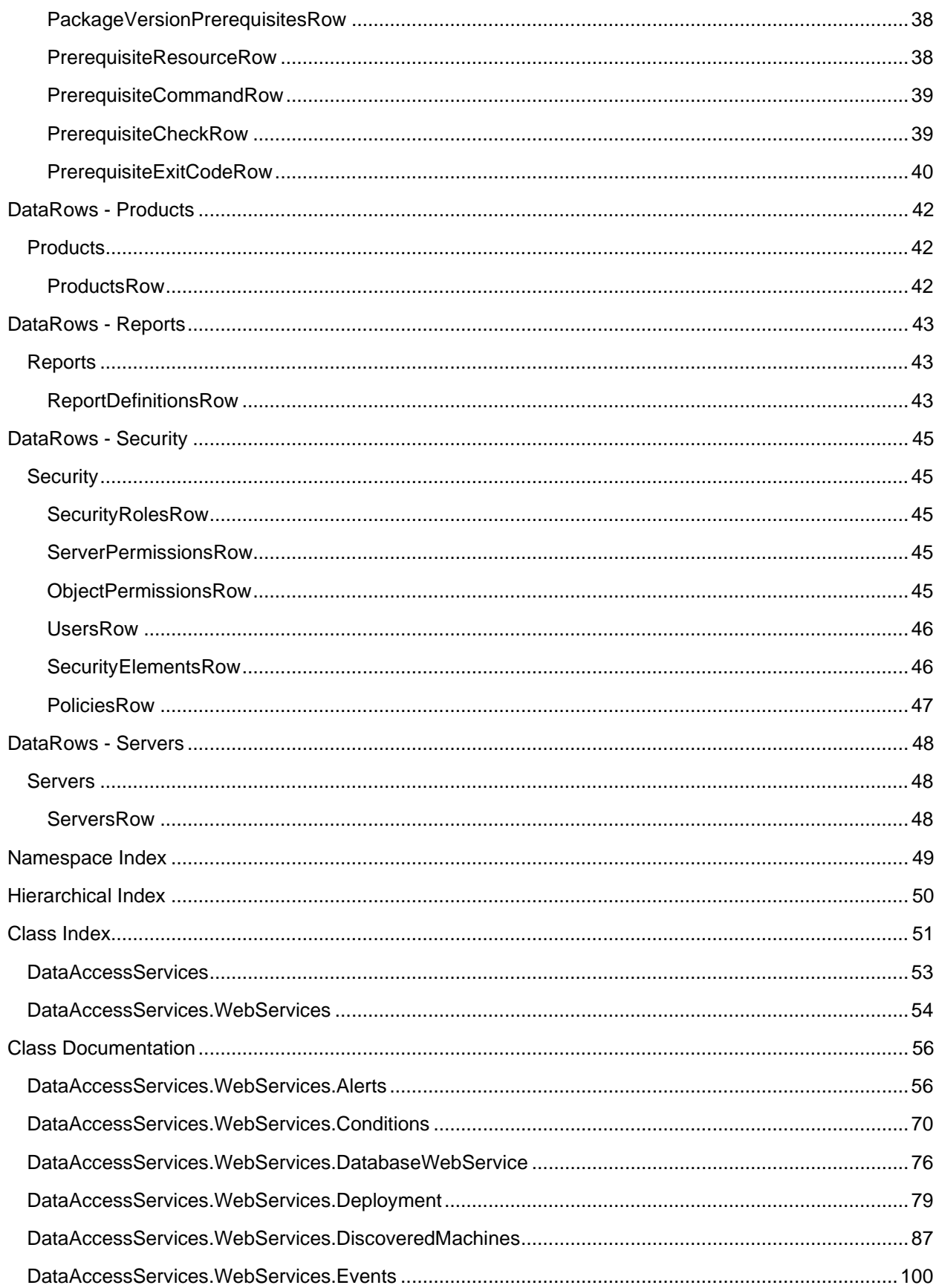

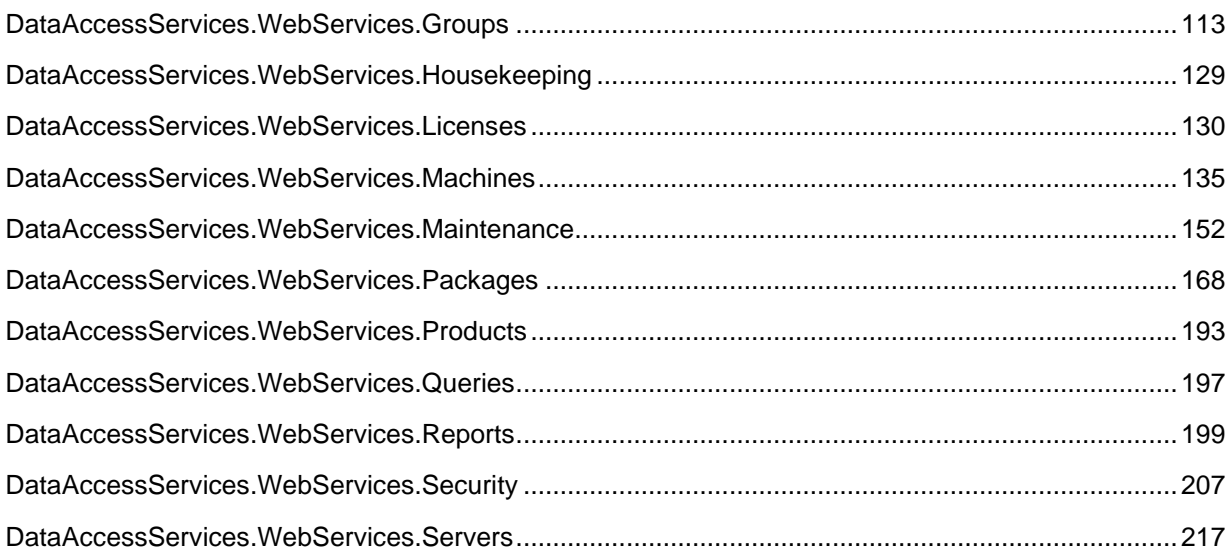

## **Disclaimer**

Copyright © 2021, Ivanti. [All rights reserved.](http://www.ivanti.com/en-US/company/legal)

## **Introduction**

This document details the web services interface exposed by the AppSense Management Server. While primarily used by the AppSense Management Console this interface is available for others to use.

### **Caution**

AppSense reserves the right to modify any API classes or method signatures without warning.

Users are advised that changes to the API will occur over the span of releases and updates, and that any scripts that use these APIs should be carefully tested with new versions of AppSense products before being deployed in a production environment.

Since the Management Console uses the same API to communicate with the Management Server, anything possible within the Management Console is also possible through the API.

### **Management Console**

### **Proxy DLL**

The Management Console product ships with a web services proxy DLL used by the console for communication with the server. Third party tools may use this interface for convenience, or may access the APIs directly via the web services described in this document. The following DLLs are provided:

- DataAccess Endpoints: [InstallDir]\Management Center\Console\ManagementConsole.WebServices.dll
- PackageManagement Endpoint: [InstallDir]\Management Center\Console\PackageManager.dll (this also requires CommonDialogs.dll)

#### **Caution**

The AppSense Management Console must be installed before using the Proxy DLLs directly to ensure that any dependant DLLs are also available. This step is not required if the APIs are accessed directly via the web services

#### **Authorization & Security**

A full set of credentials should be specified when using the Proxy DLL by passing an instance of NetworkCredential. An example of this can be found under "Connecting to the Management Server"

#### **Limitations**

Some types defined in the proxy DLL are not described in this document, as they are based on standard data types defined in the .NET framework. Users looking for documentation on DataSet types should refer to MSDN for further details:<http://msdn.microsoft.com/en-us/library/system.data.datatable.aspx>

## **How to use the Data Access WebServices - Examples**

#### **DataAccess Endpoint Tasks**

#### **Connecting to the Management Server**

Firstly, ensure that the latest version of the Management Console is installed. Before using the API a connection to the Management Server must be established. This involves:

- Loading the proxy DLL
- Instantiating a NetworkCredential instance
- Call the Connect method of ManagementConsole.WebServices
- To logon as the current user:

```
# Load proxy DLLAdd-Type -Path "${Env:ProgramFiles}\AppSense\Management 
Center\Console\ManagementConsole.WebServices.dll"
```

```
# Management Server URL$url = "http://localhost:7751/ManagementServer"
```

```
# Get NetworkCredential instance$credentials = 
[System.Net.CredentialCache]::DefaultCredentials$credential = $credentials.GetCredential($url, 
"Basic")
```

```
# Create connection to the Management Server[ManagementConsole.WebServices]::Connect($url, 
$credential)
```
#### To specify a user to logon as:

```
# Load proxy DLLAdd-Type -Path "${Env:ProgramFiles}\AppSense\Management 
Center\Console\ManagementConsole.WebServices.dll"
```

```
# Management Server URL$url = "http://localhost:7751/ManagementServer"
```
# Get NetworkCredential instance\$credential = New-Object System.Net.NetworkCredential -Property<br>Username = "MyUsername"; Password = "MyPassword"; Domain = "MyDomain"; } Username = "MyUsername"; Password = "MyPassword";

# Create connection to the Management Server[ManagementConsole.WebServices]::Connect(\$url, \$credential)

#### **Creating & Managing Deployment Groups**

Groups are managed using the GroupsWebService For convenience when using the Proxy DLL a reference to this web service is available from ManagementConsole.WebServices.Groups once a connection is established.

# Get GroupsWebService reference\$GroupsWebService = [ManagementConsole.WebServices]::Groups

# Get list of deployment groups\$GroupsDataSet = \$GroupsWebService.GetGroups(\$True)\$Groups = \$GroupsDataSet.Groups

#### **Managing Machines**

The Management Server splits machines into two categories:

- DiscoveredMachines (machines which have been discovered through membership rules or been manually added by a user – they may not have completed the CCA installation process)
- Machines (machines which have completed the CCA installation process these machines will also have a DiscoveredMachines instance)

Machines are managed using the DiscoveredMachinesWebService and the MachineWebService For convenience when using the Proxy DLL a reference to this web service is available from ManagementConsole.WebServices.DiscoveredMachines and

ManagementConsole.WebServices.Machines.

```
# Get DiscoveredMachinesWebService reference$DiscoveredMachinesWebService = 
[ManagementConsole.WebServices]:: DiscoveredMachines
```

```
# Get MachinesWebService reference$MachinesWebService = [ManagementConsole.WebServices]:: 
Machines
```

```
# Set up a Boolean to get the machines with or without summary# machines with a summary detail 
the number of alerts counted$withSummary = $true
```
# Get list of machines\$MachinesDataSet = \$MachinesWebService.GetMachines(\$withSummary)\$Machines = \$MachinesDataSet.Machines

#### **Retrieving Alerts**

Alerts are managed using the AlertWebService. For convenience when using the Proxy DLL a reference to this web service is available from ManagementConsole.WebServices.Alerts once a connection is established.

# Get AlertsWebService reference\$AlertsWebService = [ManagementConsole.WebServices]::Alerts

# Get list of alerts\$AlertsDataSet = \$AlertsWebService.GetAlerts()\$Alerts = \$AlertsDataSet.Alerts

## **DataRows - Alerts**

### **Alerts**

### **AlertsRow**

When an event is correctly matched against an alert rule, the event is added to an existing alert if one exists with the correct conditions, or to a new alert. The conditions for matching an existing alert require that the status is new, and that the alert was generated for the same group and machine. The status column can be 0 for new, 1 for acknowledged and 2 for resolved.

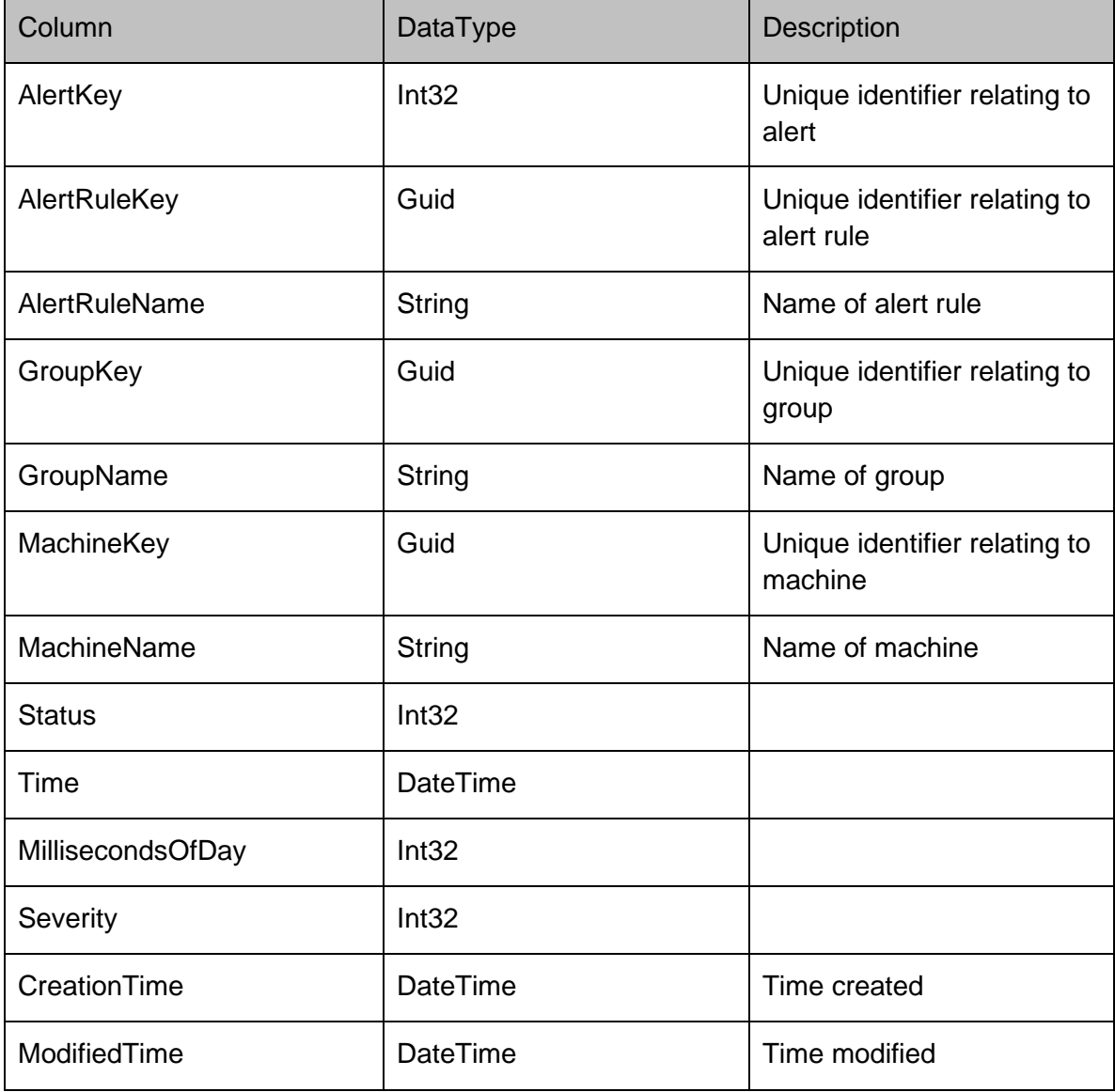

### **AlertRulesRow**

Represents the definition of an alert rule as seen within the Management Console. It consists of a name and description, as well as a boolean enabled column and a severity. The severity can be 0 for critical, 1 for high, 2 for medium and 3 for low. EventQuery, MachineQuery, UserQuery and GroupQuery columns contain a regular expression for matching against the respective columns within an event.

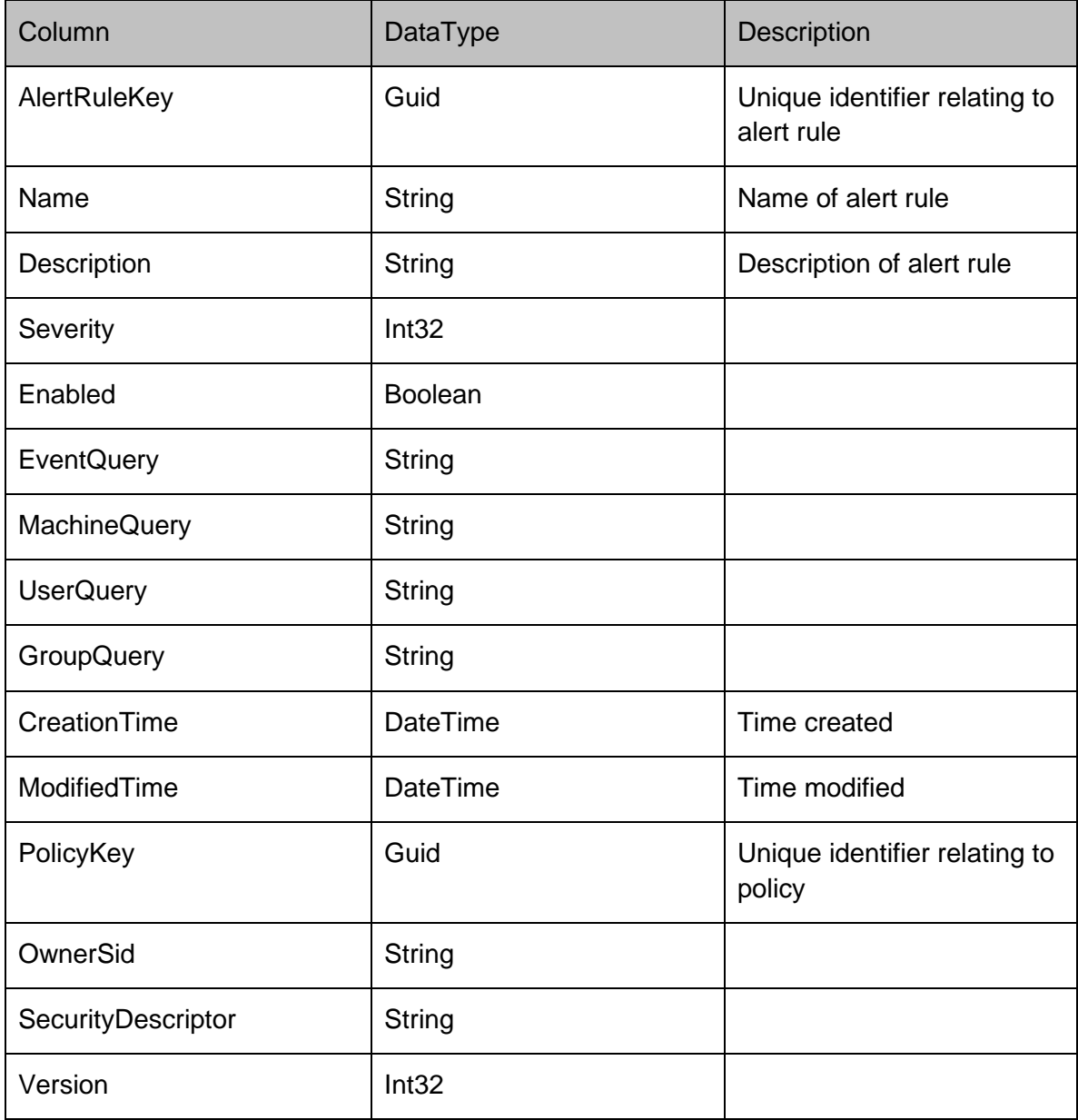

### **ActionsRow**

Represents the SMTP and SNMP actions of an alert rule which are triggered when an alert is generated.

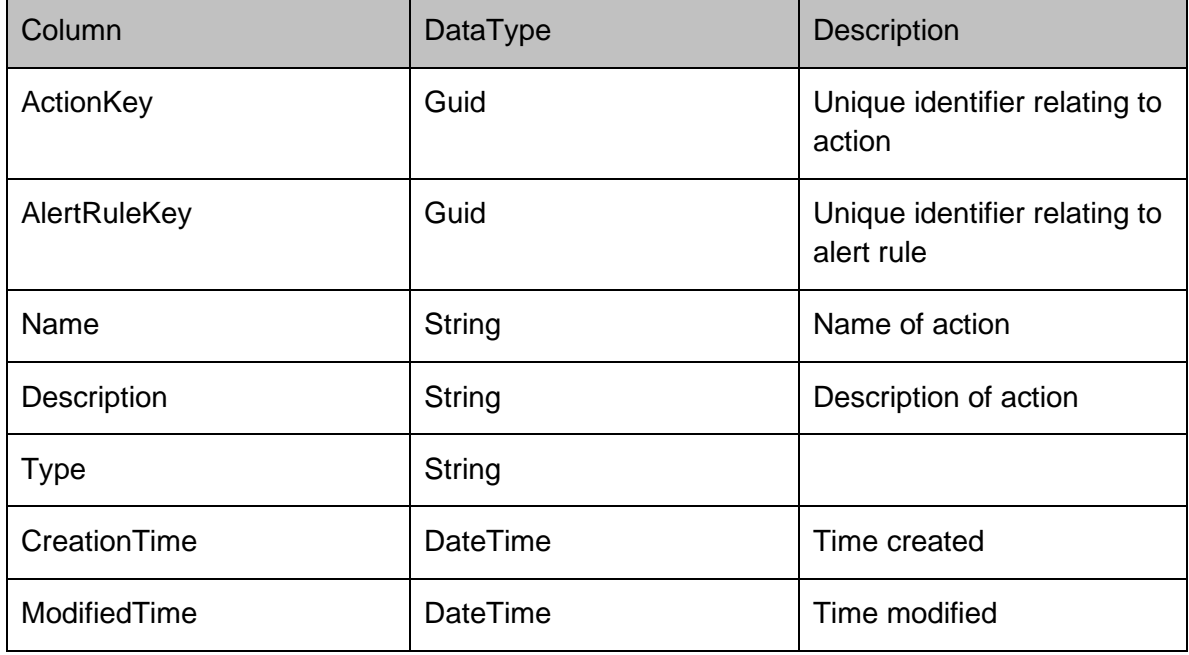

## **ConfigurationsRow**

Stores the settings as name, value pairs for each action within an alert rule.

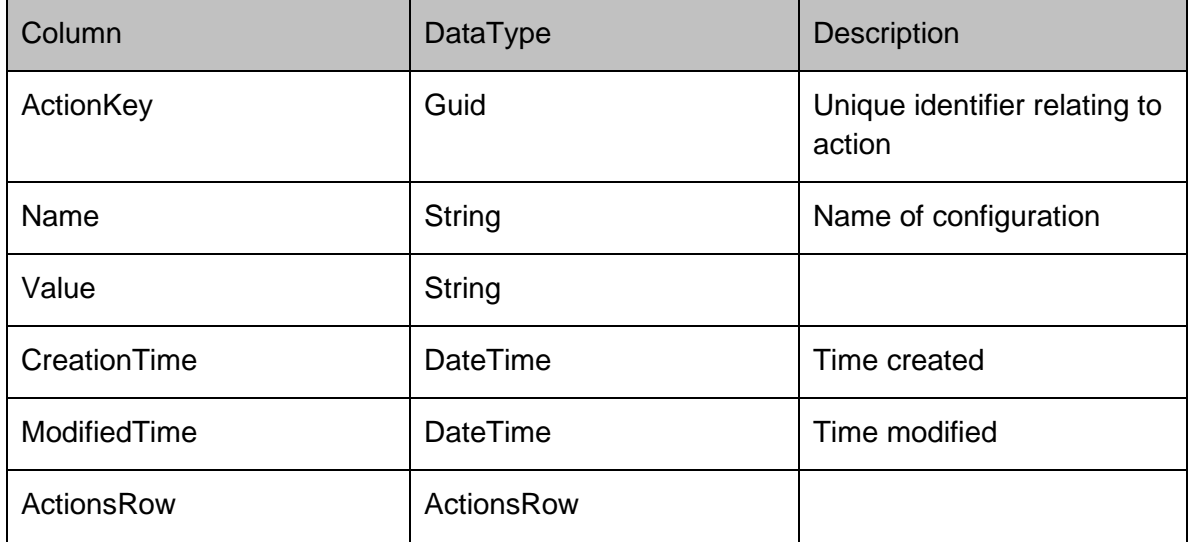

## **DataRows - Conditions**

### **Conditions**

### **ConditionsRow**

Represents a condition on the server

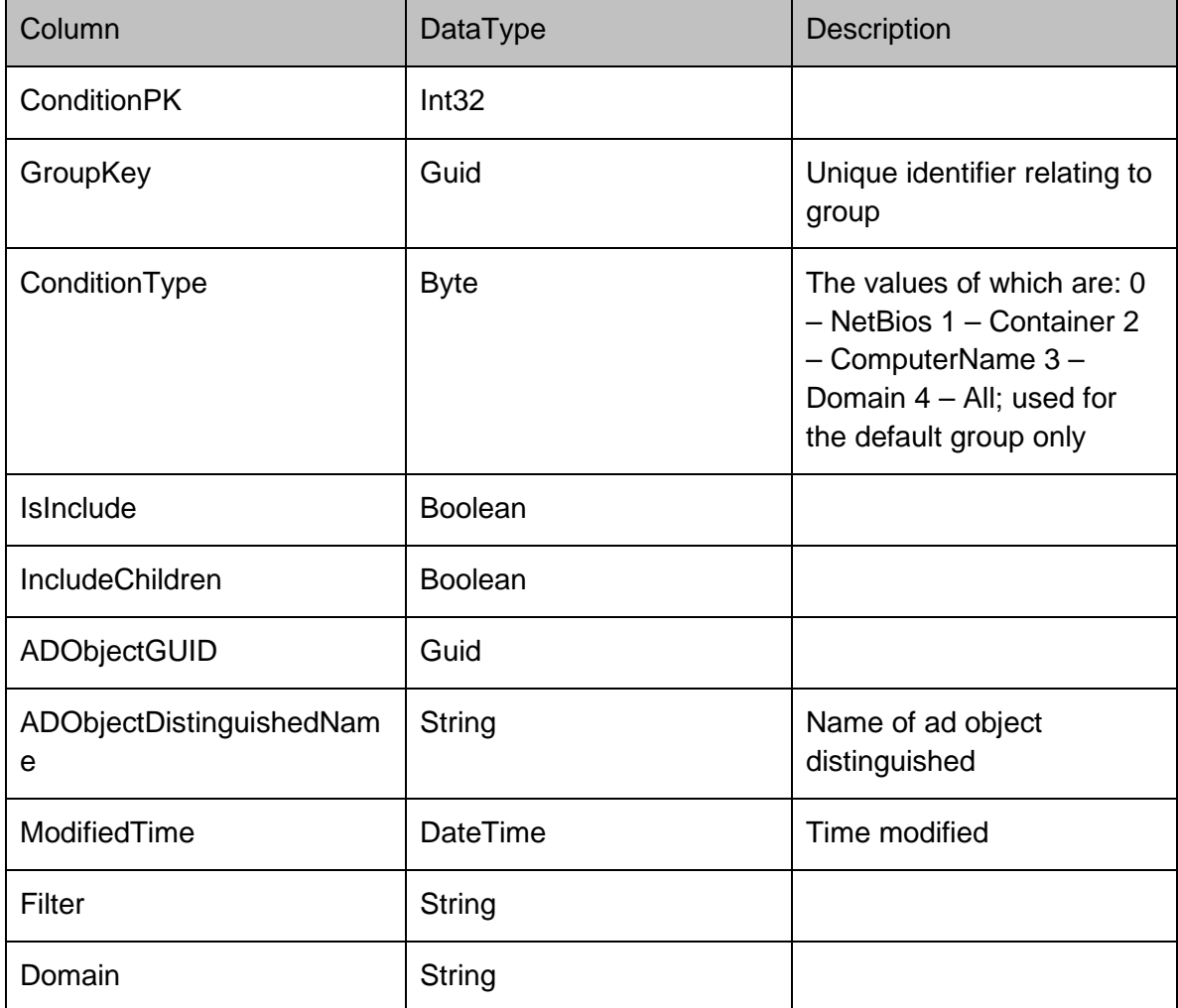

## **DataRows - Database**

### **Database**

### **NamedValuesRow**

Used to store general values that the Management Center uses such as the database schema version number.

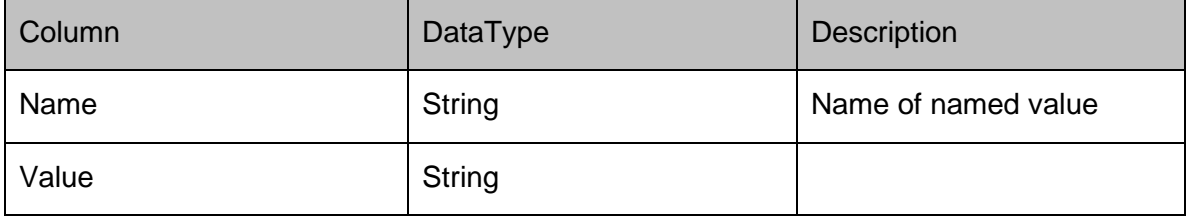

## **DataRows - Deployment**

## **Deployment**

### **CredentialsRow**

### Represents a credential on the server

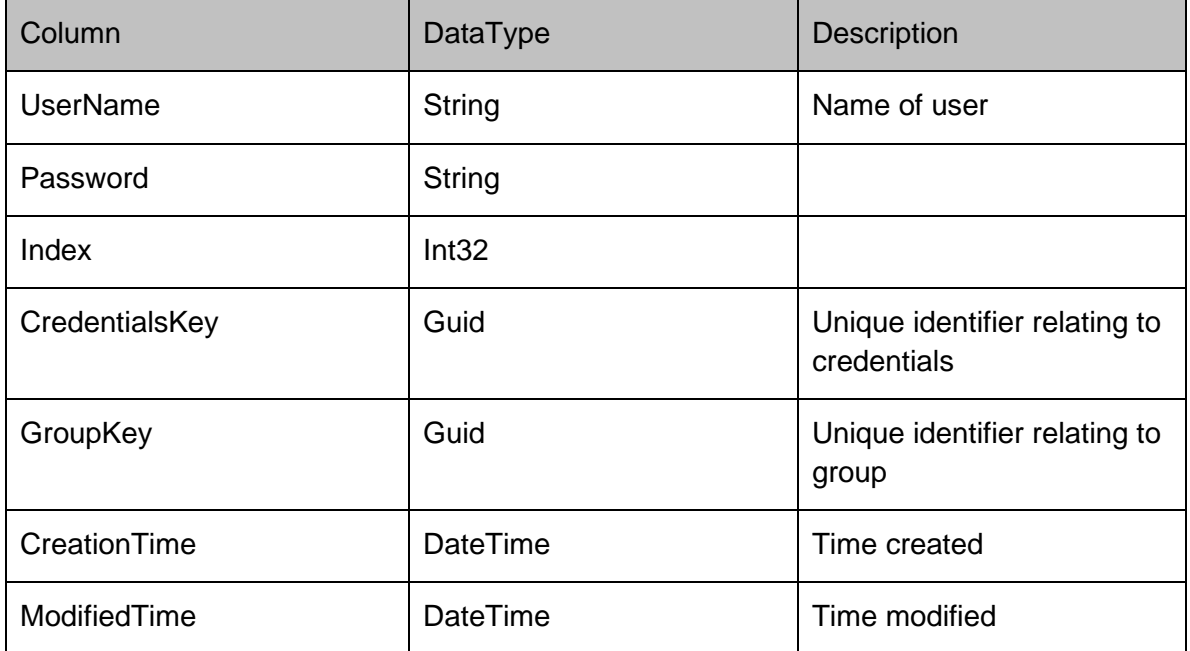

### **InstructionsRow**

The commandID column can represent either a install CCA instruction(128) or a poll now instruction (129).

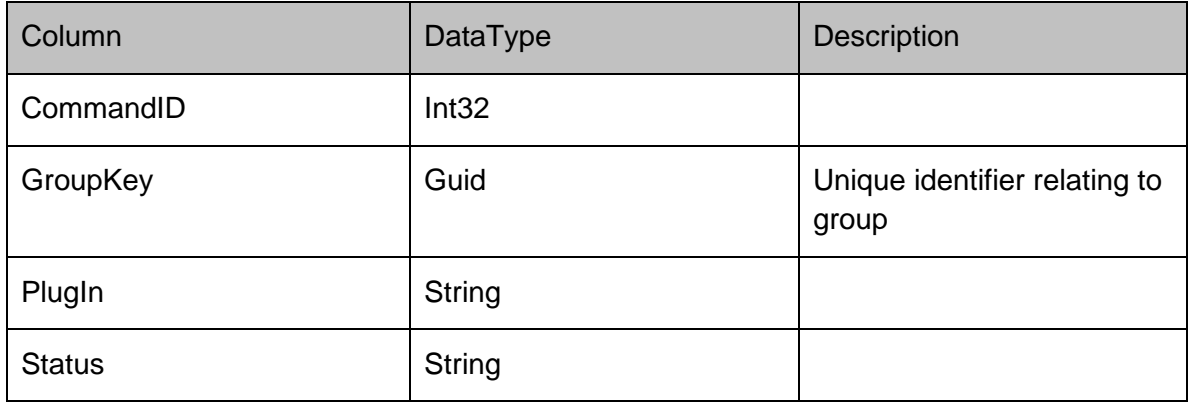

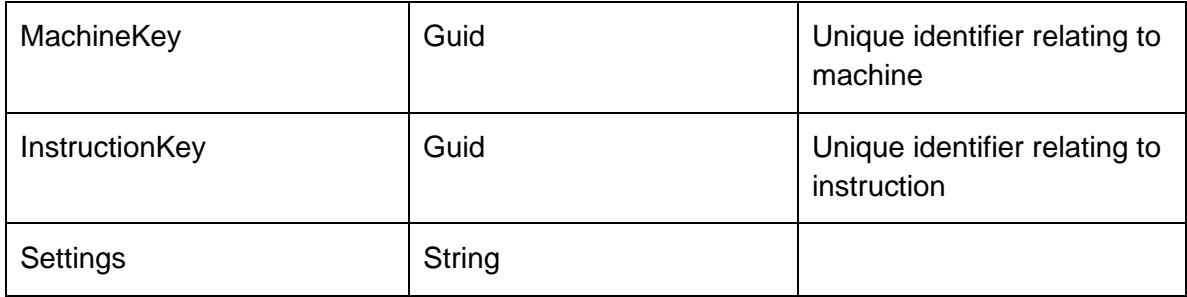

## **StatusHistoryRow**

Represents a status history on the server

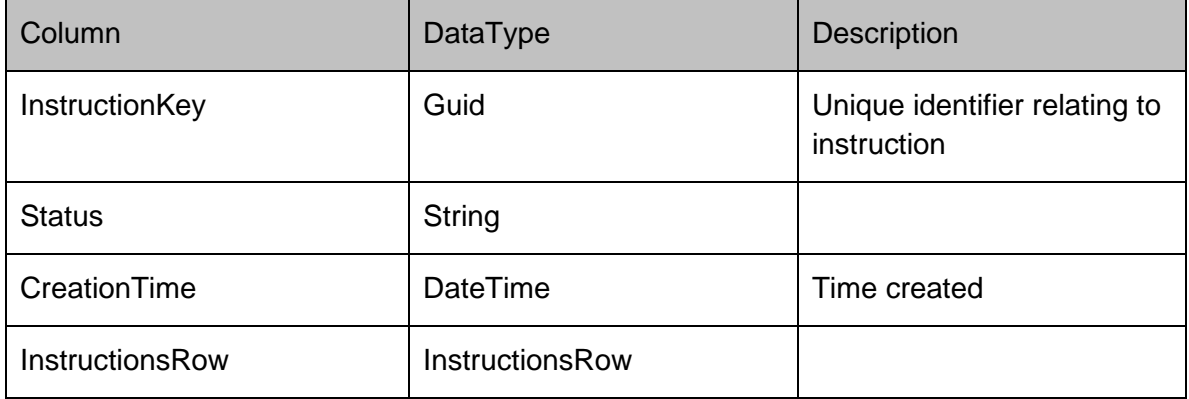

## **DataRows - DiscoveredMachines**

## **DiscoveredMachines**

### **DiscoveredMachinesRow**

Represents a discovered machine on the server

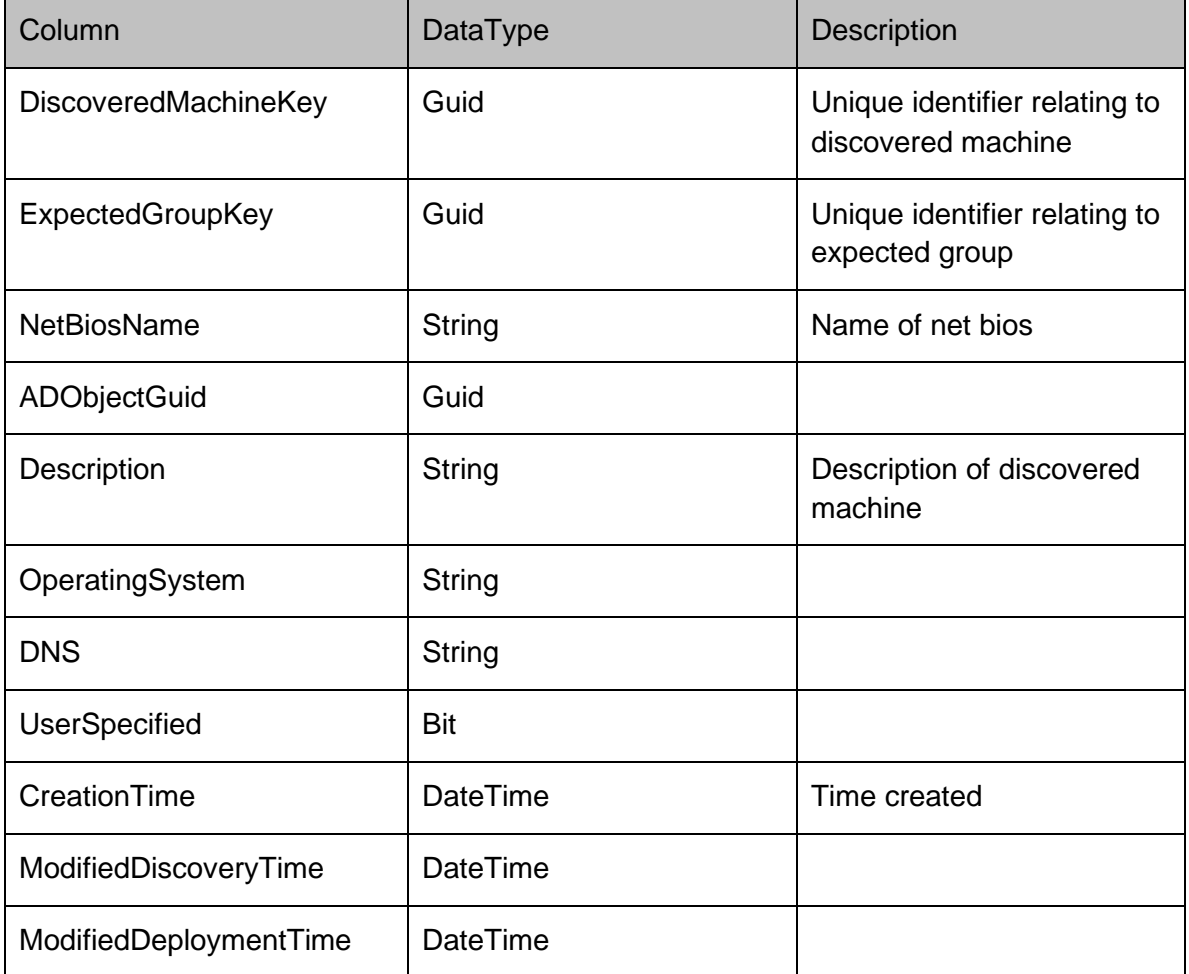

### **SchedulerConfigurationDto**

Contains the configuration for a service running under the Scheduler Service.

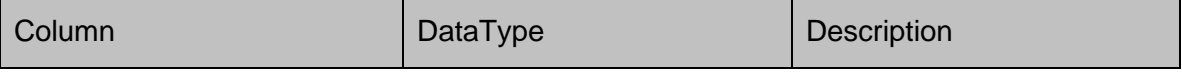

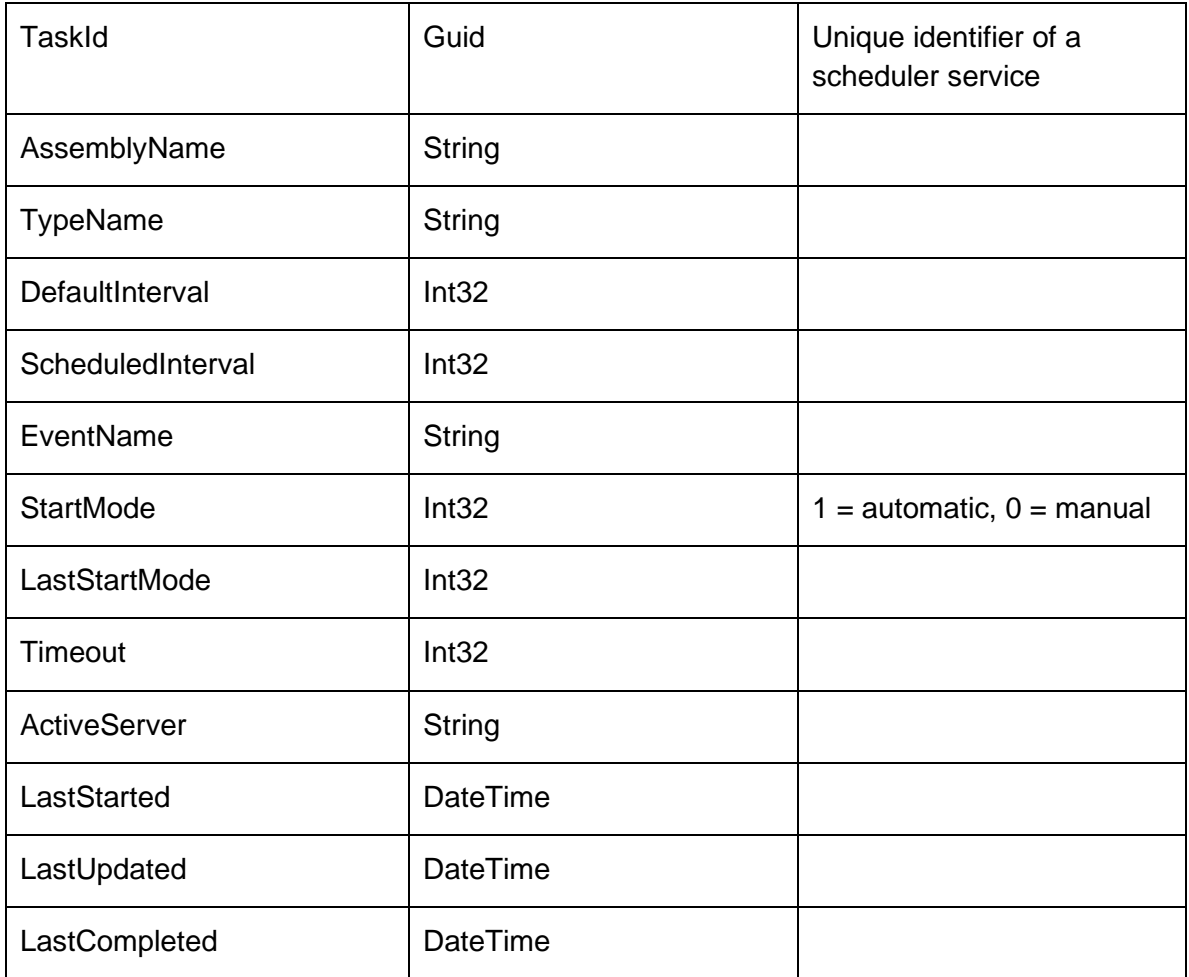

## **DataRows - Events**

### **Events**

### **EventRow**

Stores the events that have been raised by the product agents on the managed machines.

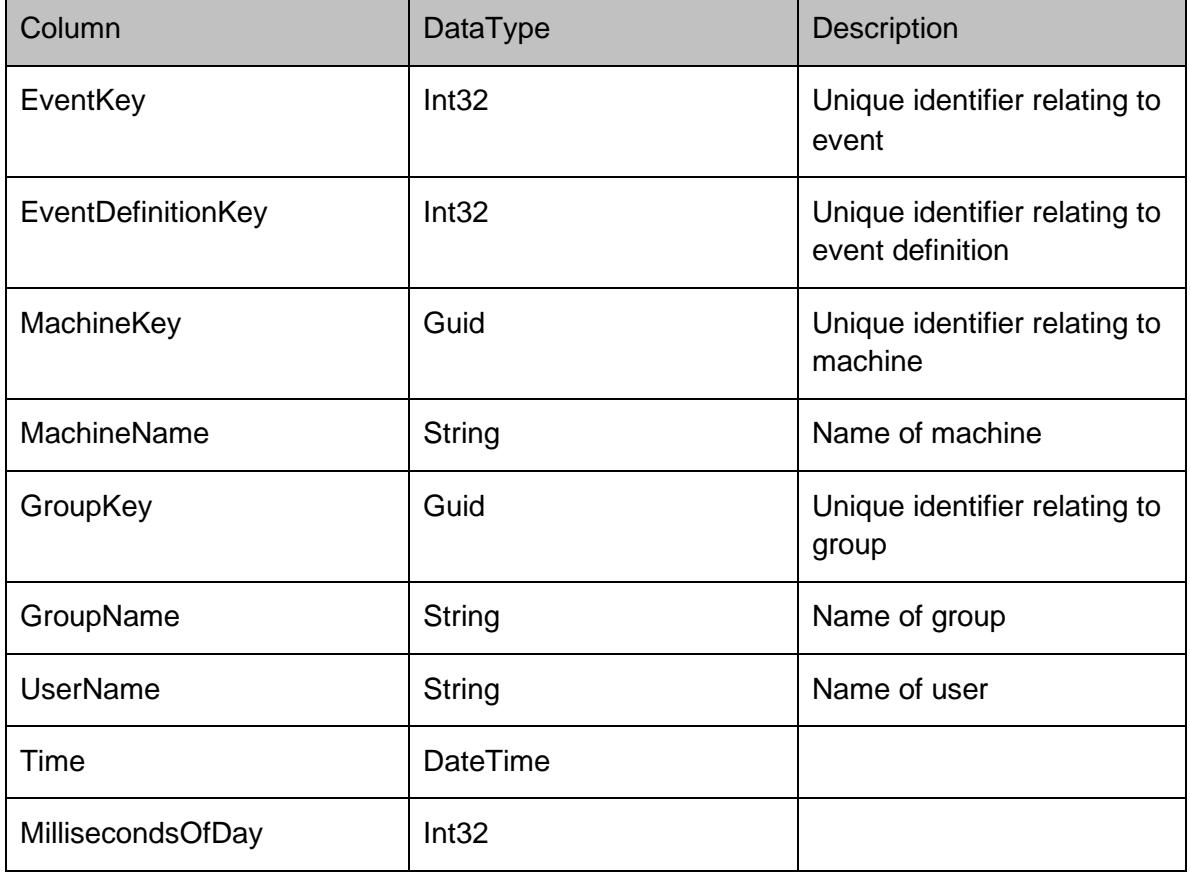

### **ParamRow**

### Represents a param on the server

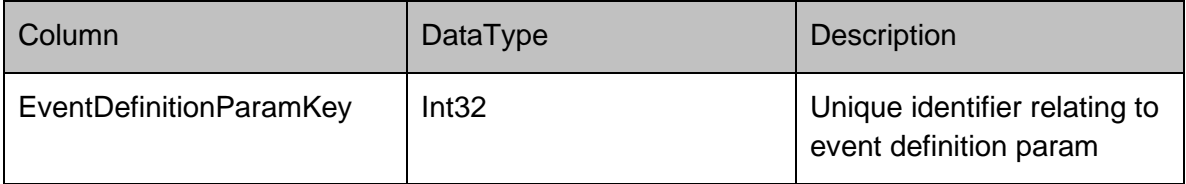

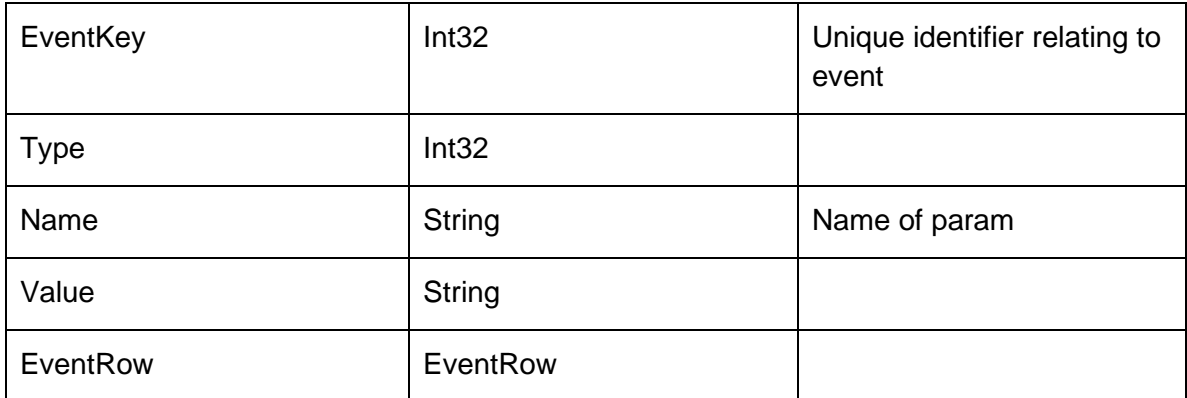

### **EventDefinitionRow**

Stores the actual event definition which is associated to a product. An event definition can also have one or more parameters associated to the event. The primary key of the event definition is displayed within the Management Console as an Event ID.

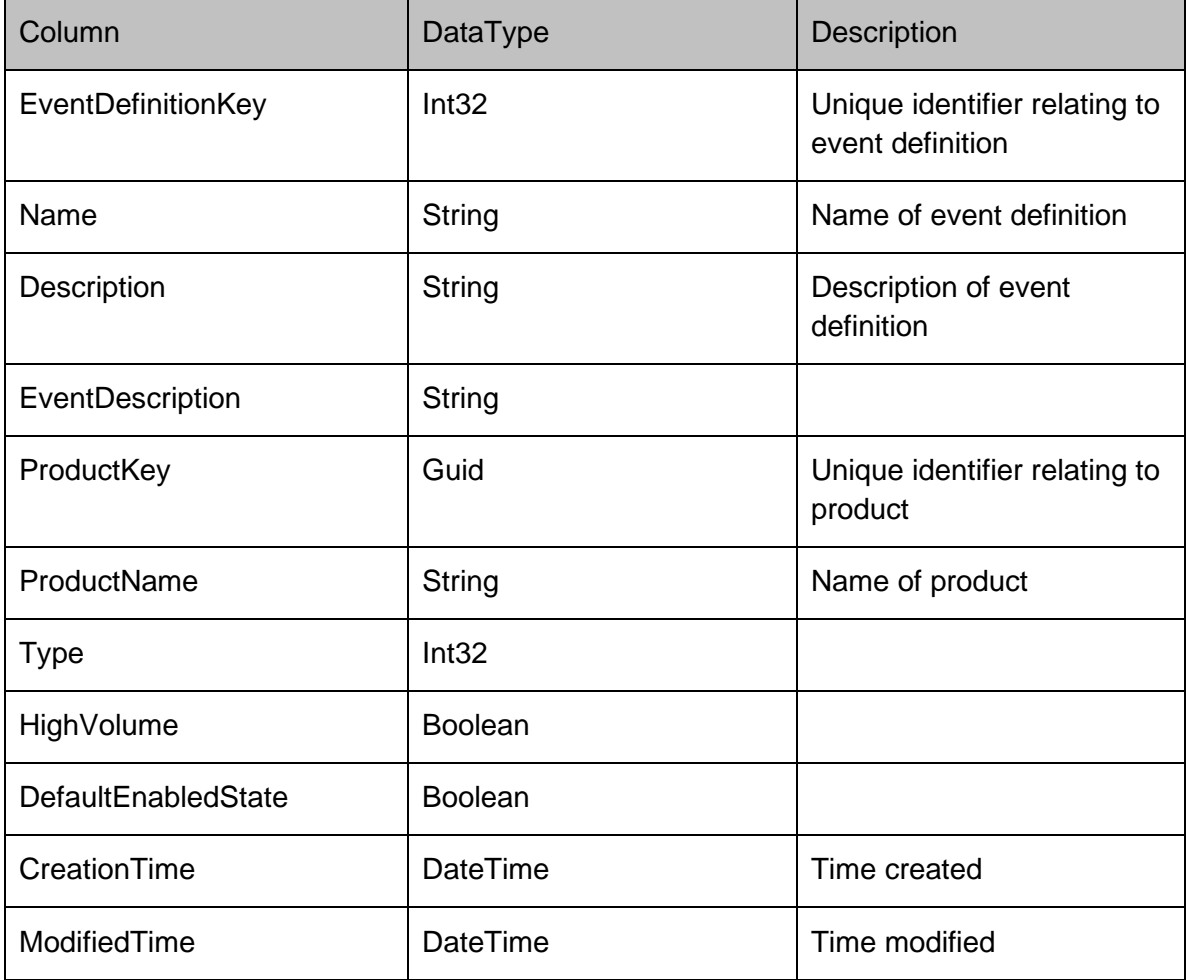

### **EventDefinitionParamRow**

Each event definition contains a list of parameters, which are defined by name, type and description columns. The type column represents the data type, and can be 0 for a string, 1 for an integer or 2 for a date or time.

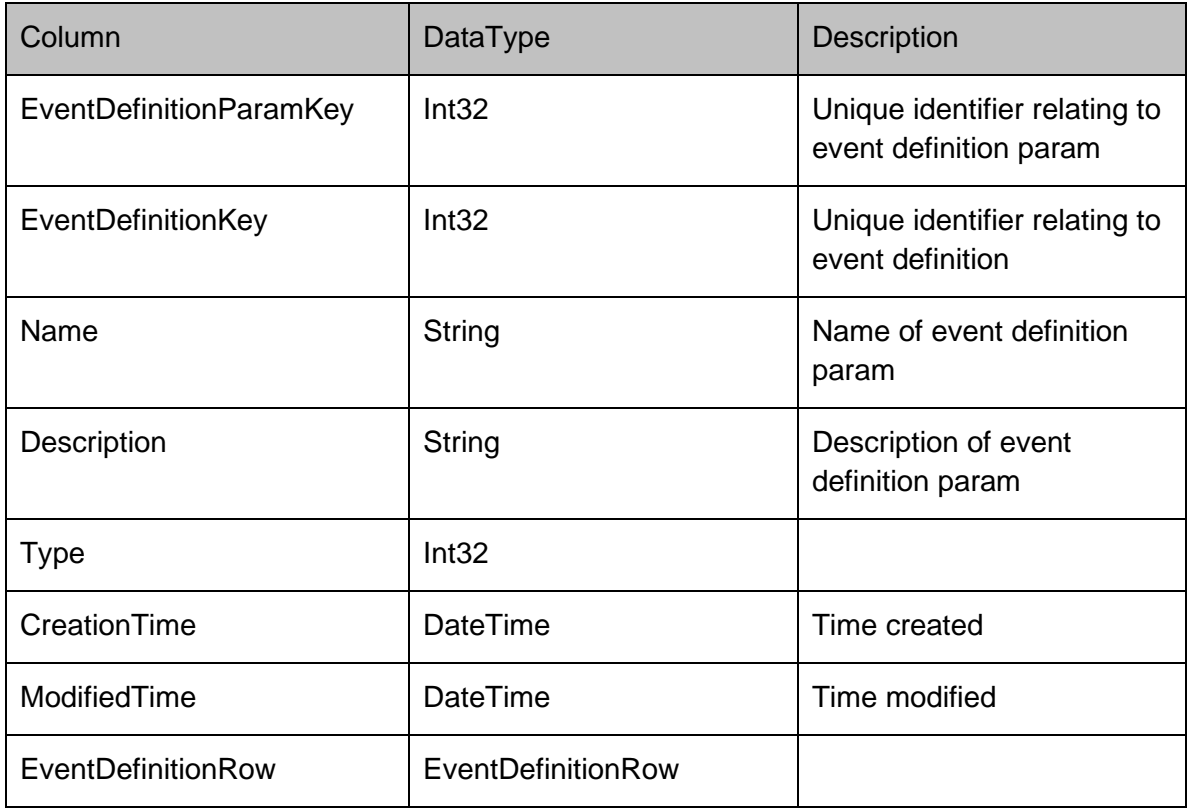

### **EventParameterValuesRow**

Stores an event's string/integer/date/time/etc parameters, as defined by the EventDefinitionParam table.

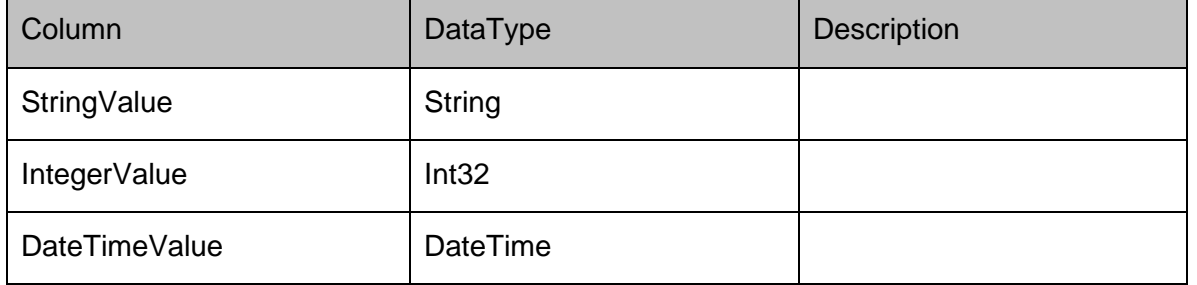

## **DataRows - Groups**

### **Groups**

### **ScheduleRow**

Stores the installation schedule for machines which belong to this group. The flags column can be 0 for disabled, 1 to use the daily time slots, 2 for immediate and 3 for computer startup. Each day of the week gets a <DayOfWeek>Flags column, and there are separate columns for agent/configuration schedules (configurations are stored in <DayOfWeek>ConfigFlags columns). A single bit represents if deployment is enabled for the specified day:

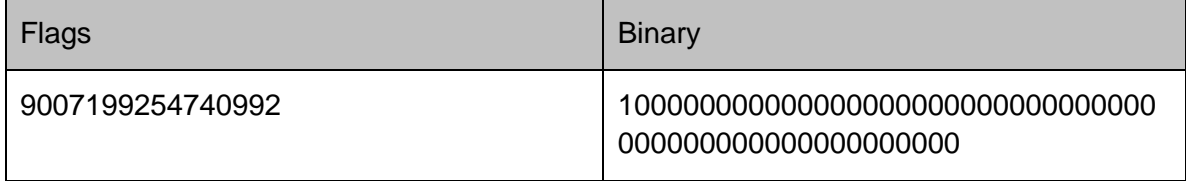

Schedules are split into 30 minute intervals, and each bit represents if agents/configs can be deployed in these half hour intervals. Bit 53 represents whether the schedule is enabled. The console only allows one continous period to be specified (using a start/end time). The least significant bit of the flag represents the first half hour of the day:

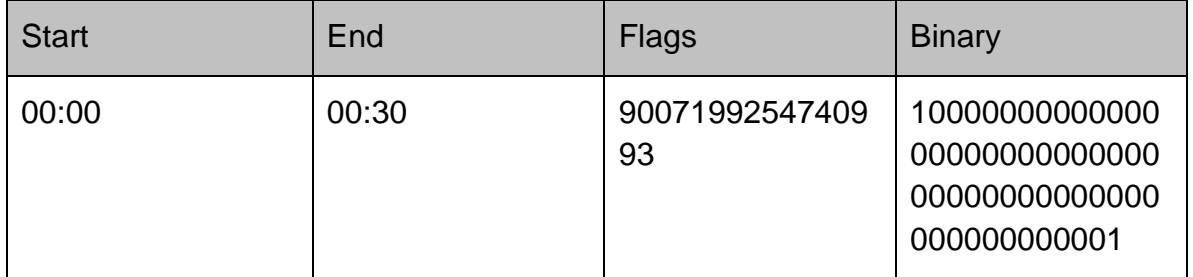

Additional bits starting from the least significant end add enabled additional hours for deployments:

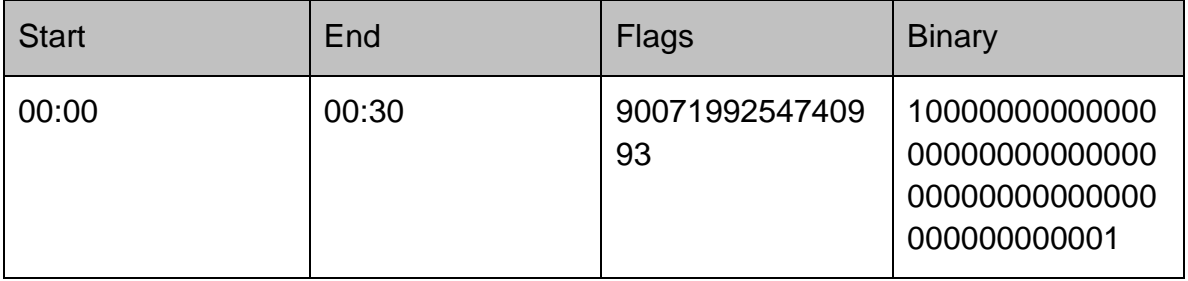

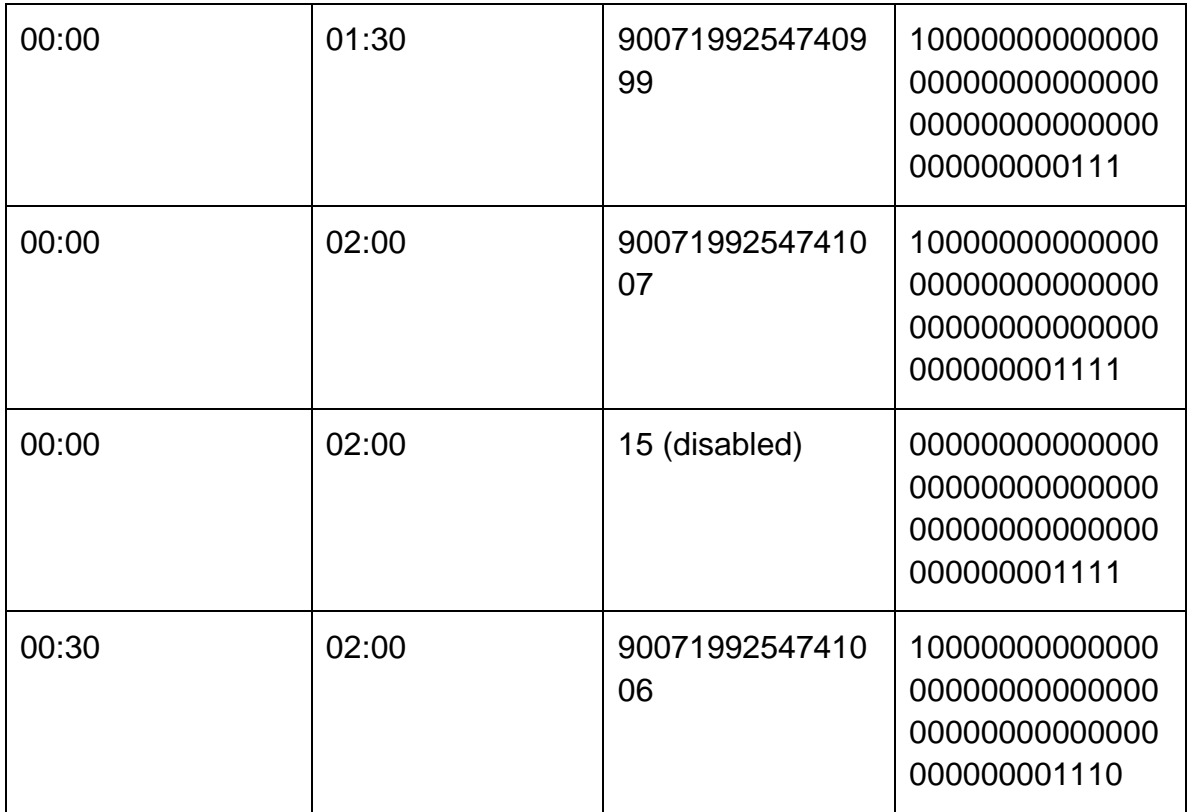

End times can be before start times to allow deployment schedules from the start of the day until the end time followed by a second period from the start time until the end of the day

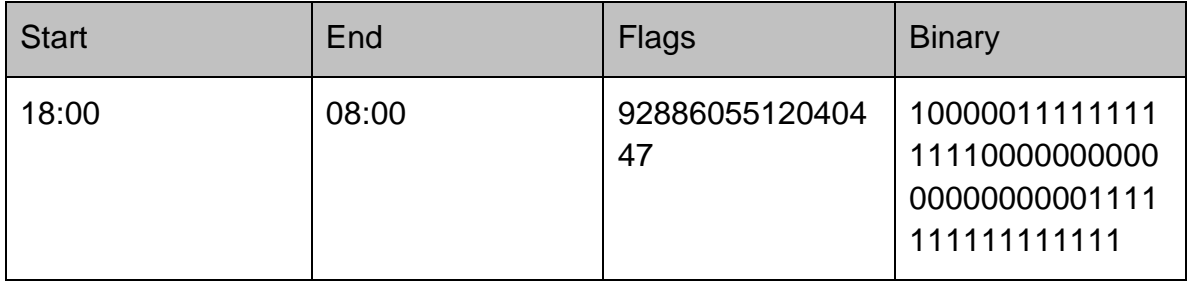

The set of <DayOfWeek>ConfigFlags columns define the installation schedule for configurations (as opposed to agents). In previous versions, the behavior was always as if the ConfigFlags column was set to "2 - Immediate". The

DownloadConfigurationsOnStartup property determines whether startup should be blocked whilst the CCA downloads new configurations and installs them before allowing the user to login.

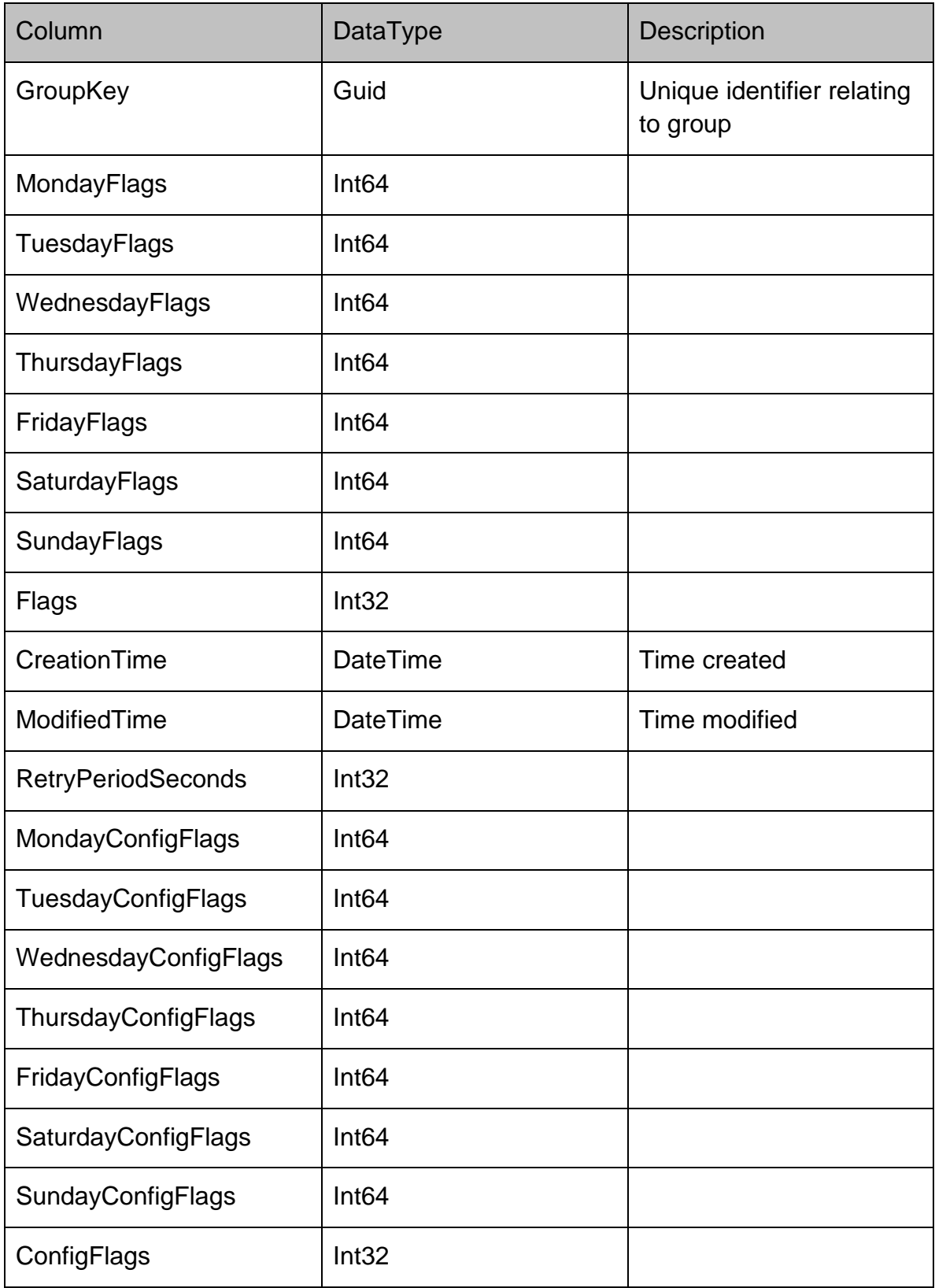

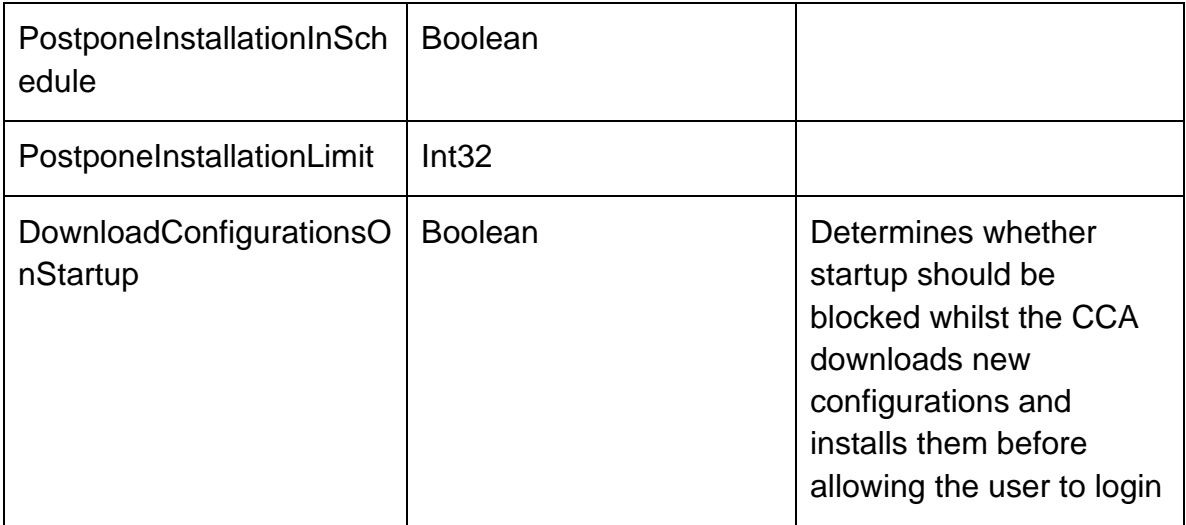

### **GroupsRow**

Represents a group on the server

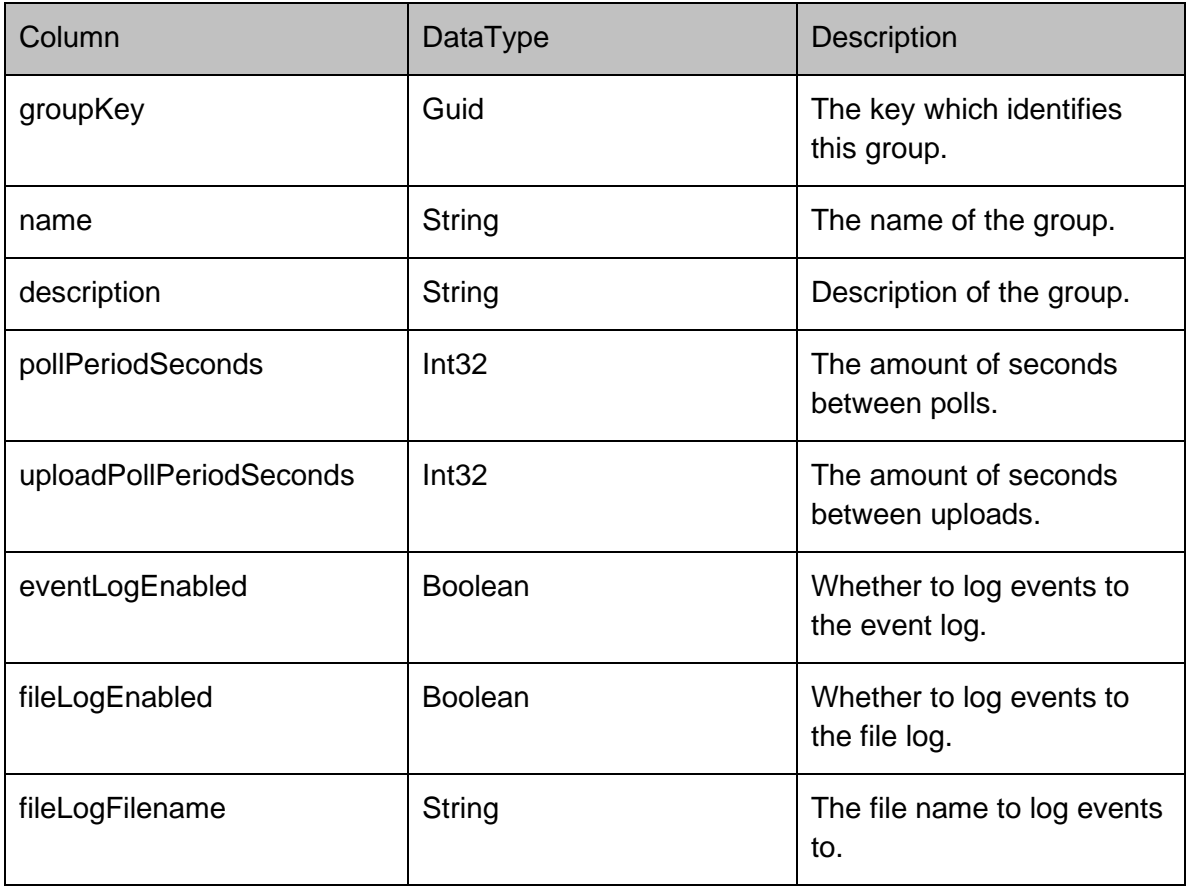

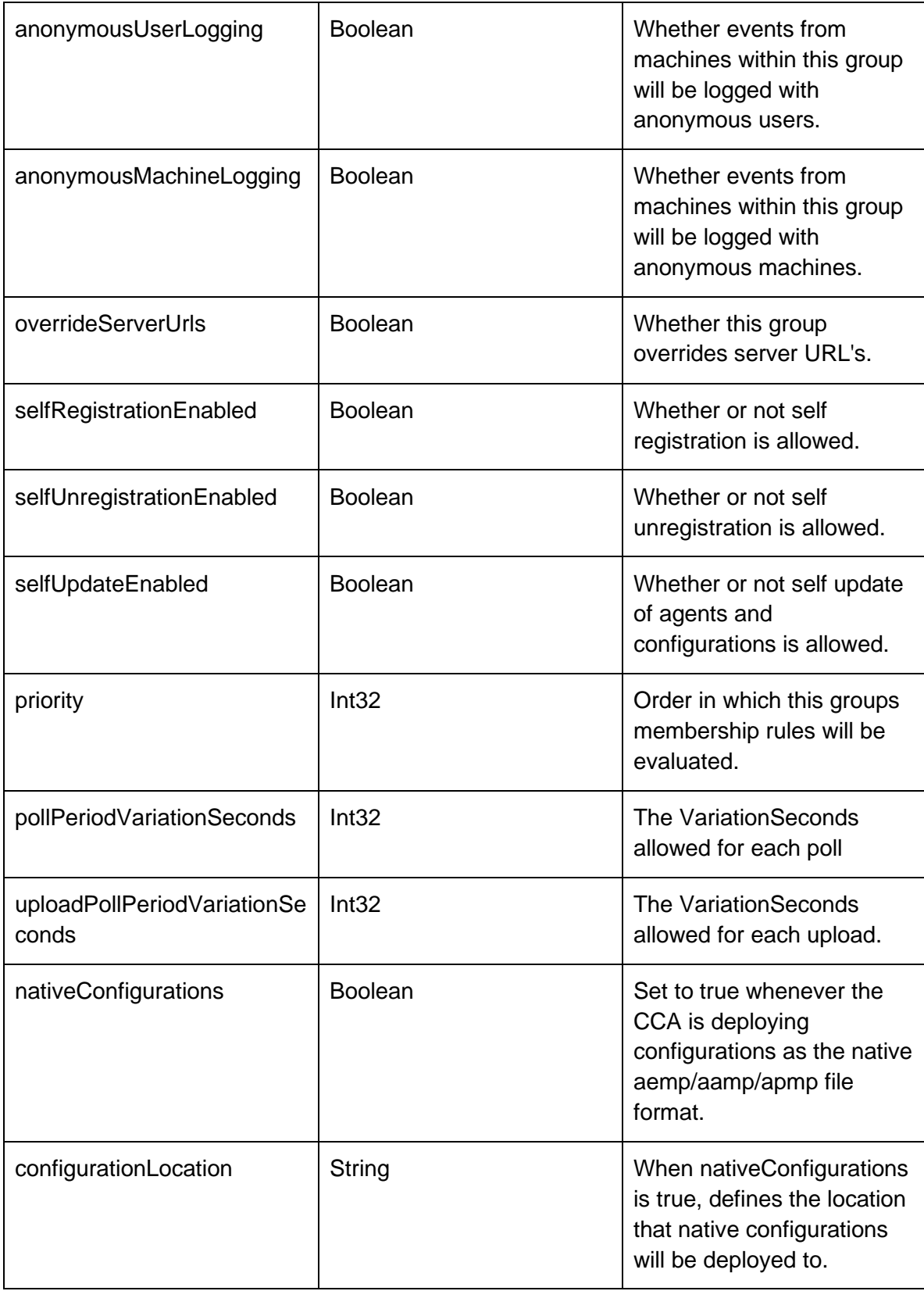

### **GroupPackagesRow**

Stores which packages have been assigned for deployment to the machines within the group.

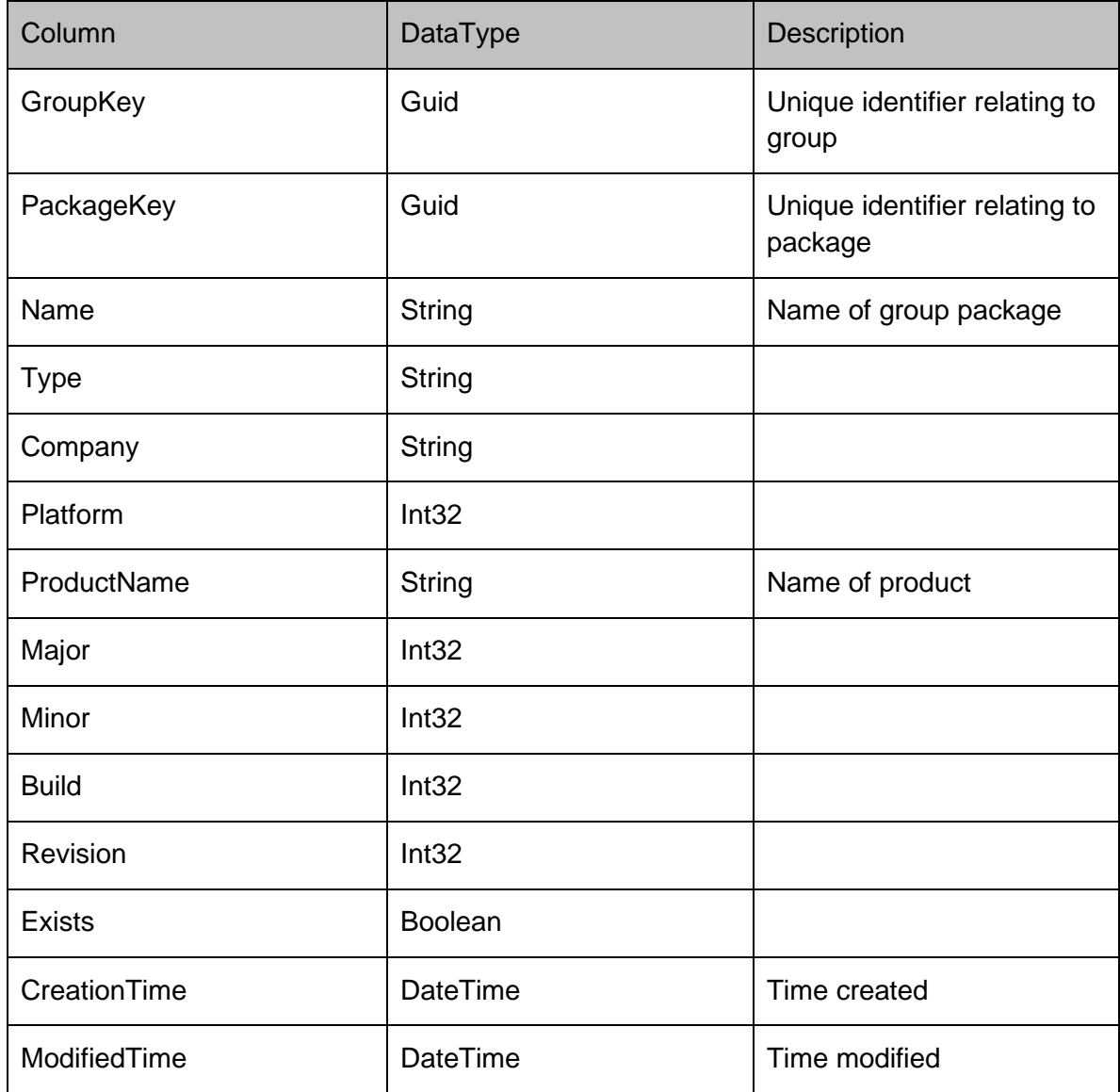

#### **EventFilterRow**

Stores a list of event id's (the primary key of the event definition) which are enabled for each deployment group. This list represents a deployment group's event filter within the Management Console.

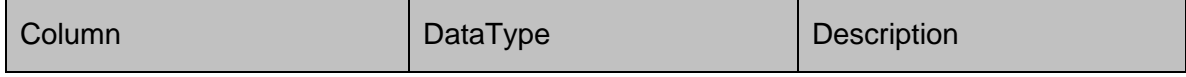

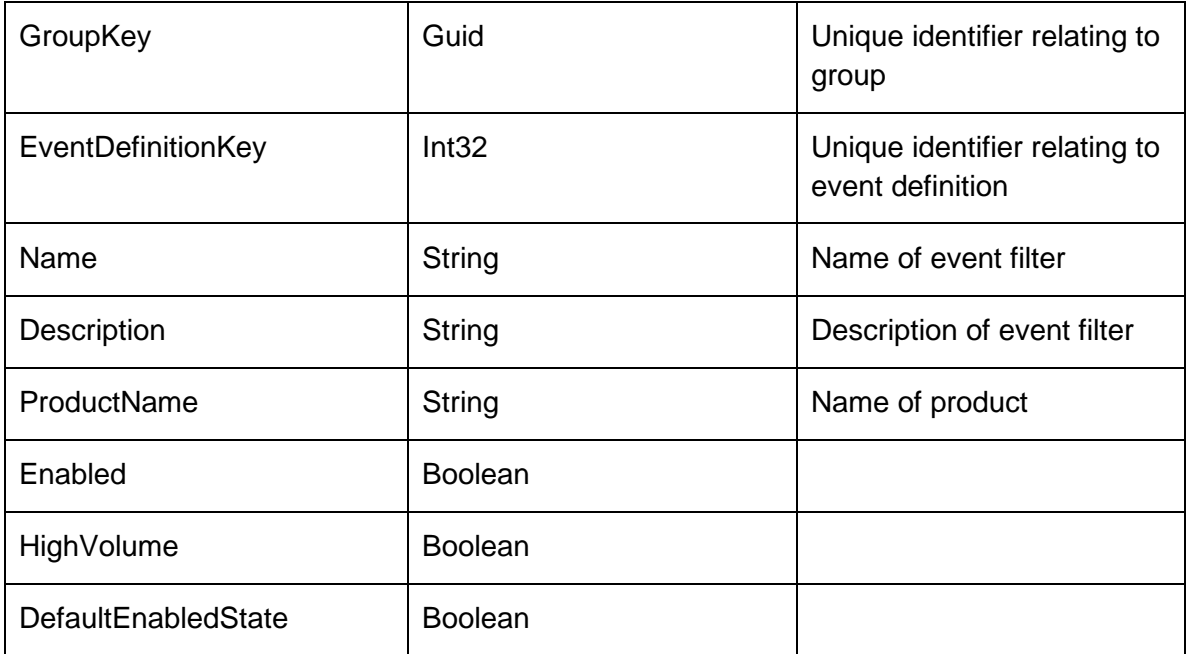

### **EventFilterRow**

Used to store general values that the Management Center uses such as the database schema version number.

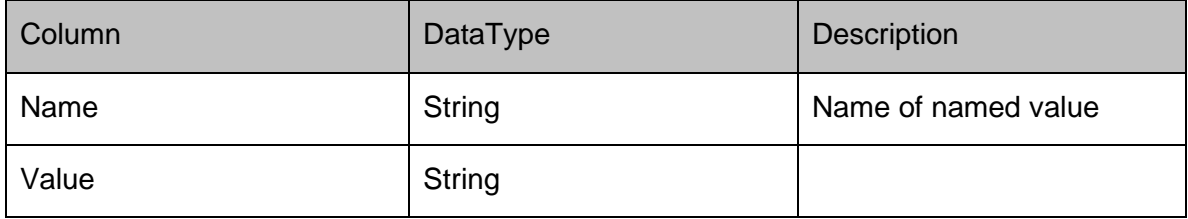

### **StatisticsDto**

Used to present the data on the home page of the Management Console

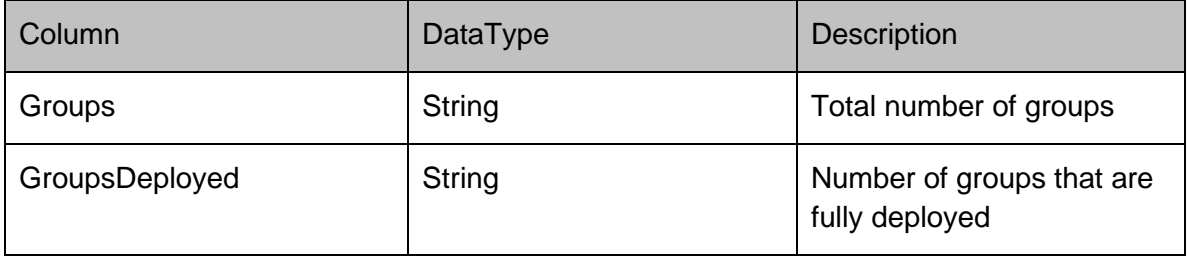

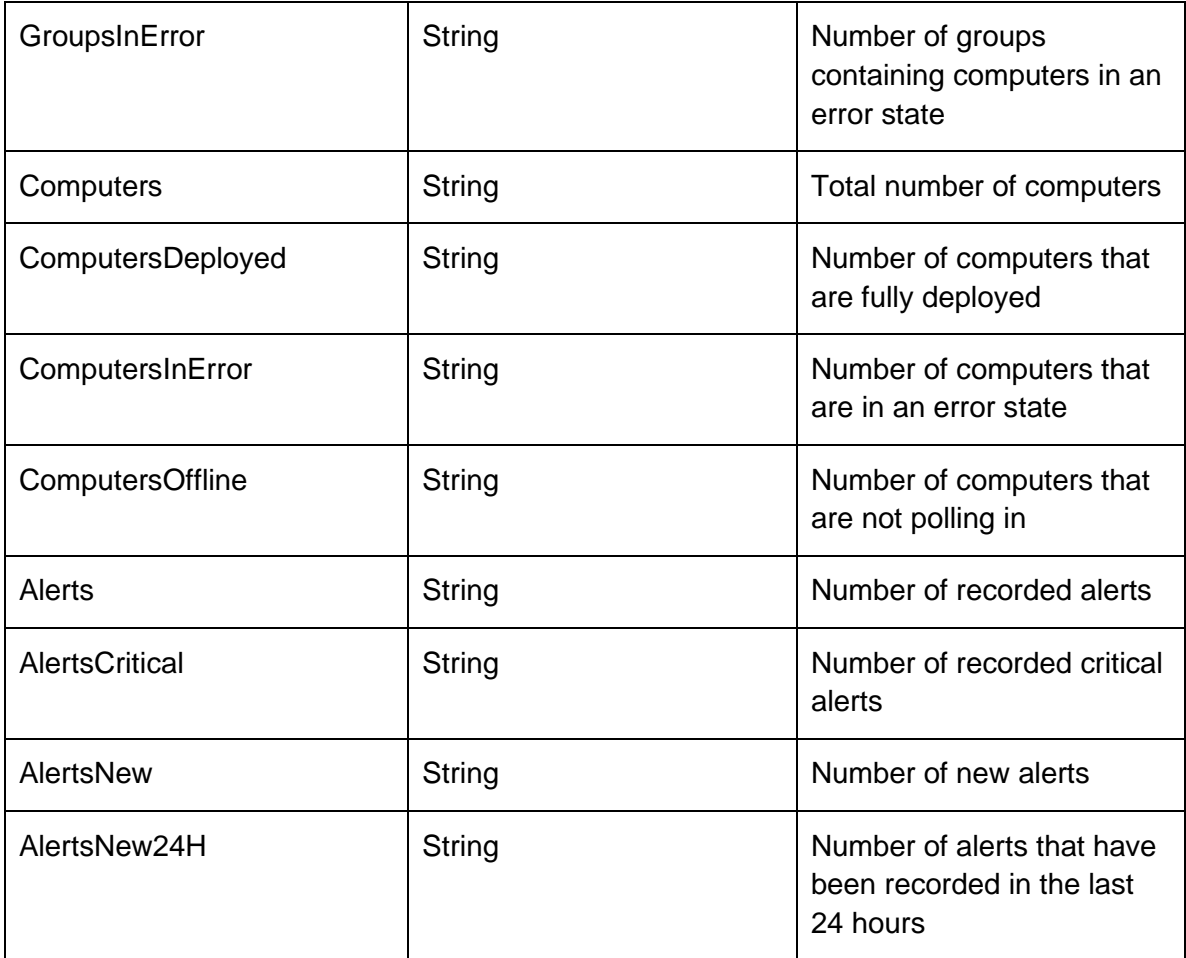

## **DataRows - Licenses**

### **Licenses**

### **LicensesRow**

## Represents a license on the server

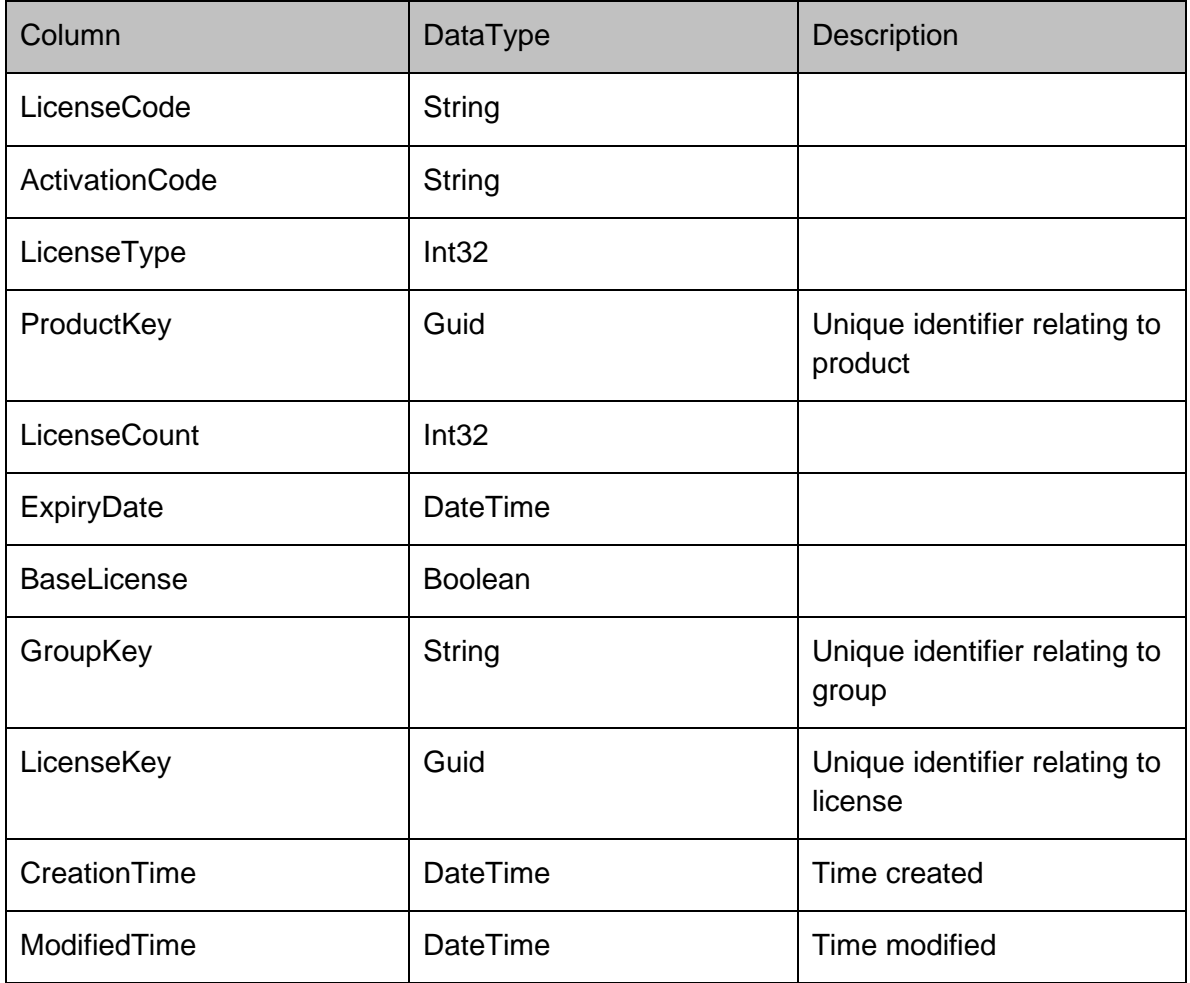

## **DataRows - Machines**

### **Machines**

#### **MachinesRow**

Provides data on each machine in the Management Center. The Platform column contains either 1 for a 32 bit machine, or 2 for a 64-bit machine. The GroupFK column is a foreign key relating to the group that the machine is a member of. This has the value of null for machines in the unassigned group.

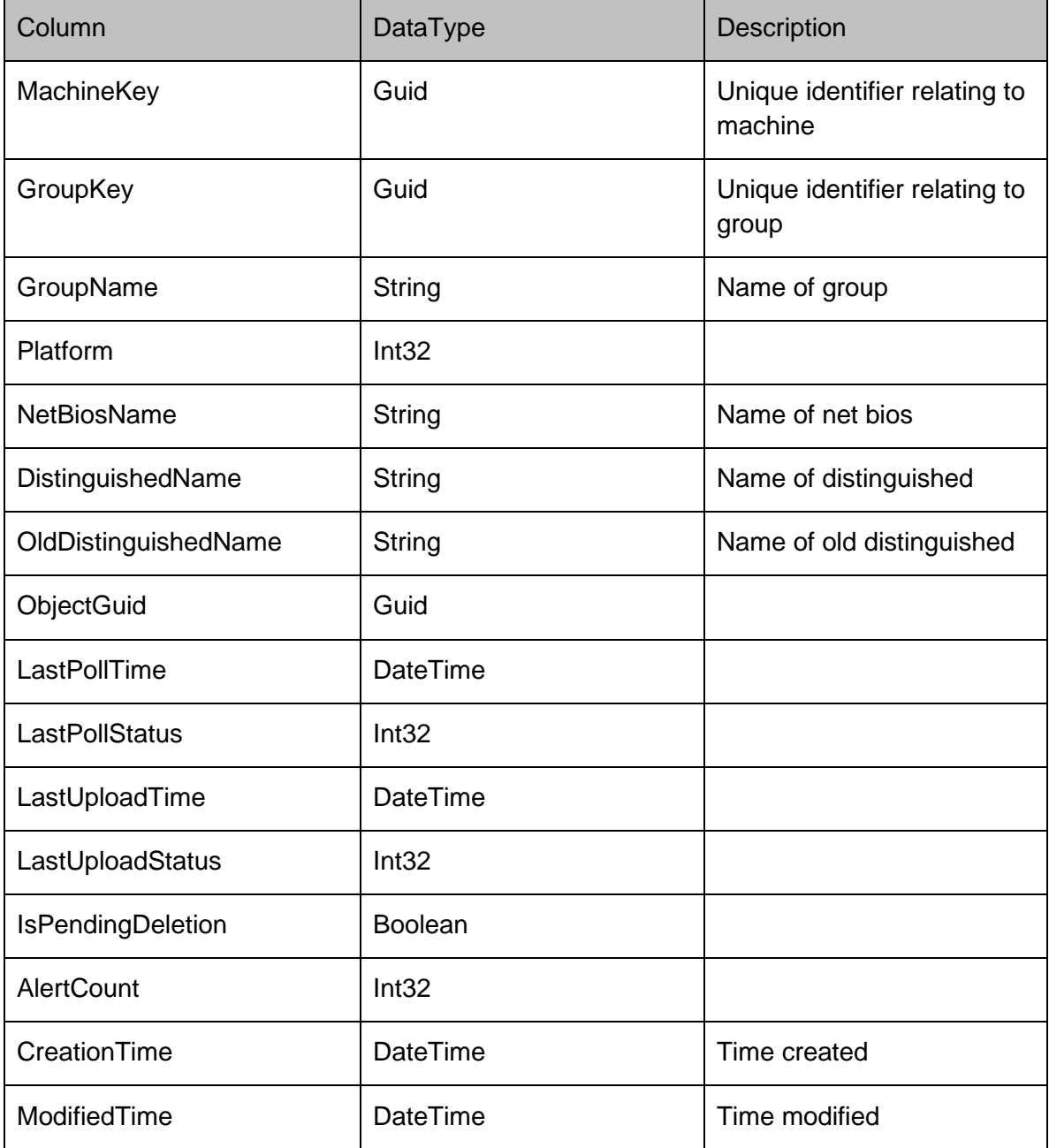

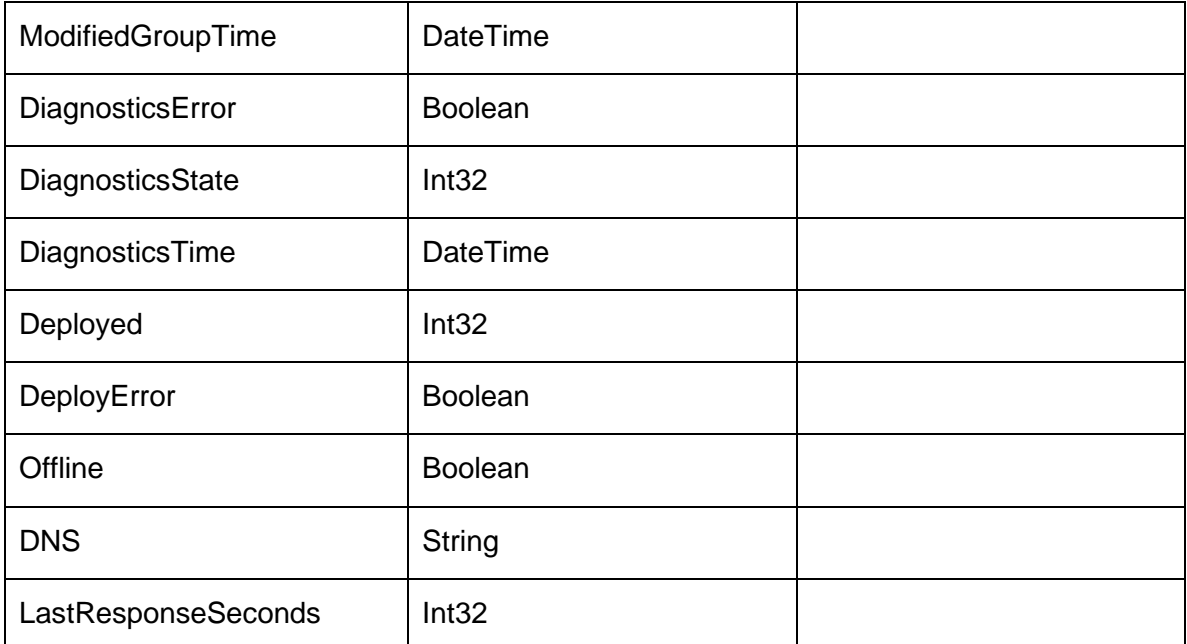

### **MachinePackagesRow**

The CCA detects the installation state of all packages which have been added to the Management Center's database. This information is sent to the Management Server when the CCA polls, and is stored in the MachinePackages table. The Status column indicates the progress through the installation of the package:

- Pending Install
- Checking Prerequisites
- Downloading
- Download Failed
- Installing
- Installed
- Install Failed
- Pending Upgrade
- Upgrade Failed
- Pending Uninstall
- Uninstalling
- Uninstall Failed
- Uninstalled
- Install Prerequisite Failed
- Unmanaged

The StatusMessage column will contain an error message if the Status column is a failure.

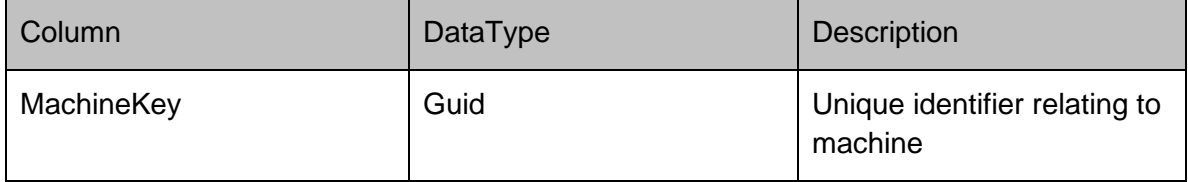

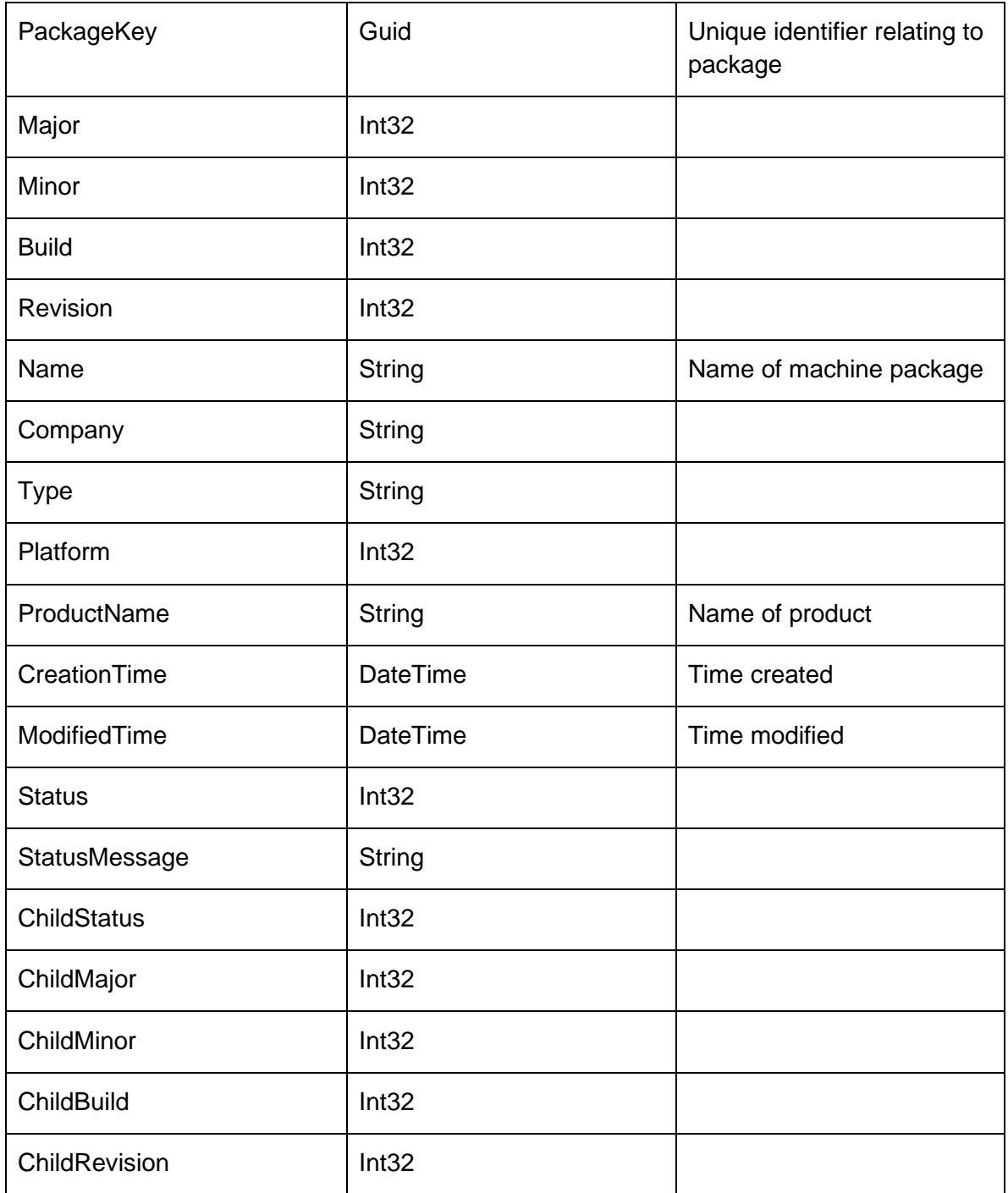

### **MatchResultsRow**

Represents a match result on the server

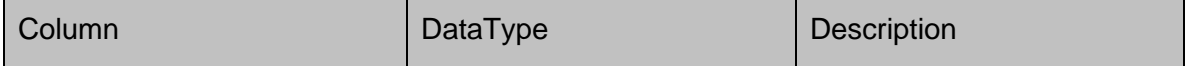

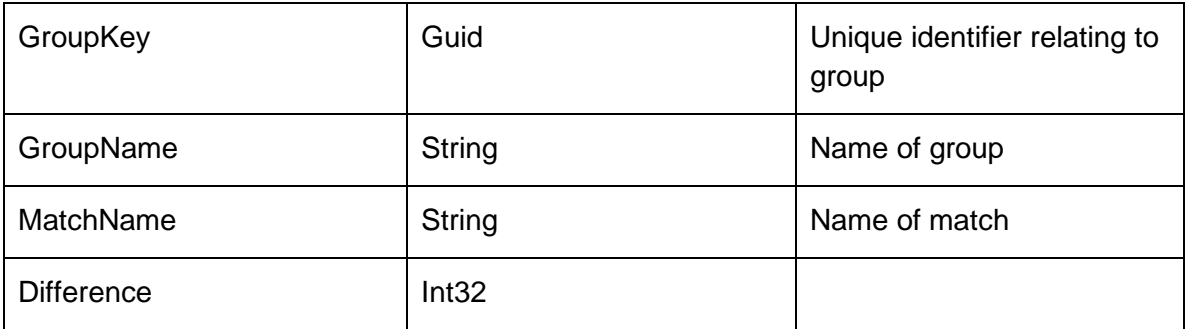

### **MachineDetailsRow**

Stores a collection of name \ value pairs containing the machines details such as OS, memory, cpu platform 32 or 64 bit etc.

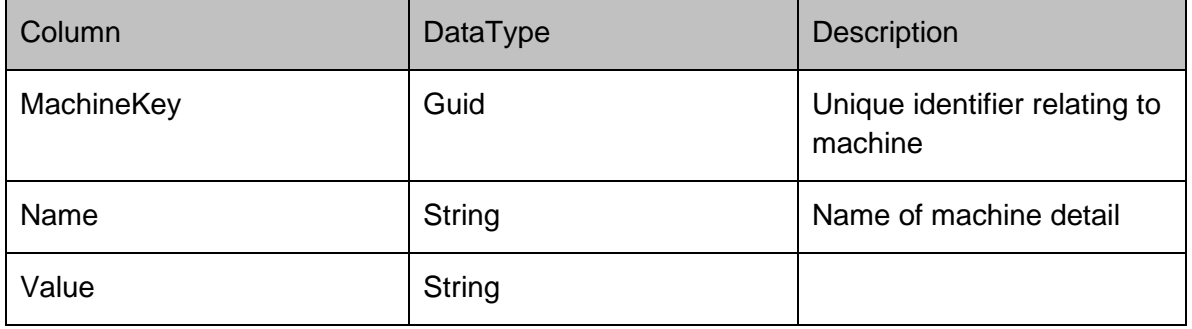

### **MachineDiagnosticsRow**

Stores the results of any diagnostic tests that have been performed on the machine.

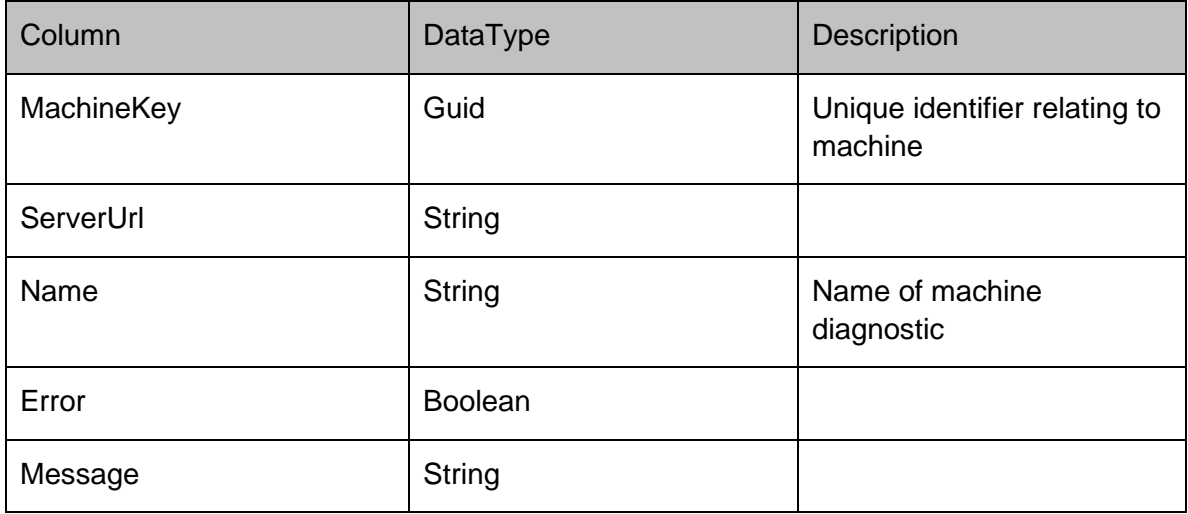
## **DataRows - Packages**

### **Packages**

### **PackagesRow**

Stores the version independent properties of a package, such as the platform and type. The platform column can be 0 for platform independent, 1 for 32-bit and 2 for 64-bit. The type column can be "msi/configuration" for configurations, and "msi/agent" for agents. If the package has been locked by a user, then the Locked column is set to 1 and the LockedUserName set to the name of the user who owns the lock.

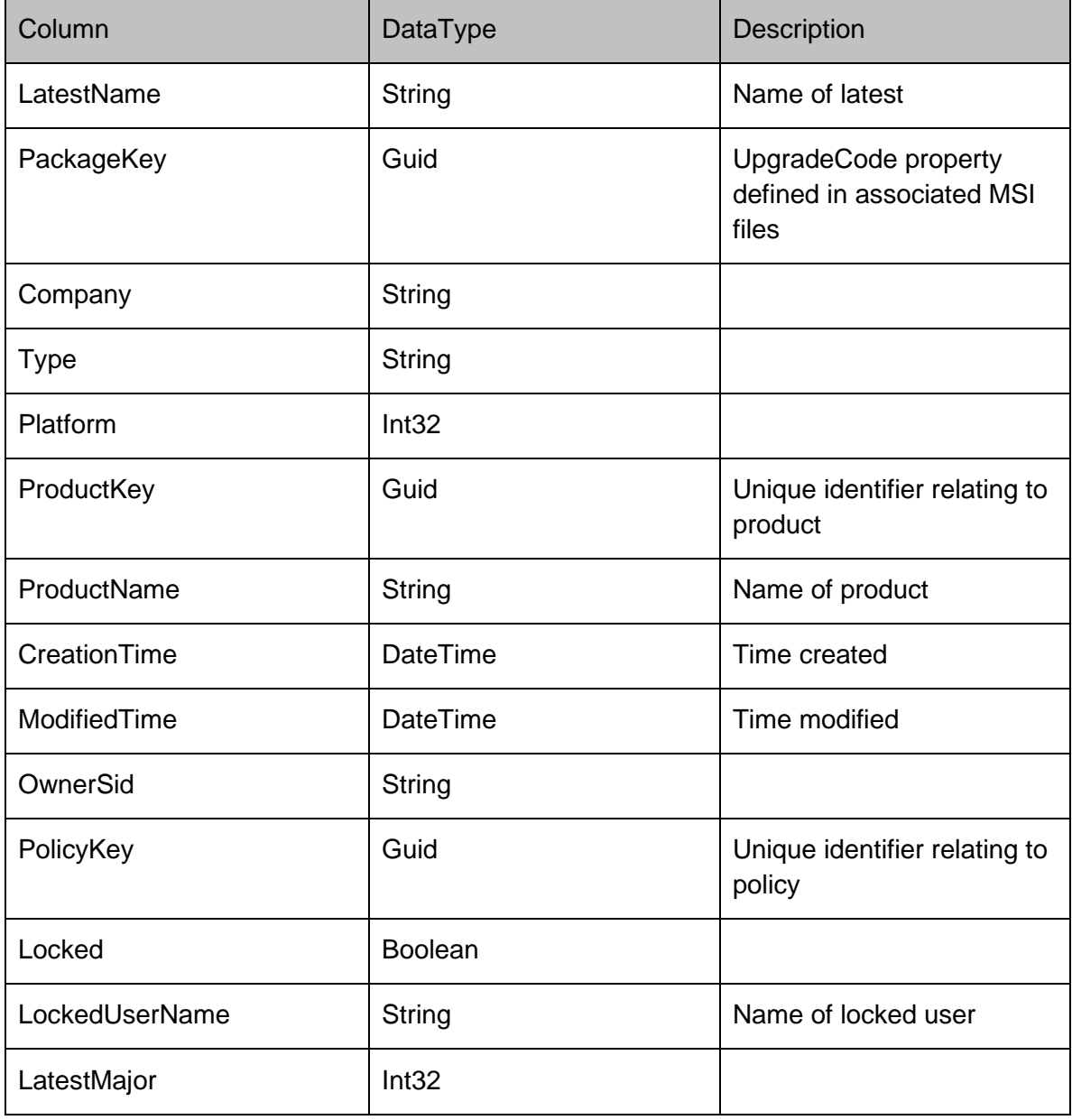

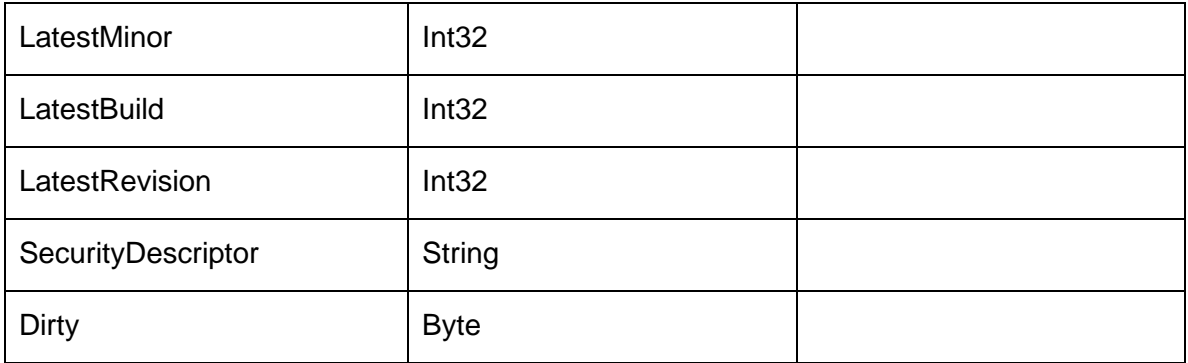

### **PackageVersionsRow**

Stores the actual data for each version of a package. The name is stored on a per package basis to accommodate renames of configs and tags of agents (such as beta). The Major, Minor, Build and Revision fields form the unique version number for the package. The InProgress column identifies a version of a package which is currently being modified, and hence should not be deployed. The creator versions store the version number of the console which created a configuration, and the dependent minimum and maximum columns representing the minimum and maximum versions of agents that the configuration is compatible with.

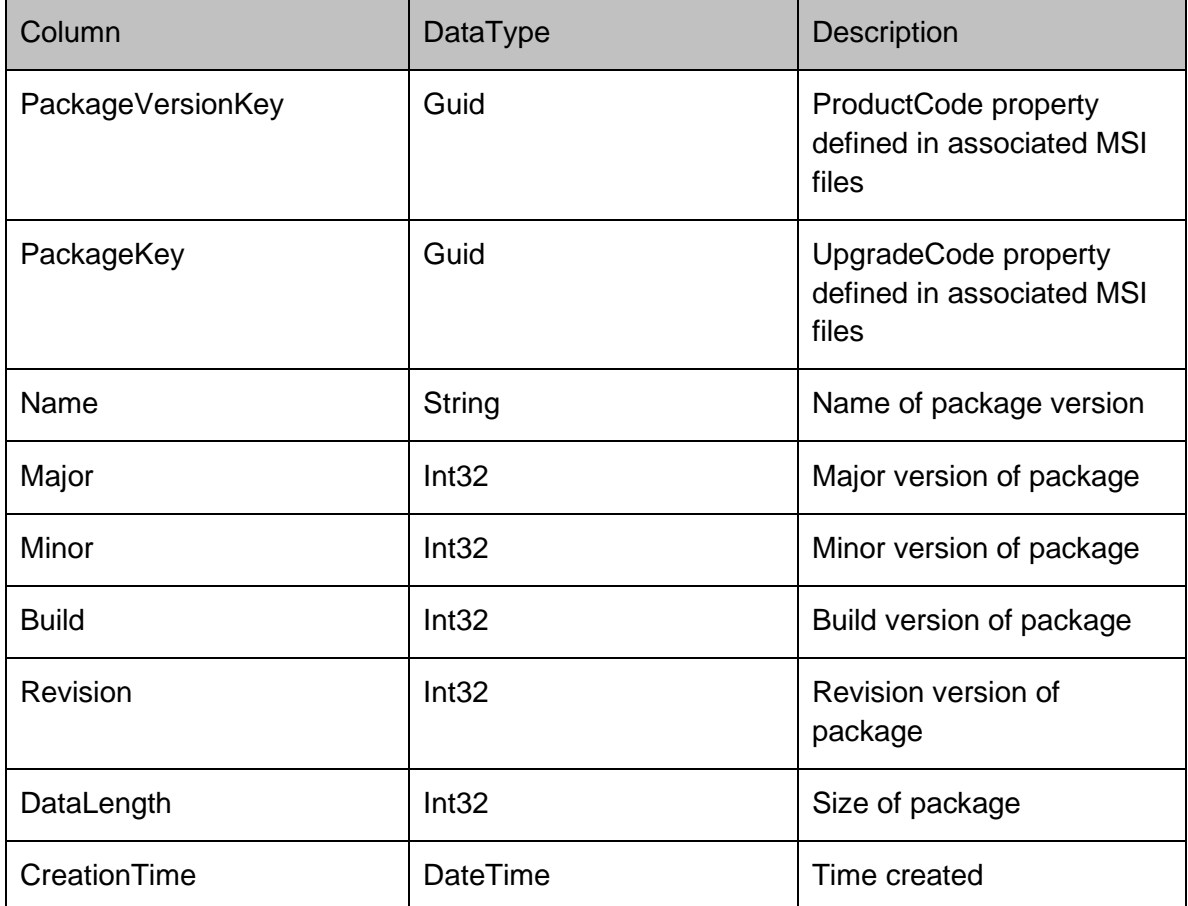

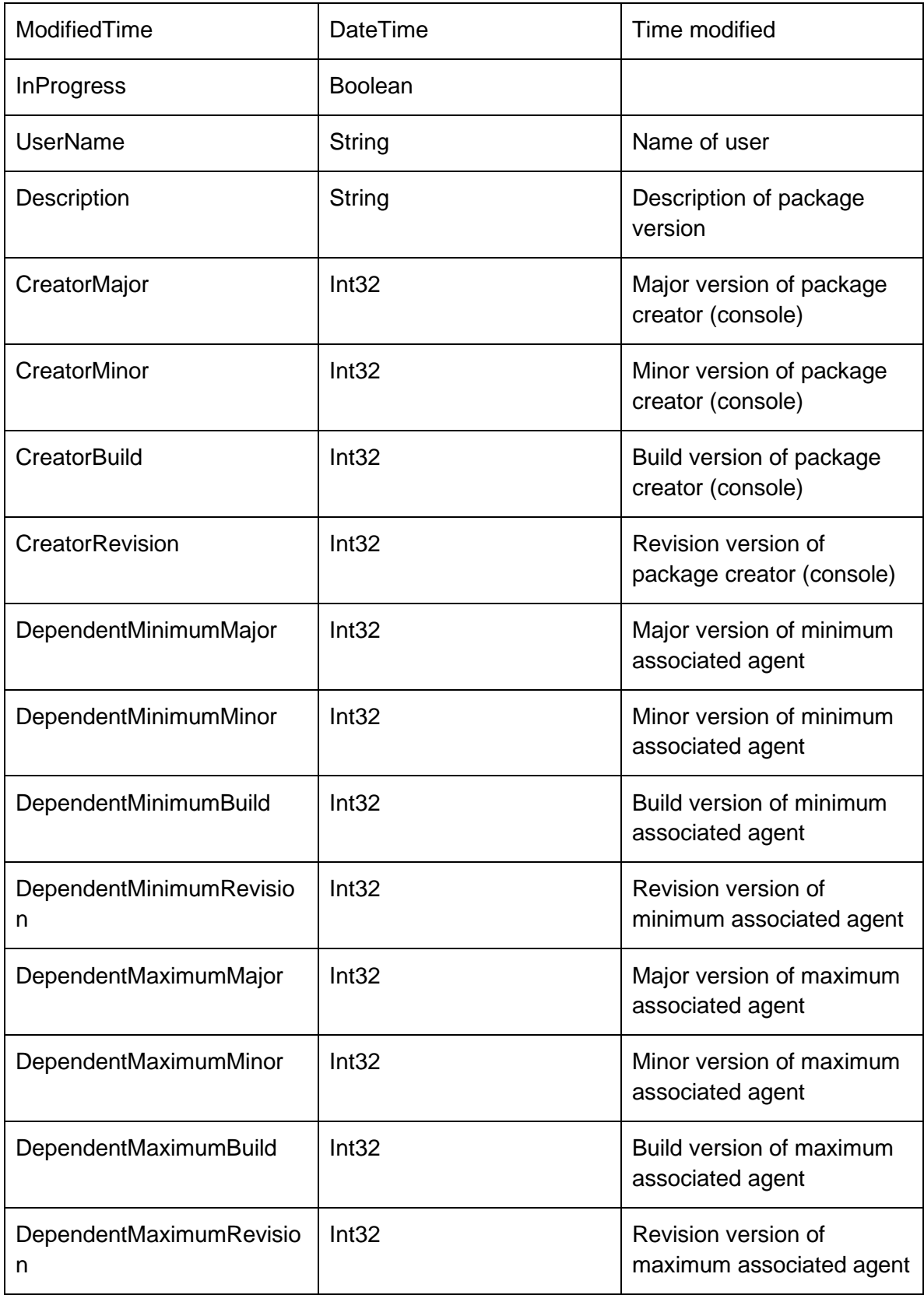

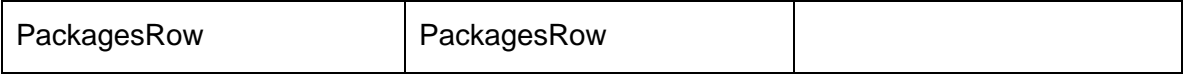

## **PatchesRow**

Stores meta-data for a patch, including the package version that the patch applies.

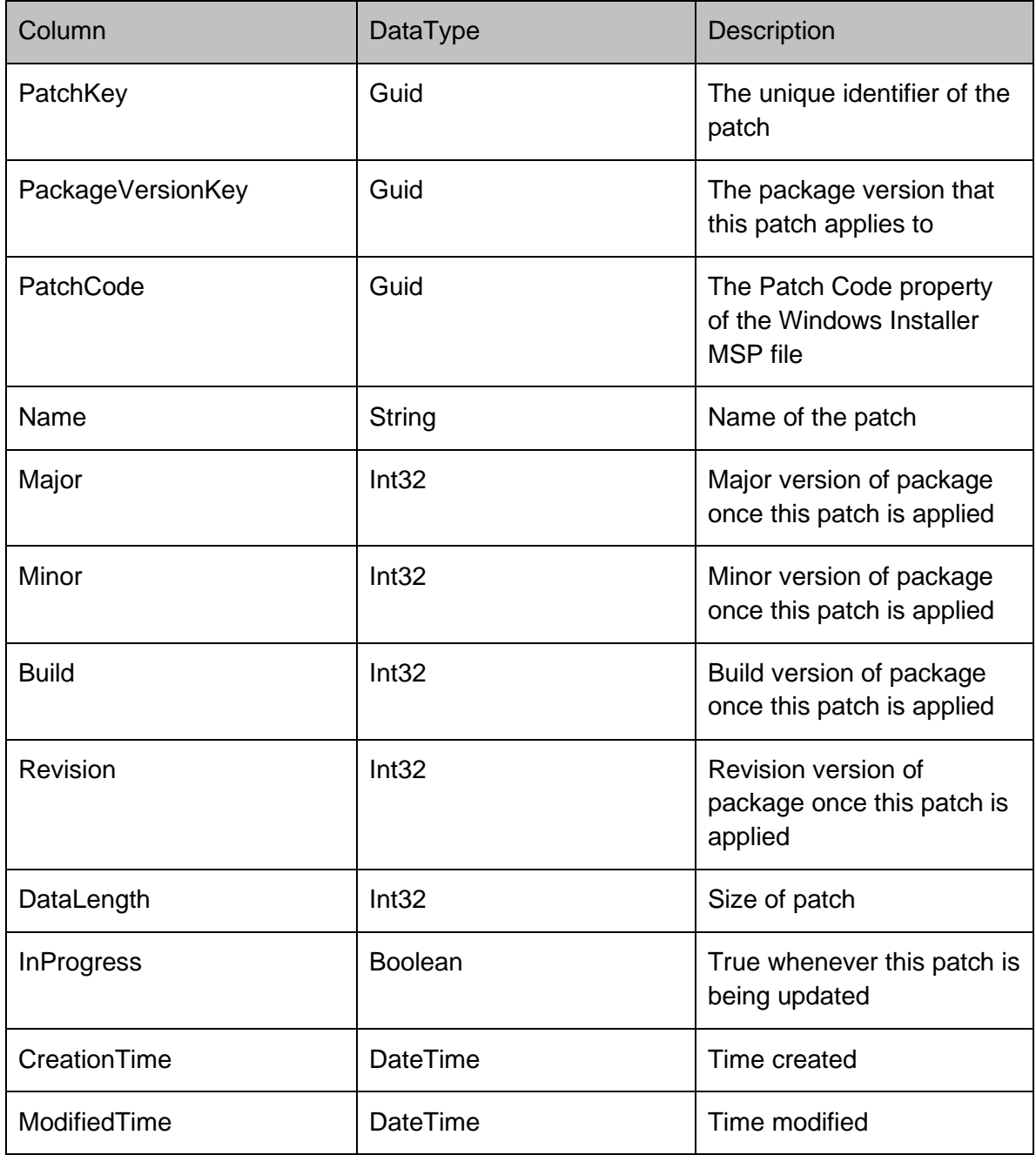

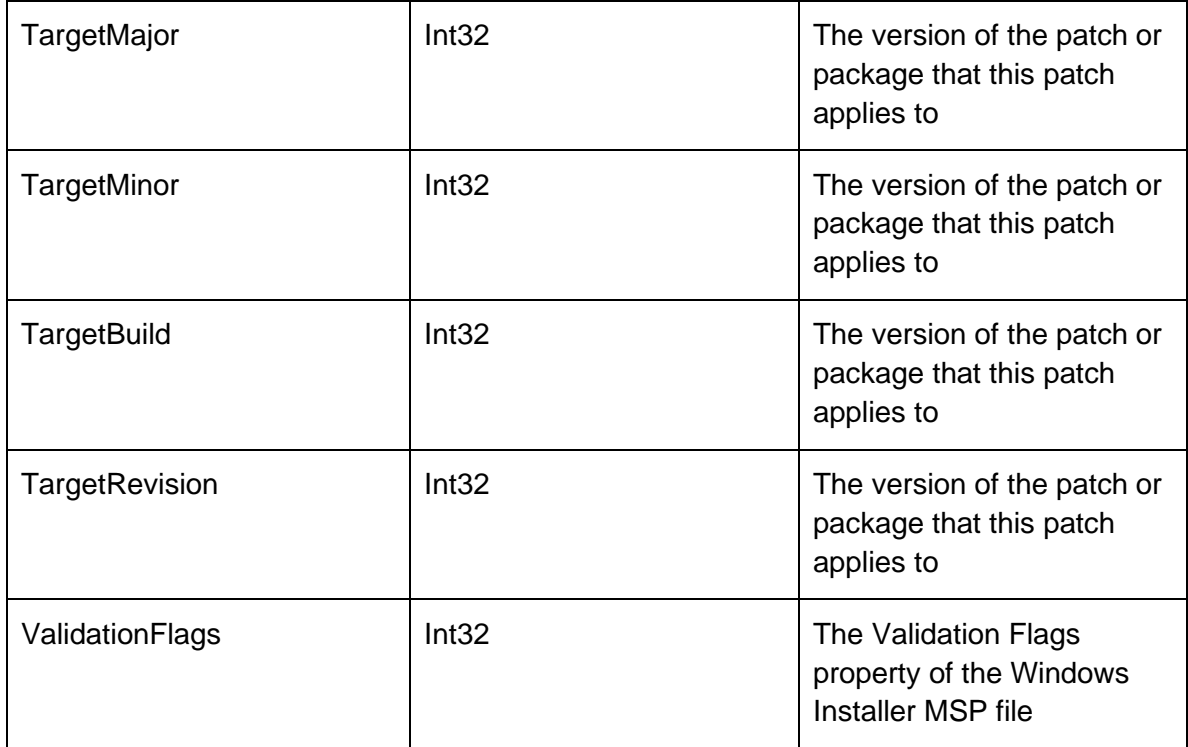

## **PrerequisitesRow**

Represents a prerequisite on the server

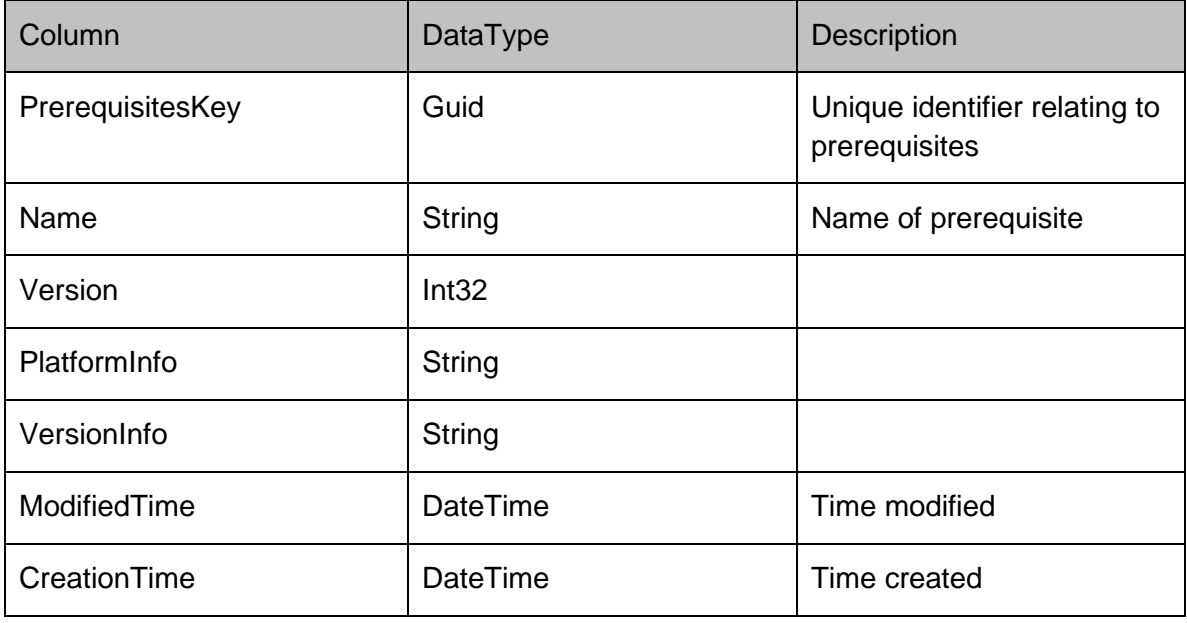

## **PackageVersionPrerequisitesRow**

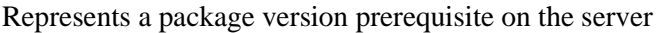

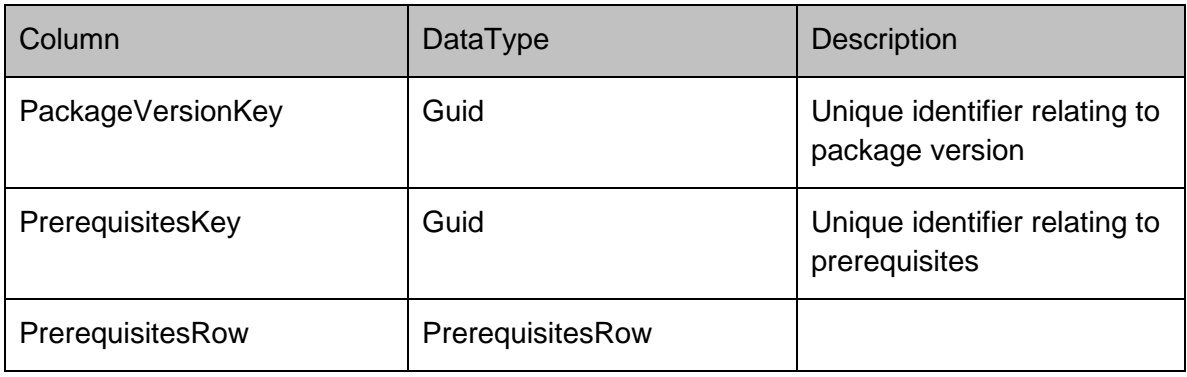

## **PrerequisiteResourceRow**

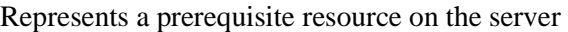

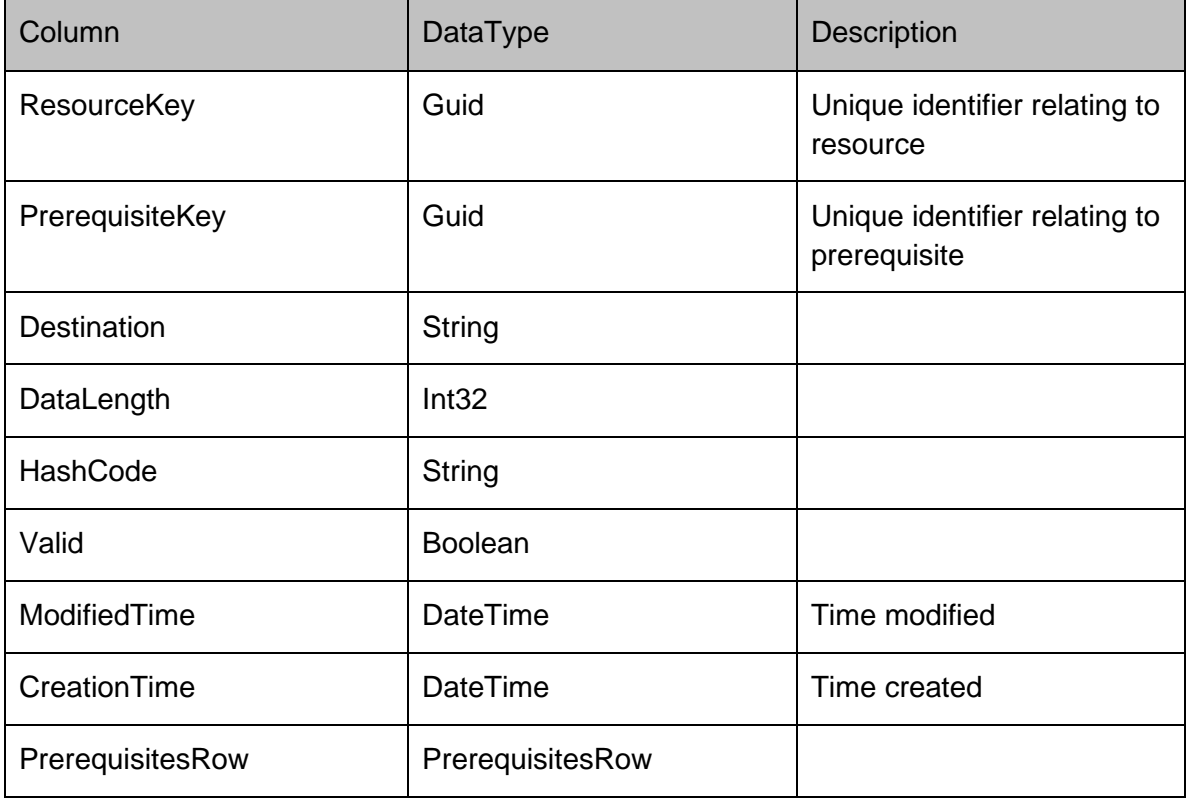

## **PrerequisiteCommandRow**

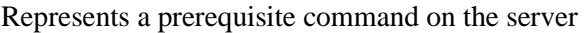

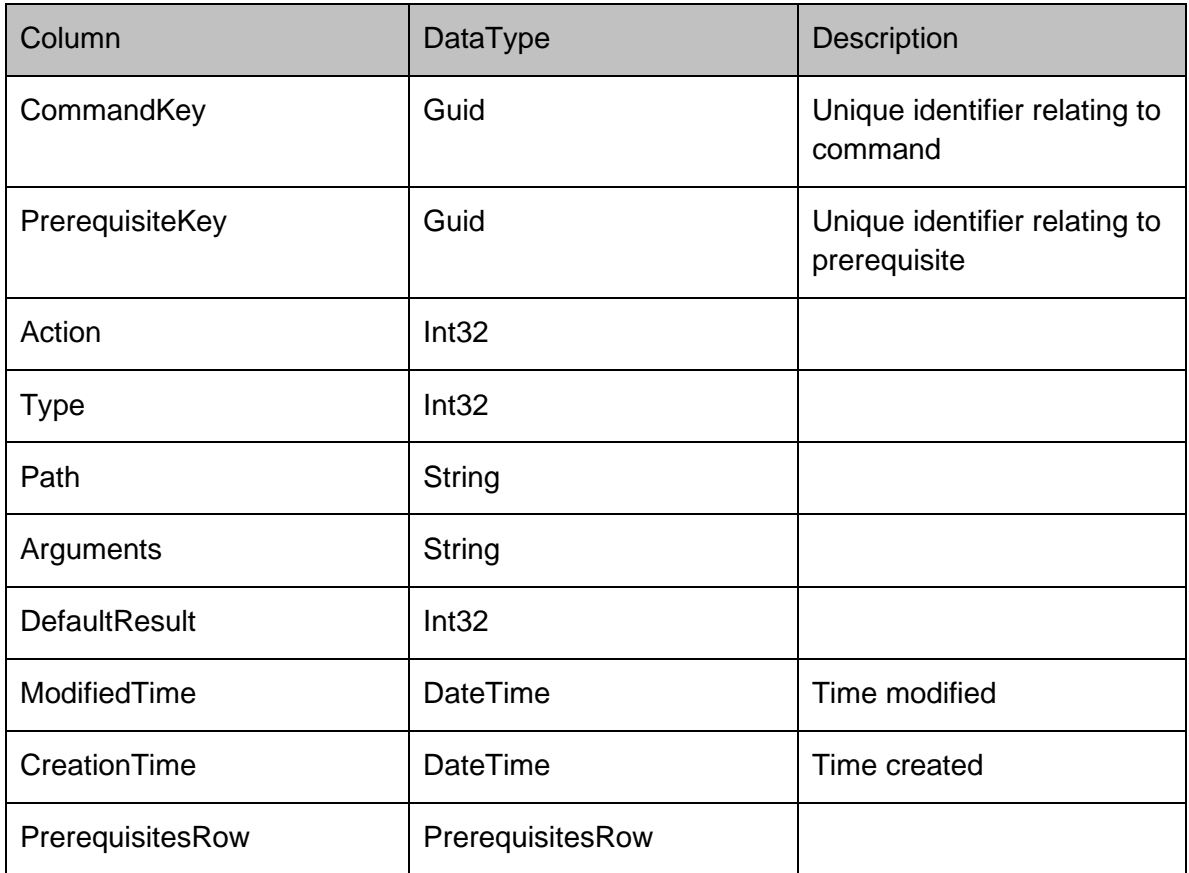

## **PrerequisiteCheckRow**

Represents a prerequisite check on the server

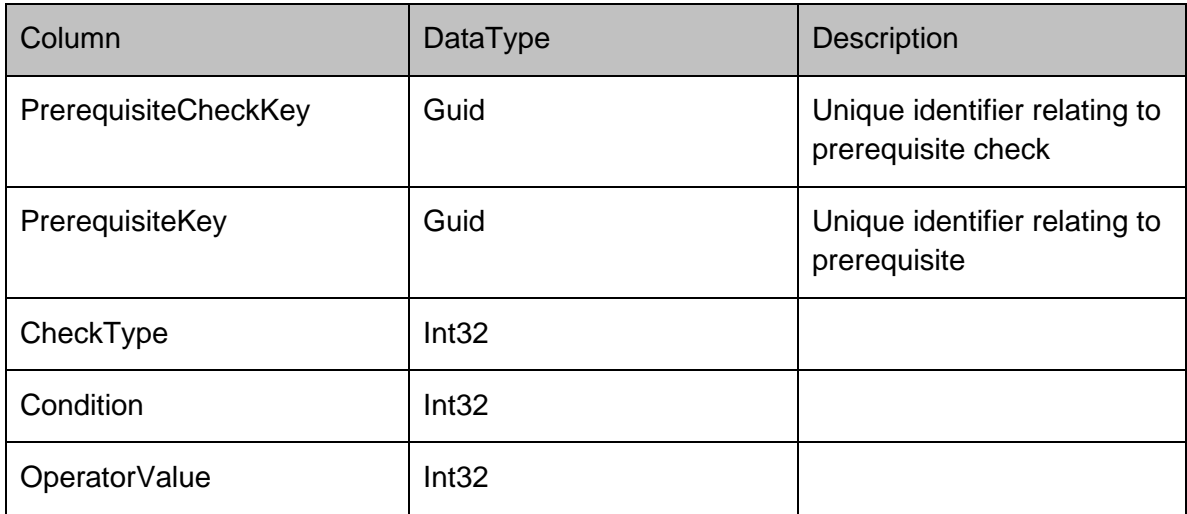

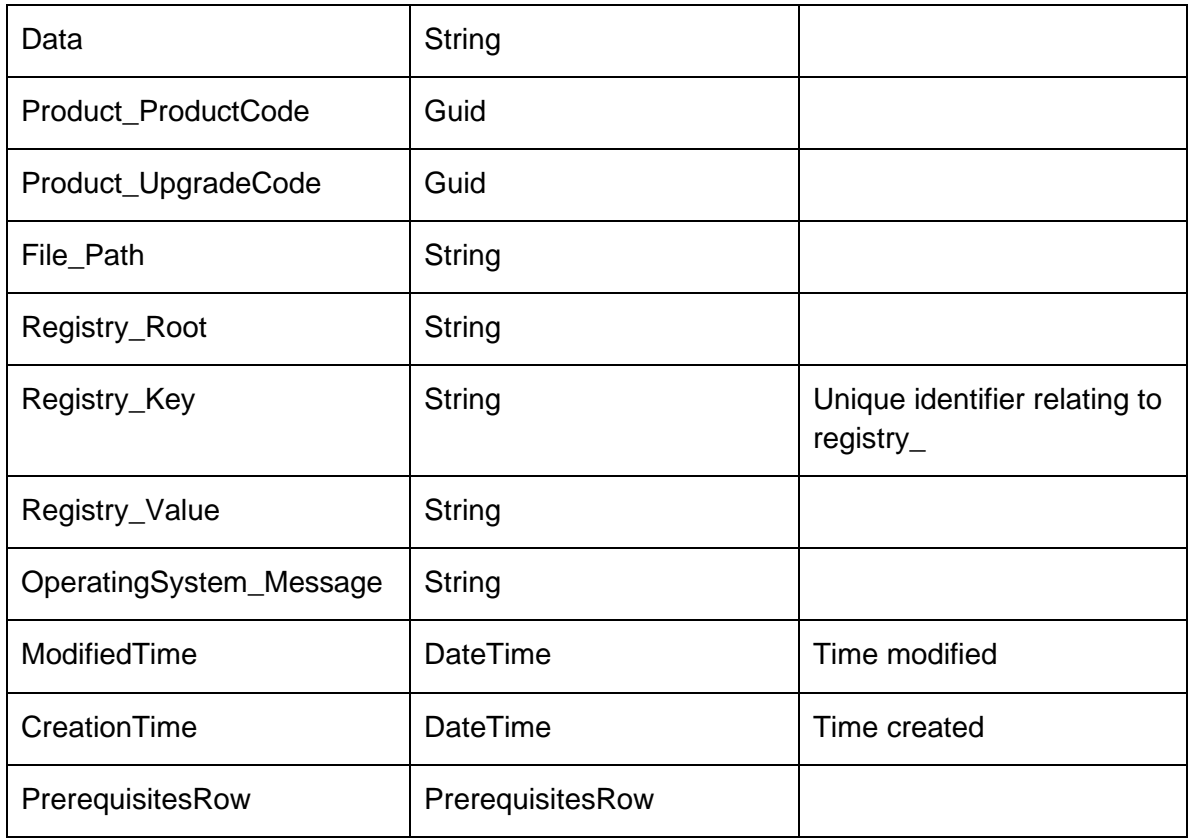

## **PrerequisiteExitCodeRow**

## Represents a prerequisite exit code on the server

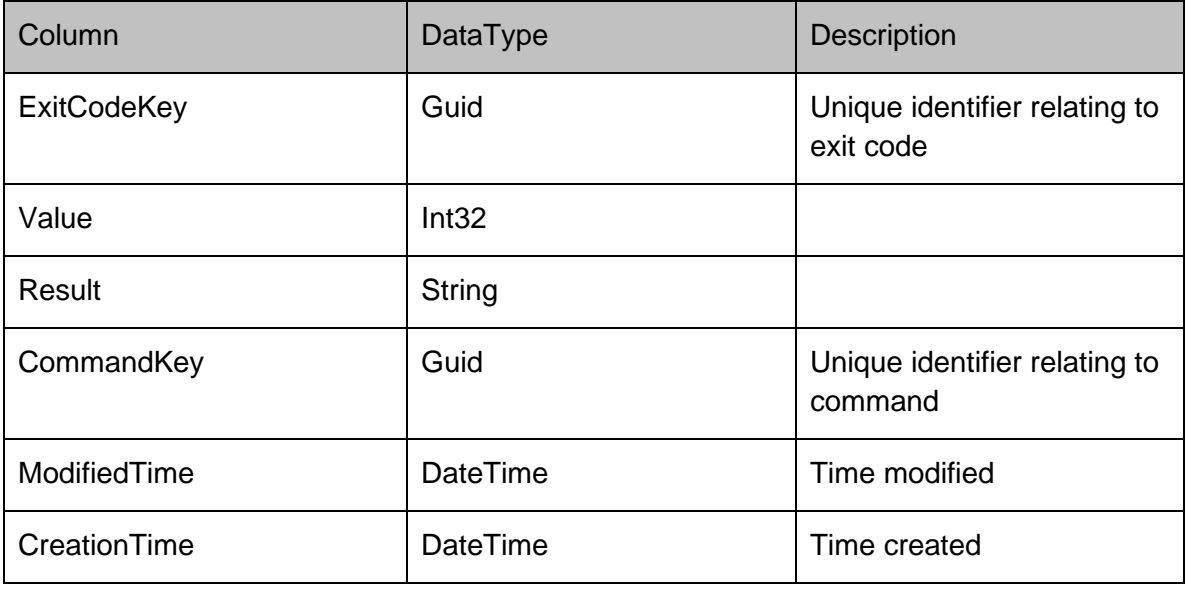

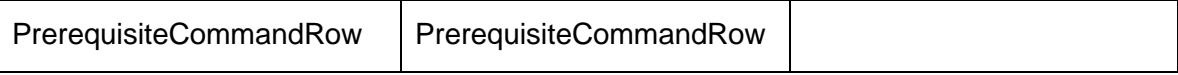

# **DataRows - Products**

## **Products**

### **ProductsRow**

Used to identify the product that packages, event definitions and reports belong to

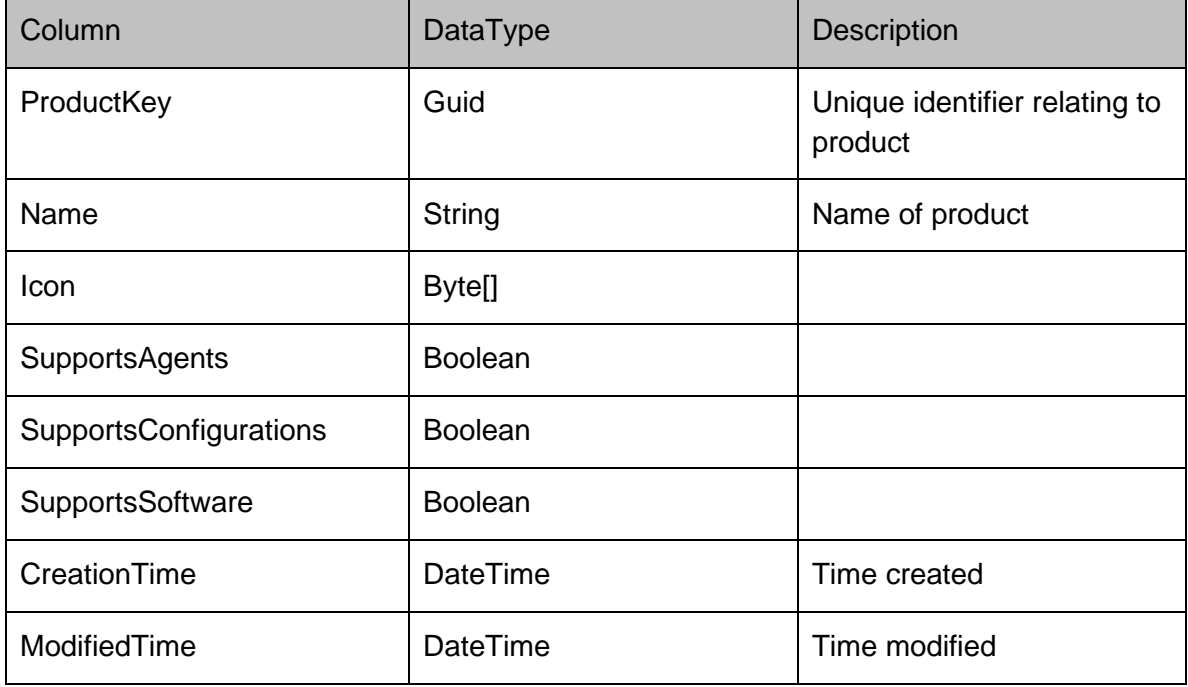

# **DataRows - Reports**

## **Reports**

## **ReportDefinitionsRow**

## Represents a report definition on the server

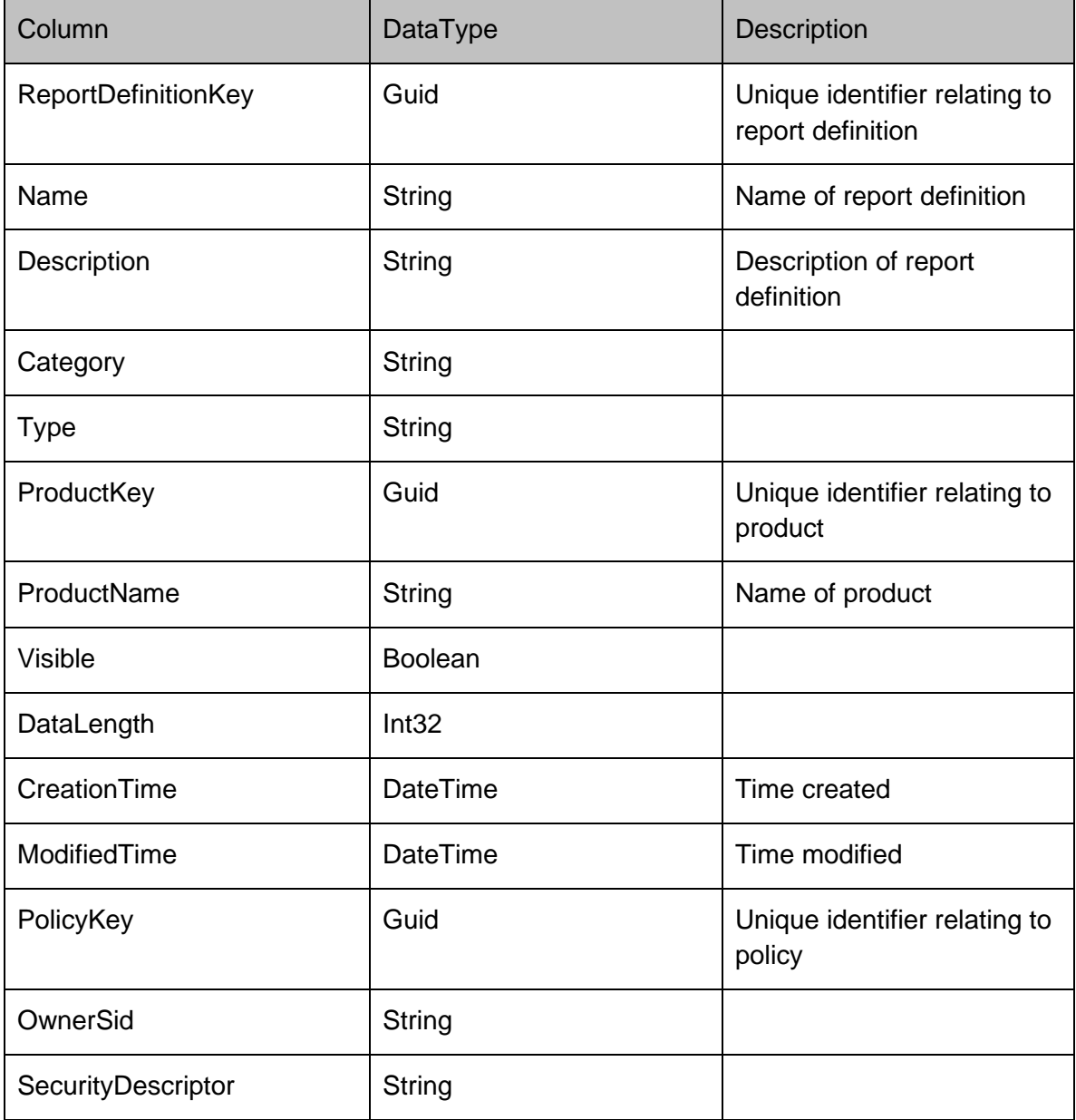

# **DataRows - Security**

### **Security**

### **SecurityRolesRow**

Stores a list of security roles. A security role defines a grouping of privileges within the Management Center identified by the PermissionsMask. The role type can be 0 for a server role, or 1 for an object role.

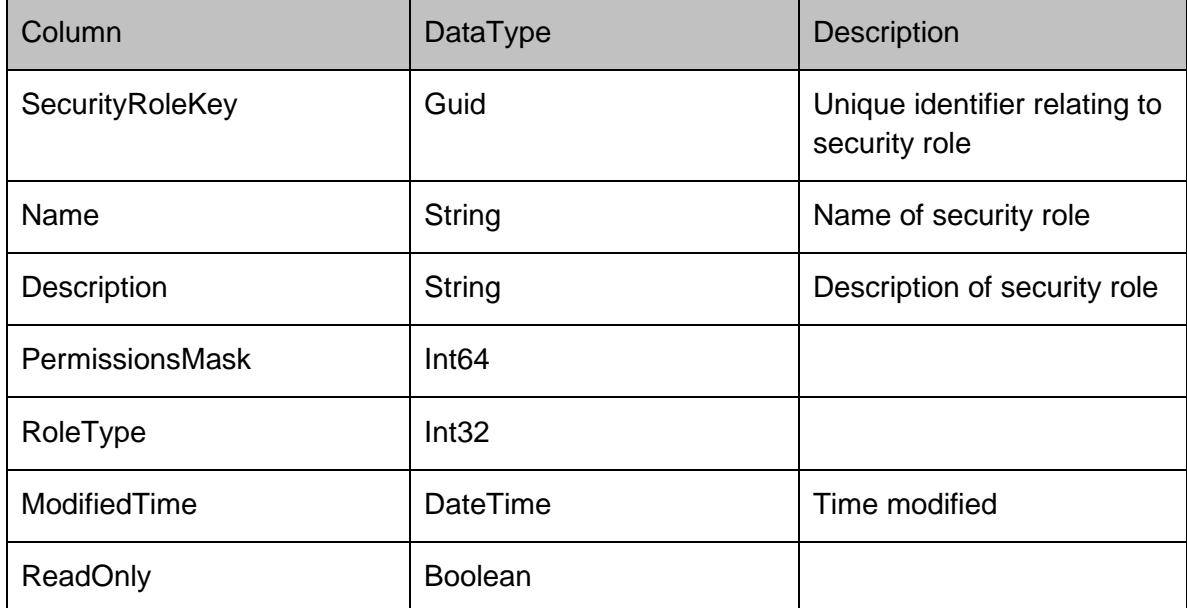

### **ServerPermissionsRow**

Represents a server permission on the server

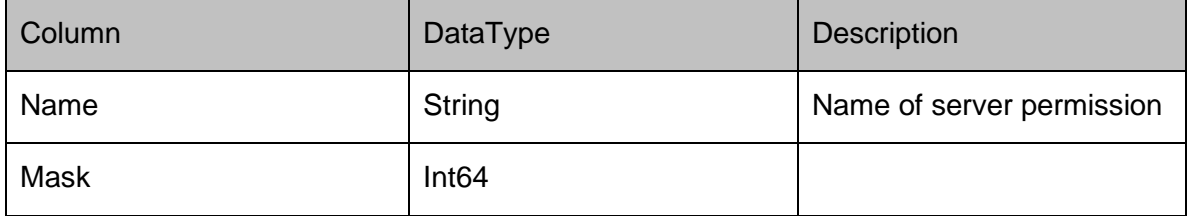

### **ObjectPermissionsRow**

Represents an object permission on the server

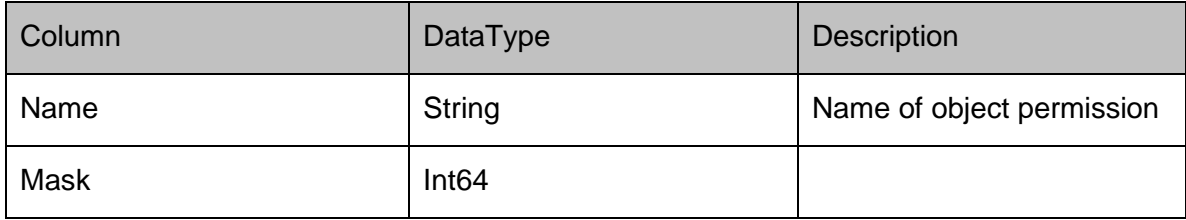

### **UsersRow**

Stores a list of users which have access to the Management Server. If IsGroup is 1, then the user is a user group. The PolicyFK reference to the Policies table is used to store server wide roles for the user.

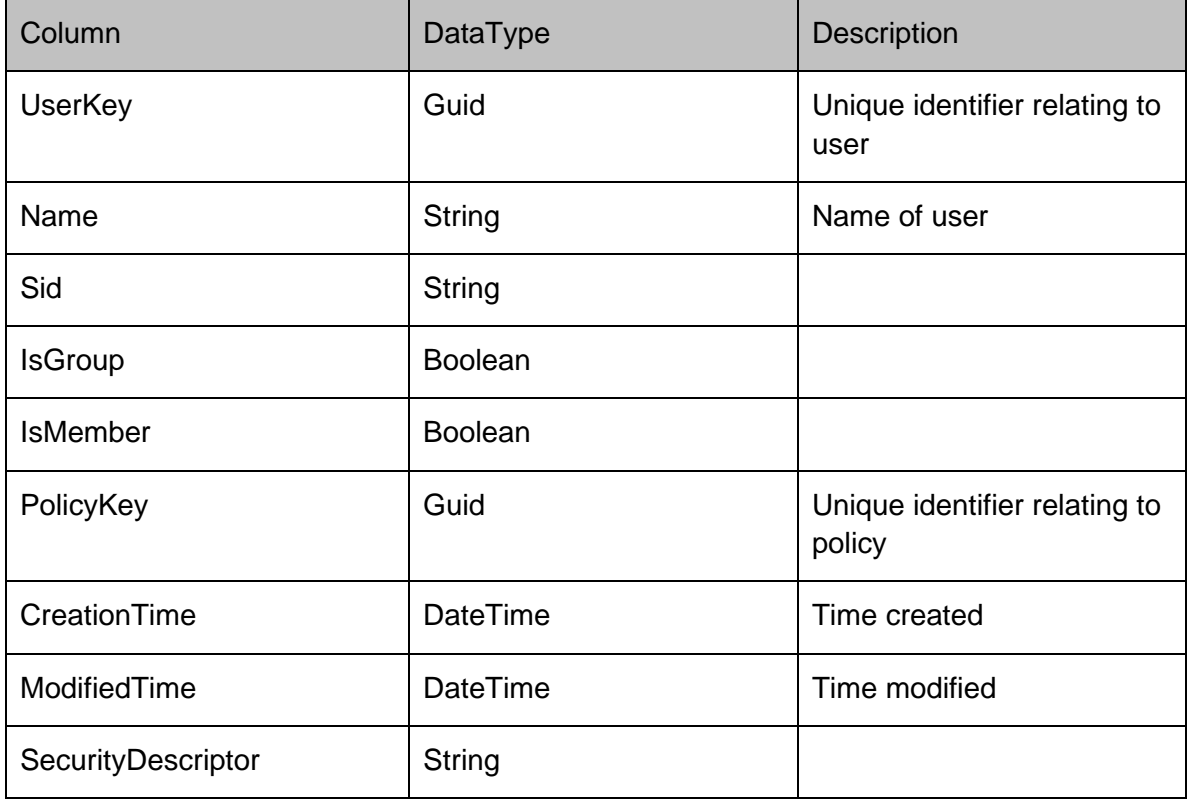

### **SecurityElementsRow**

Associates an object's policy with an individual user's security roles. ElementType can be either 0 for allow, or 1 for deny.

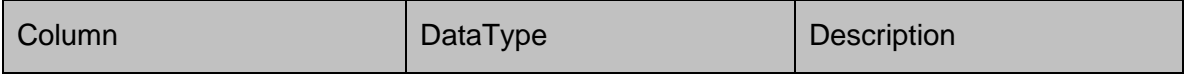

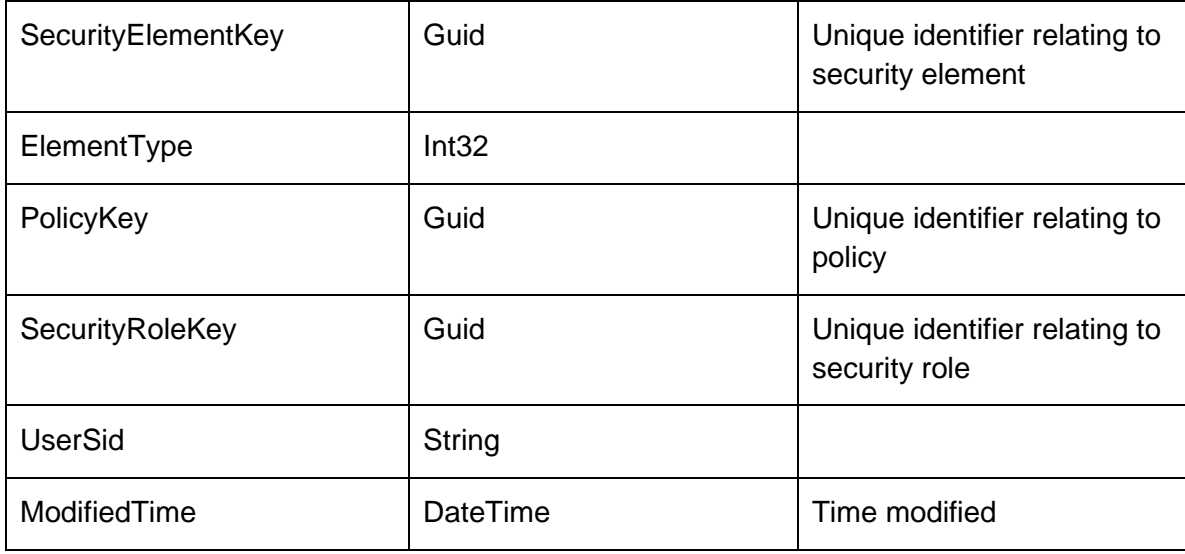

### **PoliciesRow**

Any object which has overridden permissions contains an entry within the Policies table. This table links the object to one or more security elements. Type represents the object type that the policy is for, and can be 0 for users, 1 for group, 2 for packages, 3 for reports and 4 for alert rules.

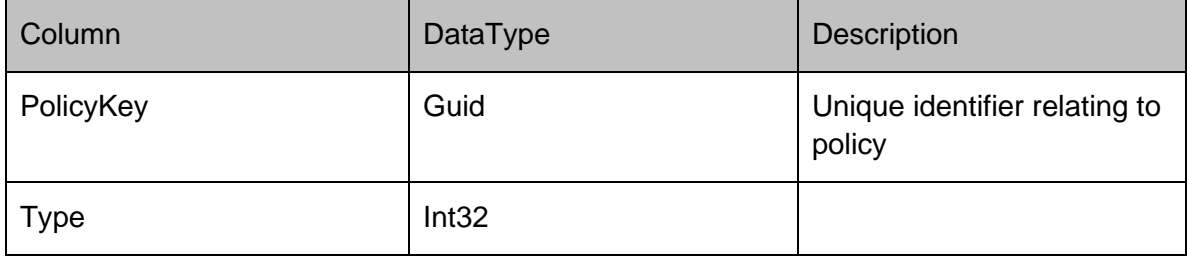

# **DataRows - Servers**

### **Servers**

### **ServersRow**

## Represents a server on the server

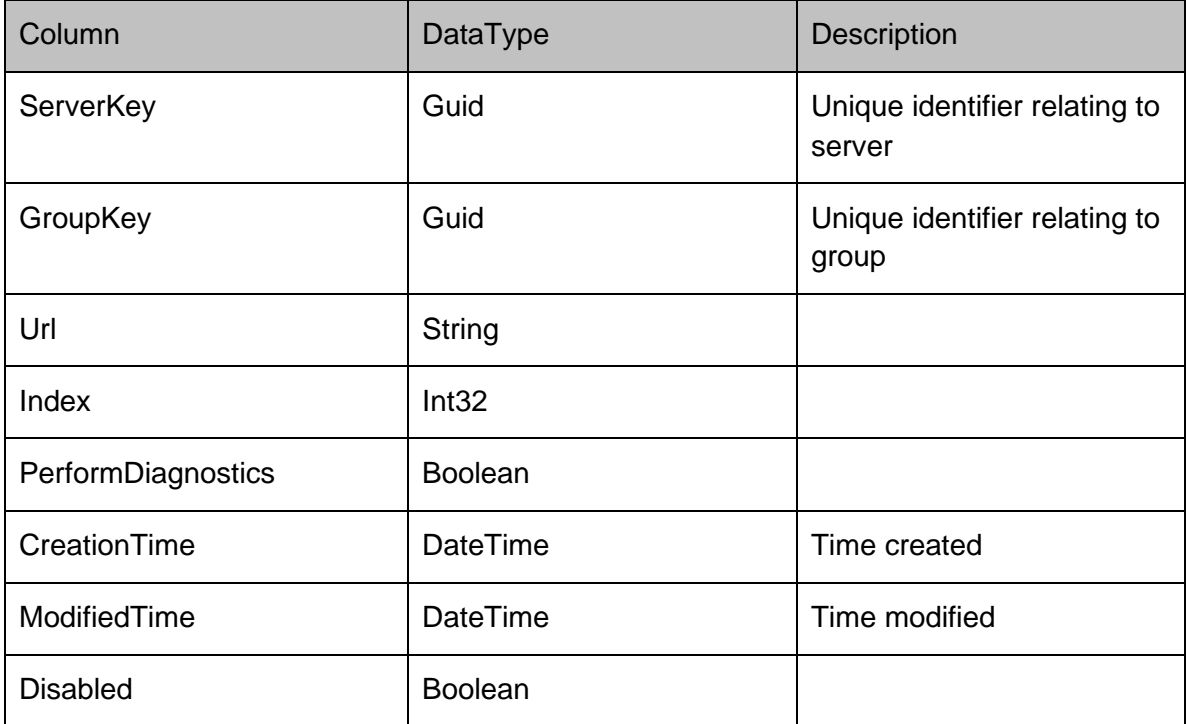

# **Namespace Index**

## **Namespace List**

Here is a list of all documented namespaces with brief descriptions:

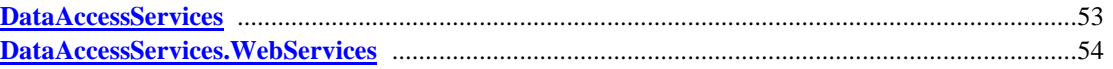

## **Hierarchical Index**

### **Class Hierarchy**

This inheritance list is sorted roughly, but not completely, alphabetically:

### WebService DataAccessServices.WebServices.Alerts........................................................................................56 DataAccessServices.WebServices.Conditions................................................................................70 DataAccessServices.WebServices.DatabaseWebService................................................................76 DataAccessServices.WebServices.DiscoveredMachines................................................................87 DataAccessServices.WebServices.Events.....................................................................................100 DataAccessServices.WebServices.Groups....................................................................................113 DataAccessServices.WebServices.Licenses..................................................................................130 DataAccessServices.WebServices.Machines................................................................................135 DataAccessServices.WebServices.Maintenance ...........................................................................152 DataAccessServices.WebServices.Packages.................................................................................168 DataAccessServices.WebServices.Products..................................................................................193 DataAccessServices.WebServices.Reports...................................................................................199 DataAccessServices.WebServices.Security ..................................................................................207 DataAccessServices.WebServices.Servers....................................................................................217 **WebService**

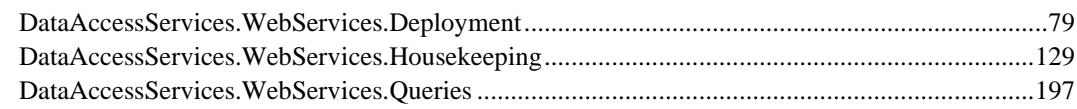

## **Class Index**

### **Class List**

Here are the classes, structs, unions and interfaces with brief descriptions:

**DataAccessServices.WebServices.Alerts (The Management Center can be configured to generate Alerts which are based on events generated by the different AppSense product agents on the registered client machines. Alerts provide information as to when the event occurred and the severity of the alert, the alert might also generate and SNMP trap or SMTP (email) action when the alert is triggered. )** ........56 **DataAccessServices.WebServices.Conditions (The Conditions WebService creates conditions for use by Machine Discovery. For more information, refer to the DiscoveredMachine WebService page. )** 70 **DataAccessServices.WebServices.DatabaseWebService (Provides methods for retrieving information about the current Management Server database. )** ..........................................................................76 **DataAccessServices.WebServices.Deployment ( Manages deployment of the CCA. When the "Install CCA" instruction is selected from the Management Console each client machine has an associated DeploymentInstruction. This is then used to provide the "CCA Install Log" to the ManagementConsole and any deployment status. The "DeploymentCredentials" is a store of the usernames and passwords provided in the ManagementConsole. The passwords are RSA encrypted. )** ................................79 **DataAccessServices.WebServices.DiscoveredMachines ( Manages discovered machines in the Management Centre. When discovering computer membership within a group the conditions are evaluated for each group. If a machine from the active directory search matches the condition it is then added to the DiscoveredMachines table. )** .........................................................................................87 **DataAccessServices.WebServices.Events (Manages events in the Management Centre. Within the AppSense Management Suite the product agents can raise a number of different events to the Management Center. In order to receive and display these events the Management Center database contains a list of all the possible events that can be raised via the product agents )** ....................100 **DataAccessServices.WebServices.Groups (Manages deployment groups and assigned packages in the Management Centre. The groups table represents a deployment group, with associated settings being stored within the related tables. The GroupPackages and MachinePackages tables represent the packages which are assigned to a group, and are installed on the group's machines. )** ...............................113 **DataAccessServices.WebServices.Housekeeping (Summary description for Events )** ................129 **DataAccessServices.WebServices.Licenses (Manages licenses in the Management Centre. When using the AppSense Management Suite a valid license must be used. )** ........................................................130 **DataAccessServices.WebServices.Machines (Manages machines in the Management Centre. The Machines table stores an entry for each machine managed by the Management Center. )** ........135 **DataAccessServices.WebServices.Maintenance (Manages maintenance tasks in the Management Centre. Within the AppSense Management Suite the product agents can raise a number of different events/alerts to the Management Center. In order to receive and display these events/alerts the Management Center database contains a list of all the possible evnets/alerts that can be raised via the product agents )** ..............................................................................................................................................................152 **DataAccessServices.WebServices.Packages (Packages within the Management Center are stored as MSI files and comprise of either an agent or configuration. A package has one or more associated versions to support software and configuration versioning and concurrency control. )** ................................168 **DataAccessServices.WebServices.Products (The ProductsWebService creates product entries needed for uploading and managing packages. For more information, refer to the PackagesWebService. )** 193 **DataAccessServices.WebServices.Queries (Provides methods for querying the Management Server database via the reporting engine. )** .................................................................................................197 **DataAccessServices.WebServices.Reports (Manages reports in the Management Centre. Report definitions store the necessary data for generating the reports visible within the Management Console. )** ..............................................................................................................................................................199

**DataAccessServices.WebServices.Security (Within the Management Center it is possible to configure permissions for the different object types; these object types include groups, packages and alerts rules etc. These objects contain an OwnerSid and PolicyFK columns which control the permissions on the objects. )** ..............................................................................................................................................207

**DataAccessServices.WebServices.Servers (Within the Management Center database it is possible to configure a number of fail over servers which are used if the current management server cannot be contacted. The user can configure a number of fail over servers on a per group basis allowing different groups to be serviced by different management servers. )** .............................................................217

# **Namespace Documentation**

**DataAccessServices Namespace Reference**

## **Namespaces**

• namespace WebServices

## **DataAccessServices.WebServices Namespace Reference**

### **Classes**

- class Alerts
- *The Management Center can be configured to generate Alerts which are based on events generated by the different AppSense product agents on the registered client machines. Alerts provide information as to when the event occurred and the severity of the alert, the alert might also generate and SNMP trap or SMTP (email) action when the alert is triggered.* class **Auditing**
- class Conditions
- *The Conditions WebService creates conditions for use by Machine Discovery. For more information, refer to the DiscoveredMachine WebService page.* class DatabaseWebService
- *Provides methods for retrieving information about the current Management Server database.* class Deployment
- *Manages deployment of the CCA. When the "Install CCA" instruction is selected from the Management Console each client machine has an associated DeploymentInstruction. This is then used to provide the "CCA Install Log" to the ManagementConsole and any deployment status. The "DeploymentCredentials" is a store of the usernames and passwords provided in the ManagementConsole. The passwords are RSA encrypted.* class **DiscoveredMachines**
- *Manages discovered machines in the Management Centre. When discovering computer membership within a group the conditions are evaluated for each group. If a machine from the active directory search matches the condition it is then added to the DiscoveredMachines table.* class Events
- *Manages events in the Management Centre. Within the AppSense Management Suite the product agents can raise a number of different events to the Management Center. In order to receive and display these events the Management Center database contains a list of all the possible events that can be raised via the product agents.*  class Groups
- *Manages deployment groups and assigned packages in the Management Centre. The groups table represents a deployment group, with associated settings being stored within the related tables. The GroupPackages and MachinePackages tables represent the packages which are assigned to a group, and are installed on the group's machines.* class Housekeeping
- *Summary description for Events* class Licenses
- *Manages licenses in the Management Centre. When using the AppSense Management Suite a valid license must be used.* class Machines
- *Manages machines in the Management Centre. The Machines table stores an entry for each machine managed by the Management Center.* class Maintenance
- *Manages maintenance tasks in the Management Centre. Within the AppSense Management Suite the product agents can raise a number of different events/alerts to the Management Center. In order to receive and display these events/alerts the Management Center database contains a list of all the possible evnets/alerts that can be raised via the product agents.* class **PackageDownloader**
- class Packages
- *Packages within the Management Center are stored as MSI files and comprise of either an agent or configuration. A package has one or more associated versions to support software and configuration versioning and concurrency control.* class Products
- *The ProductsWebService creates product entries needed for uploading and managing packages. For more information, refer to the PackagesWebService.* class Queries
- *Provides methods for querying the Management Server database via the reporting engine.* class Reports
- *Manages reports in the Management Centre. Report definitions store the necessary data for generating the reports visible within the Management Console.* class **Resources**
- *A strongly-typed resource class, for looking up localized strings, etc.* class Security
- *Within the Management Center it is possible to configure permissions for the different object types; these object types include groups, packages and alerts rules etc. These objects contain an OwnerSid and PolicyFK columns which control the permissions on the objects.* class Servers

*Within the Management Center database it is possible to configure a number of fail over servers which are used if the current management server cannot be contacted. The user can configure a number of fail*  *over servers on a per group basis allowing different groups to be serviced by different management servers.* 

# **Class Documentation**

**DataAccessServices.WebServices.Alerts Class Reference**

The Management Center can be configured to generate Alerts which are based on events generated by the different AppSense product agents on the registered client machines. Alerts provide information as to when the event occurred and the severity of the alert, the alert might also generate and SNMP trap or SMTP (email) action when the alert is triggered.

Inheritance diagram for DataAccessServices.WebServices.Alerts:

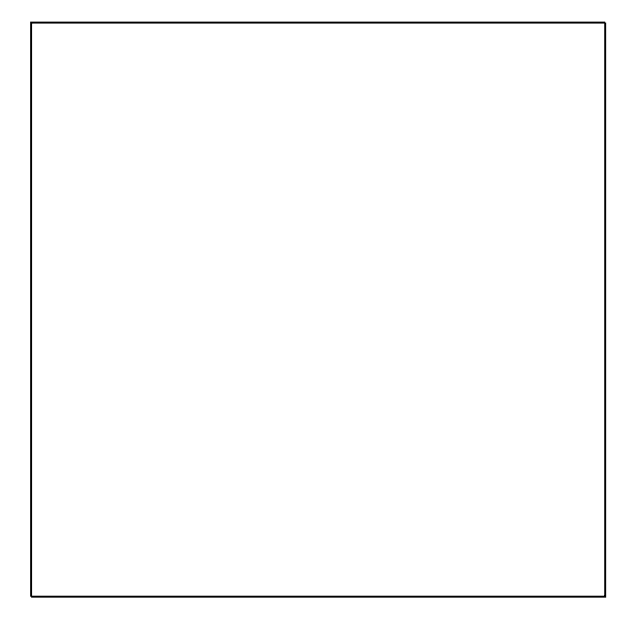

### **Public Member Functions**

- void AddActionConfiguration (Guid actionKey, String name, String value, out DateTime modifiedTime) *Adds a configuration property to an action.*
- void **AddEventToAlert** (Int32 alertKey, Int64 eventKey) *Adds an event to an existing alert.*
- void **ApplyActionChanges** (ref ActionsDataSet actionsChanges) *Applies changes made to the actions data set into the database.*
- void **ApplyAlertChanges** (ref AlertsDataSet alertChanges) *Applies edits from within an alerts data set into the database.*
- void **ApplyAlertRuleChanges** (ref AlertRulesDataSet alertRules) *Applies edits from within the alert rules data set into the database.*
- void **ApplyAlertRuleSecurityChanges** (ref AlertRulesDataSet alertRules) *Applies edits from within the alert rules data set into the database.*
- void CreateAction (Guid actionKey, Guid alertRuleKey, String name, String description, String type, out DateTime modifiedTime)

*Creates an action associated with an alert rule within the database.* 

- void CreateAlert (Guid alertRuleKey, Guid?groupKey, Guid?machineKey, AlertStatus status, DateTime time, out DateTime modifiedTime) *Creates a new alert within the database.*
- void CreateAlertRule (Guid alertRuleKey, String name, String description, AlertRuleSeverity severity, Boolean enabled, Int32 version, String eventQuery, String machineQuery, String userQuery, String groupQuery, out DateTime modifiedTime) *Constructs a new alert rule.*
- void DeleteAction (Guid actionKey, DateTime?modifiedTime) *Deletes an existing action from the database.*
- void DeleteAlert (Int32 alertKey, DateTime?modifiedTime) *Deletes an alert from the database.*
- void **DeleteAlertRule** (Guid alertRuleKey, DateTime?modifiedTime) *Deletes an existing alert rule.*
- void DeleteAlertsFromGroupKey (Guid groupKey) *Deletes all alerts generated by machines within the specified group.*
- void DeleteAlertsFromMachineKey (Guid machineKey) *Deletes all alerts generated by the specified machine.*
- void DeleteAlertsFromSeverity (AlertRuleSeverity severity) *Deletes all alerts with the given severity.*
- void DeleteAlertsFromStatus (AlertStatus status) *Deletes all alerts with the given status.*
- void DeleteAlertsFromTime (DateTime?startTime, DateTime?endTime) *Deletes all alerts generated at the specified times.*
- ActionsDataSet GetActionFromAlertRuleKey (Guid alertRuleKey) *Returns the actions associated with an alert rule.*
- AlertRulesDataSet GetAlertRuleFromKey (Guid alertRuleKey) *Returns a single alert rule from a given key.*
- AlertRulesDataSet GetAlertRules () *Returns all alert rules.*
- AlertsDataSet GetAlerts () *Returns all alerts within the database.*
- AlertsDataSet GetAlertsFromAlertRuleKey (Guid alertRuleKey) *Retrieves alerts that were created from an alert rule key.*
- AlertsDataSet GetAlertsFromGroupKey (Guid?groupKey) *Returns alerts that were generated from a machine within a specific group.*
- AlertsDataSet GetAlertsFromMachineKey (Guid?machineKey) *Returns alerts generated by the specific machine.*
- AlertsDataSet GetAlertsFromSeverity (AlertRuleSeverity severity) *Returns all alerts with the given severity.*
- AlertsDataSet GetAlertsFromStatus (AlertStatus status) *Returns all alerts with the given status.*
- AlertsDataSet GetAlertsFromTimePeriod (DateTime startTime, DateTime endTime) *Returns all alerts within the specified time period.*
- void RemoveActionConfiguration (Guid actionKey, String name, DateTime?modifiedTime) *Removes an existing configuration property from an action.*
- void RemoveEventFromAlert (Int32 alertKey, Int64 eventKey)

*Removes an event which has previously been added to an alert.* 

- void UpdateAction (Guid actionKey, String name, String description, String type, ref DateTime modifiedTime) *Updates properties of an action.*
- void UpdateActionConfiguration (Guid actionKey, String name, String value, ref DateTime modifiedTime) *Updates properties of a configuration.*
- void UpdateAlert (Int32 alertKey, Guid?groupKey, Guid?machineKey, AlertStatus status, DateTime time, ref DateTime modifiedTime)

*Updates the properties of an existing alert.* 

- void UpdateAlertRule (Guid alertRuleKey, String name, String description, AlertRuleSeverity severity, Boolean enabled, Int32 version, String eventQuery, String machineQuery, String userQuery, String groupQuery, Guid?policyKey, String ownerSid, ref DateTime modifiedTime) *Updates the properties of an existing alert rule.*
- void UpdateAlertRuleSecurity (Guid alertRuleKey, Guid?policyKey, String ownerSid, ref DateTime modifiedTime)

*Updates security permissions associated with the alert rule.* 

### **Detailed Description**

The Management Center can be configured to generate Alerts which are based on events generated by the different AppSense product agents on the registered client machines. Alerts provide information as to when the event occurred and the severity of the alert, the alert might also generate and SNMP trap or SMTP (email) action when the alert is triggered.

### **Member Function Documentation**

*void DataAccessServices.WebServices.Alerts.AddActionConfiguration (Guid* **actionKey***, String*  **name***, String* **value***, out DateTime* **modifiedTime***)[inline]*

Adds a configuration property to an action.

Parameters:

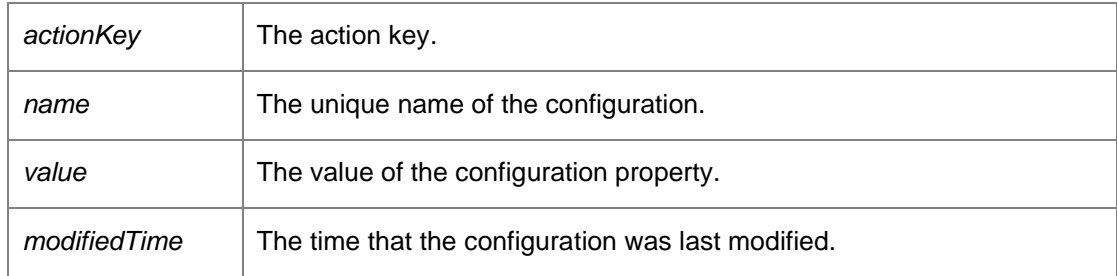

Requires alert or administrative access.

### *void DataAccessServices.WebServices.Alerts.AddEventToAlert (Int32* **alertKey***, Int64*  **eventKey***)[inline]*

Adds an event to an existing alert.

Parameters:

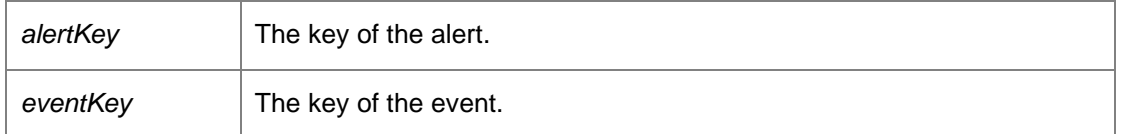

*void DataAccessServices.WebServices.Alerts.ApplyActionChanges (ref ActionsDataSet*  **actionsChanges***)[inline]*

Applies changes made to the actions data set into the database.

#### Parameters:

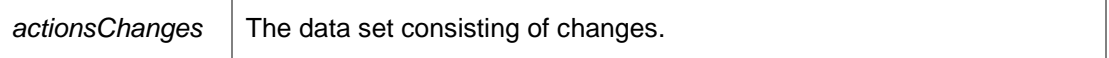

Requires alert or administrative access.

### *void DataAccessServices.WebServices.Alerts.ApplyAlertChanges (ref AlertsDataSet*  **alertChanges***)[inline]*

Applies edits from within an alerts data set into the database.

Parameters:

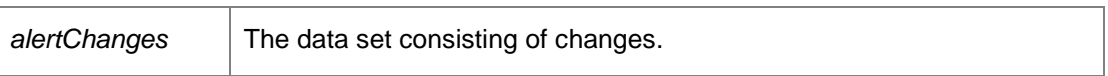

Requires group or administrative access.

### *void DataAccessServices.WebServices.Alerts.ApplyAlertRuleChanges (ref AlertRulesDataSet*  **alertRules***)[inline]*

Applies edits from within the alert rules data set into the database.

Parameters:

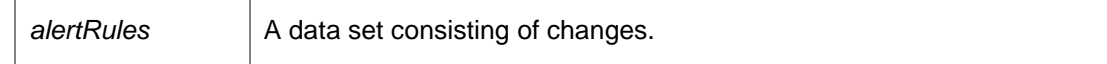

Requires alert or administrative access.

### *void DataAccessServices.WebServices.Alerts.ApplyAlertRuleSecurityChanges (ref AlertRulesDataSet* **alertRules***)[inline]*

Applies edits from within the alert rules data set into the database.

Parameters:

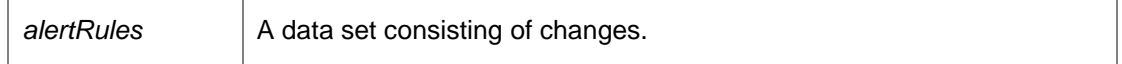

Requires alert, security, or administrative access.

### *void DataAccessServices.WebServices.Alerts.CreateAction (Guid* **actionKey***, Guid* **alertRuleKey***, String* **name***, String* **description***, String* **type***, out DateTime* **modifiedTime***)[inline]*

Creates an action associated with an alert rule within the database.

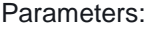

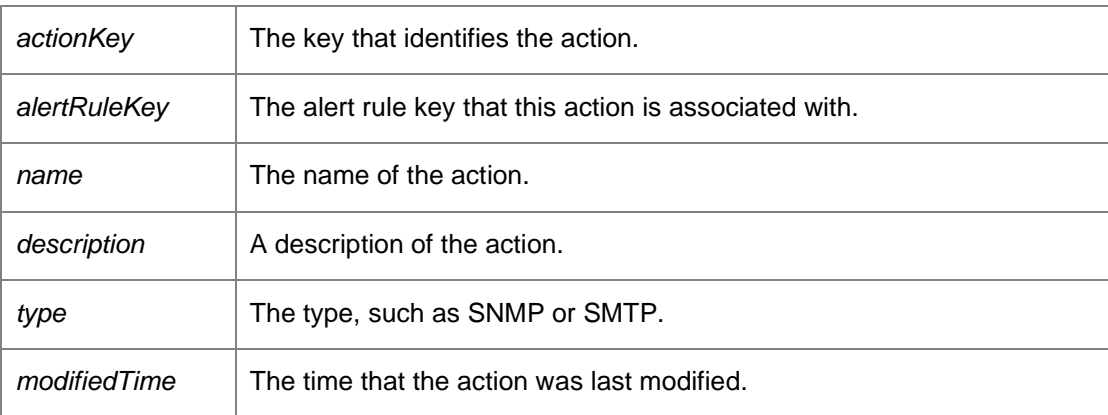

Requires alert or administrative access.

*void DataAccessServices.WebServices.Alerts.CreateAlert (Guid* **alertRuleKey***, Guid?* **groupKey***, Guid?* **machineKey***, AlertStatus* **status***, DateTime* **time***, out DateTime* **modifiedTime***)[inline]*

Creates a new alert within the database.

Parameters:

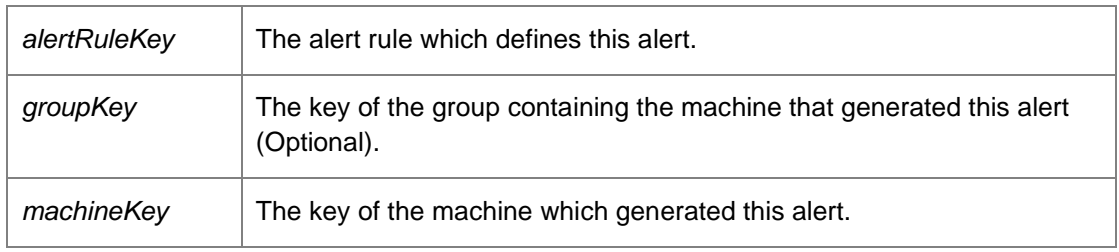

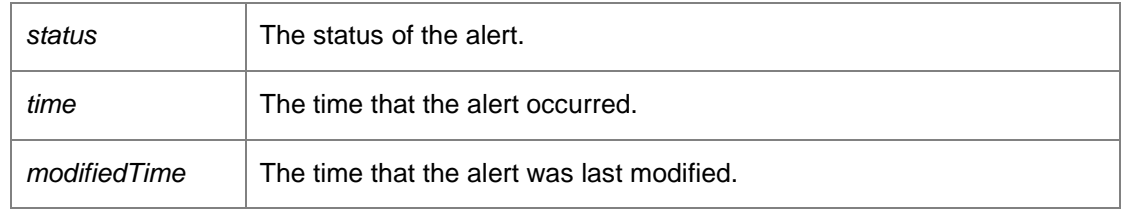

Returns:

The key of the created alert. Requires administrative access.

*void DataAccessServices.WebServices.Alerts.CreateAlertRule (Guid* **alertRuleKey***, String* **name***, String* **description***, AlertRuleSeverity* **severity***, Boolean* **enabled***, Int32* **version***, String*  **eventQuery***, String* **machineQuery***, String* **userQuery***, String* **groupQuery***, out DateTime*  **modifiedTime***)[inline]*

Constructs a new alert rule.

Parameters:

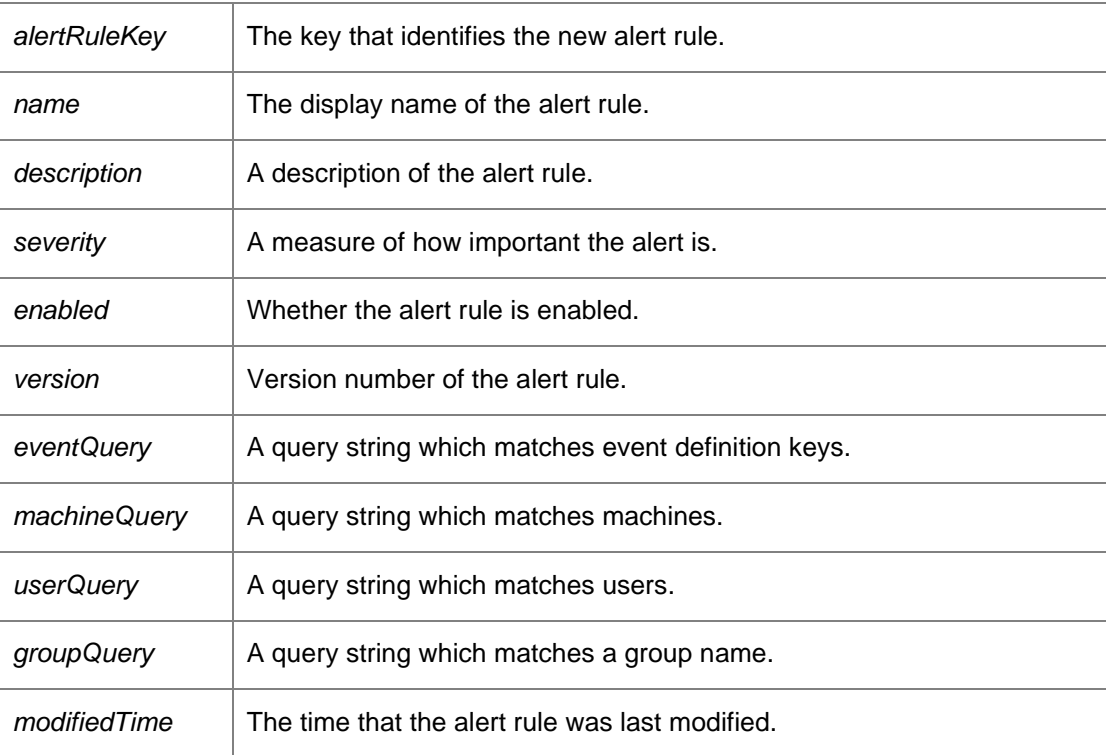

Requires alert or administrative access.

### *void DataAccessServices.WebServices.Alerts.DeleteAction (Guid* **actionKey***, DateTime?*  **modifiedTime***)[inline]*

Deletes an existing action from the database.

### Parameters:

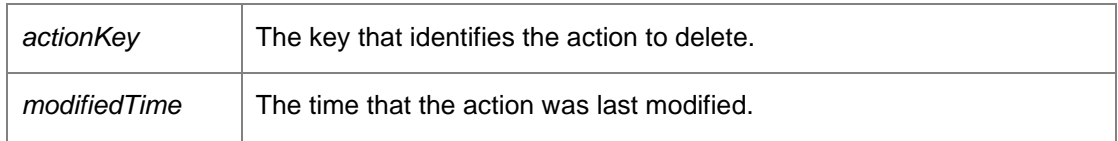

Requires alert or administrative access.

### *void DataAccessServices.WebServices.Alerts.DeleteAlert (Int32* **alertKey***, DateTime?*  **modifiedTime***)[inline]*

Deletes an alert from the database.

Parameters:

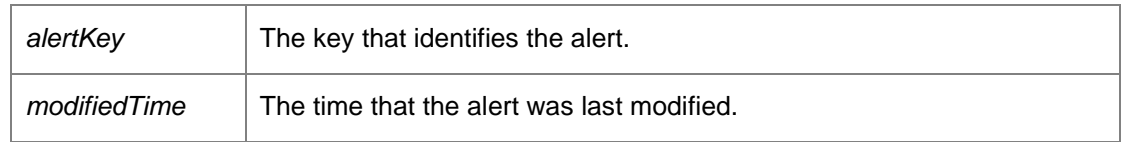

Requires administrative access.

### *void DataAccessServices.WebServices.Alerts.DeleteAlertRule (Guid* **alertRuleKey***, DateTime?*  **modifiedTime***)[inline]*

Deletes an existing alert rule.

Parameters:

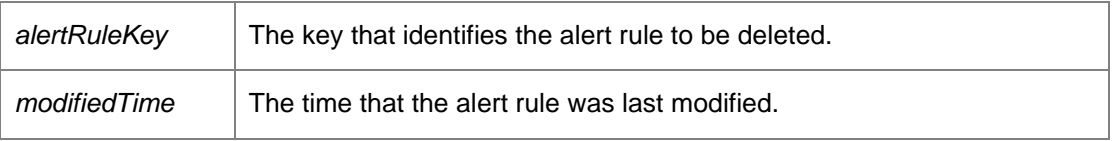

Requires alert or administrative access.

### *void DataAccessServices.WebServices.Alerts.DeleteAlertsFromGroupKey (Guid*  **groupKey***)[inline]*

Deletes all alerts generated by machines within the specified group.

Parameters:

 $\mathbf{r}$ 

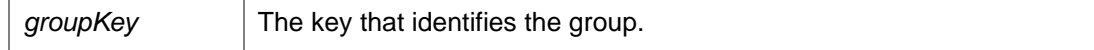

Requires administrative access.

### *void DataAccessServices.WebServices.Alerts.DeleteAlertsFromMachineKey (Guid*  **machineKey***)[inline]*

Deletes all alerts generated by the specified machine.

Parameters:

 $machineKey$  | The key that identifies the machine.

Requires administrative access.

*void DataAccessServices.WebServices.Alerts.DeleteAlertsFromSeverity (AlertRuleSeverity*  **severity***)[inline]*

Deletes all alerts with the given severity.

Parameters:

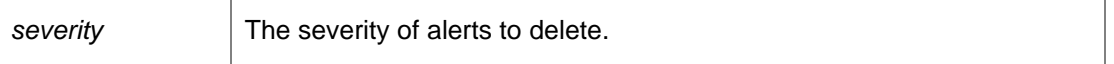

Requires administrative access.

#### *void DataAccessServices.WebServices.Alerts.DeleteAlertsFromStatus (AlertStatus*  **status***)[inline]*

Deletes all alerts with the given status.

Parameters:

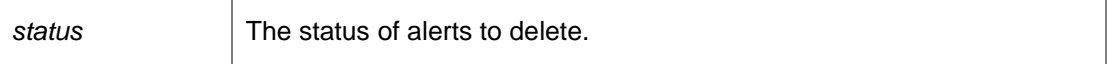

Requires administrative access.

### *void DataAccessServices.WebServices.Alerts.DeleteAlertsFromTime (DateTime?* **startTime***, DateTime?* **endTime***)[inline]*

Deletes all alerts generated at the specified times.

Parameters:

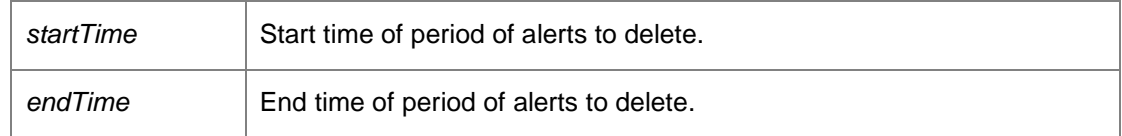

Requires administrative access.

### *ActionsDataSet DataAccessServices.WebServices.Alerts.GetActionFromAlertRuleKey (Guid*  **alertRuleKey***)[inline]*

Returns the actions associated with an alert rule.

Parameters:

$$
a \text{lertRuleKey} \qquad \text{The key of the alert rule.}
$$

<u> 1989 - Johann Barn, amerikansk politiker (d. 1989)</u>

Returns:

A data set consisting of all actions associated with the alert rule.

Requires alert or administrative access.

### *AlertRulesDataSet DataAccessServices.WebServices.Alerts.GetAlertRuleFromKey (Guid*  **alertRuleKey***)[inline]*

Returns a single alert rule from a given key.

Parameters:

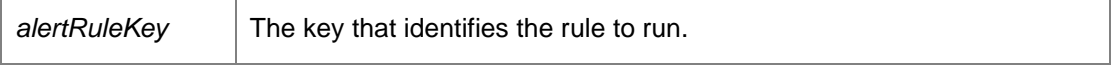

Returns:

A data set consisting of the alert rule. Requires alert or administrative access.

#### *AlertRulesDataSet DataAccessServices.WebServices.Alerts.GetAlertRules ()[inline]*

Returns all alert rules.

Returns:

A data set consisting of all alert rules. Requires alert or administrative access.

### *AlertsDataSet DataAccessServices.WebServices.Alerts.GetAlerts ()[inline]*

Returns all alerts within the database.

Returns:

A data set consisting of all alerts in the database. Requires alert, group, or administrative access.

### *AlertsDataSet DataAccessServices.WebServices.Alerts.GetAlertsFromAlertRuleKey (Guid*  **alertRuleKey***)[inline]*

Retrieves alerts that were created from an alert rule key.

#### Parameters:

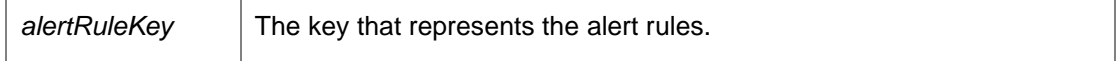

Returns:

A data set consisting of the alerts.

Requires alert, group, or administrative access.

### *AlertsDataSet DataAccessServices.WebServices.Alerts.GetAlertsFromGroupKey (Guid?*  **groupKey***)[inline]*

Returns alerts that were generated from a machine within a specific group.

Parameters:

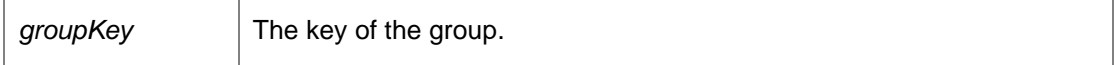

Returns:

A data set consisting of the alerts. Requires alert, group, or administrative access.

### *AlertsDataSet DataAccessServices.WebServices.Alerts.GetAlertsFromMachineKey (Guid?*  **machineKey***)[inline]*

Returns alerts generated by the specific machine.

Parameters:

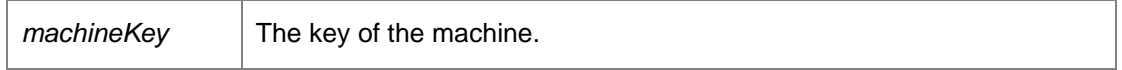

Returns:

A data set consisting of the alerts. Requires alert or administrative access.

### *AlertsDataSet DataAccessServices.WebServices.Alerts.GetAlertsFromSeverity (AlertRuleSeverity*  **severity***)[inline]*

Returns all alerts with the given severity.

#### Parameters:

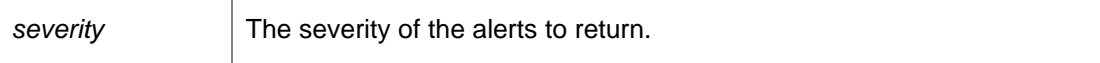

Returns:

All alerts with the specified severity. Requires alert, group, or administrative access.

### *AlertsDataSet DataAccessServices.WebServices.Alerts.GetAlertsFromStatus (AlertStatus*  **status***)[inline]*

Returns all alerts with the given status.

#### Parameters:

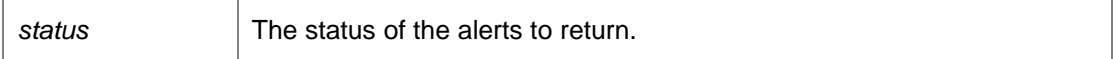

Returns:

All alerts with the specified status. Requires alert, group, or administrative access.

### *AlertsDataSet DataAccessServices.WebServices.Alerts.GetAlertsFromTimePeriod (DateTime*  **startTime***, DateTime* **endTime***)[inline]*

Returns all alerts within the specified time period.

Parameters:

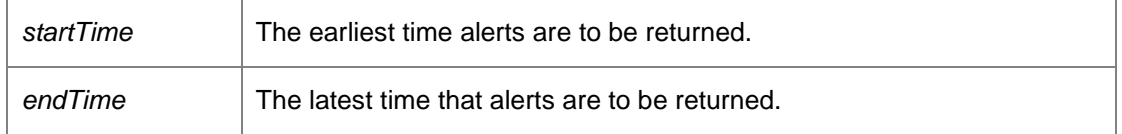

Returns:

The alerts that were created within the specified time. Requires alert, group, or administrative access.

### *void DataAccessServices.WebServices.Alerts.RemoveActionConfiguration (Guid* **actionKey***, String* **name***, DateTime?* **modifiedTime***)[inline]*

Removes an existing configuration property from an action.

### Parameters:

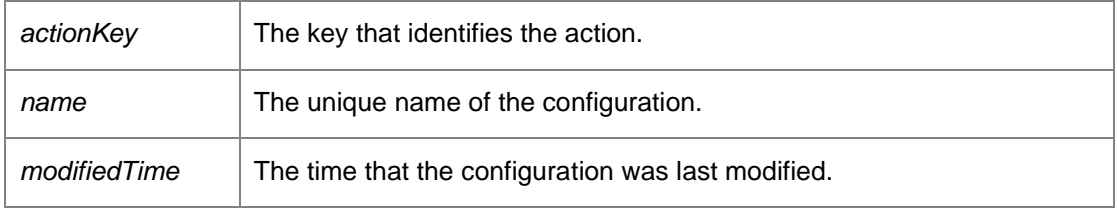

Requires alert or administrative access.

### *void DataAccessServices.WebServices.Alerts.RemoveEventFromAlert (Int32* **alertKey***, Int64*  **eventKey***)[inline]*

Removes an event which has previously been added to an alert.

Parameters:

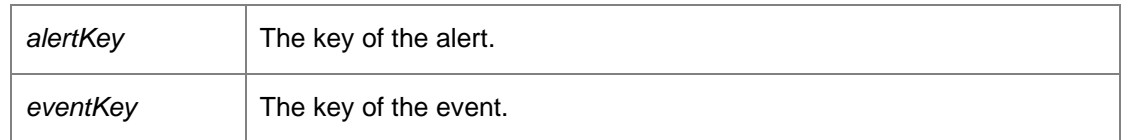

*void DataAccessServices.WebServices.Alerts.UpdateAction (Guid* **actionKey***, String* **name***, String*  **description***, String* **type***, ref DateTime* **modifiedTime***)[inline]*

Updates properties of an action.

#### Parameters:

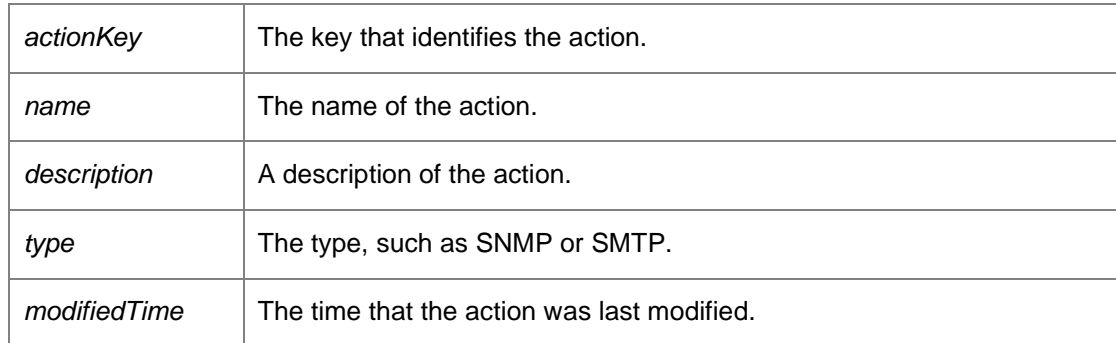

Requires alert or administrative access.

*void DataAccessServices.WebServices.Alerts.UpdateActionConfiguration (Guid* **actionKey***, String*  **name***, String* **value***, ref DateTime* **modifiedTime***)[inline]*

Updates properties of a configuration.
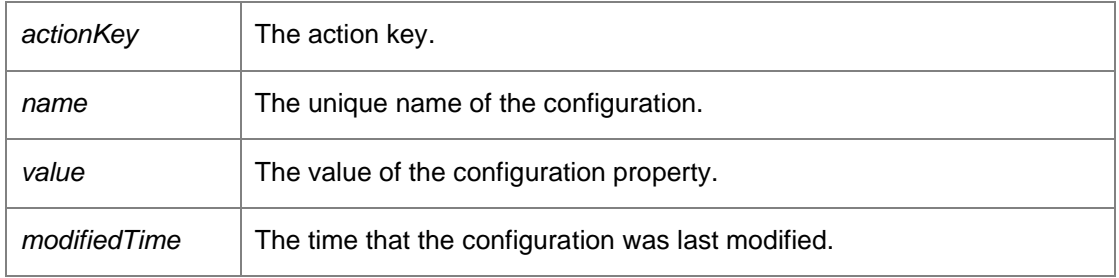

Requires alert or administrative access.

### *void DataAccessServices.WebServices.Alerts.UpdateAlert (Int32* **alertKey***, Guid?* **groupKey***, Guid?* **machineKey***, AlertStatus* **status***, DateTime* **time***, ref DateTime* **modifiedTime***)[inline]*

Updates the properties of an existing alert.

### Parameters:

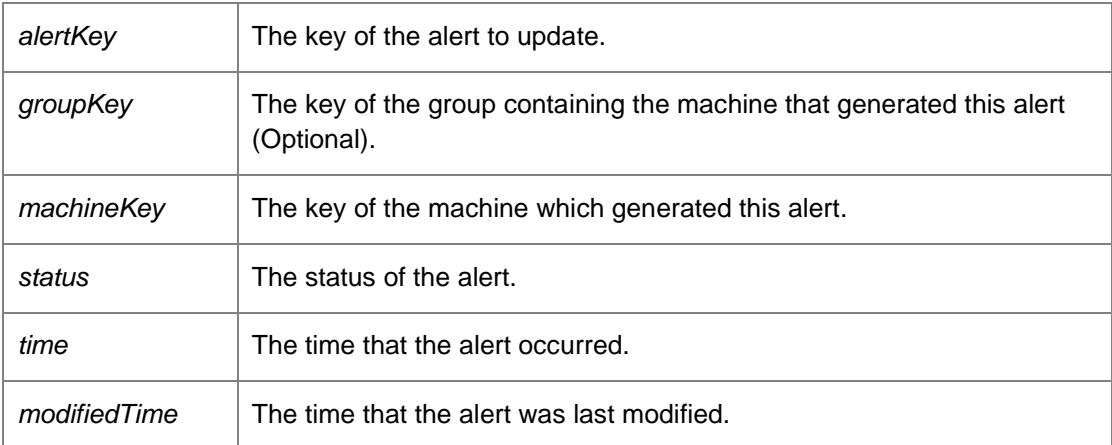

Requires administrative access.

*void DataAccessServices.WebServices.Alerts.UpdateAlertRule (Guid* **alertRuleKey***, String* **name***, String* **description***, AlertRuleSeverity* **severity***, Boolean* **enabled***, Int32* **version***, String*  **eventQuery***, String* **machineQuery***, String* **userQuery***, String* **groupQuery***, Guid?* **policyKey***, String* **ownerSid***, ref DateTime* **modifiedTime***)[inline]*

Updates the properties of an existing alert rule.

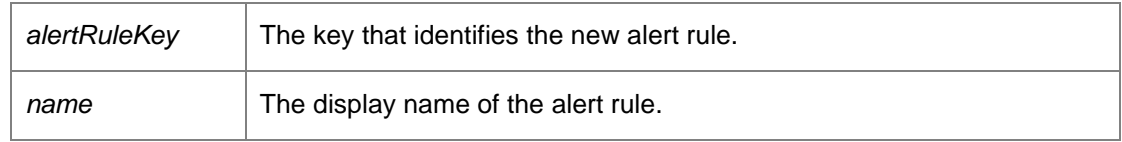

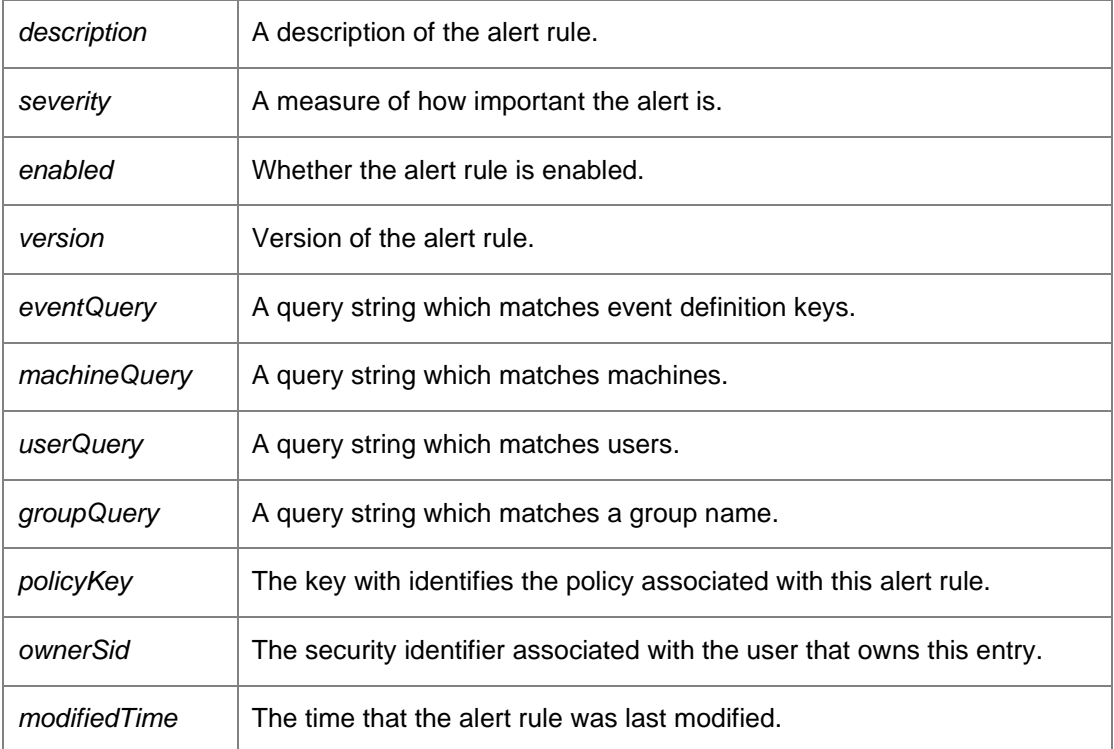

Requires alert or administrative access.

# *void DataAccessServices.WebServices.Alerts.UpdateAlertRuleSecurity (Guid* **alertRuleKey***, Guid?*  **policyKey***, String* **ownerSid***, ref DateTime* **modifiedTime***)[inline]*

Updates security permissions associated with the alert rule.

Parameters:

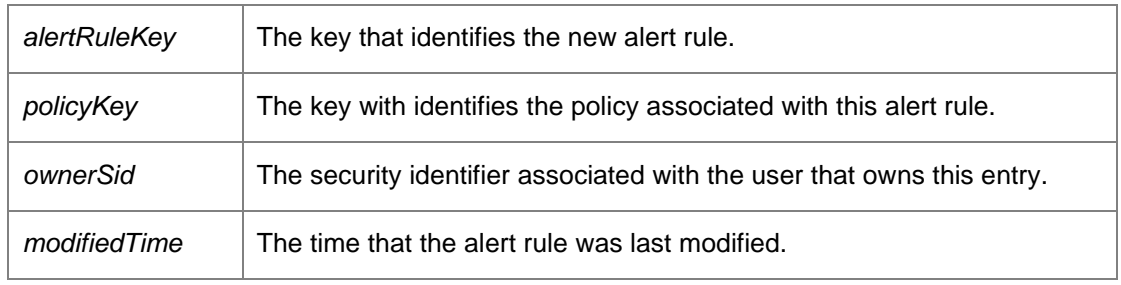

Requires alert, security, or administrative access.

*The documentation for this class was generated from the following file:*

• Alerts.cs

# **DataAccessServices.WebServices.Conditions Class Reference**

The Conditions WebService creates conditions for use by Machine Discovery. For more information, refer to the DiscoveredMachine WebService page.

Inheritance diagram for DataAccessServices.WebServices.Conditions:

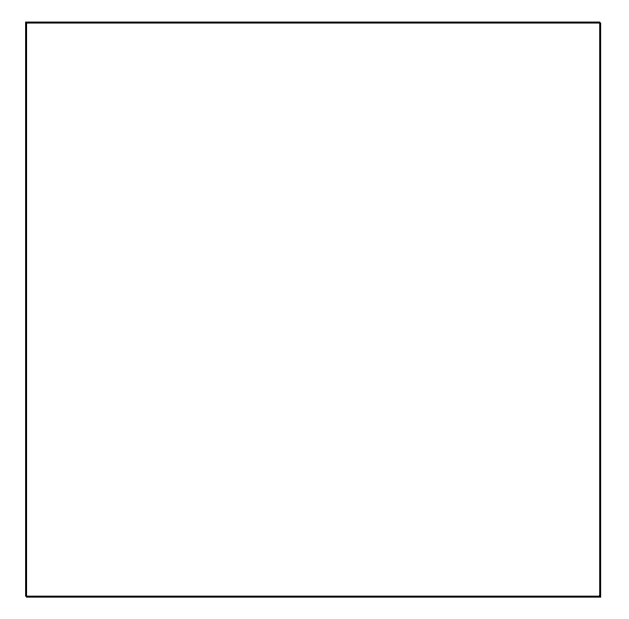

# **Public Member Functions**

- void **ApplyChanges** (ref ConditionsDataSet conditions) *Apply bulk changes to a dataset. Allows Create, Update & Delete operations.*
- void CreateCondition (out int conditionKey, Guid groupKey, ConditionType conditionType, bool isInclude, bool?includeChildren, Guid?adObjectGuid, string adObjectDistinguishedName, String domain, String filter, out DateTime modifiedTime)
	- *Immediately creates a condition of any type.*
- void CreateCondition\_ComputerGroup (Guid groupKey, bool isInclude, bool includeChildren, Guid adObjectGuid, string adObjectDistinguishedName, String domain, String filter) *Creates a condition which includes/excludes a set of computers which are in an active directory computer group.*
- void CreateCondition\_Container (Guid groupKey, bool isInclude, bool includeChildren, Guid adObjectGuid, string adObjectDistinguishedName, String domain, String filter) *Creates a condition which includes/excludes a set of computers which are in a container.*
- void CreateCondition\_Domain (Guid groupKey, Boolean isInclude, Boolean includeChildren, Guid adObjectGuid, String adObjectDistinguishedName, String domain, String filter) *Creates a condition which includes/excludes a set of computers which are in a domain.*
- void CreateCondition\_NetBIOS (Guid groupKey, bool isInclude, string domain, string filter) *Creates a condition which includes/excludes a computer by its NetBIOS name.*
- void **Delete** (int conditionKey, Guid groupKey, DateTime modifiedTime) *Immediately deletes a condition.*
- ConditionsDataSet GetConditions (Guid groupKey) *Retrieves the conditions associated with a group. Conditions determine which machines should belong to a group.*

• void Update (int conditionKey, Guid groupKey, ConditionType conditionType, bool isInclude, bool?includeChildren, Guid?adObjectGuid, string adObjectDistinguishedName, String domain, String filter, ref DateTime modifiedTime) *Method to directly update a condition.* 

### **Detailed Description**

The Conditions WebService creates conditions for use by Machine Discovery. For more information, refer to the DiscoveredMachine WebService page.

#### **Member Function Documentation**

*void DataAccessServices.WebServices.Conditions.ApplyChanges (ref ConditionsDataSet*  **conditions***)[inline]*

Apply bulk changes to a dataset. Allows Create, Update & Delete operations.

Parameters:

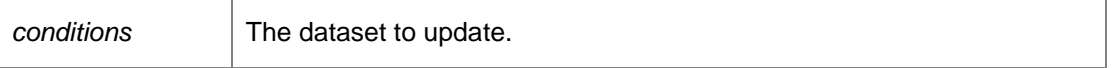

*void DataAccessServices.WebServices.Conditions.CreateCondition (out int* **conditionKey***, Guid*  **groupKey***, ConditionType* **conditionType***, bool* **isInclude***, bool?* **includeChildren***, Guid?*  **adObjectGuid***, string* **adObjectDistinguishedName***, String* **domain***, String* **filter***, out DateTime*  **modifiedTime***)[inline]*

Immediately creates a condition of any type.

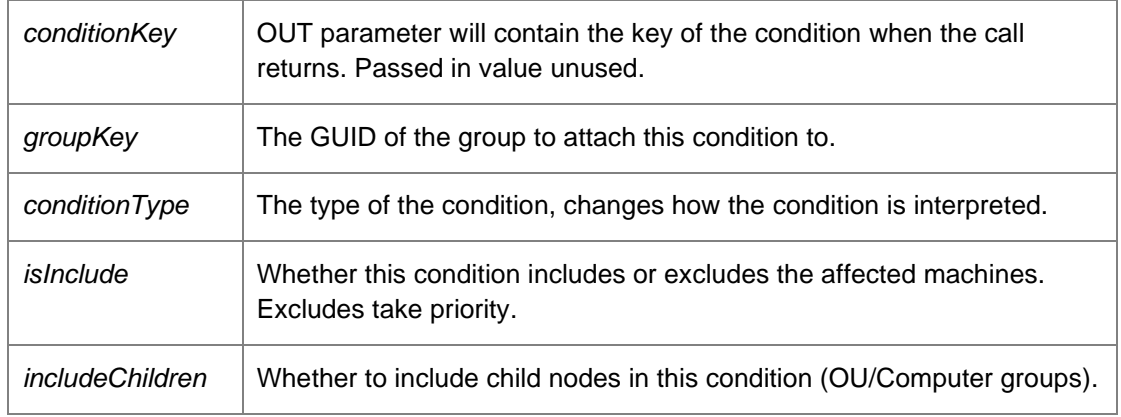

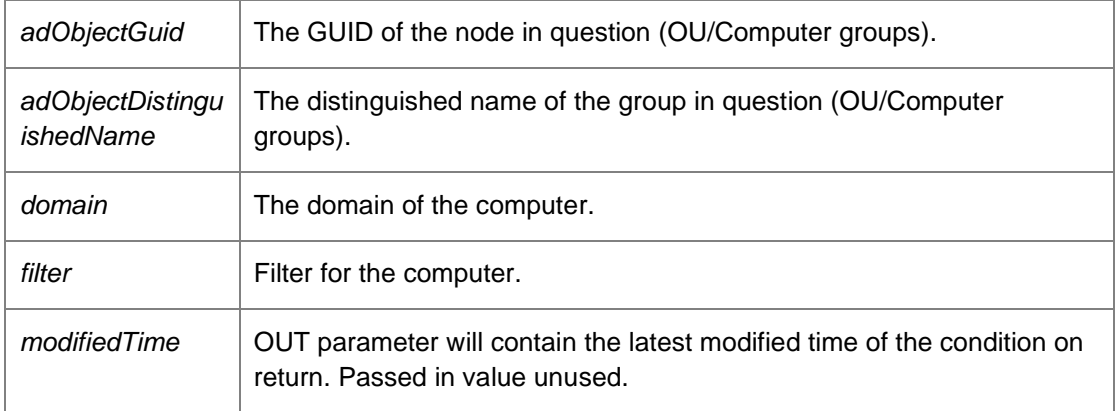

*void DataAccessServices.WebServices.Conditions.CreateCondition\_ComputerGroup (Guid*  **groupKey***, bool* **isInclude***, bool* **includeChildren***, Guid* **adObjectGuid***, string*  **adObjectDistinguishedName***, String* **domain***, String* **filter***)[inline]*

Creates a condition which includes/excludes a set of computers which are in an active directory computer group.

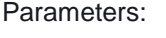

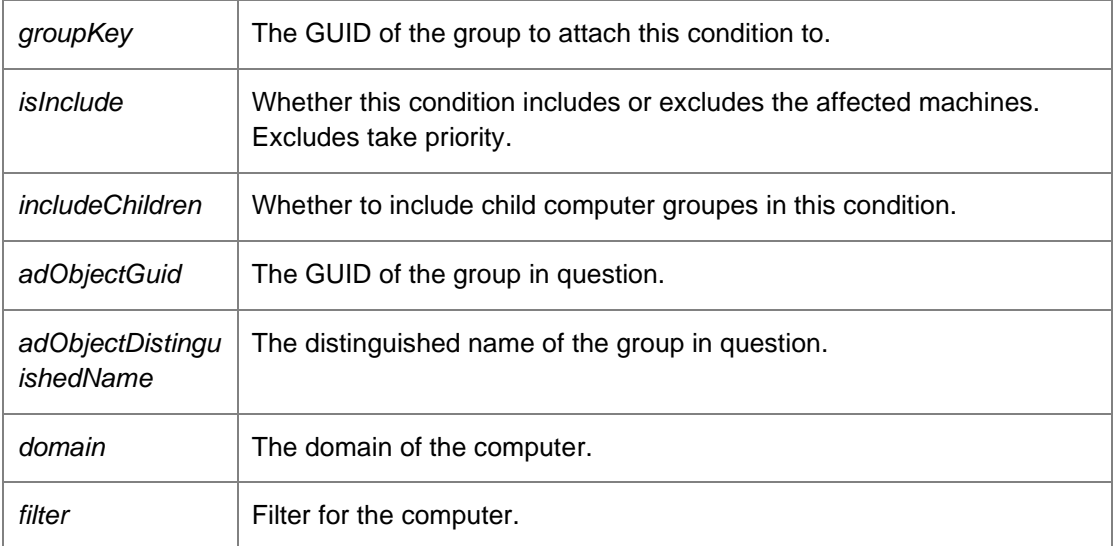

*void DataAccessServices.WebServices.Conditions.CreateCondition\_Container (Guid* **groupKey***, bool* **isInclude***, bool* **includeChildren***, Guid* **adObjectGuid***, string* **adObjectDistinguishedName***, String* **domain***, String* **filter***)[inline]*

Creates a condition which includes/excludes a set of computers which are in a container.

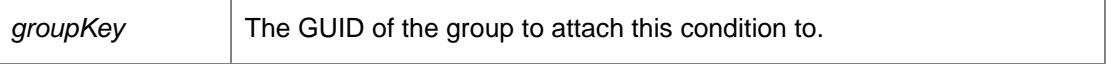

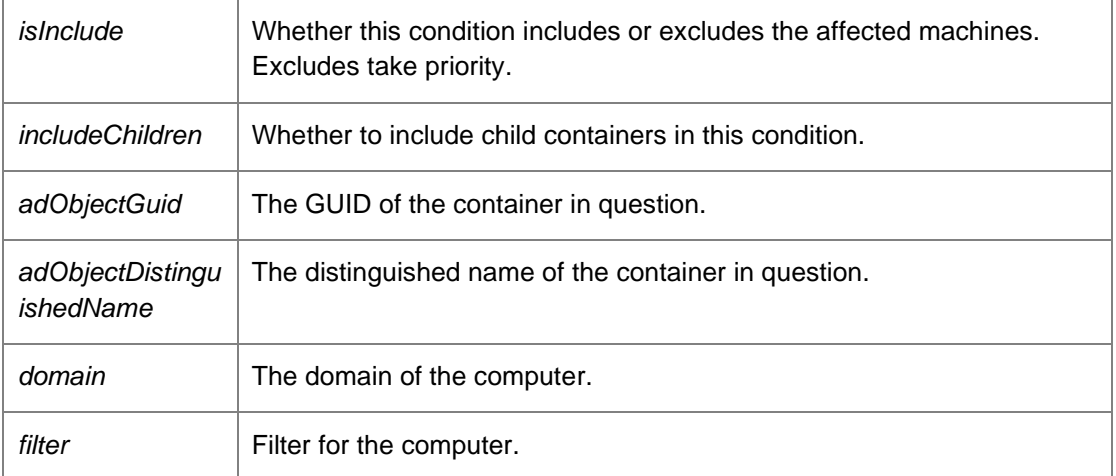

# *void DataAccessServices.WebServices.Conditions.CreateCondition\_Domain (Guid* **groupKey***, Boolean* **isInclude***, Boolean* **includeChildren***, Guid* **adObjectGuid***, String*  **adObjectDistinguishedName***, String* **domain***, String* **filter***)[inline]*

Creates a condition which includes/excludes a set of computers which are in a domain.

#### Parameters:

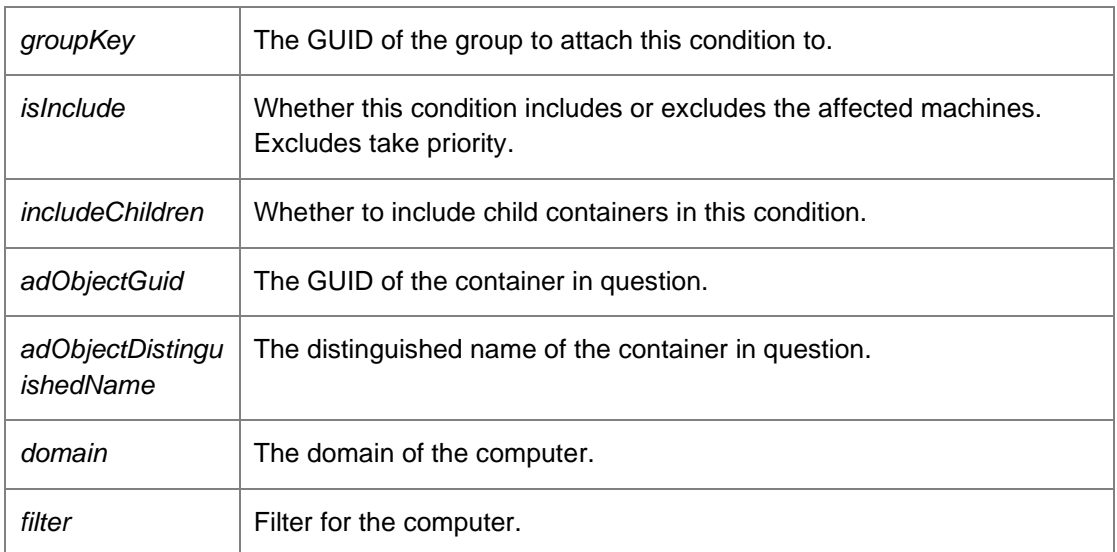

*void DataAccessServices.WebServices.Conditions.CreateCondition\_NetBIOS (Guid* **groupKey***, bool* **isInclude***, string* **domain***, string* **filter***)[inline]*

Creates a condition which includes/excludes a computer by its NetBIOS name.

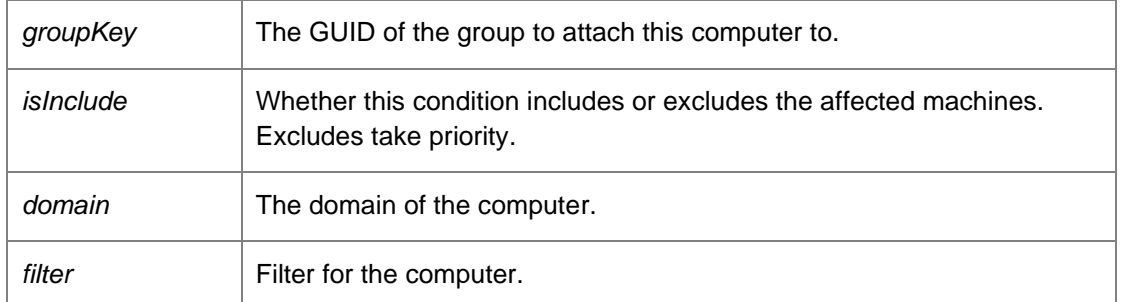

*void DataAccessServices.WebServices.Conditions.Delete (int* **conditionKey***, Guid* **groupKey***, DateTime* **modifiedTime***)[inline]*

Immediately deletes a condition.

Parameters:

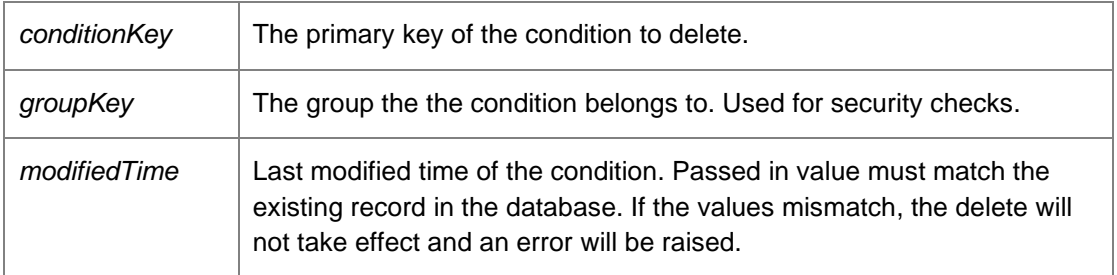

# *ConditionsDataSet DataAccessServices.WebServices.Conditions.GetConditions (Guid*  **groupKey***)[inline]*

Retrieves the conditions associated with a group. Conditions determine which machines should belong to a group.

Parameters:

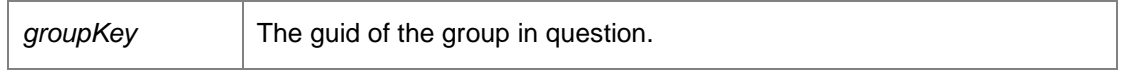

Must have View or FullControl permissions.

Returns:

Returns a data set containing all the conditions associated with the group.

*void DataAccessServices.WebServices.Conditions.Update (int* **conditionKey***, Guid* **groupKey***, ConditionType* **conditionType***, bool* **isInclude***, bool?* **includeChildren***, Guid?* **adObjectGuid***, string* **adObjectDistinguishedName***, String* **domain***, String* **filter***, ref DateTime*  **modifiedTime***)[inline]*

Method to directly update a condition.

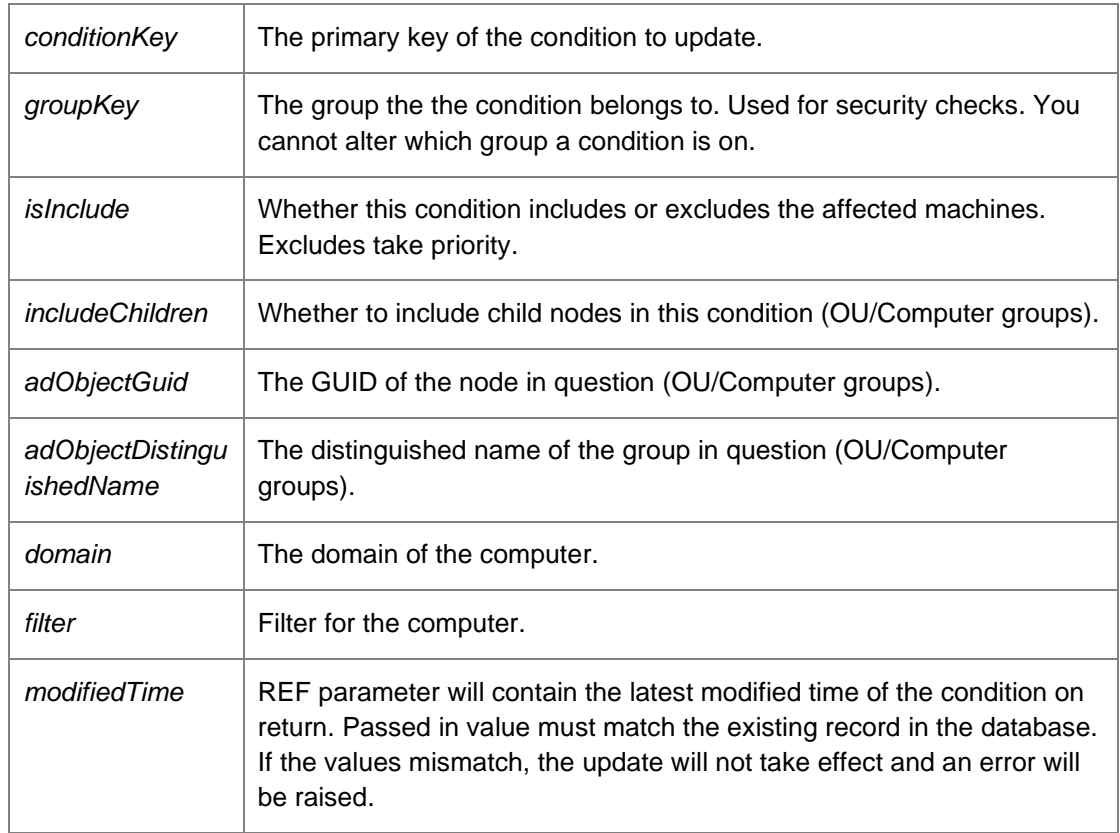

*The documentation for this class was generated from the following file:*

• Conditions.cs

# **DataAccessServices.WebServices.DatabaseWebService Class Reference**

Provides methods for retrieving information about the current Management Server database. Inheritance diagram for DataAccessServices.WebServices.DatabaseWebService:

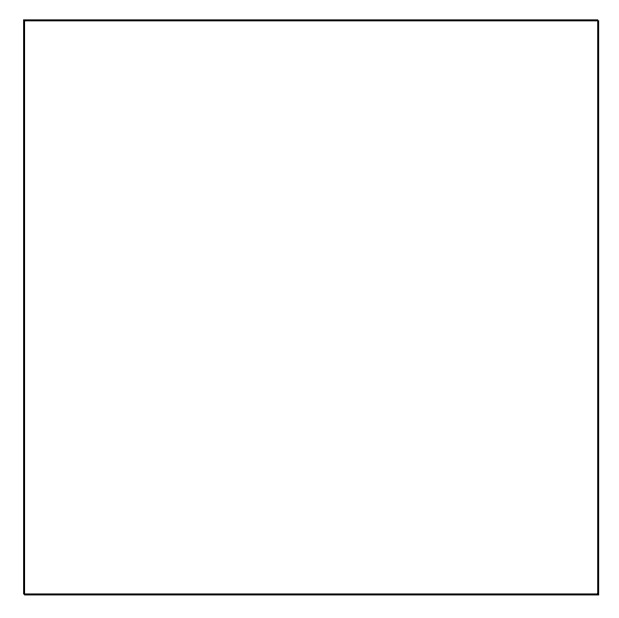

# **Public Member Functions**

- NamedValuesDataSet GetInfo () *Returns a data set consisting of name/value pairs of information about the database.*
- string GetName ()
- NamedValuesDataSet GetNameSpace (string nameSpace) *Returns a set of server properties in the specified namespace.*
- string GetServerError () *Returns any errors associated with the server. Verifies that the connection to the database is valid and that the database schema is the correct version number.*
- DateTime GetServerTime () *Returns the date and time on the server.*
- string GetTransportPublicKey () *Returns the public key used for communication with the server.*
- string GetVersion () *Version of this interface*
- void **SetNameSpace** (string nameSpace, NamedValuesDataSet properties) *Updates a set of server properties with new values in the specified namespace.*

# **Detailed Description**

Provides methods for retrieving information about the current Management Server database.

### **Member Function Documentation**

#### *NamedValuesDataSet DataAccessServices.WebServices.DatabaseWebService.GetInfo ()[inline]*

Returns a data set consisting of name/value pairs of information about the database.

Returns:

Data set consisting of name/value pairs of information about the database.

*string DataAccessServices.WebServices.DatabaseWebService.GetName ()*

Returns:

The name of this server.

### *NamedValuesDataSet DataAccessServices.WebServices.DatabaseWebService.GetNameSpace (string* **nameSpace***)[inline]*

Returns a set of server properties in the specified namespace.

Parameters:

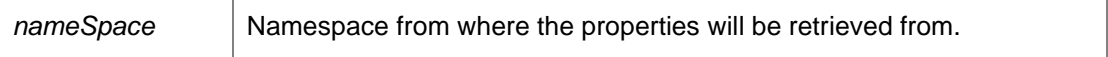

Returns:

Data set of server properties in the specified namespace.

#### *string DataAccessServices.WebServices.DatabaseWebService.GetServerError ()[inline]*

Returns any errors associated with the server. Verifies that the connection to the database is valid and that the database schema is the correct version number.

Returns:

Any errors associated with the server as string.

# *DateTime DataAccessServices.WebServices.DatabaseWebService.GetServerTime ()[inline]*

Returns the date and time on the server.

Returns:

Returns a DateTime object in UTC format.

*string DataAccessServices.WebServices.DatabaseWebService.GetTransportPublicKey ()[inline]*

Returns the public key used for communication with the server.

Returns:

Public key used for communication with the server as string.

### *string DataAccessServices.WebServices.DatabaseWebService.GetVersion ()*

Version of this interface

Returns:

# *void DataAccessServices.WebServices.DatabaseWebService.SetNameSpace (string* **nameSpace***, NamedValuesDataSet* **properties***)[inline]*

Updates a set of server properties with new values in the specified namespace.

#### Parameters:

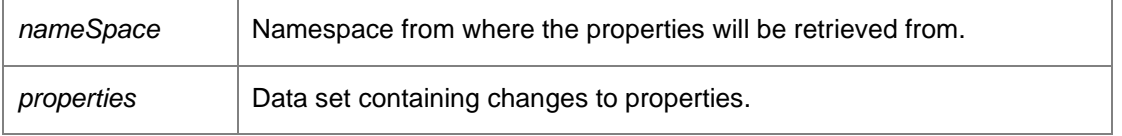

*The documentation for this class was generated from the following file:*

• Database.cs

# **DataAccessServices.WebServices.Deployment Class Reference**

Manages deployment of the CCA. When the "Install CCA" instruction is selected from the Management Console each client machine has an associated DeploymentInstruction. This is then used to provide the "CCA Install Log" to the ManagementConsole and any deployment status. The "DeploymentCredentials" is a store of the usernames and passwords provided in the ManagementConsole. The passwords are RSA encrypted.

Inheritance diagram for DataAccessServices.WebServices.Deployment:

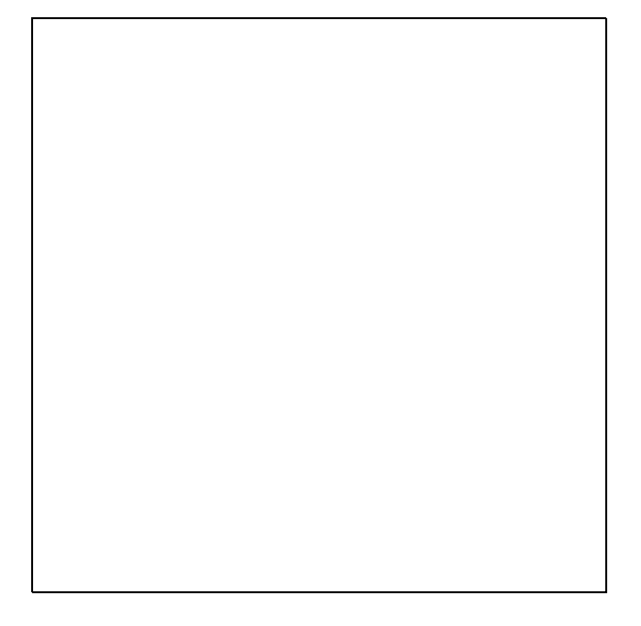

# **Public Member Functions**

- string **ActivateDeploymentService** (int commandID) *Activate Deployment Service*
- void **ApplyChanges** (ref DeploymentDataSet deploymentChanges) *Updates the database with the changes in the Credentials table.*
- void ApplyInstructionsChanges (ref DeploymentDataSet deploymentChanges, Guid?groupKey) *Updates the database with the changes in the Instructions table.*
- void **ApplyInstructionsStatusChanges** (ref DeploymentDataSet deploymentChanges) *Updates the database with the status changes in the Instructions table.*
- void ClearStatusHistory (Guid instructionKey, Guid?groupKey) *Clear status history*
- void CreateCredentials (Guid credentialsKey, Guid?groupKey, string userName, string password, int index, out DateTime modifiedTime) *Creates new credentials. To encrypt the password use DatabaseWebService.GetTransportPublicKey to retrieve the public key and encrypt using RSACryptoServiceProvider.Encrypt.*
- void CreateInstructions (Guid instructionKey, int commandID, Guid?groupKey, Guid?machineKey, string status, out DateTime modifiedTime) *Creates a new deployment instruction.*
- void **DeleteCredentials** (Guid credentialsKey, DateTime?modifiedTime)

*Deletes credentials.* 

- void **DeleteInstructions** (Guid instructionKey, DateTime?modifiedTime) *Deletes instructions.*
- DeploymentDataSet GetDeploymentCredentials () *Returns a data set containing all deployment credentials.*
- DeploymentDataSet GetDeploymentCredentialsFromGroupKey (Guid?groupKey) *Returns a data set consisting of all credentials for a group.*
- DeploymentDataSet GetDeploymentInstructions () *Returns a Deployment data set containing CCA deployment instructions.*
- DeploymentDataSet GetDeploymentInstructionsFromDiscoveredMachineKey (Guid discoveredMachineKey) *Returns a data set consisting of all instructions for a discovered machine*
- DeploymentDataSet GetDeploymentInstructionsFromGroupKey (int commandID) *Returns a data set consisting of all instructions for a command ID.*
- DeploymentDataSet GetStatusHistory (Guid instructionKey) *Get status history*
- void SetInstructionsCommandID (Guid instructionKey, int commandID) *Set the command ID for a given instruction key*
- void UpdateCredentials (Guid credentialsKey, Guid?groupKey, string userName, string password, int index, ref DateTime modifiedTime) *Updates existing credentials. To encrypt the password use DatabaseWebService.GetTransportPublicKey to retrieve the public key and encrypt using RSACryptoServiceProvider.Encrypt.*
- void UpdateInstructions (Guid instructionKey, int commandID, Guid?groupKey, Guid?machineKey, string status, string settings, ref DateTime modifiedTime) *Updates an existing deployment instruction.*

# **Detailed Description**

Manages deployment of the CCA. When the "Install CCA" instruction is selected from the Management Console each client machine has an associated DeploymentInstruction. This is then used to provide the "CCA Install Log" to the ManagementConsole and any deployment status. The "DeploymentCredentials" is a store of the usernames and passwords provided in the ManagementConsole. The passwords are RSA encrypted.

# **Member Function Documentation**

*string DataAccessServices.WebServices.Deployment.ActivateDeploymentService (int*  **commandID***)[inline]*

Activate Deployment Service

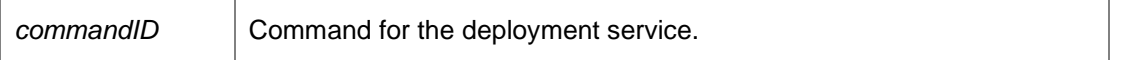

Here we will signal either the global PollNow event, the global DeployCcaNow event or the global UploadEvents event. If the events are not present or the events don't have the required privileges then nothing happens

Returns:

Messages from the deployment service. Command ID is 128 for deployment, 129 for poll now, or 130 for upload events.

# *void DataAccessServices.WebServices.Deployment.ApplyChanges (ref DeploymentDataSet*  **deploymentChanges***)[inline]*

Updates the database with the changes in the Credentials table.

Parameters:

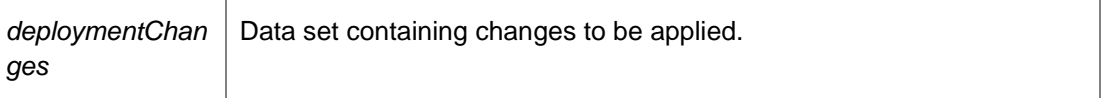

# *void DataAccessServices.WebServices.Deployment.ApplyInstructionsChanges (ref DeploymentDataSet* **deploymentChanges***, Guid?* **groupKey***)[inline]*

Updates the database with the changes in the Instructions table.

Parameters:

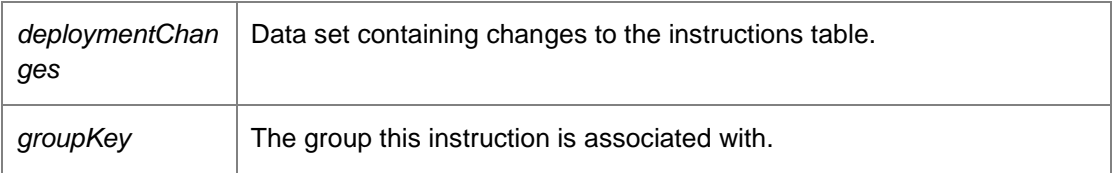

*void DataAccessServices.WebServices.Deployment.ApplyInstructionsStatusChanges (ref DeploymentDataSet* **deploymentChanges***)[inline]*

Updates the database with the status changes in the Instructions table.

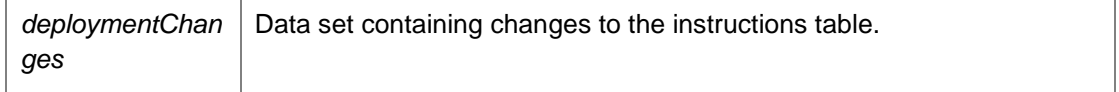

# *void DataAccessServices.WebServices.Deployment.ClearStatusHistory (Guid* **instructionKey***, Guid?* **groupKey***)[inline]*

Clear status history

Parameters:

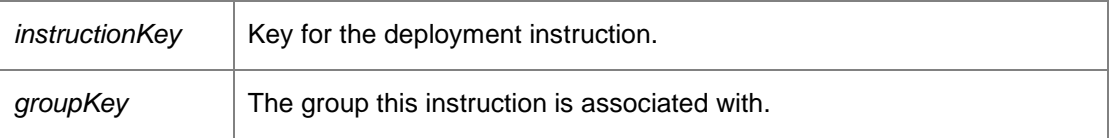

# *void DataAccessServices.WebServices.Deployment.CreateCredentials (Guid* **credentialsKey***, Guid?* **groupKey***, string* **userName***, string* **password***, int* **index***, out DateTime*  **modifiedTime***)[inline]*

Creates new credentials. To encrypt the password use DatabaseWebService.GetTransportPublicKey to retrieve the public key and encrypt using RSACryptoServiceProvider.Encrypt.

#### Parameters:

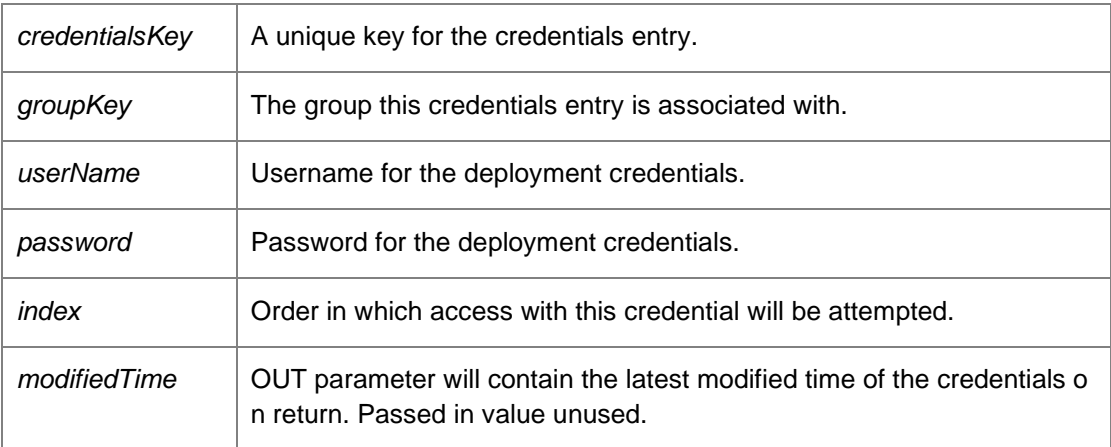

*void DataAccessServices.WebServices.Deployment.CreateInstructions (Guid* **instructionKey***, int*  **commandID***, Guid?* **groupKey***, Guid?* **machineKey***, string* **status***, out DateTime*  **modifiedTime***)[inline]*

Creates a new deployment instruction.

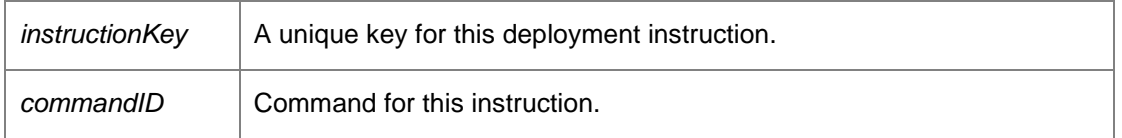

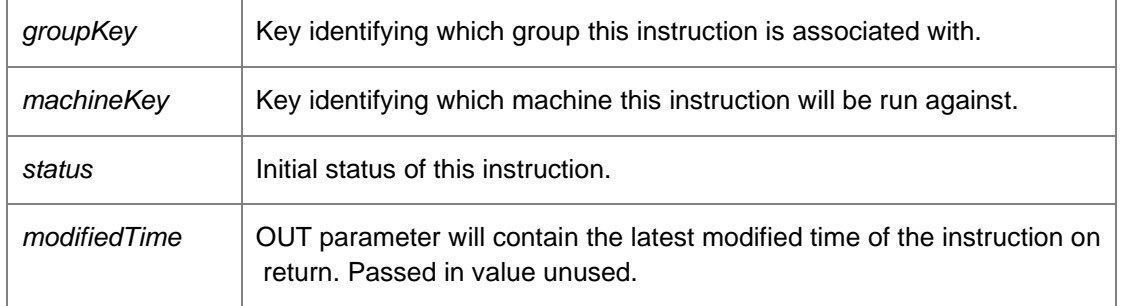

Command ID is 128 for deployment and 129 for poll now.

### *void DataAccessServices.WebServices.Deployment.DeleteCredentials (Guid* **credentialsKey***, DateTime?* **modifiedTime***)[inline]*

Deletes credentials.

Parameters:

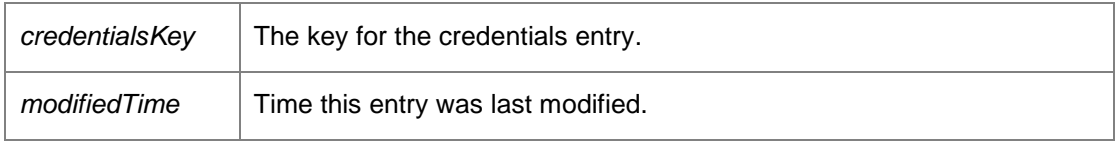

# *void DataAccessServices.WebServices.Deployment.DeleteInstructions (Guid* **instructionKey***, DateTime?* **modifiedTime***)[inline]*

Deletes instructions.

Parameters:

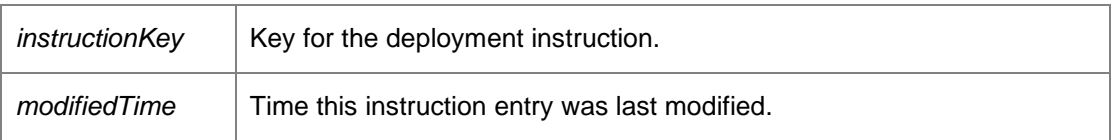

*DeploymentDataSet DataAccessServices.WebServices.Deployment.GetDeploymentCredentials ()[inline]*

Returns a data set containing all deployment credentials.

Returns:

Data set containing all deployment credentials.

# *DeploymentDataSet DataAccessServices.WebServices.Deployment.GetDeploymentCredentialsFromGroupKey (Guid?*  **groupKey***)[inline]*

Returns a data set consisting of all credentials for a group.

Parameters:

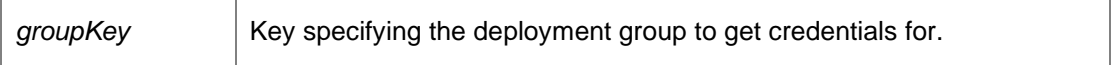

Returns:

Data set consisting of all credentials for a group.

### *DeploymentDataSet DataAccessServices.WebServices.Deployment.GetDeploymentInstructions ()[inline]*

Returns a Deployment data set containing CCA deployment instructions.

Returns:

Deployment data set containing CCA deployment instructions.

#### *DeploymentDataSet*

*DataAccessServices.WebServices.Deployment.GetDeploymentInstructionsFromDiscoveredMachi neKey (Guid* **discoveredMachineKey***)[inline]*

Returns a data set consisting of all instructions for a discovered machine

Parameters:

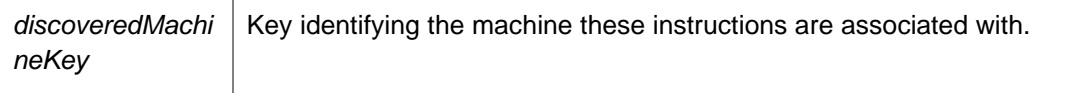

Returns:

Data set consisting of all instructions for a discovered machine.

#### *DeploymentDataSet*

*DataAccessServices.WebServices.Deployment.GetDeploymentInstructionsFromGroupKey (int*  **commandID***)[inline]*

Returns a data set consisting of all instructions for a command ID.

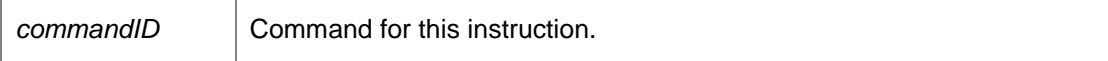

Returns:

Data set consisting of all instructions for a command ID. Command ID is 128 for deployment and 129 for poll now.

### *DeploymentDataSet DataAccessServices.WebServices.Deployment.GetStatusHistory (Guid*  **instructionKey***)[inline]*

Get status history

Parameters:

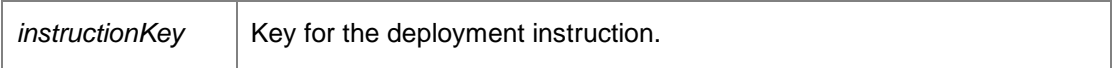

Returns:

Data set containing status history for the specified instruction.

### *void DataAccessServices.WebServices.Deployment.SetInstructionsCommandID (Guid*  **instructionKey***, int* **commandID***)[inline]*

Set the command ID for a given instruction key

Parameters:

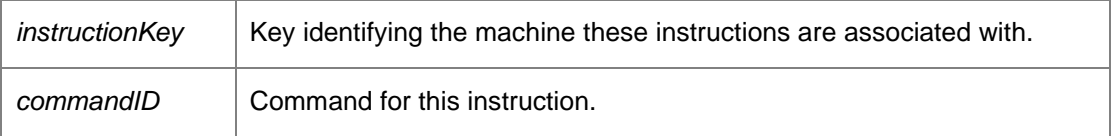

Command ID is 128 for deployment and 129 for poll now.

# *void DataAccessServices.WebServices.Deployment.UpdateCredentials (Guid* **credentialsKey***, Guid?* **groupKey***, string* **userName***, string* **password***, int* **index***, ref DateTime*  **modifiedTime***)[inline]*

Updates existing credentials. To encrypt the password use DatabaseWebService.GetTransportPublicKey to retrieve the public key and encrypt using RSACryptoServiceProvider.Encrypt.

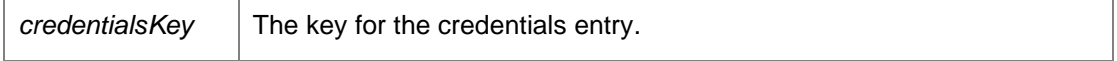

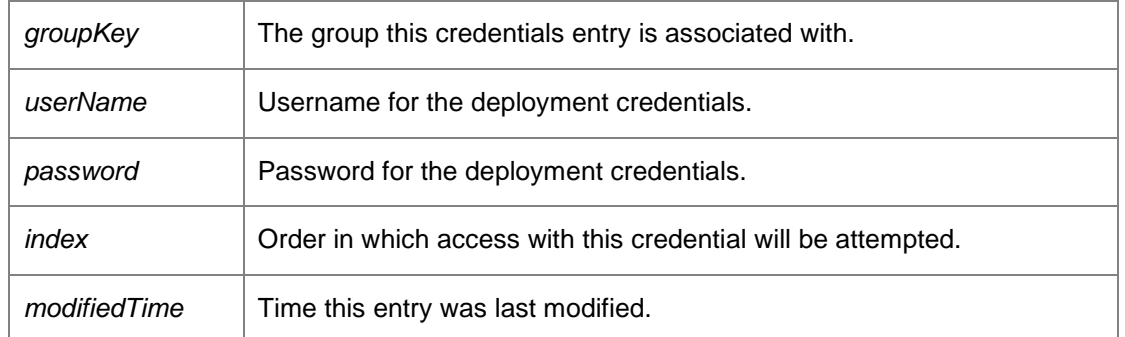

*void DataAccessServices.WebServices.Deployment.UpdateInstructions (Guid* **instructionKey***, int*  **commandID***, Guid?* **groupKey***, Guid?* **machineKey***, string* **status***, string* **settings***, ref DateTime*  **modifiedTime***)[inline]*

Updates an existing deployment instruction.

### Parameters:

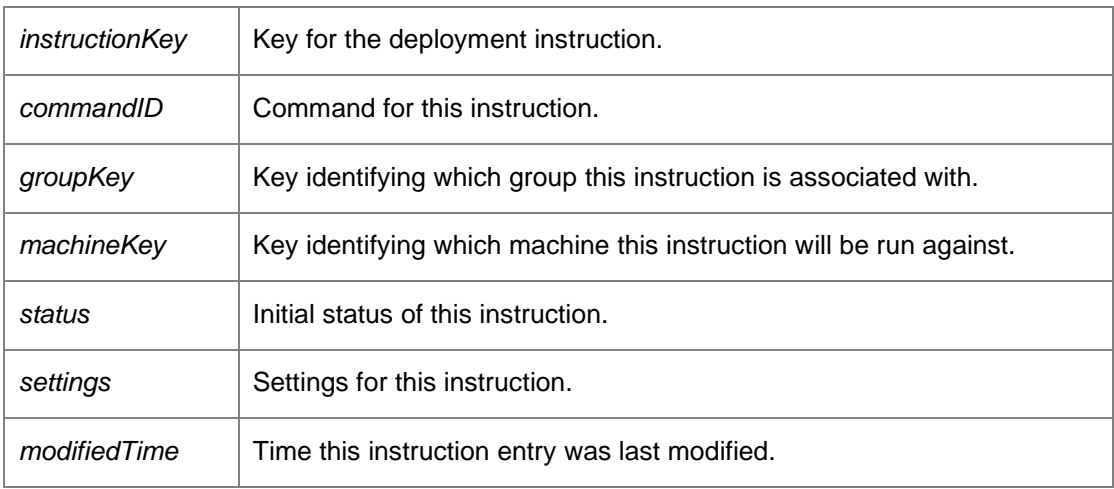

Command ID is 128 for deployment and 129 for poll now.

# *The documentation for this class was generated from the following file:*

• Deployment.cs

# **DataAccessServices.WebServices.DiscoveredMachines Class Reference**

Manages discovered machines in the Management Centre. When discovering computer membership within a group the conditions are evaluated for each group. If a machine from the active directory search matches the condition it is then added to the DiscoveredMachines table.

Inheritance diagram for DataAccessServices.WebServices.DiscoveredMachines:

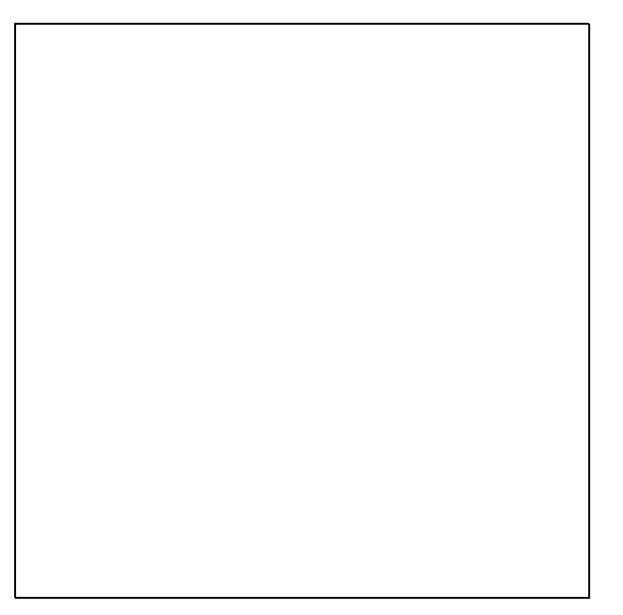

# **Public Member Functions**

- void ApplyMachineChanges (ref DiscoveredMachinesDataSet machineChanges) *Updates the database with all changes within the supplied data set.*
- void CheckExpectedGroupPermissions (Guid[] discoveredMachineIds, String userSid, [Parameter(StructuredTypeName="dbo.StringList2")] DataTable groupSids, ObjectPermissions permissions) *Checks permissions on the expected group for the given user*
- DiscoveredMachinesDataSet CreateMachine (Guid discoveredMachinePK, Guid expectedGroupFK, String netBiosName, Guid?adObjectGuid, String description, String operatingSystem, Guid?actualGroupFK, String actualGroupName, String dns, Boolean userSpecified, out DateTime modifiedTime) *Creates a new discovered machine entry.*
- void DeleteAllMachines () *Deletes all discovered machines.*
- void DeleteMachine (Guid discoveredMachinePK) *Deletes the specified machine.*
- DiscoveredMachinesDataSet FindMachines (String match) *Returns data set with details of all discovered machines.*
- SchedulerConfigurationDto GetDiscoveryServiceSettings () *Returns a SchedulerConfigurationDto object containing information about the Discovery Service.*
- DiscoveredMachinesDataSet GetMachine (Guid?adObjectGuid, string dns, string netbiosName) *Returns data set with details of the specified discovered machine.*
- DiscoveredMachinesDataSet GetMachineFromDnsAndNetbiosServer (String dns, String netbios)

*Returns data set with details of the specified discovered machine.* 

- DiscoveredMachinesDataSet GetMachineFromKey (Guid machineKey) *Returns data set with details of the specified discovered machine*
- DiscoveredMachinesDataSet GetMachineFromObjectGuidServer (Guid adObjectGuid) *Returns data set with details of the specified discovered machine.*
- DiscoveredMachinesDataSet GetMachines () *Returns a data set with all discovered machines*
- DiscoveredMachinesDataSet GetMachinesDelta (Guid consoleId) *Returns a data set with all discovered machines that have changed since the last call to GetMachines.*
- DiscoveredMachinesDataSet GetMachinesFromGroupKey (Guid groupKey) *Returns a data set with all discovered machines in the specified group.*
- DiscoveredMachinesDataSet GetMachinesFromGroupKeyDelta (Guid consoleId, Guid groupKey) *Returns a data set with all changed discovered machines in the specified group and deployment states since the last call to GetMachinesWithSummary.*
- DiscoveredMachinesDataSet GetMachinesFromGroupKeyWithSummary (Guid GroupKey, Boolean withSummary) *Returns a data set with all discovered machines in the specified group optionally including diagnostics and deployment states.*
- DiscoveredMachinesDataSet GetMachinesFromGroupKeyWithSummaryDelta (Guid consoleId, Guid groupKey, Boolean withSummary) *Returns a data set with all changed discovered machines in the specified group optionally including diagnostics and deployment states.*
- DiscoveredMachinesDataSet GetMachinesWithSummary (Boolean withSummary) *Returns a data set with all discovered machines optionally including diagnostics and deployment states.*
- DiscoveredMachinesDataSet GetMachinesWithSummaryDelta (Guid consoleId, Boolean withSummary) *Returns a data set with all changed discovered machines optionally including diagnostics and deployment states since the last call to GetMachinesWithSummary.*
- void GetMisgroupedDataFromGroupKey (Guid?groupKey, ref Int32 misgroupedCount, ref Int32 userSpecifiedCount)
	- *Returns a data set of all misgrouped discovered machines for the specified group.*
- MisgroupedMachinesDataSet GetMisgroupedMachineCounts () *Returns a data set with the count of all misgrouped discovered machines.*
- DiscoveredMachinesDataSet GetMisgroupedMachinesFromGroupKey (Guid?groupKey) *Returns a data set with all misgrouped discovered machines in the specified group.*
- DiscoveredMachinesDataSet GetPreload (int topRows) *Returns the first set of DiscoveredMachines.*
- DiscoveredMachinesDataSet GetPreloadFromGroupKey (Guid groupKey, int topRows) *Returns the first set of DiscoveredMachines within a particular group.*
- DiscoveredMachinesDataSet GetUserSpecifiedMachinesFromGroupKey (Guid?groupKey) *Returns a data set with all user-specified discovered machines in the specified group.*
- void InvokeDiscovery () *Invokes the discovery service.*
- Boolean IsDiscoveryActive () *Returns a boolean indicating if the discovery is currently taking place.*
- void Move (Guid destinationGroupKey, Guid[] discoveredMachineIds) *Move a list of discovered machines from one group to another.*
- DiscoveredMachinesDataSet **SetExpectedGroup** (Guid machineKey, Guid expectedGroup)
- void UpdateDiscoveryInterval (Int32 interval) *Defines the period to trigger a discovery.*
- void UpdateDiscoveryMode (Boolean auto) *Returns a SchedulerConfigurationDto object containing information about the Discovery Service.*
- void UpdateMachineDiscovery (Guid discoveredMachineKey, Guid expectedGroupKey, String netBiosName, String description, String operatingSystem, String dns, ref DateTime modifiedDiscoveryTime) *Updates the specified discovered machine.*

# **Detailed Description**

Manages discovered machines in the Management Centre. When discovering computer membership within a group the conditions are evaluated for each group. If a machine from the active directory search matches the condition it is then added to the DiscoveredMachines table.

**Member Function Documentation**

### *void DataAccessServices.WebServices.DiscoveredMachines.ApplyMachineChanges (ref DiscoveredMachinesDataSet* **machineChanges***)[inline]*

Updates the database with all changes within the supplied data set.

Parameters:

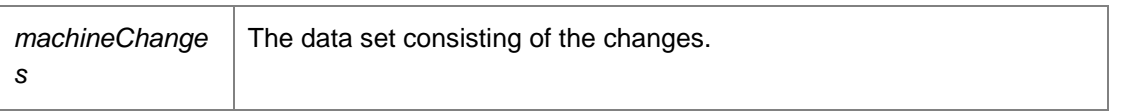

Requires deployment or administrative access.

## *void DataAccessServices.WebServices.DiscoveredMachines.CheckExpectedGroupPermissions (Guid[]* **discoveredMachineIds***, String* **userSid***, [Parameter(StructuredTypeName = "dbo.StringList2")] DataTable* **groupSids***, ObjectPermissions* **permissions***)[inline]*

Checks permissions on the expected group for the given user

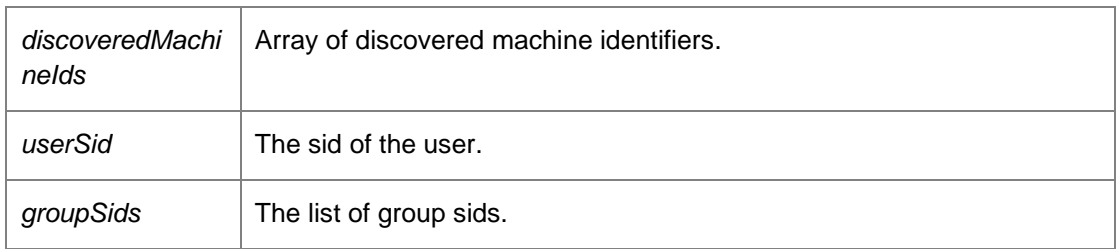

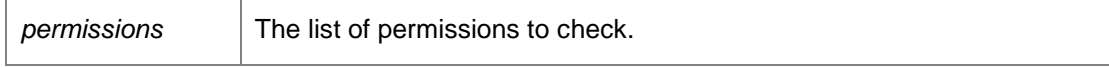

#### *DiscoveredMachinesDataSet*

*DataAccessServices.WebServices.DiscoveredMachines.CreateMachine (Guid*  **discoveredMachinePK***, Guid* **expectedGroupFK***, String* **netBiosName***, Guid?* **adObjectGuid***, String* **description***, String* **operatingSystem***, Guid?* **actualGroupFK***, String* **actualGroupName***, String* **dns***, Boolean* **userSpecified***, out DateTime* **modifiedTime***)[inline]*

Creates a new discovered machine entry.

#### Parameters:

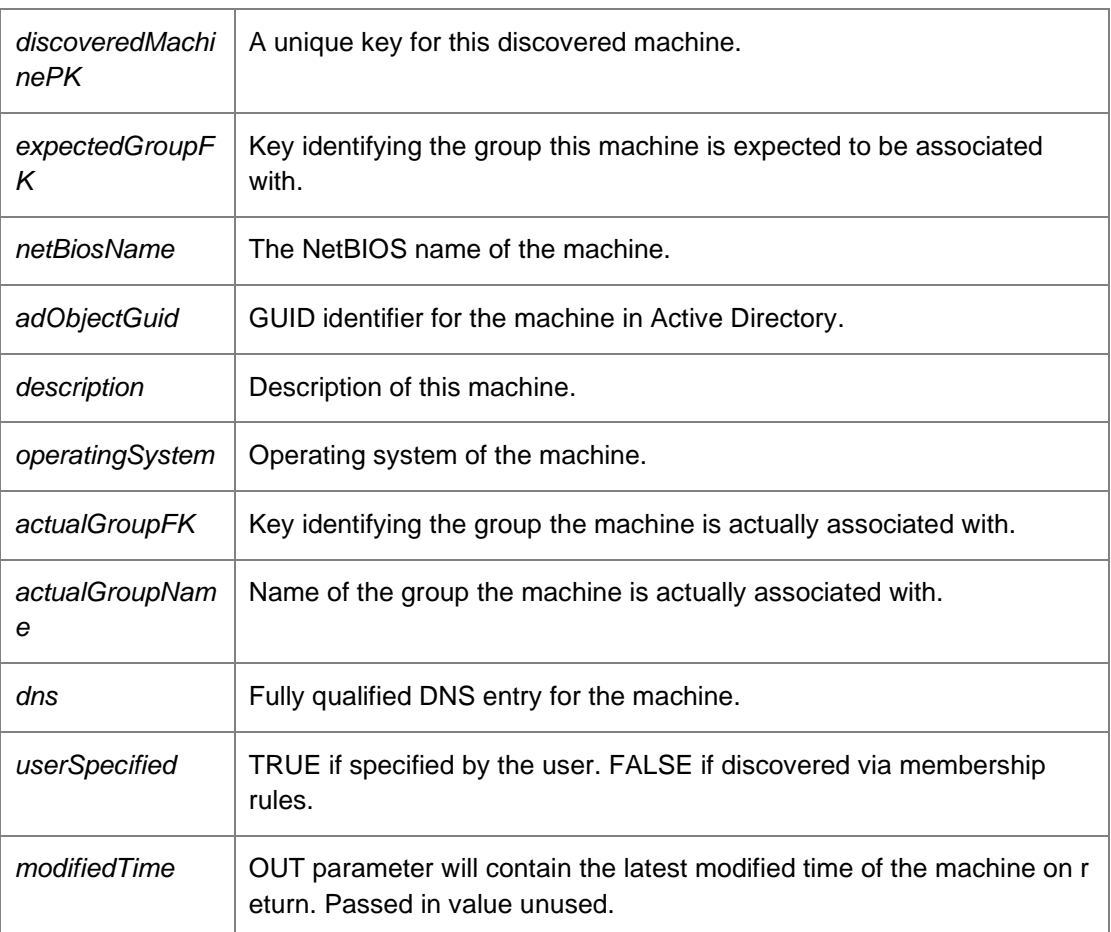

#### Returns:

Returns data set containing details of the created machine

#### *void DataAccessServices.WebServices.DiscoveredMachines.DeleteAllMachines ()[inline]*

Deletes all discovered machines.

### *void DataAccessServices.WebServices.DiscoveredMachines.DeleteMachine (Guid*  **discoveredMachinePK***)[inline]*

Deletes the specified machine.

Parameters:

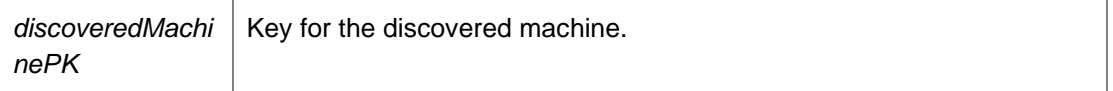

*DiscoveredMachinesDataSet DataAccessServices.WebServices.DiscoveredMachines.FindMachines (String* **match***)[inline]*

Returns data set with details of all discovered machines.

Parameters:

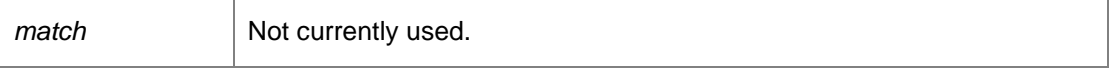

Returns:

Data set with details of all discovered machines.

#### *SchedulerConfigurationDto*

*DataAccessServices.WebServices.DiscoveredMachines.GetDiscoveryServiceSettings ()[inline]*

Returns a SchedulerConfigurationDto object containing information about the Discovery Service.

Returns:

A SchedulerConfigurationDto object containing details about the Discovery Service.

### *DiscoveredMachinesDataSet DataAccessServices.WebServices.DiscoveredMachines.GetMachine (Guid?* **adObjectGuid***, string* **dns***, string* **netbiosName***)[inline]*

Returns data set with details of the specified discovered machine.

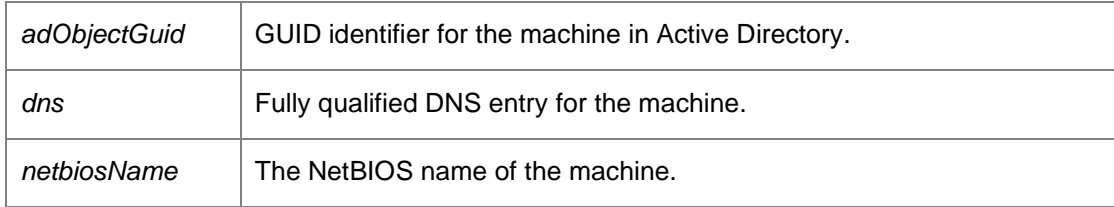

Returns:

Data set with details of the specified discovered machine.

#### *DiscoveredMachinesDataSet*

*DataAccessServices.WebServices.DiscoveredMachines.GetMachineFromDnsAndNetbiosServer (String* **dns***, String* **netbios***)[inline]*

Returns data set with details of the specified discovered machine.

Parameters:

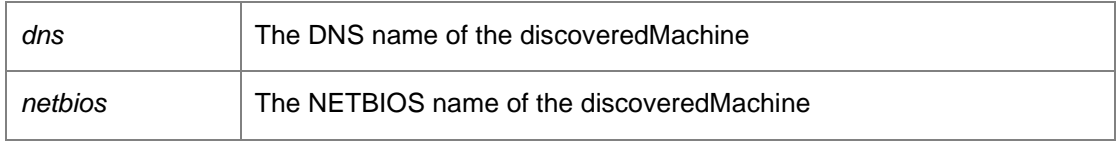

Returns:

Data set with details of the specified discovered machine.

#### *DiscoveredMachinesDataSet*

*DataAccessServices.WebServices.DiscoveredMachines.GetMachineFromKey (Guid*  **machineKey***)[inline]*

Returns data set with details of the specified discovered machine

Parameters:

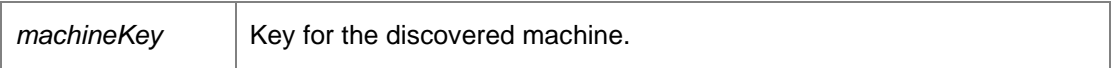

Returns:

Data set with details of the specified discovered machine.

#### *DiscoveredMachinesDataSet*

*DataAccessServices.WebServices.DiscoveredMachines.GetMachineFromObjectGuidServer (Guid*  **adObjectGuid***)[inline]*

Returns data set with details of the specified discovered machine.

Parameters:

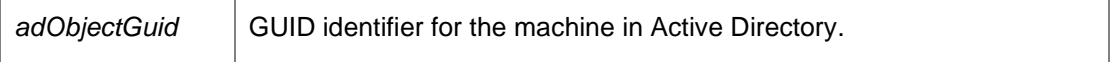

Returns:

Data set with details of the specified discovered machine.

### *DiscoveredMachinesDataSet DataAccessServices.WebServices.DiscoveredMachines.GetMachines ()[inline]*

Returns a data set with all discovered machines

#### *DiscoveredMachinesDataSet*

*DataAccessServices.WebServices.DiscoveredMachines.GetMachinesDelta (Guid*  **consoleId***)[inline]*

Returns a data set with all discovered machines that have changed since the last call to GetMachines.

#### Parameters:

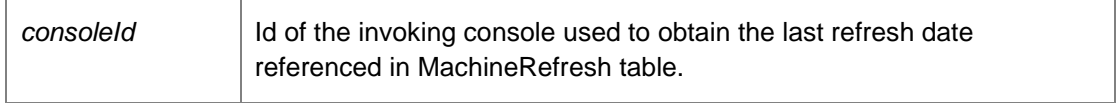

#### Returns:

Data set with all discovered machines that have changed.

#### *DiscoveredMachinesDataSet*

### *DataAccessServices.WebServices.DiscoveredMachines.GetMachinesFromGroupKey (Guid*  **groupKey***)[inline]*

Returns a data set with all discovered machines in the specified group.

#### Parameters:

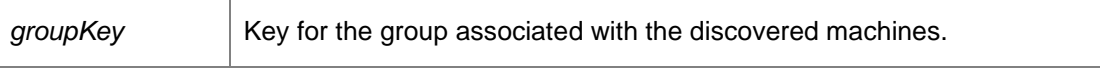

Returns:

Data set with all discovered machines in the specified group.

#### *DiscoveredMachinesDataSet*

*DataAccessServices.WebServices.DiscoveredMachines.GetMachinesFromGroupKeyDelta (Guid*  **consoleId***, Guid* **groupKey***)[inline]*

Returns a data set with all changed discovered machines in the specified group and deployment states since the last call to GetMachinesWithSummary.

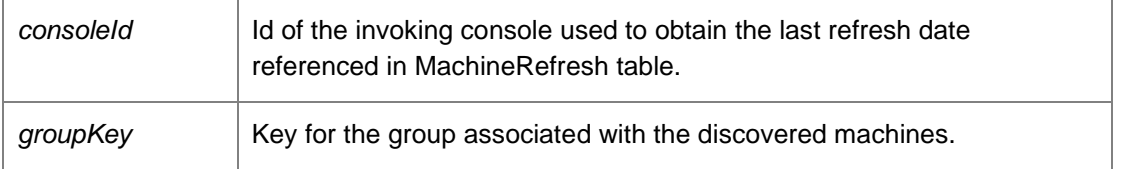

#### Returns:

Data set with all changed discovered machines in the specified group.

### *DiscoveredMachinesDataSet*

# *DataAccessServices.WebServices.DiscoveredMachines.GetMachinesFromGroupKeyWithSummar y (Guid* **GroupKey***, Boolean* **withSummary***)[inline]*

Returns a data set with all discovered machines in the specified group optionally including diagnostics and deployment states.

### Parameters:

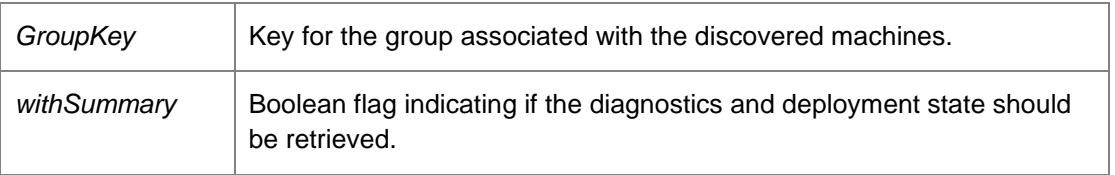

#### Returns:

Data set with all discovered machines in the specified group including diagnostics and deployment states.

#### *DiscoveredMachinesDataSet*

# *DataAccessServices.WebServices.DiscoveredMachines.GetMachinesFromGroupKeyWithSummar yDelta (Guid* **consoleId***, Guid* **groupKey***, Boolean* **withSummary***)[inline]*

Returns a data set with all changed discovered machines in the specified group optionally including diagnostics and deployment states.

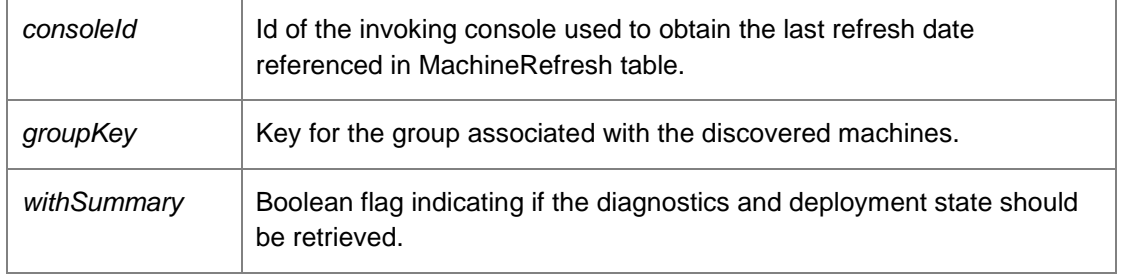

Returns:

Data set with all changed discovered machines in the specified group including diagnostics and deployment states.

### *DiscoveredMachinesDataSet*

*DataAccessServices.WebServices.DiscoveredMachines.GetMachinesWithSummary (Boolean*  **withSummary***)[inline]*

Returns a data set with all discovered machines optionally including diagnostics and deployment states.

Parameters:

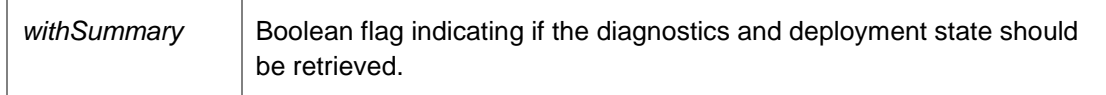

#### Returns:

Data set with all discovered machines including diagnostics and deployment states.

### *DiscoveredMachinesDataSet*

# *DataAccessServices.WebServices.DiscoveredMachines.GetMachinesWithSummaryDelta (Guid*  **consoleId***, Boolean* **withSummary***)[inline]*

Returns a data set with all changed discovered machines optionally including diagnostics and deployment states since the last call to GetMachinesWithSummary.

#### Parameters:

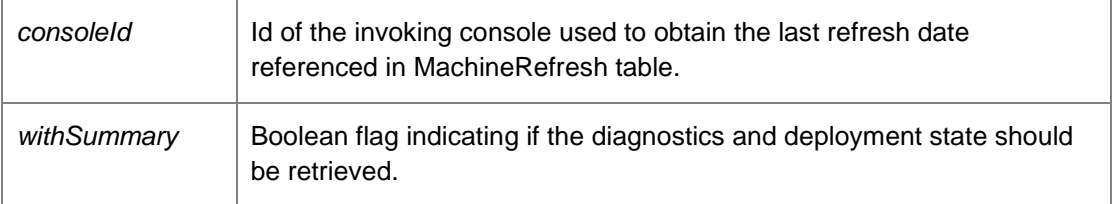

Returns:

Data set with all changed discovered machines including diagnostics and deployment states.

### *void DataAccessServices.WebServices.DiscoveredMachines.GetMisgroupedDataFromGroupKey (Guid?* **groupKey***, ref Int32* **misgroupedCount***, ref Int32* **userSpecifiedCount***)[inline]*

Returns a data set of all misgrouped discovered machines for the specified group.

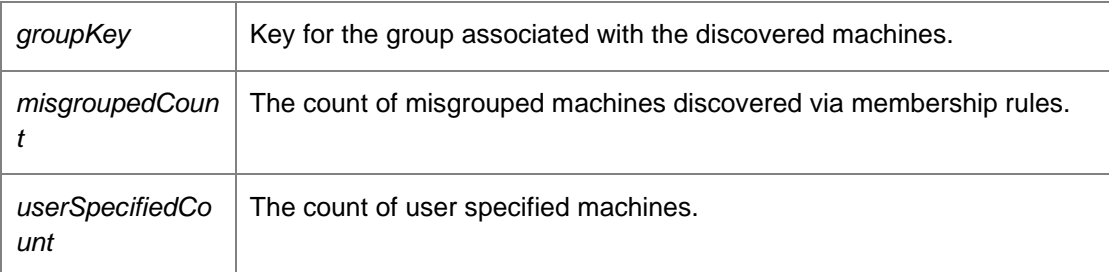

### *MisgroupedMachinesDataSet*

*DataAccessServices.WebServices.DiscoveredMachines.GetMisgroupedMachineCounts ()[inline]*

Returns a data set with the count of all misgrouped discovered machines.

Returns:

Data set with the count of all misgrouped discovered machines.

### *DiscoveredMachinesDataSet*

*DataAccessServices.WebServices.DiscoveredMachines.GetMisgroupedMachinesFromGroupKey (Guid?* **groupKey***)[inline]*

Returns a data set with all misgrouped discovered machines in the specified group.

Parameters:

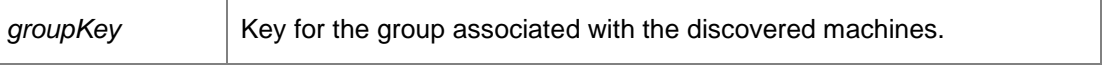

Returns:

Data set with all misgrouped discovered machines in the specified group.

### *DiscoveredMachinesDataSet DataAccessServices.WebServices.DiscoveredMachines.GetPreload (int* **topRows***)[inline]*

Returns the first set of DiscoveredMachines.

Parameters:

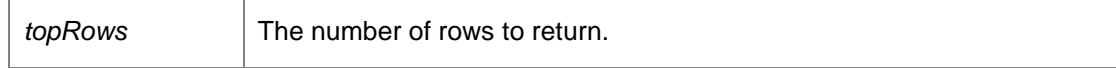

Returns:

Data set containing the first set of **DiscoveredMachines** as specified by the topRows value.

# *DiscoveredMachinesDataSet DataAccessServices.WebServices.DiscoveredMachines.GetPreloadFromGroupKey (Guid*  **groupKey***, int* **topRows***)[inline]*

Returns the first set of DiscoveredMachines within a particular group.

### Parameters:

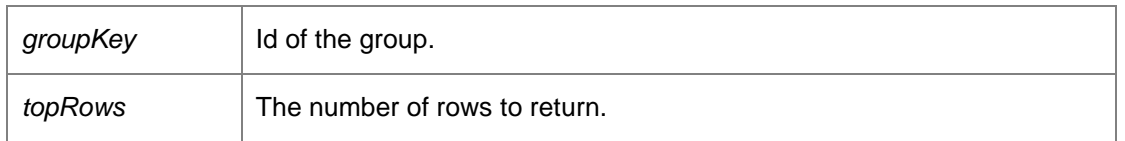

Returns:

Data set containing the first set of DiscoveredMachines in the given group as specified by the topRows value.

### *DiscoveredMachinesDataSet*

### *DataAccessServices.WebServices.DiscoveredMachines.GetUserSpecifiedMachinesFromGroupKe y (Guid?* **groupKey***)[inline]*

Returns a data set with all user-specified discovered machines in the specified group.

Parameters:

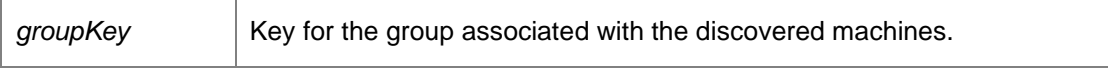

Returns:

Data set with all user-specified discovered machines in the specified group.

#### *void DataAccessServices.WebServices.DiscoveredMachines.InvokeDiscovery ()[inline]*

Invokes the discovery service.

#### *Boolean DataAccessServices.WebServices.DiscoveredMachines.IsDiscoveryActive ()[inline]*

Returns a boolean indicating if the discovery is currently taking place.

#### Returns:

Boolean indicating if the discovery is taking place.

## *void DataAccessServices.WebServices.DiscoveredMachines.Move (Guid* **destinationGroupKey***, Guid[]* **discoveredMachineIds***)[inline]*

Move a list of discovered machines from one group to another.

#### Parameters:

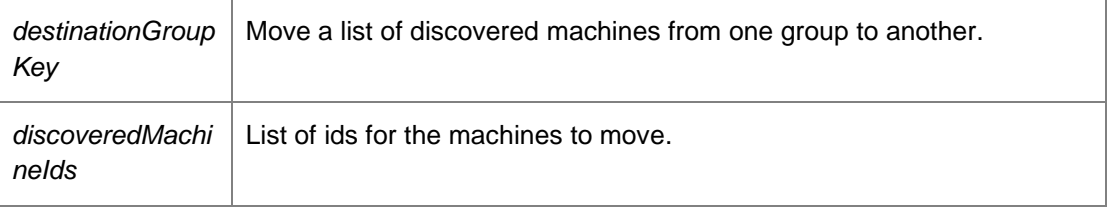

# *void DataAccessServices.WebServices.DiscoveredMachines.UpdateDiscoveryInterval (Int32*  **interval***)[inline]*

Defines the period to trigger a discovery.

#### Parameters:

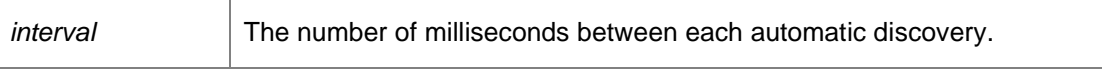

This value is only used when the discovery mode is set to automatic.

### *void DataAccessServices.WebServices.DiscoveredMachines.UpdateDiscoveryMode (Boolean*  **auto***)[inline]*

Returns a SchedulerConfigurationDto object containing information about the Discovery Service.

#### Parameters:

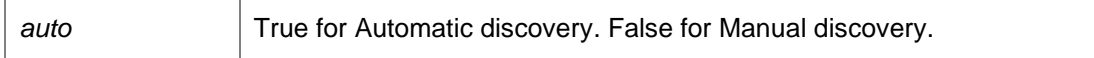

The method takes one parameter: setting the parameter to true sets the mode to automatic, whereas setting the value to false sets the discovery mode to manual. Automatic discovery triggers a discovery every period set by the call to UpdateDiscoveryInterval. Manual discovery only triggers on a call to InvokeDiscovery.

*void DataAccessServices.WebServices.DiscoveredMachines.UpdateMachineDiscovery (Guid*  **discoveredMachineKey***, Guid* **expectedGroupKey***, String* **netBiosName***, String* **description***, String* **operatingSystem***, String* **dns***, ref DateTime* **modifiedDiscoveryTime***)[inline]*

Updates the specified discovered machine.

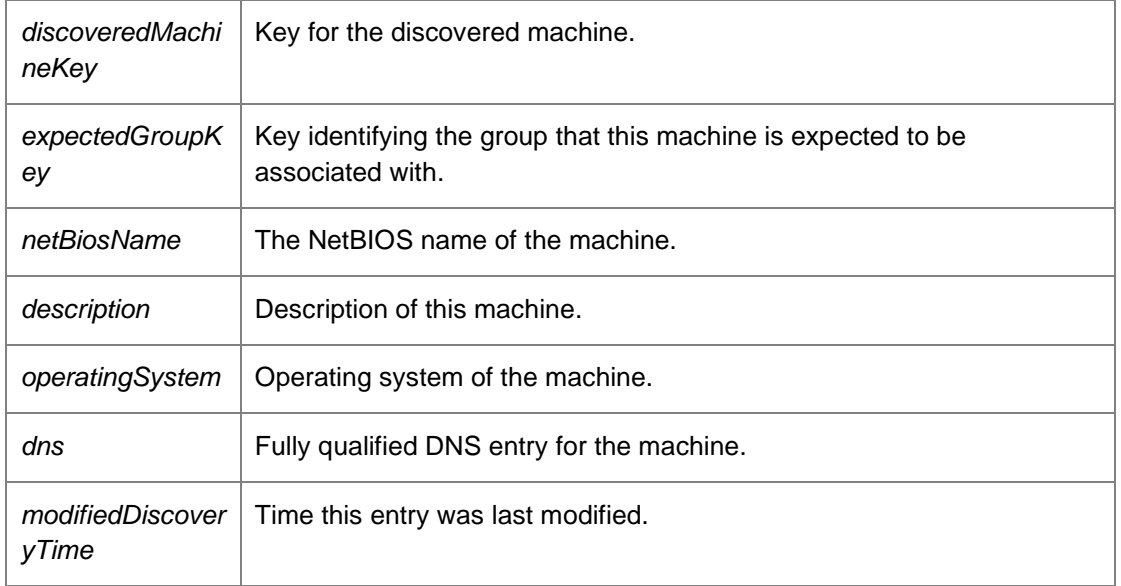

*The documentation for this class was generated from the following file:*

• DiscoveredMachines.cs

# **DataAccessServices.WebServices.Events Class Reference**

Manages events in the Management Centre. Within the AppSense Management Suite the product agents can raise a number of different events to the Management Center. In order to receive and display these events the Management Center database contains a list of all the possible events that can be raised via the product agents.

Inheritance diagram for DataAccessServices.WebServices.Events:

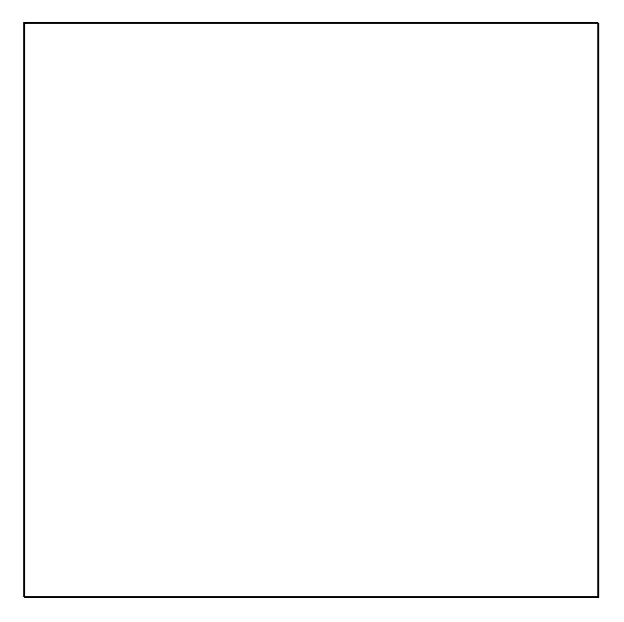

### **Public Member Functions**

- void **AddEventDateTimeParam** (long eventKey, string paramName, DateTime paramValue) *Adds a date/time parameter to an existing event.*
- void AddEventDefinitionParam (int eventDefinitionKey, string name, string description, EventParamType type, out DateTime modifiedTime)
	- *Adds a parameter to an existing event definition.*
- void AddEventIntegerParam (long eventKey, string paramName, long paramValue) *Adds an integer parameter to an existing event.*
- void AddEventStringParam (long eventKey, string paramName, string paramValue) *Adds a string parameter to an existing event.*
- void **ApplyEventChanges** (EventsDataSet eventsChanges) *Deletes all events that have been deleted within the supplied data set.*
- void ApplyEventDefinitionChanges (ref EventDefinitionSDataSet eventDefinitionChanges) *Applies changes within an event definition data set into the database.*
- long CreateEvent (int eventDefinitionKey, Guid?machineKey, Guid?groupKey, string userName, DateTime time)

*Creates a new event.* 

• void CreateEventDefinition (int eventDefinitionKey, string name, string description, int type, string eventDescription, Guid productKey, bool highVolume, bool defaultEnabledState, string version, out DateTime modifiedTime)

*Creates a new event definition. Supplied key must not exist.* 

- void DeleteEvent (long eventKey) *Deletes an existing event.*
- void DeleteEventDefinition (int eventDefinitionKey, DateTime?modifiedTime) *Deletes an existing event definition.*
- void DeleteEventsFromAlertKey (int alertKey) *Deletes events associated with a specific alert.*
- void DeleteEventsFromGroupKey (Guid?groupKey, bool unreferencedOnly) *Deletes events generated by the specified group.*
- void DeleteEventsFromMachineKey (Guid?machineKey, bool unreferencedOnly) *Deletes events generated by the specified machine.*
- EventDefinitionsDataSet GetEventDefinitions () *Returns all event definitions.*
- EventDefinitionsDataSet GetEventDefinitionsFromKey (int eventDefinitionKey) *Returns a specific event definition.*
- EventsDataSet GetEventFromKey (long eventKey, bool withParameters) *Returns a single event.*
- EventParameterValuesDataSet GetEventParameterValues (int eventNumber, string eventParameter) *Gets the distinct values for an event parameter*
- EventsDataSet GetEventsForMultipleIds (List< int > eventTypeIds, Guid?groupKey, string userName, string machineName, bool withParameters, DateTime?startDate, DateTime?endDate) *Return the first 10K Events based on a list of IDs. It can be further filtered by a group, user, machine and date range*
- EventsDataSet GetEventsFromAlert (int alertKey, bool withParameters) *Returns all events associated with the specific alert.*
- EventsDataSet GetEventsFromGroupKey (Guid?groupKey, bool withParameters) *Returns all events associated with a specific group.*
- EventsDataSet GetEventsFromMachineKey (Guid?machineKey, bool withParameters) *Returns all events associated with a specific machine.*
- EventsDataSet GetEventsFromQuery (string queryString) *Executes the supplied expression returning any results.*
- EventsDataSet GetEventsFromRange (long firstEventKey, long maxResults, bool withParameters) *Returns upto maxResults events, starting with firstEventKey.*
- DataSet GetExpandedEventsFromQuery (string queryString) *Executes the supplied expression returning any events in an expanded data set.*
- DataTable GetSummaryByParameterValues (List< int > eventTypeIds, List< string > parameterNames, string additionalParameterName, Guid?groupKey, DateTime?startDate, DateTime?endDate) *Return grouped summary of events by event id and parameter names, grouped by values in the parameter name*
- void RemoveEventDefinitionParam (int eventDefinitionKey, string name, DateTime?modifiedTime) *Removes an existing parameter from an event definition.*
- void UpdateEventDefinition (int eventDefinitionKey, string name, string description, int type, string eventDescription, Guid productKey, bool highVolume, bool defaultEnabledState, string version, ref DateTime modifiedTime)

*Updates an existing event definition.* 

# **Detailed Description**

Manages events in the Management Centre. Within the AppSense Management Suite the product agents can raise a number of different events to the Management Center. In order to receive and display these events the Management Center database contains a list of all the possible events that can be raised via the product agents.

Each product agent in the AppSense suite can raise an event based on different conditions within the product agent.The Management Center must store all the different event definitions for each product in order to successfully report on any event that is configured and reported back via the CCA.

# **Member Function Documentation**

# *void DataAccessServices.WebServices.Events.AddEventDateTimeParam (long* **eventKey***, string*  **paramName***, DateTime* **paramValue***)[inline]*

Adds a date/time parameter to an existing event.

#### Parameters:

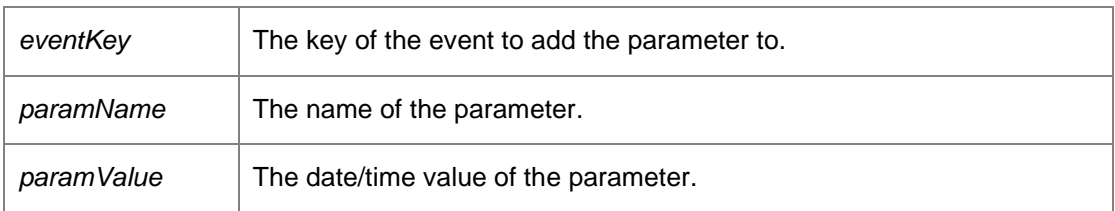

Requires alert or administrative access.

#### *void DataAccessServices.WebServices.Events.AddEventDefinitionParam (int* **eventDefinitionKey***, string* **name***, string* **description***, EventParamType* **type***, out DateTime* **modifiedTime***)[inline]*

Adds a parameter to an existing event definition.

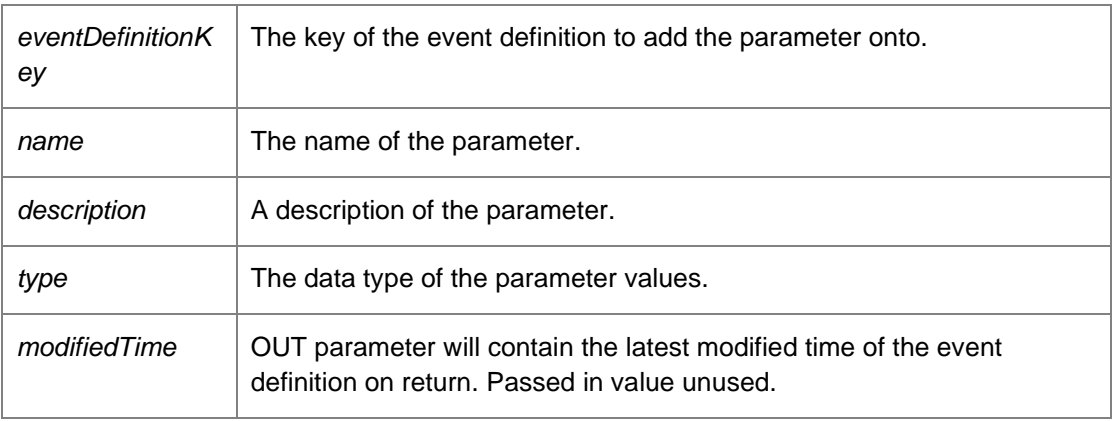

Requires administrative access.

# *void DataAccessServices.WebServices.Events.AddEventIntegerParam (long* **eventKey***, string*  **paramName***, long* **paramValue***)[inline]*

Adds an integer parameter to an existing event.

Parameters:

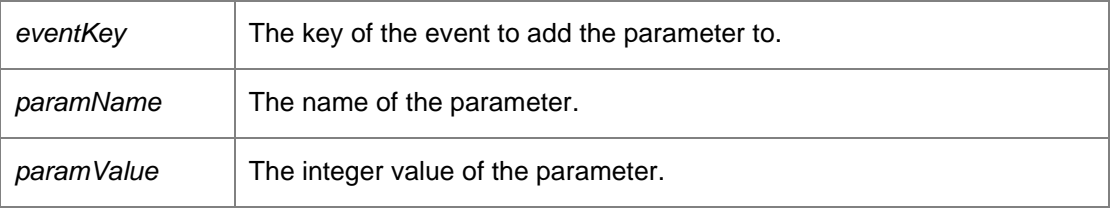

Requires alert or administrative access.

# *void DataAccessServices.WebServices.Events.AddEventStringParam (long* **eventKey***, string*  **paramName***, string* **paramValue***)[inline]*

Adds a string parameter to an existing event.

Parameters:

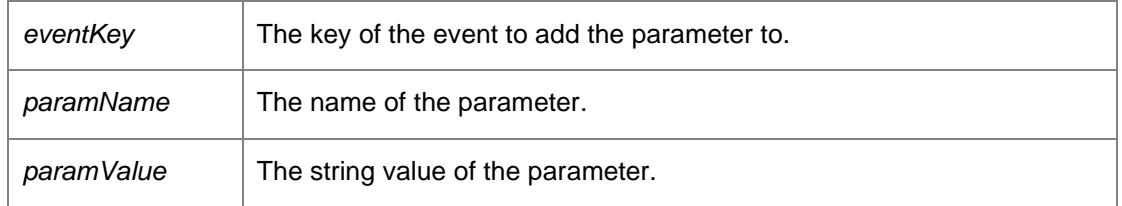

Requires alert or administrative access.

### *void DataAccessServices.WebServices.Events.ApplyEventChanges (EventsDataSet*  **eventsChanges***)[inline]*

Deletes all events that have been deleted within the supplied data set.

Parameters:

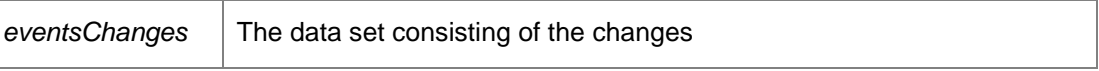

# *void DataAccessServices.WebServices.Events.ApplyEventDefinitionChanges (ref EventDefinitionsDataSet* **eventDefinitionChanges***)[inline]*

Applies changes within an event definition data set into the database.
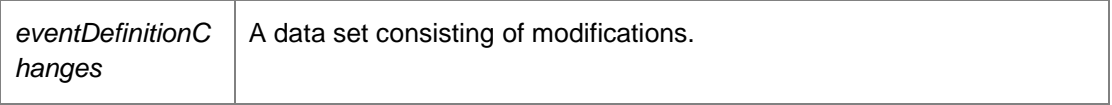

Requires administrative access.

## *long DataAccessServices.WebServices.Events.CreateEvent (int* **eventDefinitionKey***, Guid?*  **machineKey***, Guid?* **groupKey***, string* **userName***, DateTime* **time***)[inline]*

Creates a new event.

#### Parameters:

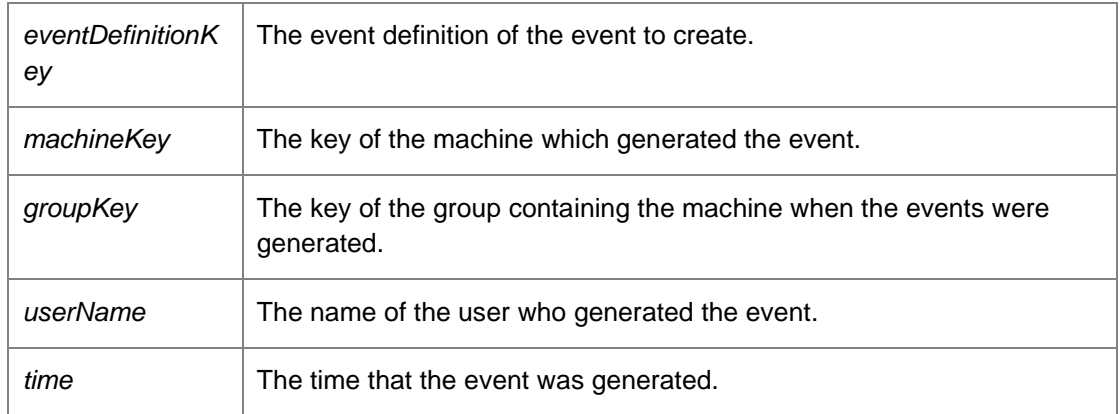

Returns:

The event key which identifies the created event.

Requires alert or administrative access.

*void DataAccessServices.WebServices.Events.CreateEventDefinition (int* **eventDefinitionKey***, string* **name***, string* **description***, int* **type***, string* **eventDescription***, Guid* **productKey***, bool*  **highVolume***, bool* **defaultEnabledState***, string* **version***, out DateTime* **modifiedTime***)[inline]*

Creates a new event definition. Supplied key must not exist.

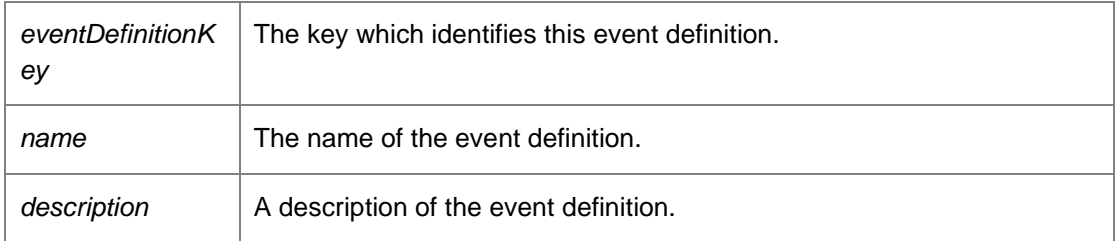

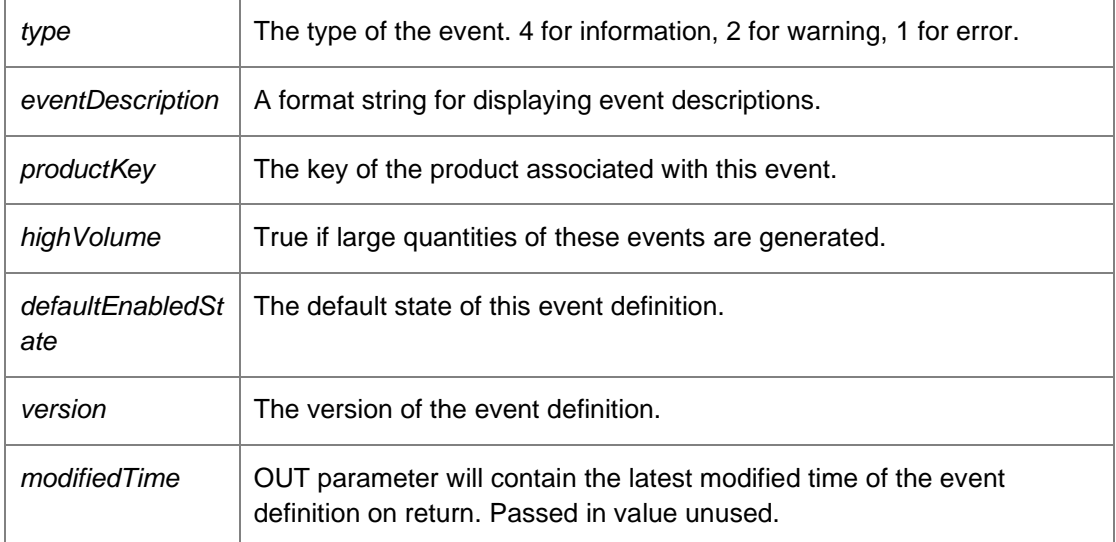

Requires administrative access.

#### *void DataAccessServices.WebServices.Events.DeleteEvent (long* **eventKey***)[inline]*

Deletes an existing event.

# Parameters:

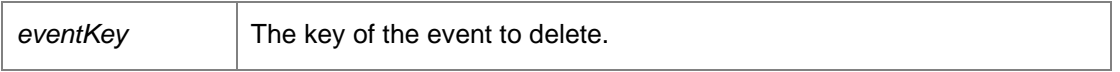

Requires alert or administrative access.

# *void DataAccessServices.WebServices.Events.DeleteEventDefinition (int* **eventDefinitionKey***, DateTime?* **modifiedTime***)[inline]*

Deletes an existing event definition.

Parameters:

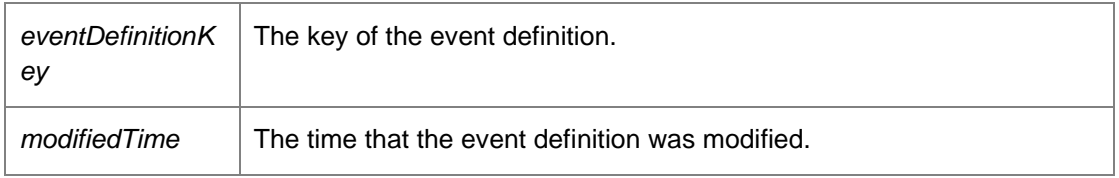

Requires administrative access.

## *void DataAccessServices.WebServices.Events.DeleteEventsFromAlertKey (int*  **alertKey***)[inline]*

Deletes events associated with a specific alert.

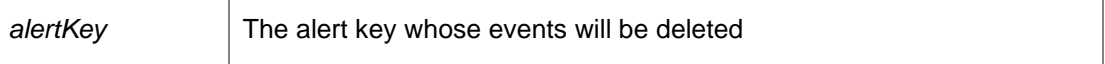

## *void DataAccessServices.WebServices.Events.DeleteEventsFromGroupKey (Guid?* **groupKey***, bool* **unreferencedOnly***)[inline]*

Deletes events generated by the specified group.

Parameters:

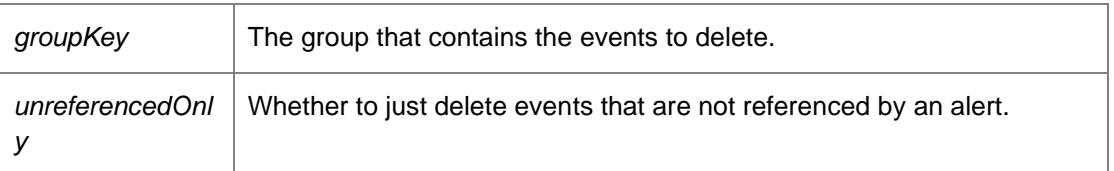

*void DataAccessServices.WebServices.Events.DeleteEventsFromMachineKey (Guid?*  **machineKey***, bool* **unreferencedOnly***)[inline]*

Deletes events generated by the specified machine.

Parameters:

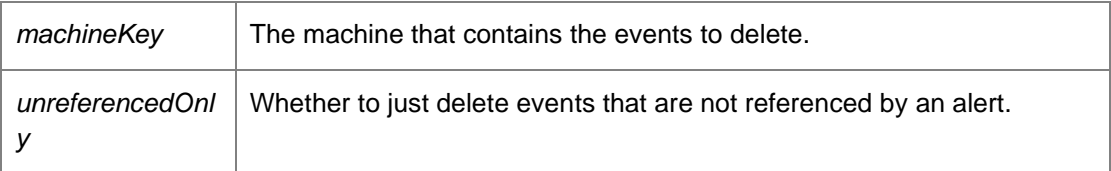

*EventDefinitionsDataSet DataAccessServices.WebServices.Events.GetEventDefinitions ()[inline]*

Returns all event definitions.

Returns:

A data set consisting of all event definitions and their parameters. Requires alert or administrative access.

# *EventDefinitionsDataSet DataAccessServices.WebServices.Events.GetEventDefinitionsFromKey (int* **eventDefinitionKey***)[inline]*

Returns a specific event definition.

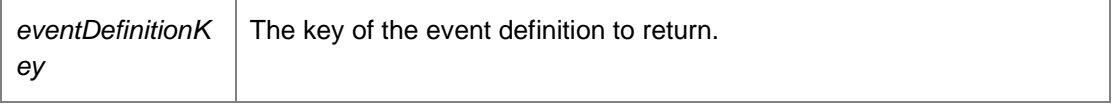

Returns:

A data set consisting of the event definition and its parameters. Requires alert or administrative access.

# *EventsDataSet DataAccessServices.WebServices.Events.GetEventFromKey (long* **eventKey***, bool*  **withParameters***)[inline]*

Returns a single event.

Parameters:

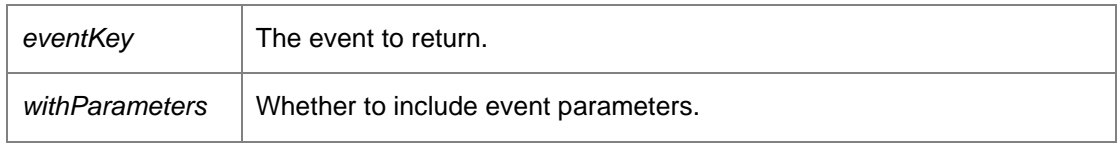

Returns:

A data set consisting of the event and its parameters. Requires alert, deployment or administrative access.

#### *EventParameterValuesDataSet*

*DataAccessServices.WebServices.Events.GetEventParameterValues (int* **eventNumber***, string*  **eventParameter***)[inline]*

Gets the distinct values for an event parameter

Parameters:

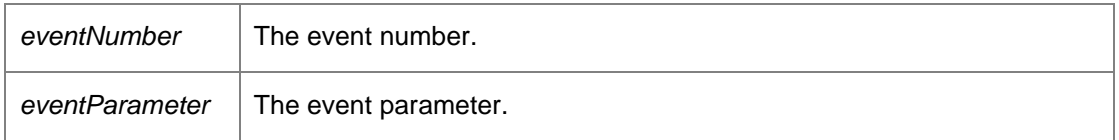

Returns:

Data set containing event parameter values.

*EventsDataSet DataAccessServices.WebServices.Events.GetEventsForMultipleIds (List< int >*  **eventTypeIds***, Guid?* **groupKey***, string* **userName***, string* **machineName***, bool* **withParameters***, DateTime?* **startDate***, DateTime?* **endDate***)[inline]*

Return the first 10K Events based on a list of IDs. It can be further filtered by a group, user, machine and date range

Parameters:

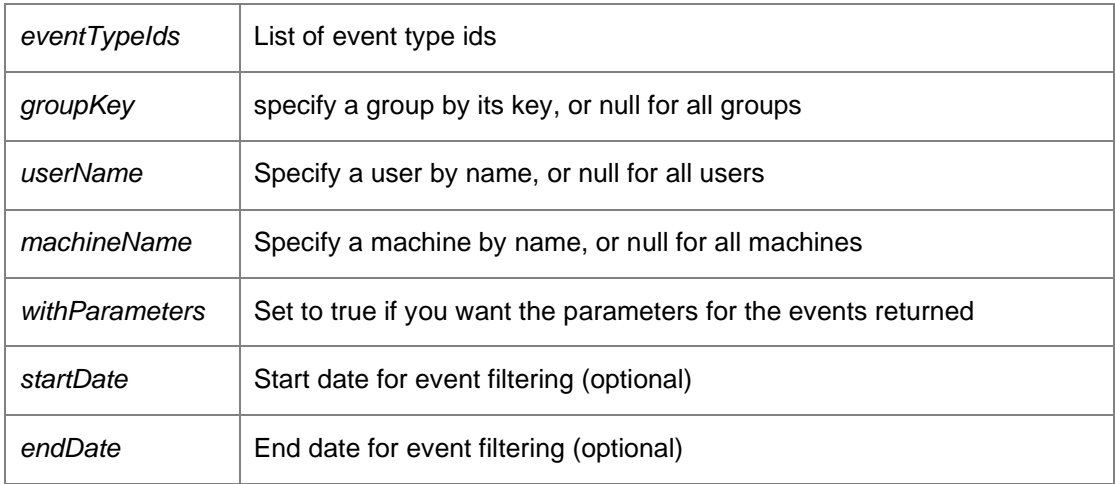

Returns:

Data Table with appropriate columns based on parameter names

## *EventsDataSet DataAccessServices.WebServices.Events.GetEventsFromAlert (int* **alertKey***, bool*  **withParameters***)[inline]*

Returns all events associated with the specific alert.

Parameters:

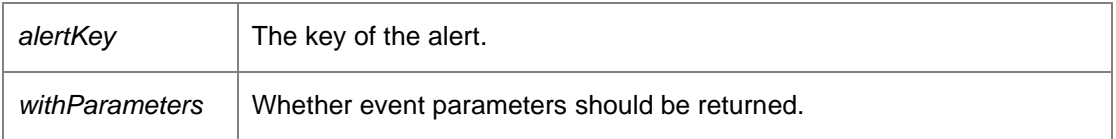

Returns:

Requires alert, deployment or administrative access.

# *EventsDataSet DataAccessServices.WebServices.Events.GetEventsFromGroupKey (Guid?*  **groupKey***, bool* **withParameters***)[inline]*

Returns all events associated with a specific group.

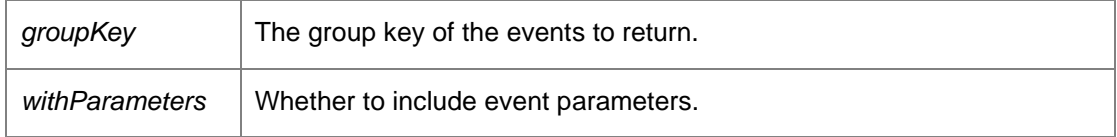

Returns:

A data set consisting of all events and parameters within a specific group. Requires alert, deployment or administrative access.

*EventsDataSet DataAccessServices.WebServices.Events.GetEventsFromMachineKey (Guid?*  **machineKey***, bool* **withParameters***)[inline]*

Returns all events associated with a specific machine.

Parameters:

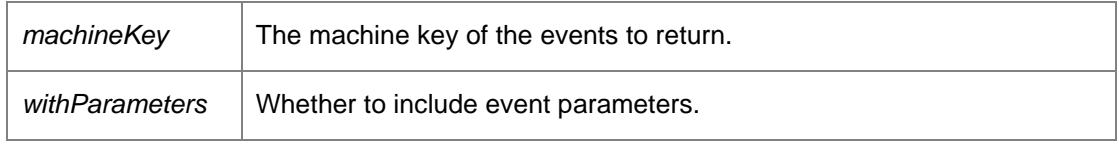

Returns:

A data set consisting of all events and parameters associated with a machine. Requires alert, deployment or administrative access.

# *EventsDataSet DataAccessServices.WebServices.Events.GetEventsFromQuery (string*  **queryString***)[inline]*

Executes the supplied expression returning any results.

Parameters:

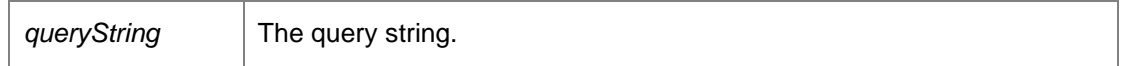

Returns:

Data set containing events.

*EventsDataSet DataAccessServices.WebServices.Events.GetEventsFromRange (long*  **firstEventKey***, long* **maxResults***, bool* **withParameters***)[inline]*

Returns upto maxResults events, starting with firstEventKey.

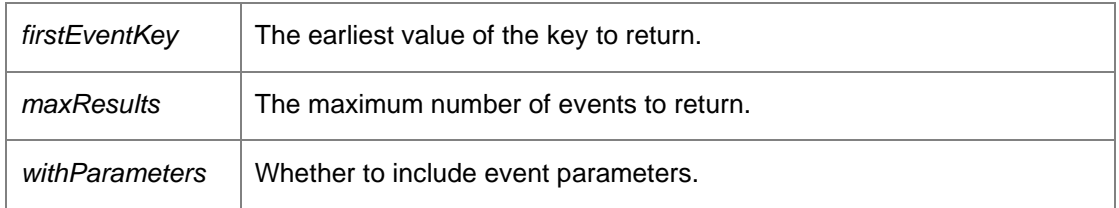

Returns:

A data set consisting of events within the supplied range. Requires alert or administrative access.

# *DataSet DataAccessServices.WebServices.Events.GetExpandedEventsFromQuery (string*  **queryString***)[inline]*

Executes the supplied expression returning any events in an expanded data set.

Parameters:

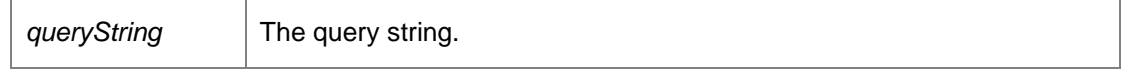

Returns:

Events in an expanded data set.

# *DataTable DataAccessServices.WebServices.Events.GetSummaryByParameterValues (List< int >*  **eventTypeIds***, List< string >* **parameterNames***, string* **additionalParameterName***, Guid?*  **groupKey***, DateTime?* **startDate***, DateTime?* **endDate***)[inline]*

Return grouped summary of events by event id and parameter names, grouped by values in the parameter name

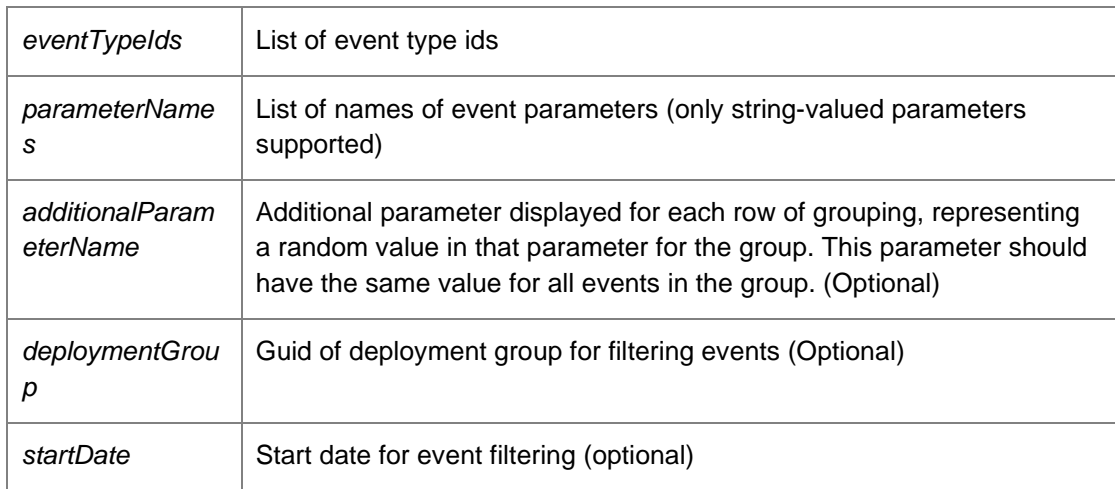

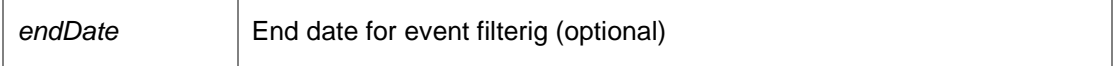

Returns:

Data Table with appropriate columns based on parameter names

## *void DataAccessServices.WebServices.Events.RemoveEventDefinitionParam (int*  **eventDefinitionKey***, string* **name***, DateTime?* **modifiedTime***)[inline]*

Removes an existing parameter from an event definition.

Parameters:

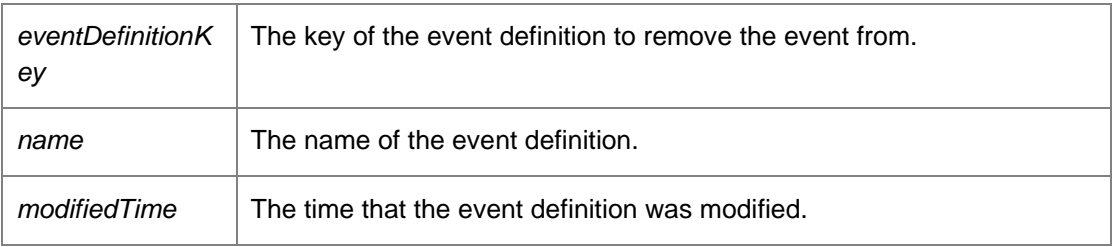

Requires administrative access.

*void DataAccessServices.WebServices.Events.UpdateEventDefinition (int* **eventDefinitionKey***, string* **name***, string* **description***, int* **type***, string* **eventDescription***, Guid* **productKey***, bool*  **highVolume***, bool* **defaultEnabledState***, string* **version***, ref DateTime* **modifiedTime***)[inline]*

Updates an existing event definition.

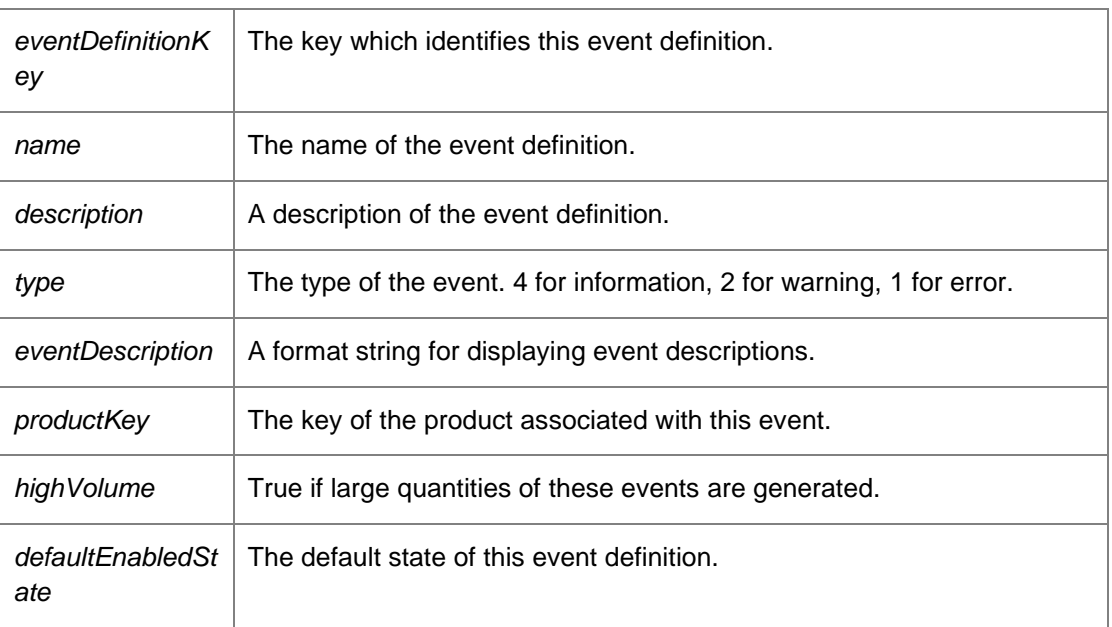

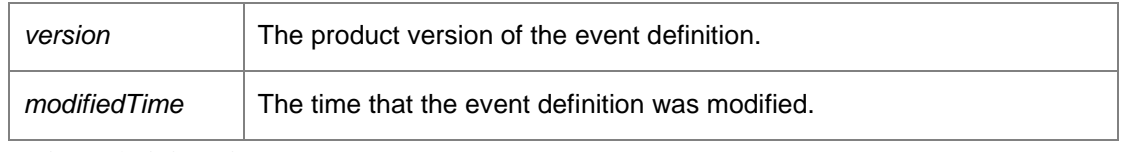

Requires administrative access.

# *The documentation for this class was generated from the following file:*

• Events.cs

# **DataAccessServices.WebServices.Groups Class Reference**

Manages deployment groups and assigned packages in the Management Centre. The groups table represents a deployment group, with associated settings being stored within the related tables. The GroupPackages and MachinePackages tables represent the packages which are assigned to a group, and are installed on the group's machines.

Inheritance diagram for DataAccessServices.WebServices.Groups:

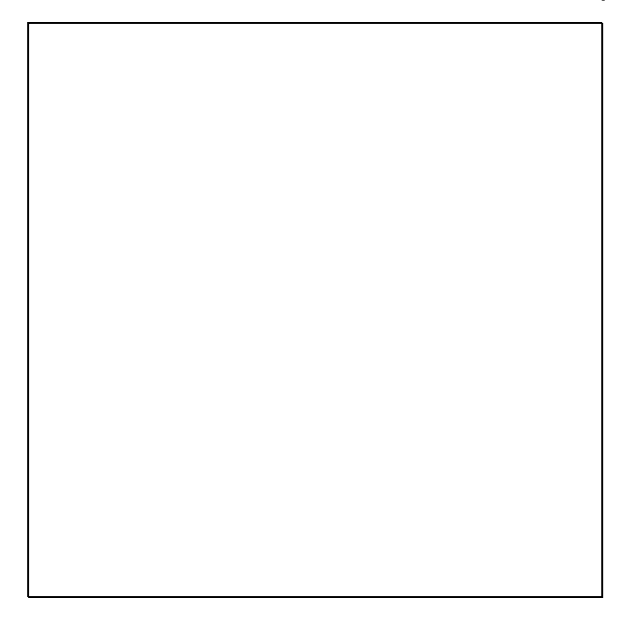

# **Public Member Functions**

• void AddGroupLatestPackage (Guid groupKey, Guid packageKey, out DateTime creationTime, out DateTime modifiedTime)

*Adds a package to a group using the latest version.* 

- void AddGroupPackage (Guid groupKey, Guid packageKey, Guid?patchKey, Int32 major, Int32 minor, Int32 build, Int32 revision, out DateTime creationTime, out DateTime modifiedTime) *Adds a package to a group.*
- void AddGroupPatch (Guid groupKey, Guid packageKey, Guid patchKey, out DateTime creationTime, out DateTime modifiedTime)
- *Adds a patch to a group.*
- void **ApplyEventFilterChanges** (ref EventFilterDataSet eventFilterChanges) *Applies changes made to the event filter data set into the database.*
- void **ApplyGroupChanges** (ref GroupsDataSet groupChanges) *Applies changes found within the data set to the database.*
- void ApplyGroupPackagesChanges (ref GroupPackagesDataSet groupPackagesChanges) *Applies changes found within the group packages data set to the database.*
- void ApplyGroupSecurityChanges (ref GroupsDataSet groupChanges) *Applies changes found within the data set to the database.*
- void ApplyInstallationScheduleChanges (ref ScheduleDataSet scheduleChanges) *Applies the changes of an installation schedule to the database.*
- void **CloneGroup** (Guid groupKey)
- void CreateGroup (Guid groupKey, String name, String description, Int32 pollPeriodSeconds, Int32 uploadPollPeriodSeconds, Boolean eventLogEnabled, Boolean fileLogEnabled, String fileLogFilename, Boolean anonymousUserLogging, Boolean anonymousMachineLogging, Boolean overrideServerUrls, out DateTime modifiedTime, Boolean selfRegistrationEnabled, Boolean selfUnregistrationEnabled, Boolean selfUpdateEnabled, int priority, Int32 pollPeriodVariationSeconds, Int32 uploadPollPeriodVariationSeconds, Boolean nativeConfigurations, String configurationLocation) *Constructs a group.*
- void DeleteGroup (Guid groupKey, DateTime?modifiedTime) *Deletes an existing group.*
- GroupsDataSet GetDefault () *Returns a data set containing the default group in the groups table.*
- GroupsDataSet GetDeploymentGroupsLight () *Returns a filtered list of group keys/names in the standard data set.*
- DeploymentGroupDto[] GetDeploymentGroupsLightDto () *Returns an ordered list of all the group names.*
- EventFilterDataSet GetEventFilter (Guid groupKey) *Returns the event filter for a group.*
- GroupsDataSet GetGroupFromKey (Guid groupKey, Boolean withSummary) *Returns a single group based on a group key.*
- GroupPackagesDataSet GetGroupPackages (Guid groupKey) *Returns a list of packages assigned to a group.*
- GroupsDataSet GetGroups (Boolean withSummary) *Returns all groups known to the database.*
- NamedValuesDataSet GetInfo (Guid?groupKey) *Returns a data set consisting statistical information about the specified group.*
- ScheduleDataSet GetInstallationSchedule (Guid groupKey) *Returns an installation schedule for the supplied group.*
- StatisticsDto GetStatistics () *Get a statistics summary of all groups, computers and alerts.*
- void RemoveGroupPackage (Guid groupKey, Guid packageKey, DateTime?modifiedTime) *Removes an existing package from a group.*
- void RemoveGroupPatch (Guid groupKey, Guid patchKey, DateTime?modifiedTime) *Removes an existing patch from a group.*
- void UpdateEventFilter (Guid groupKey, Int32 eventDefinitionKey, Boolean enabled) *Adds or removed an event from the event filter of a group, depending upon whether the event is enabled.*
- void UpdateGroup (Guid groupKey, String name, String description, Int32 pollPeriodSeconds, Int32 uploadPollPeriodSeconds, Boolean eventLogEnabled, Boolean fileLogEnabled, String fileLogFilename, Boolean anonymousUserLogging, Boolean anonymousMachineLogging, Boolean overrideServerUrls, Guid?policyKey, String ownerSid, ref DateTime modifiedTime, Boolean selfRegistrationEnabled, Boolean selfUnregistrationEnabled, Boolean selfUpdateEnabled, Int32 priority, Int32 pollPeriodVariationSeconds, Int32 uploadPollPeriodVariationSeconds, Boolean nativeConfigurations, String configurationLocation) *Updates the properties of an existing group.*
- void UpdateGroupLatestPackage (Guid groupKey, Guid packageKey, ref DateTime modifiedTime) *Updates the version of a package within a group.*
- void UpdateGroupPackage (Guid groupKey, Guid packageKey, Guid?patchKey, Int32 major, Int32 minor, Int32 build, Int32 revision, ref DateTime modifiedTime) *Updates the version of a package within a group.*
- void UpdateGroupSecurity (Guid groupKey, Guid?policyKey, String ownerSid, ref DateTime modifiedTime) *Updates security options for a group.*
- void UpdateInstallationSchedule (Guid groupKey, Int64 mondayFlags, Int64 tuesdayFlags, Int64 wednesdayFlags, Int64 thursdayFlags, Int64 fridayFlags, Int64 saturdayFlags, Int64 sundayFlags, Int32 flags, Boolean doNotInstallAgent, ref DateTime modifiedTime, Int64 mondayConfigFlags, Int64 tuesdayConfigFlags, Int64 wednesdayConfigFlags, Int64 thursdayConfigFlags, Int64 fridayConfigFlags, Int64 saturdayConfigFlags, Int64 sundayConfigFlags, Int32 configFlags, Boolean doNotInstallConfig, Boolean mirrorAgentSchedule, Boolean postponeInstallationPromptEnabled, Int32 postponeInstallationLimit, Boolean downloadConfigurationsOnStartup, Boolean midSessionUpdate, Boolean updateAtShutdown) *Updates the installation schedule for an individual group.*

# **Detailed Description**

Manages deployment groups and assigned packages in the Management Centre. The groups table represents a deployment group, with associated settings being stored within the related tables. The GroupPackages and MachinePackages tables represent the packages which are assigned to a group, and are installed on the group's machines.

# **Member Function Documentation**

# *void DataAccessServices.WebServices.Groups.AddGroupLatestPackage (Guid* **groupKey***, Guid*  **packageKey***, out DateTime* **creationTime***, out DateTime* **modifiedTime***)[inline]*

Adds a package to a group using the latest version.

#### Parameters:

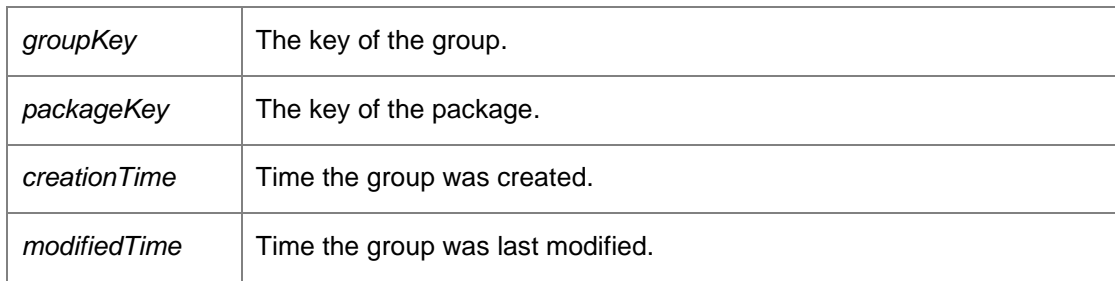

Requires deployment or administrative access.

*void DataAccessServices.WebServices.Groups.AddGroupPackage (Guid* **groupKey***, Guid*  **packageKey***, Guid?* **patchKey***, Int32* **major***, Int32* **minor***, Int32* **build***, Int32* **revision***, out DateTime*  **creationTime***, out DateTime* **modifiedTime***)[inline]*

Adds a package to a group.

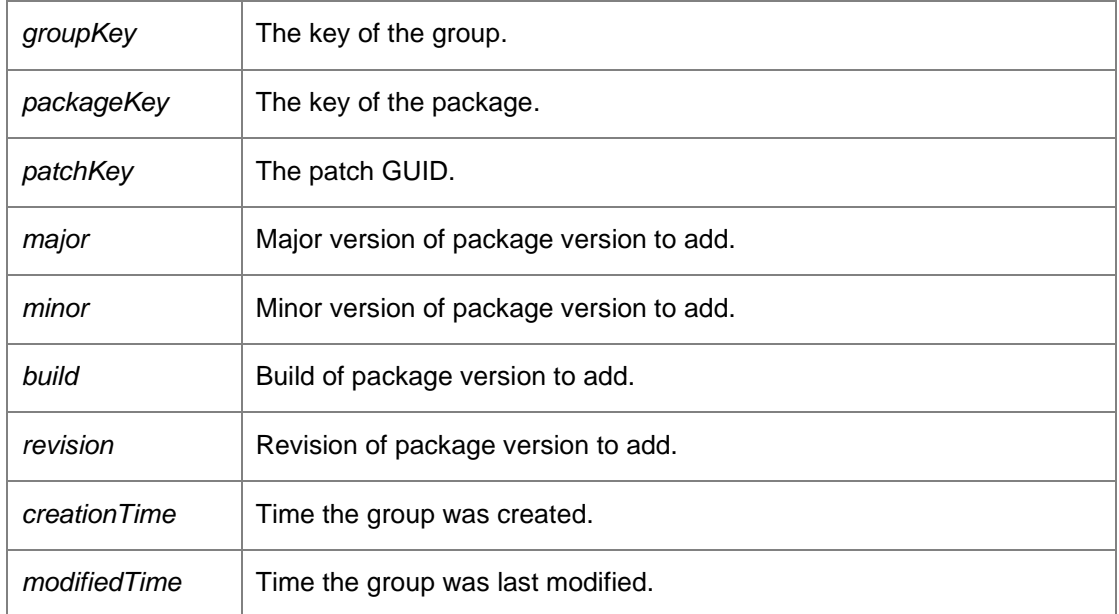

Requires deployment or administrative access.

*void DataAccessServices.WebServices.Groups.AddGroupPatch (Guid* **groupKey***, Guid*  **packageKey***, Guid* **patchKey***, out DateTime* **creationTime***, out DateTime* **modifiedTime***)[inline]*

Adds a patch to a group.

Parameters:

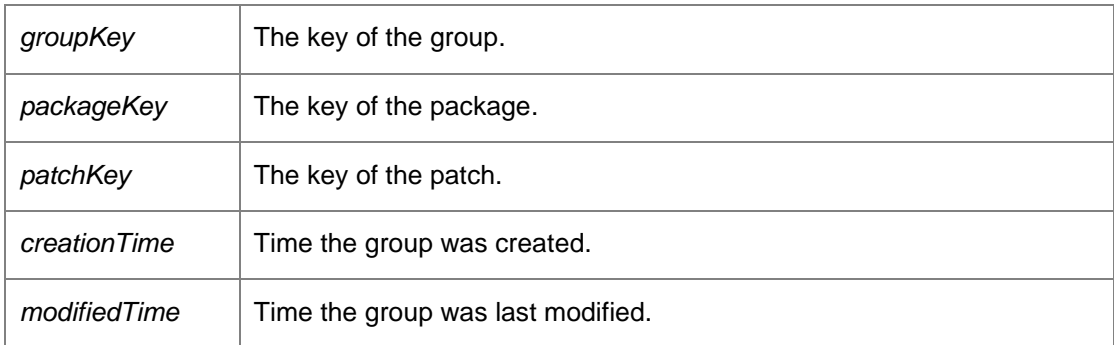

Requires deployment or administrative access.

*void DataAccessServices.WebServices.Groups.ApplyEventFilterChanges (ref EventFilterDataSet*  **eventFilterChanges***)[inline]*

Applies changes made to the event filter data set into the database.

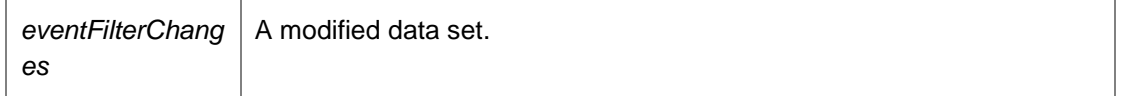

Requires deployment or administrative access.

# *void DataAccessServices.WebServices.Groups.ApplyGroupChanges (ref GroupsDataSet*  **groupChanges***)[inline]*

Applies changes found within the data set to the database.

Parameters:

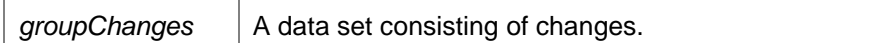

Requires deployment or administrative access.

# *void DataAccessServices.WebServices.Groups.ApplyGroupPackagesChanges (ref GroupPackagesDataSet* **groupPackagesChanges***)[inline]*

Applies changes found within the group packages data set to the database.

Parameters:

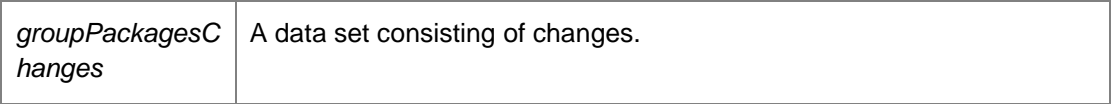

Requires deployment or administrative access.

# *void DataAccessServices.WebServices.Groups.ApplyGroupSecurityChanges (ref GroupsDataSet*  **groupChanges***)[inline]*

Applies changes found within the data set to the database.

Parameters:

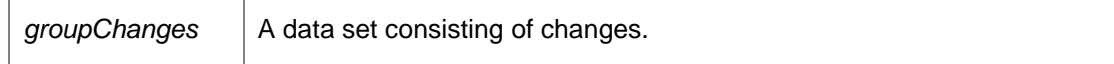

Requires deployment or administrative access.

# *void DataAccessServices.WebServices.Groups.ApplyInstallationScheduleChanges (ref ScheduleDataSet* **scheduleChanges***)[inline]*

Applies the changes of an installation schedule to the database.

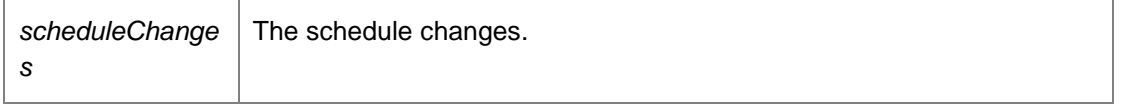

Requires deployment or administrative access.

*void DataAccessServices.WebServices.Groups.CreateGroup (Guid* **groupKey***, String* **name***, String* **description***, Int32* **pollPeriodSeconds***, Int32* **uploadPollPeriodSeconds***, Boolean*  **eventLogEnabled***, Boolean* **fileLogEnabled***, String* **fileLogFilename***, Boolean*  **anonymousUserLogging***, Boolean* **anonymousMachineLogging***, Boolean* **overrideServerUrls***, out DateTime* **modifiedTime***, Boolean* **selfRegistrationEnabled***, Boolean* **selfUnregistrationEnabled***, Boolean* **selfUpdateEnabled***, int* **priority***, Int32* **pollPeriodVariationSeconds***, Int32*  **uploadPollPeriodVariationSeconds***, Boolean* **nativeConfigurations***, String*  **configurationLocation***)[inline]*

Constructs a group.

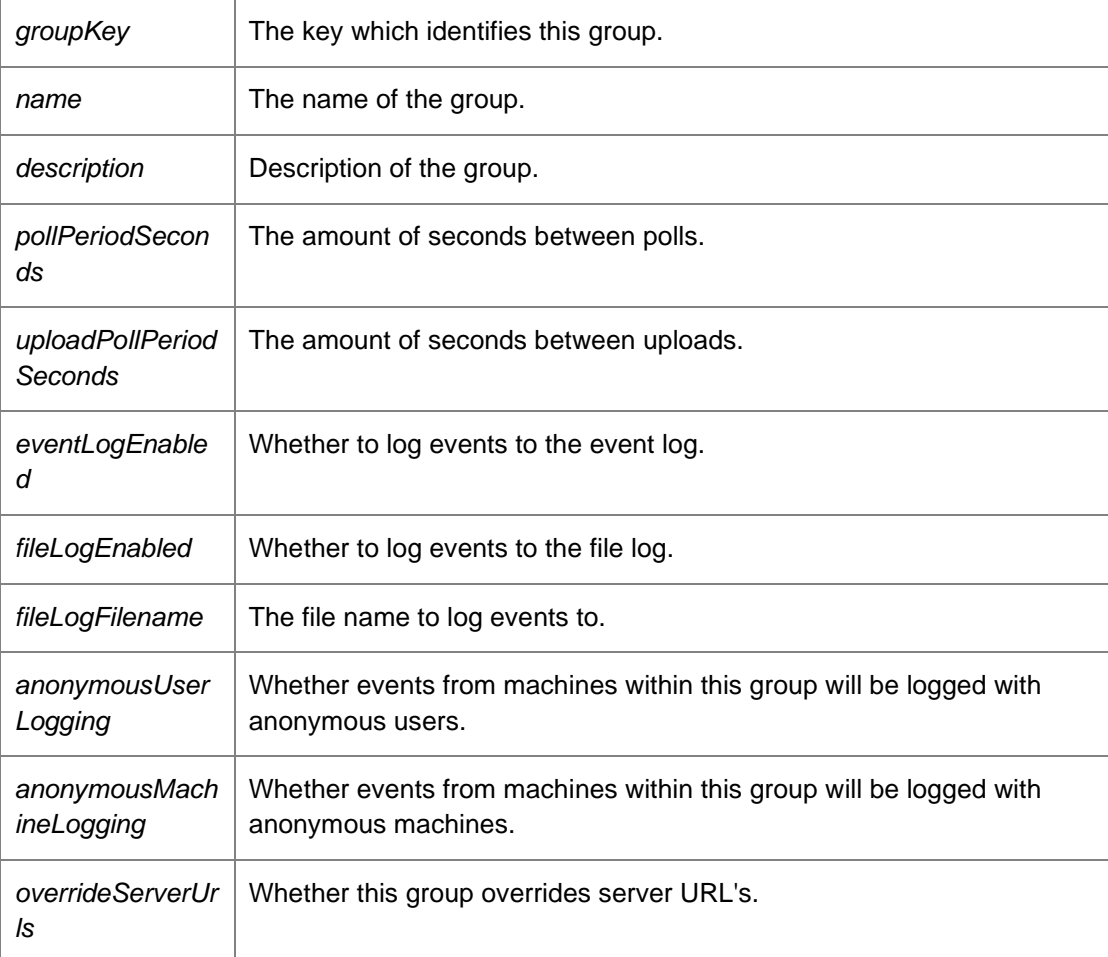

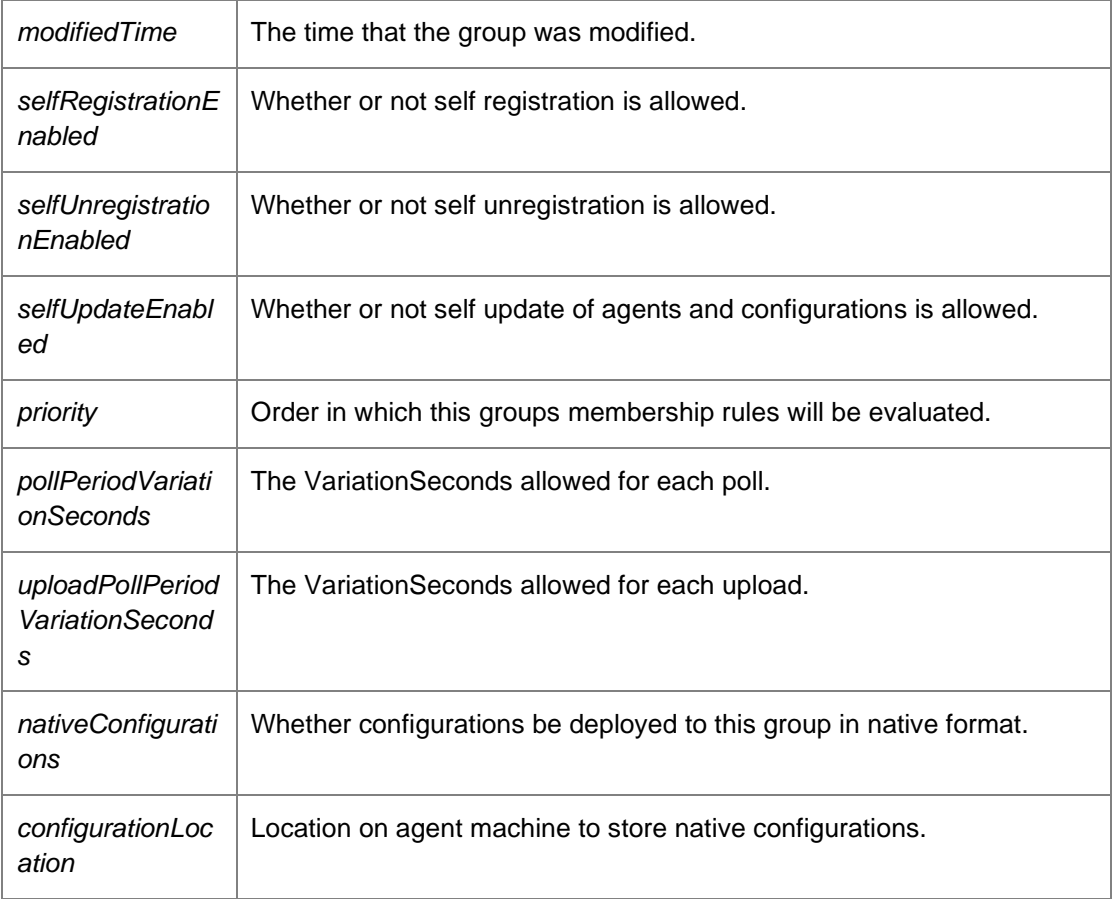

Requires deployment or administrative access.

# *void DataAccessServices.WebServices.Groups.DeleteGroup (Guid* **groupKey***, DateTime?*  **modifiedTime***)[inline]*

Deletes an existing group.

## Parameters:

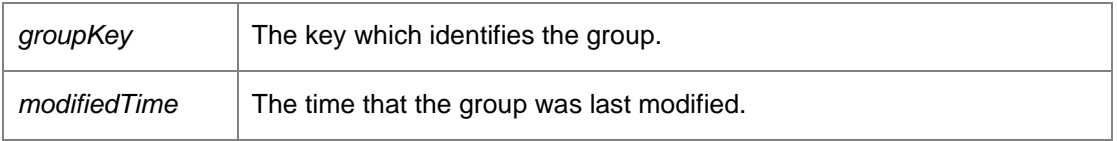

Requires deployment or administrative access.

## *GroupsDataSet DataAccessServices.WebServices.Groups.GetDefault ()[inline]*

Returns a data set containing the default group in the groups table.

Returns:

Data set containing the default group in the groups table.

## *GroupsDataSet DataAccessServices.WebServices.Groups.GetDeploymentGroupsLight ()[inline]*

Returns a filtered list of group keys/names in the standard data set.

Returns:

Data set containing groups within the database. Requires deployment or administrative access.

# *DeploymentGroupDto [] DataAccessServices.WebServices.Groups.GetDeploymentGroupsLightDto ()[inline]*

Returns an ordered list of all the group names.

Returns:

Array of DeploymentGroupDto's.

## *EventFilterDataSet DataAccessServices.WebServices.Groups.GetEventFilter (Guid*  **groupKey***)[inline]*

Returns the event filter for a group.

Parameters:

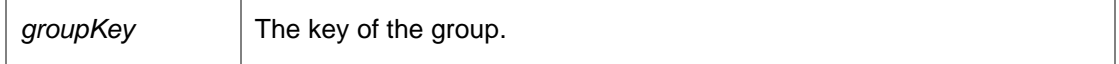

Returns:

A data set consisting of all of the events in the groups event filter.

Requires deployment or administrative access.

## *GroupsDataSet DataAccessServices.WebServices.Groups.GetGroupFromKey (Guid* **groupKey***, Boolean* **withSummary***)[inline]*

Returns a single group based on a group key.

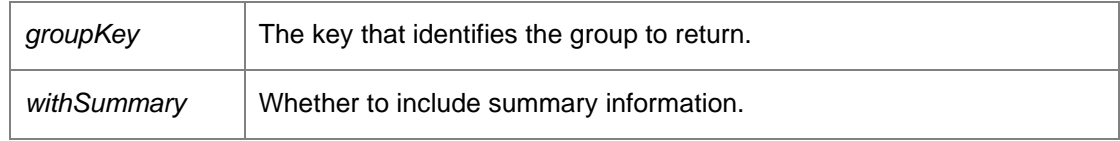

Returns:

The specified group if it exists. Requires deployment or administrative access.

## *GroupPackagesDataSet DataAccessServices.WebServices.Groups.GetGroupPackages (Guid*  **groupKey***)[inline]*

Returns a list of packages assigned to a group.

Parameters:

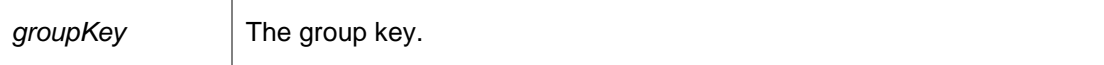

Returns:

Requires deployment or administrative access.

## *GroupsDataSet DataAccessServices.WebServices.Groups.GetGroups (Boolean*  **withSummary***)[inline]*

Returns all groups known to the database.

Parameters:

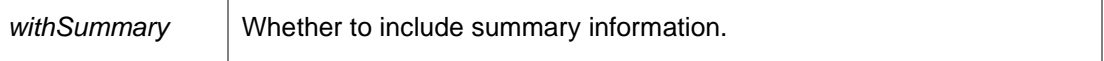

Returns:

All groups within the database.

Requires deployment or administrative access.

## *NamedValuesDataSet DataAccessServices.WebServices.Groups.GetInfo (Guid?*  **groupKey***)[inline]*

Returns a data set consisting statistical information about the specified group.

Parameters:

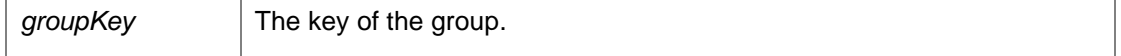

Returns:

Data set containing statistical information about the specified group.

# *ScheduleDataSet DataAccessServices.WebServices.Groups.GetInstallationSchedule (Guid*  **groupKey***)[inline]*

Returns an installation schedule for the supplied group.

Parameters:

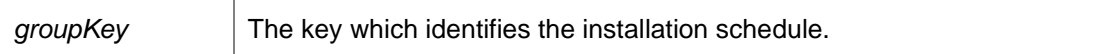

Returns:

A data set consisting of the installation schedule for the group. Requires deployment or administrative access.

#### *StatisticsDto DataAccessServices.WebServices.Groups.GetStatistics ()[inline]*

Get a statistics summary of all groups, computers and alerts.

Returns:

A StatisticsDto object containing information about the groups, computers and alerts. This data is used on the home page of the Management Console.

# *void DataAccessServices.WebServices.Groups.RemoveGroupPackage (Guid* **groupKey***, Guid*  **packageKey***, DateTime?* **modifiedTime***)[inline]*

Removes an existing package from a group.

Parameters:

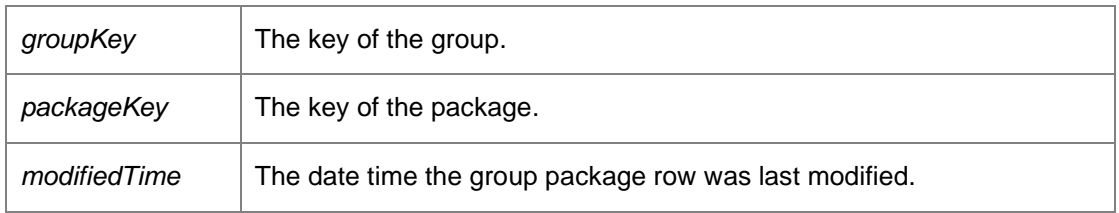

Requires deployment or administrative access.

*void DataAccessServices.WebServices.Groups.RemoveGroupPatch (Guid* **groupKey***, Guid*  **patchKey***, DateTime?* **modifiedTime***)[inline]*

Removes an existing patch from a group.

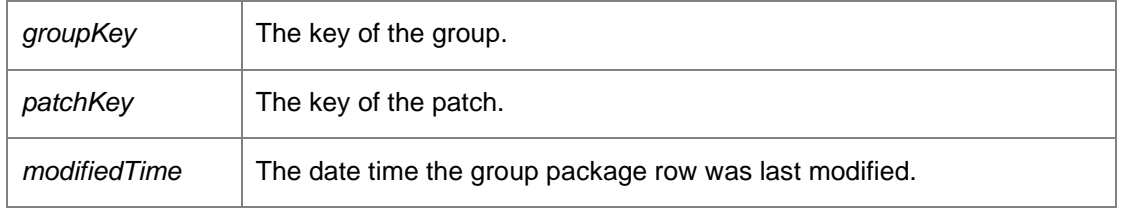

Requires deployment or administrative access.

## *void DataAccessServices.WebServices.Groups.UpdateEventFilter (Guid* **groupKey***, Int32*  **eventDefinitionKey***, Boolean* **enabled***)[inline]*

Adds or removed an event from the event filter of a group, depending upon whether the event is enabled.

#### Parameters:

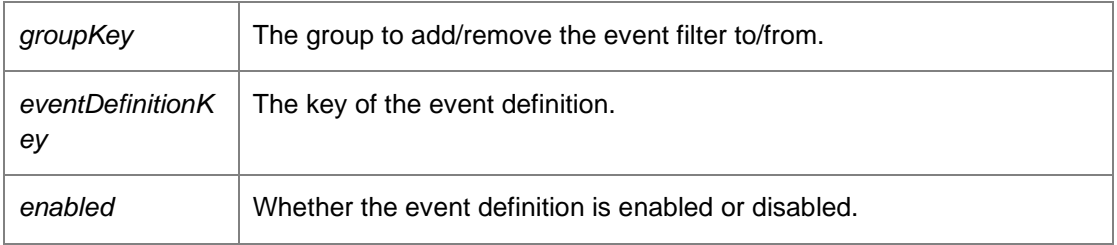

Requires deployment or administrative access.

*void DataAccessServices.WebServices.Groups.UpdateGroup (Guid* **groupKey***, String* **name***, String* **description***, Int32* **pollPeriodSeconds***, Int32* **uploadPollPeriodSeconds***, Boolean*  **eventLogEnabled***, Boolean* **fileLogEnabled***, String* **fileLogFilename***, Boolean*  **anonymousUserLogging***, Boolean* **anonymousMachineLogging***, Boolean* **overrideServerUrls***, Guid?* **policyKey***, String* **ownerSid***, ref DateTime* **modifiedTime***, Boolean*  **selfRegistrationEnabled***, Boolean* **selfUnregistrationEnabled***, Boolean* **selfUpdateEnabled***, Int32*  **priority***, Int32* **pollPeriodVariationSeconds***, Int32* **uploadPollPeriodVariationSeconds***, Boolean*  **nativeConfigurations***, String* **configurationLocation***)[inline]*

Updates the properties of an existing group.

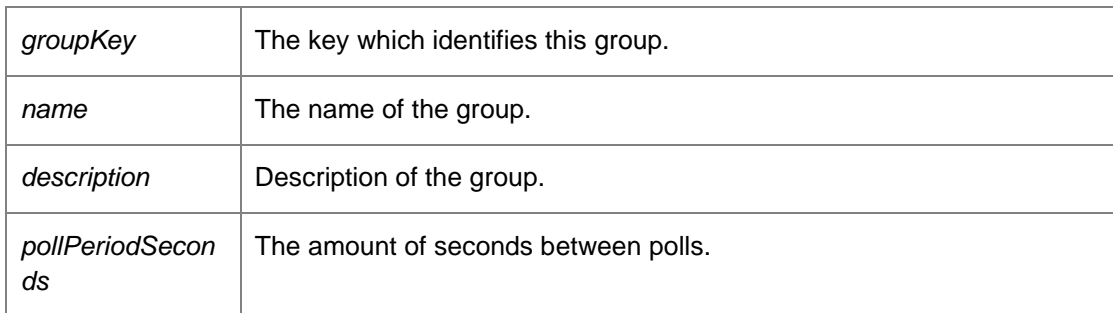

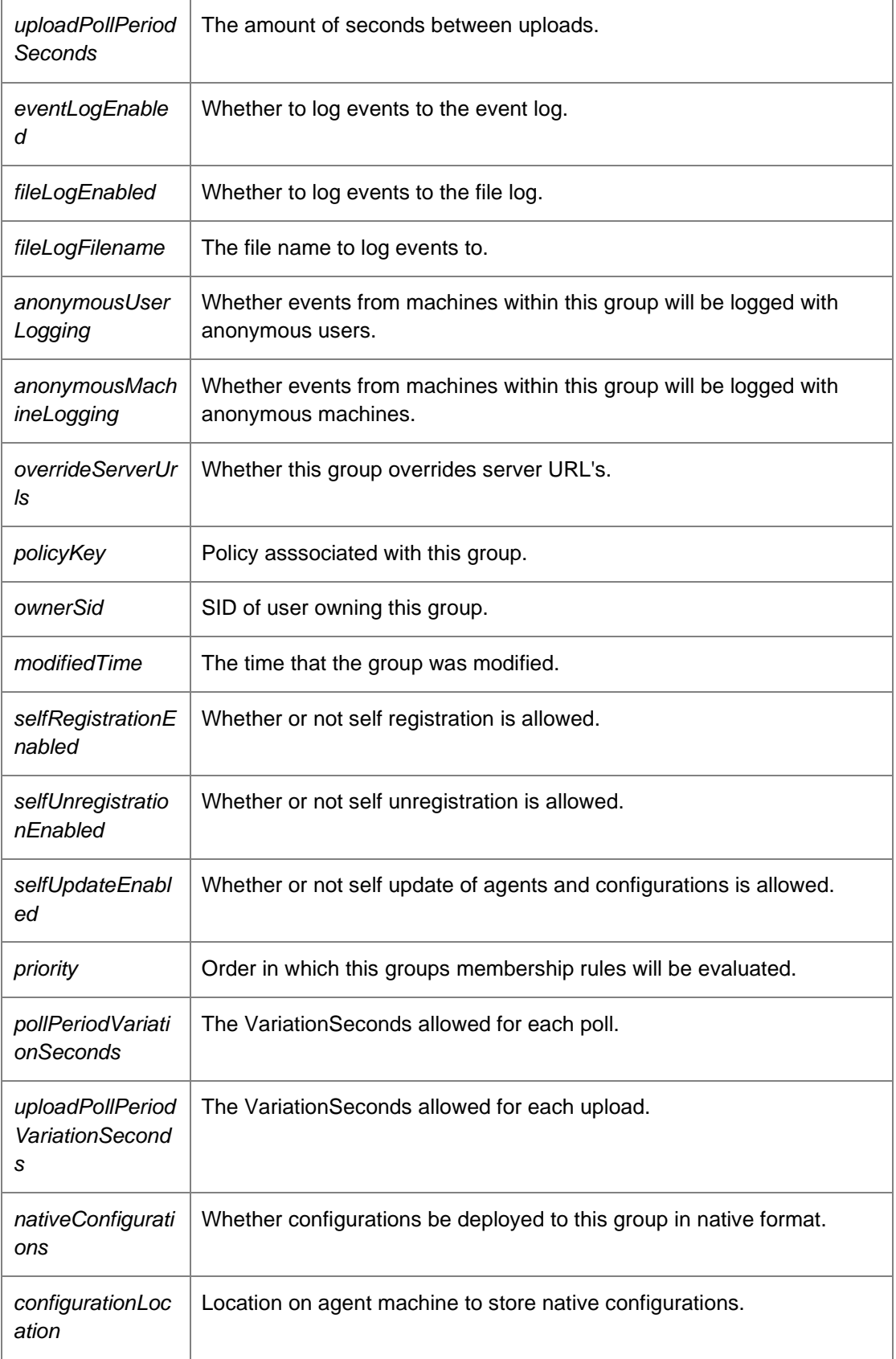

Requires deployment or administrative access.

## *void DataAccessServices.WebServices.Groups.UpdateGroupLatestPackage (Guid* **groupKey***, Guid* **packageKey***, ref DateTime* **modifiedTime***)[inline]*

Updates the version of a package within a group.

Parameters:

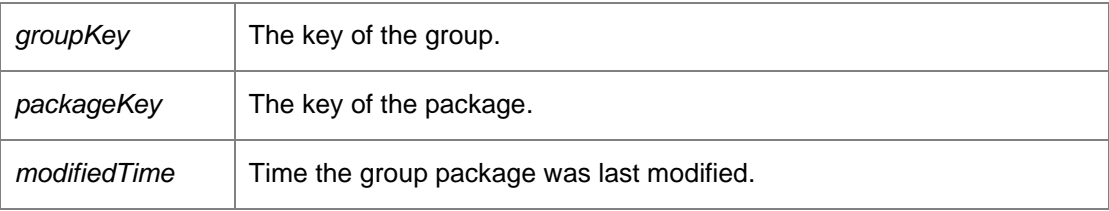

Requires deployment or administrative access.

*void DataAccessServices.WebServices.Groups.UpdateGroupPackage (Guid* **groupKey***, Guid*  **packageKey***, Guid?* **patchKey***, Int32* **major***, Int32* **minor***, Int32* **build***, Int32* **revision***, ref DateTime*  **modifiedTime***)[inline]*

Updates the version of a package within a group.

Parameters:

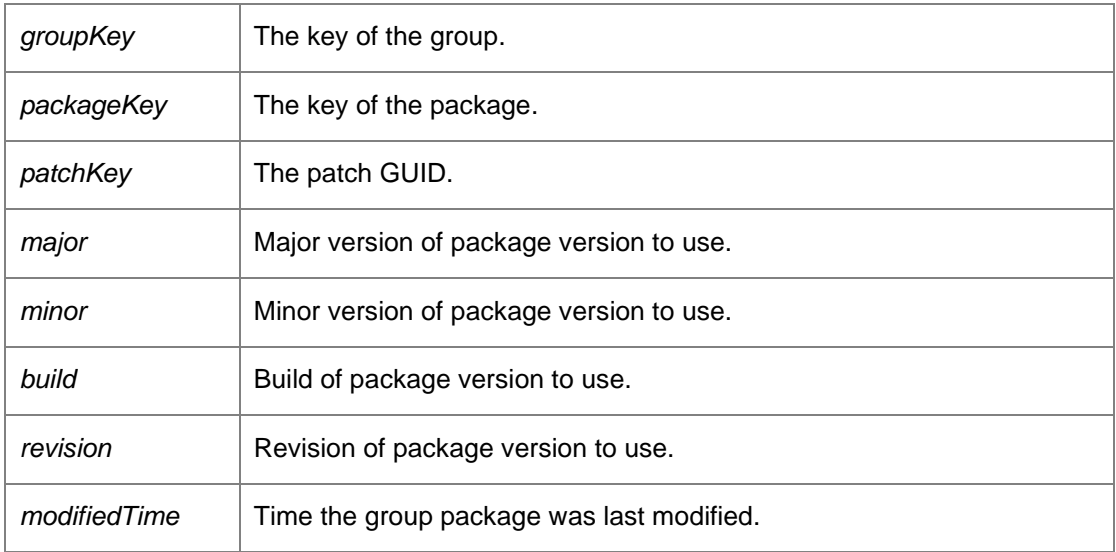

Requires deployment or administrative access.

# *void DataAccessServices.WebServices.Groups.UpdateGroupSecurity (Guid* **groupKey***, Guid?*  **policyKey***, String* **ownerSid***, ref DateTime* **modifiedTime***)[inline]*

Updates security options for a group.

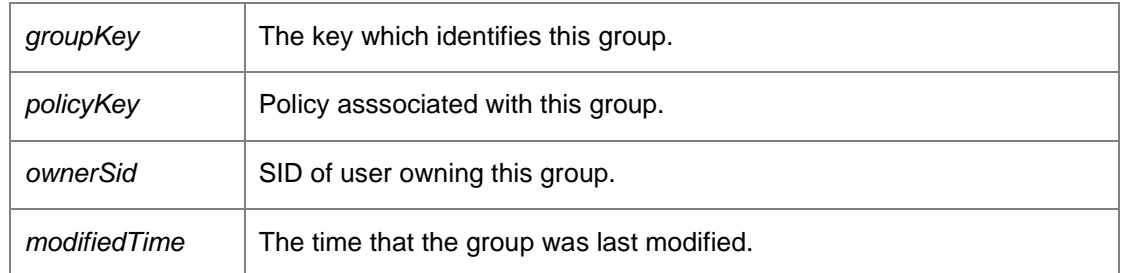

*void DataAccessServices.WebServices.Groups.UpdateInstallationSchedule (Guid* **groupKey***, Int64* **mondayFlags***, Int64* **tuesdayFlags***, Int64* **wednesdayFlags***, Int64* **thursdayFlags***, Int64*  **fridayFlags***, Int64* **saturdayFlags***, Int64* **sundayFlags***, Int32* **flags***, Boolean* **doNotInstallAgent***, ref DateTime* **modifiedTime***, Int64* **mondayConfigFlags***, Int64* **tuesdayConfigFlags***, Int64*  **wednesdayConfigFlags***, Int64* **thursdayConfigFlags***, Int64* **fridayConfigFlags***, Int64*  **saturdayConfigFlags***, Int64* **sundayConfigFlags***, Int32* **configFlags***, Boolean* **doNotInstallConfig***, Boolean* **mirrorAgentSchedule***, Boolean* **postponeInstallationPromptEnabled***, Int32*  **postponeInstallationLimit***, Boolean* **downloadConfigurationsOnStartup***, Boolean*  **midSessionUpdate***, Boolean* **updateAtShutdown***)[inline]*

Updates the installation schedule for an individual group.

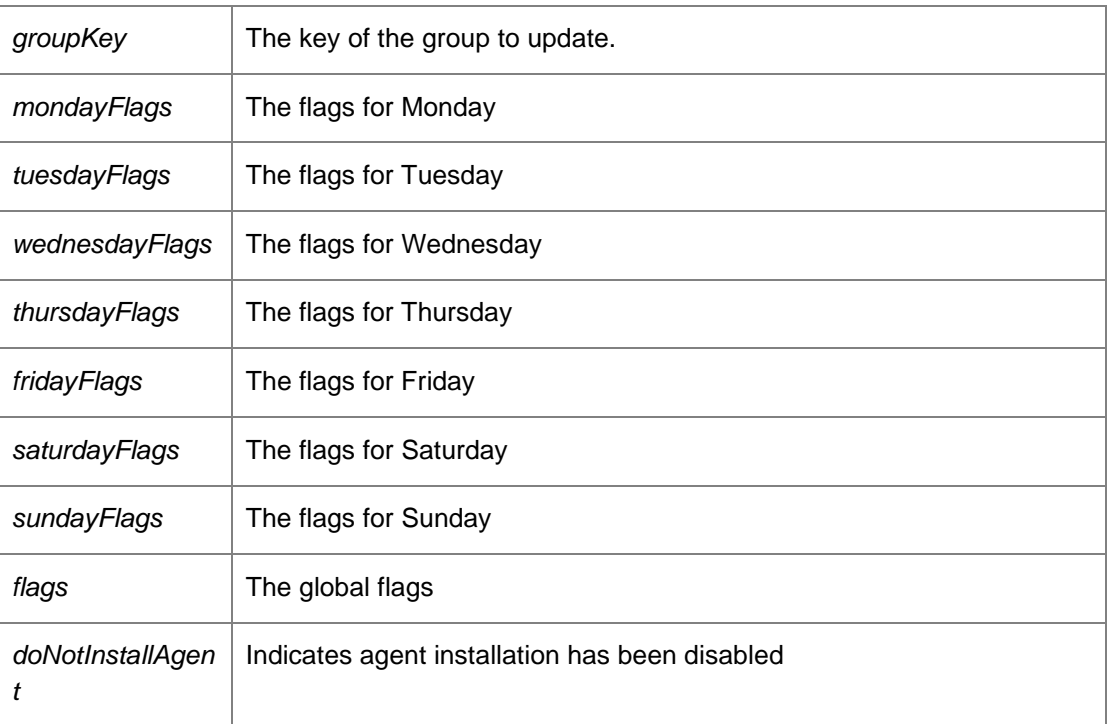

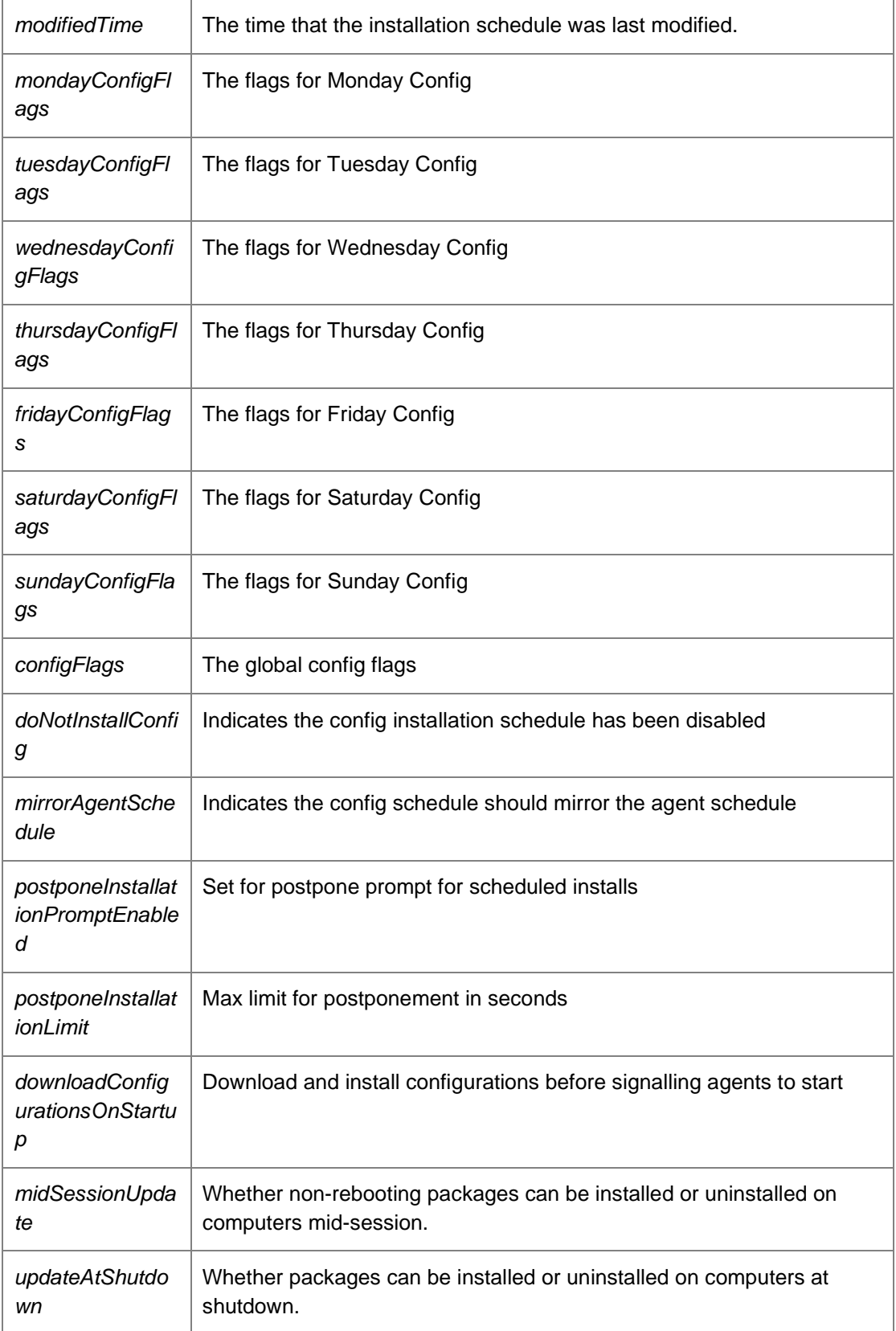

Requires deployment or administrative access.

*The documentation for this class was generated from the following file:*

• Groups.cs

# **DataAccessServices.WebServices.Housekeeping Class Reference**

Summary description for **Events** 

Inheritance diagram for DataAccessServices.WebServices.Housekeeping:

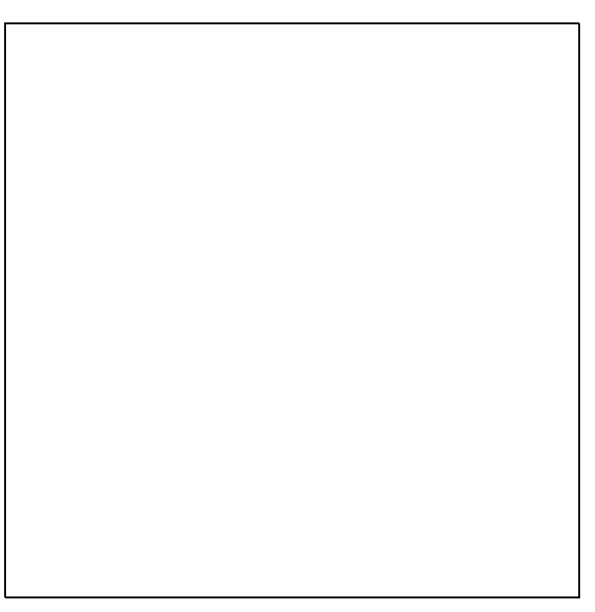

**Detailed Description**

Summary description for **Events** 

The documentation for this class was generated from the following file:

• Housekeeping.cs

# **DataAccessServices.WebServices.Licenses Class Reference**

Manages licenses in the Management Centre. When using the AppSense Management Suite a valid license must be used.

Inheritance diagram for DataAccessServices.WebServices.Licenses:

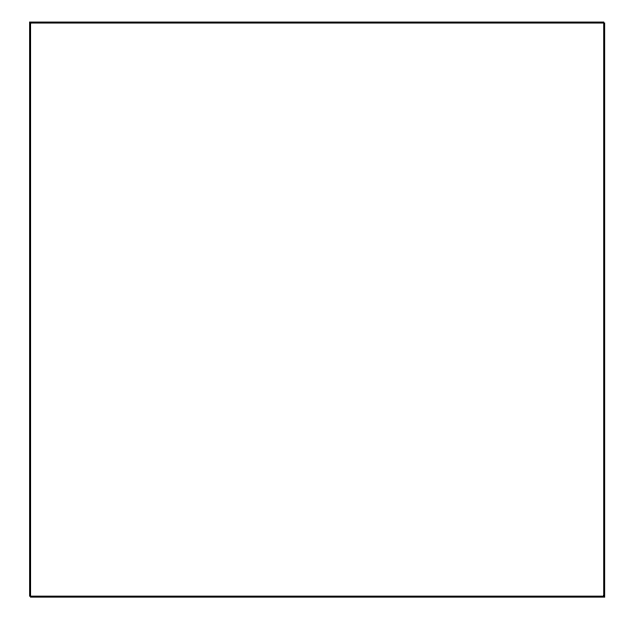

## **Public Member Functions**

- void AddLicense (Guid licenseKey, String licenseCode, String activationCode, Int32 licenseType, Guid productKey, Int32 licenseCount, DateTime expiryDate, Boolean baseLicense, out DateTime modifiedTime) *Adds a license.*
- void **AddLicenseV2** (String licensingKey, out DateTime modifiedTime) *Adds a license using the new V2 license schema.*
- void **ApplyChanges** (ref LicensesDataSet licenseChanges) *Updates the database with the changes in the data set.*
- void **DeleteLicense** (Guid licenseKey, DateTime?modifiedTime) *Deletes the specified license.*
- void DeleteLicenseV1FromReg (String licenceCode) *Deletes the specified license from the registry on the server.*
- void DeleteLicenseV2 (Guid licenseID, DateTime?modifiedTime) *Removes the specified license from the database.*
- LicensesDataSet GetLicenses () *Returns a data set containing all licenses.*
- Licensing V2DataSet Get V2Licenses () *Returns a data set containing all V2 licenses.*
- void **SetLicenses** (DataSet ds)
- void UpdateLicenses (Guid licenseKey, String licenseCode, String activationCode, Int32 licenseType, Guid productKey, Int32 licenseCount, DateTime expiryDate, Boolean baseLicense, ref DateTime modifiedTime) *Updates the specified license.*

## **Detailed Description**

Manages licenses in the Management Centre. When using the AppSense Management Suite a valid license must be used.

## **Member Function Documentation**

*void DataAccessServices.WebServices.Licenses.AddLicense (Guid* **licenseKey***, String*  **licenseCode***, String* **activationCode***, Int32* **licenseType***, Guid* **productKey***, Int32* **licenseCount***, DateTime* **expiryDate***, Boolean* **baseLicense***, out DateTime* **modifiedTime***)[inline]*

Adds a license.

#### Parameters:

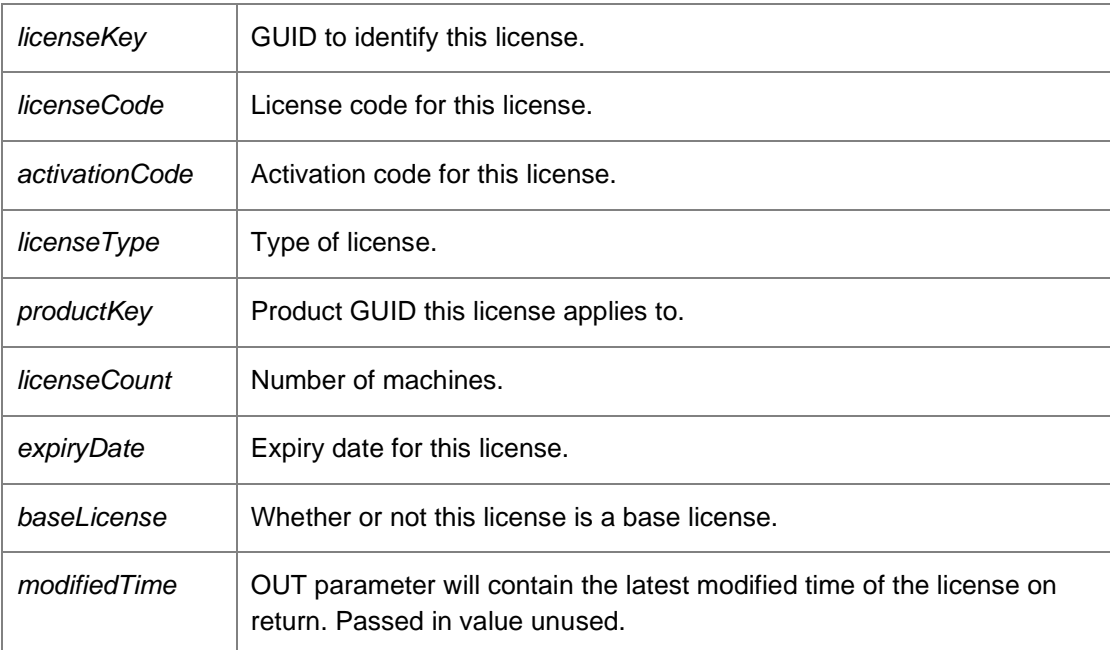

*void DataAccessServices.WebServices.Licenses.AddLicenseV2 (String* **licensingKey***, out DateTime* **modifiedTime***)[inline]*

Adds a license using the new V2 license schema.

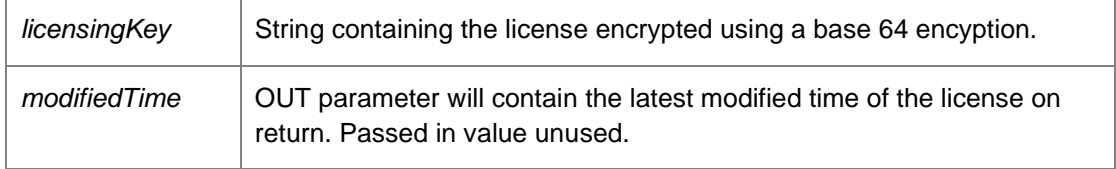

*void DataAccessServices.WebServices.Licenses.ApplyChanges (ref LicensesDataSet*  **licenseChanges***)[inline]*

Updates the database with the changes in the data set.

#### Parameters:

*licenseChanges* | A data set containing changes to licenses.

## *void DataAccessServices.WebServices.Licenses.DeleteLicense (Guid* **licenseKey***, DateTime?*  **modifiedTime***)[inline]*

Deletes the specified license.

Parameters:

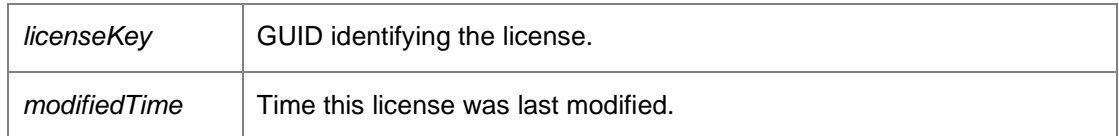

*void DataAccessServices.WebServices.Licenses.DeleteLicenseV1FromReg (String*  **licenceCode***)[inline]*

Deletes the specified license from the registry on the server.

Parameters:

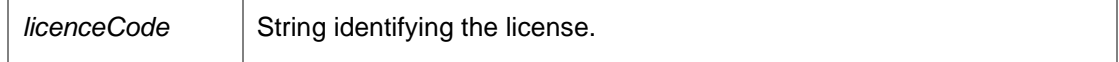

*void DataAccessServices.WebServices.Licenses.DeleteLicenseV2 (Guid* **licenseID***, DateTime?*  **modifiedTime***)[inline]*

Removes the specified license from the database.

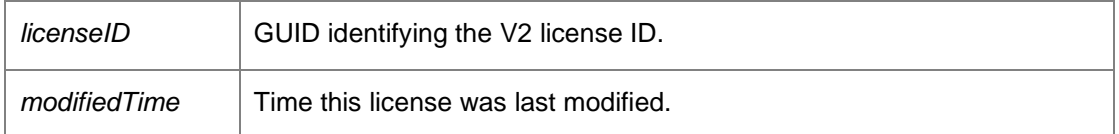

## *LicensesDataSet DataAccessServices.WebServices.Licenses.GetLicenses ()[inline]*

Returns a data set containing all licenses.

#### Returns:

Data set containing all licenses.

#### *LicensingV2DataSet DataAccessServices.WebServices.Licenses.GetV2Licenses ()[inline]*

Returns a data set containing all V2 licenses.

Returns:

Data set containing all V2 licenses.

## *void DataAccessServices.WebServices.Licenses.UpdateLicenses (Guid* **licenseKey***, String*  **licenseCode***, String* **activationCode***, Int32* **licenseType***, Guid* **productKey***, Int32* **licenseCount***, DateTime* **expiryDate***, Boolean* **baseLicense***, ref DateTime* **modifiedTime***)[inline]*

Updates the specified license.

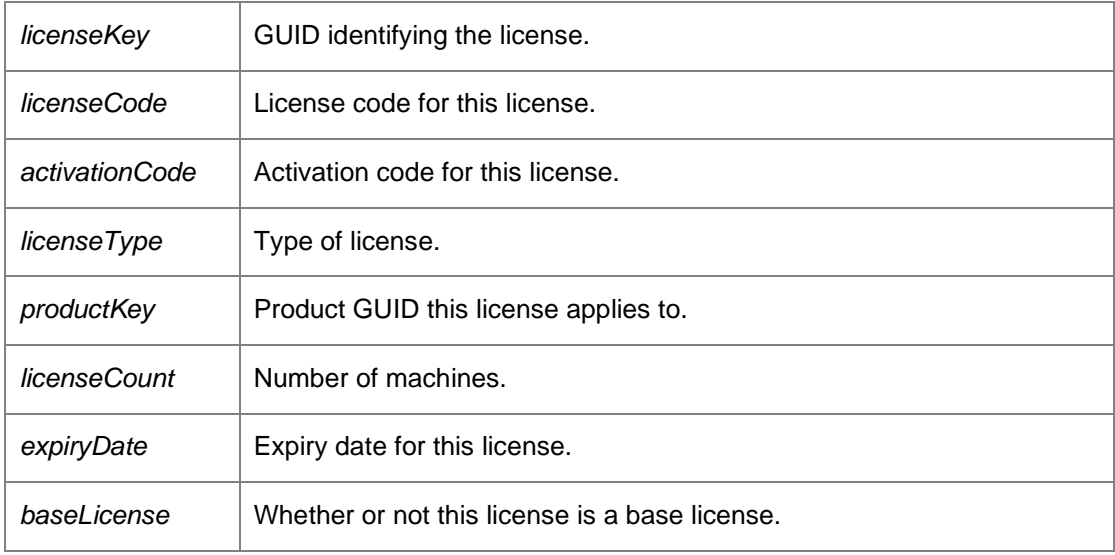

*modifiedTime* Time this license was last modified.

*The documentation for this class was generated from the following file:*

• Licenses.cs

# **DataAccessServices.WebServices.Machines Class Reference**

Manages machines in the Management Centre. The Machines table stores an entry for each machine managed by the Management Center.

Inheritance diagram for DataAccessServices.WebServices.Machines:

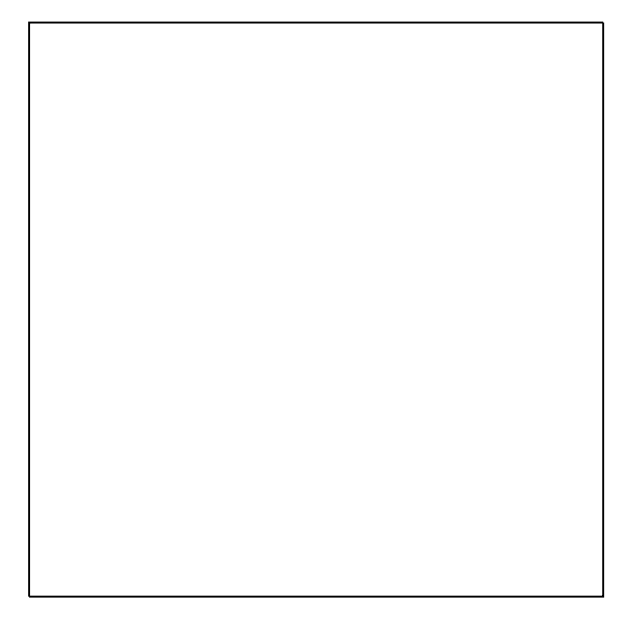

## **Public Member Functions**

- void AddMachineDetails (Guid machineKey, String name, String value) *Adds some detailed description about a machine.*
- void AddMachinePackage (Guid machineKey, Guid packageKey, String name, String company, String type, PackagePlatform platform, Version version, DeploymentStatus status, Version childVersion, DeploymentStatus?childStatus, Version patchVersion, Guid?patchCode, DeploymentStatus?patchStatus, Version patchChildVersion, Guid?patchChildCode, DeploymentStatus?patchChildStatus, String statusMessage, out DateTime modifiedTime) *Associates a package with a machine.*
- void **ApplyAndUpdateMachines** (ref MachinesDataSet machineChanges) *Updates the database with all changes within the supplied data set.*
- void ApplyMachineChanges (ref MachinesDataSet machineChanges) *Updates the database with all changes within the supplied data set.*
- void ApplyMachineDetailsChanges (ref MachineDetailsDataSet machineDetailsChanges) *Applies edits within the machine details data set into the database.*
- void ApplyMachineDiagnosticsStateChanges (ref MachinesDataSet machineChanges) *Updates the database with all changes within the supplied data set.*
- void ApplyMachinePackageChanges (ref MachinePackagesDataSet machinePackageChanges) *Applies changes from a machines packages data set into the database.*
- void **AutoMove** (Guid<sup>[]</sup> machineIds) *Automatically moves the given machines into their expected group.*
- void CheckMachineGroupPermissions (Guid[] machineIds, String userSid, [Parameter(StructuredTypeName="dbo.StringList2")] DataTable groupSids, ObjectPermissions permissions) *Deprecated.*
- int Count (Guid groupKey) *Returns the number of machines overall, or in a specific group.*
- void CreateMachine (Guid machineKey, String netBiosName, String dns, MachinePlatform platform, MachineDiagnosticsState diagnosticsState, String distinguishedName, Guid objectGuid, Guid?groupKey, out DateTime modifiedTime) *Creates a new machine.*
- void **DeleteMachine** (Guid machineKey, DateTime?modifiedTime) *Deletes an existing machine.*
- MachinesDataSet FindMachines (String match) *Retrieves all of the machines that match the search string.*
- DeploymentStatisticsDto GetDeploymentStatistics (Guid?groupId=null) *Get a statistics summary of all groups, computers and alerts.*
- MachinesDataSet GetFromDns (String dns, Boolean withSummary) *Returns a machine from a given fully qualified domain name.*
- MachinesDataSet GetFromGroupKey (Guid groupKey, Boolean withSummary) *Returns all machines within a specific group.*
- MachinesDataSet GetFromGroupKeyDelta (Guid consoleId, Guid groupKey, Boolean withSummary, ref DateTime?lastRefresh) *Returns all changed machines within a specific group since the last refresh.*
- MachinesDataSet GetFromKey (Guid machineKey, Boolean withSummary)
- *Returns a single machine.*  • MachinesDataSet GetFromObjectGuid (Guid objectGuid, Boolean withSummary) *Returns a machine from a given objectGUID attribute.*
- MachineDetailsDataSet GetMachineDetails (Guid machineKey) *Retrieves the machine details for a specified machine.*
- MachineDiagnosticsDataSet GetMachineDiagnostics (Guid machineKey) *Retrieves the diagnostic details for a specified machine.*
- MachinesDataSet GetMachineFromDnsAndNetbios (String dns, string netbiosName, Boolean withSummary) *Returns a machine from a given NetBIOS name and a DNS.*
- MachinePackagesDataSet GetMachinePackages (Guid machineKey) *Returns a set of packages associated with the supplied machine.*
- MachinesDataSet GetMachines (Boolean withSummary) *Returns all machines*
- MachinesDataSet GetMachinesDelta (Guid consoleId, Boolean withSummary, ref DateTime?lastRefresh) *Returns all machines changed since the last refresh*
- MachinesDataSet GetPendingDeletion (Boolean withSummary) *Returns all machines which have the IsPendingDeletion flag set to true.*
- MachinesDataSet GetPreloadFromGroupKey (Guid groupKey, Int32 preloadAmount) *Returns the specified number of machines from the start of the Machines table belonging to the specified group*
- MachinesDataSet GetPreloadMachines (Int32 preloadAmount) *Returns the specified number of machines from the start of the Machines table*
- MachinesDataSet GetWithObjectGuid (Boolean withSummary) *Returns all machines which contain an objectGUID.*
- MachinesDataSet GetWithPackage (Guid packageKey) *Returns the machines that have a particular package installed.*
- MachinesDataSet GetWithPackageVersion (Guid packageKey, String version) *Returns the machines that have a particular package version installed.*
- void Move (Guid destinationGroupKey, Guid[] machineIds) *Move a list of machines from one group to another.*
- void RemoveMachineDetails (Guid machineKey, String name) *Removes descriptive information from a machine.*
- void RemoveMachinePackage (Guid machineKey, Guid packageKey, DateTime?modifiedTime) *Removes a package from a machine.*
- void UpdateMachine (Guid machineKey, String netBiosName, String dns, MachinePlatform platform, MachineDiagnosticsState diagnosticsState, String distinguishedName, String oldDistinguishedName, Guid objectGuid, Guid?groupKey, Boolean isPendingDeletion, Boolean offline, DateTime modifiedGroupTime, ref DateTime modifiedTime)

*Updates an existing machine.* 

- void UpdateMachineDetails (Guid machineKey, String name, String value) *Updates some detailed description about a machine.*
- void UpdateMachineDiagnosticsState (Guid machineKey, Boolean diagnosticsError, MachineDiagnosticsState diagnosticsState, out DateTime modifiedTime) *Updates an existing machine.*
- void UpdateMachinePackage (Guid machineKey, Guid packageKey, String name, String company, String type, PackagePlatform platform, Version version, DeploymentStatus status, Version childVersion, DeploymentStatus?childStatus, Version patchVersion, Guid?patchCode, DeploymentStatus?patchStatus, Version patchChildVersion, Guid?patchChildCode, DeploymentStatus?patchChildStatus, String statusMessage, ref DateTime modifiedTime)

*Updates a package associated with a machine.* 

## **Detailed Description**

Manages machines in the Management Centre. The Machines table stores an entry for each machine managed by the Management Center.

## **Member Function Documentation**

*void DataAccessServices.WebServices.Machines.AddMachineDetails (Guid* **machineKey***, String*  **name***, String* **value***)[inline]*

Adds some detailed description about a machine.

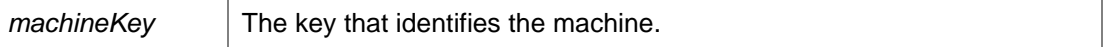

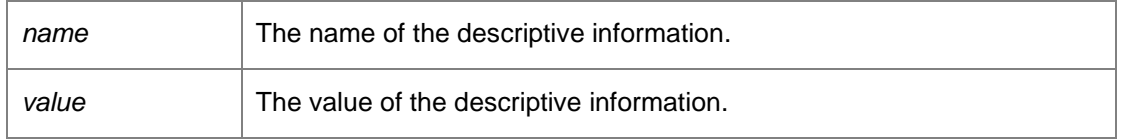

Requires deployment or administrative access.

*void DataAccessServices.WebServices.Machines.AddMachinePackage (Guid* **machineKey***, Guid*  **packageKey***, String* **name***, String* **company***, String* **type***, PackagePlatform* **platform***, Version*  **version***, DeploymentStatus* **status***, Version* **childVersion***, DeploymentStatus?* **childStatus***, Version* **patchVersion***, Guid?* **patchCode***, DeploymentStatus?* **patchStatus***, Version*  **patchChildVersion***, Guid?* **patchChildCode***, DeploymentStatus?* **patchChildStatus***, String*  **statusMessage***, out DateTime* **modifiedTime***)[inline]*

Associates a package with a machine.

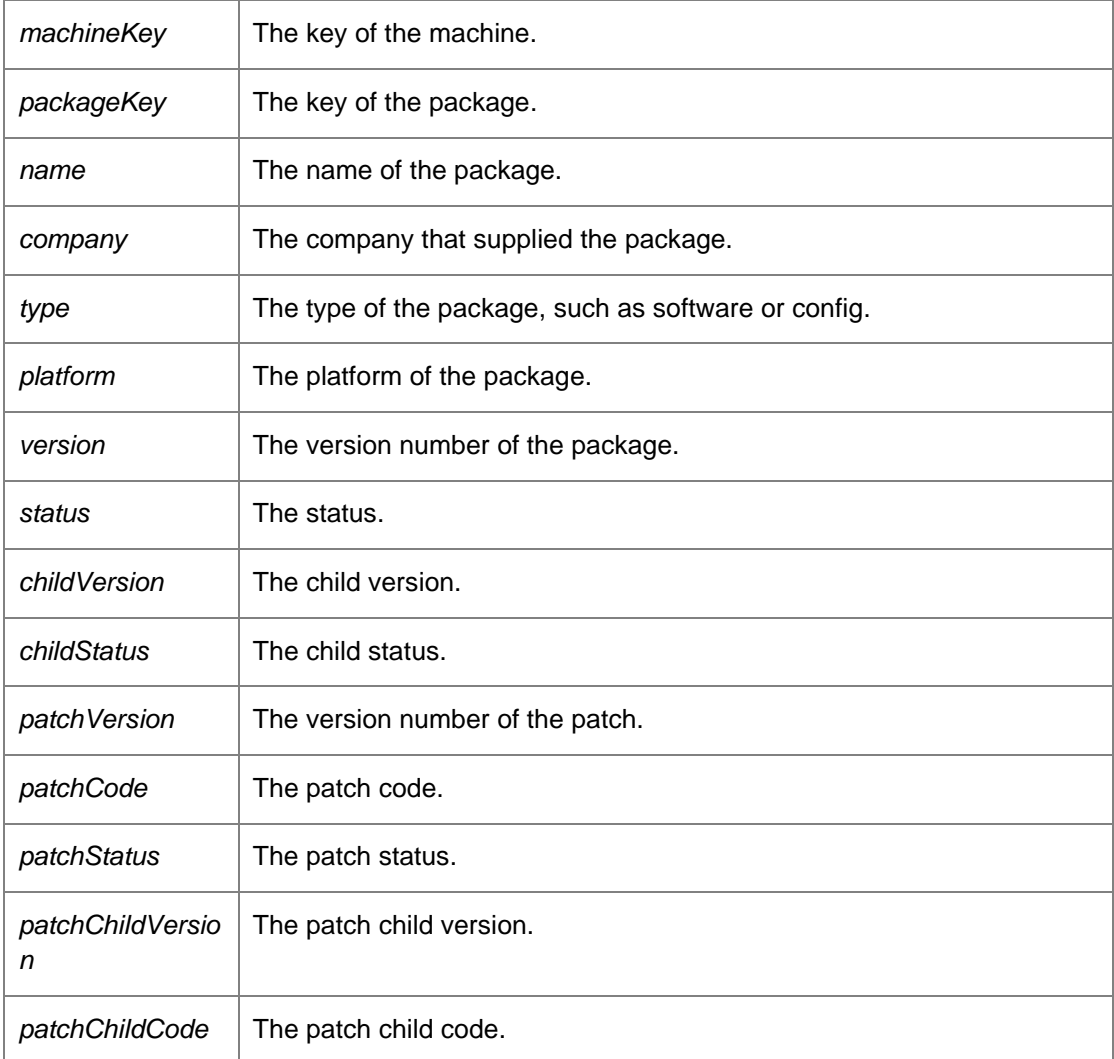

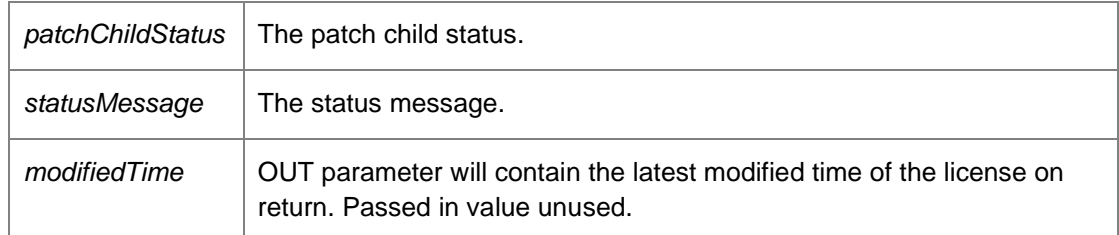

Requires deployment or administrative access.

# *void DataAccessServices.WebServices.Machines.ApplyAndUpdateMachines (ref MachinesDataSet* **machineChanges***)[inline]*

Updates the database with all changes within the supplied data set.

Parameters:

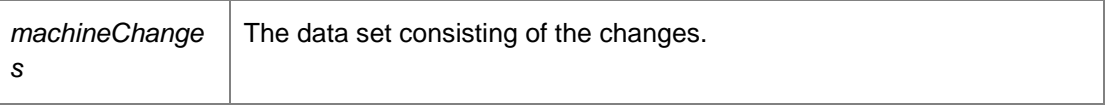

Requires deployment or administrative access.

## *void DataAccessServices.WebServices.Machines.ApplyMachineChanges (ref MachinesDataSet*  **machineChanges***)[inline]*

Updates the database with all changes within the supplied data set.

Parameters:

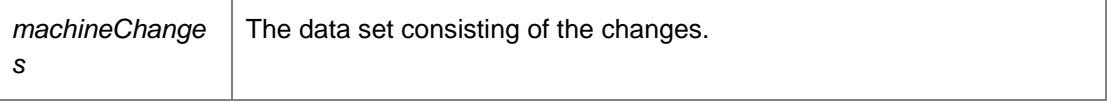

Requires deployment or administrative access.

# *void DataAccessServices.WebServices.Machines.ApplyMachineDetailsChanges (ref MachineDetailsDataSet* **machineDetailsChanges***)[inline]*

Applies edits within the machine details data set into the database.

Parameters:

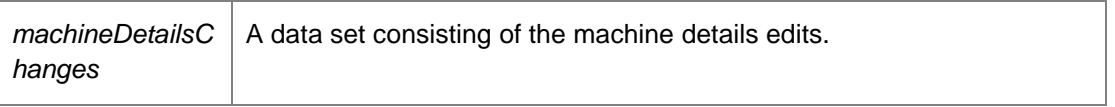

Requires deployment or administrative access.
### *void DataAccessServices.WebServices.Machines.ApplyMachineDiagnosticsStateChanges (ref MachinesDataSet* **machineChanges***)[inline]*

Updates the database with all changes within the supplied data set.

Parameters:

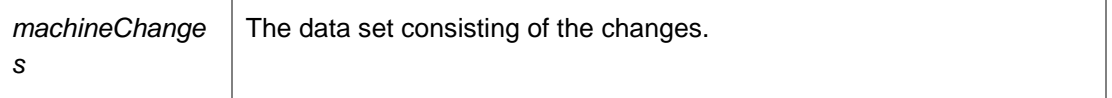

Requires deployment or administrative access.

## *void DataAccessServices.WebServices.Machines.ApplyMachinePackageChanges (ref MachinePackagesDataSet* **machinePackageChanges***)[inline]*

Applies changes from a machines packages data set into the database.

Parameters:

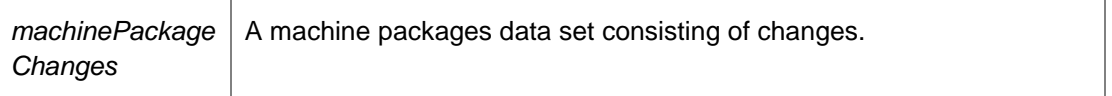

Requires deployment or administrative access.

*void DataAccessServices.WebServices.Machines.AutoMove (Guid[]* **machineIds***)[inline]*

Automatically moves the given machines into their expected group.

Parameters:

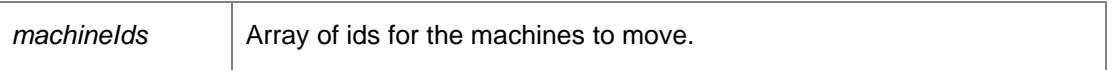

*void DataAccessServices.WebServices.Machines.CheckMachineGroupPermissions (Guid[]*  **machineIds***, String* **userSid***, [Parameter(StructuredTypeName = "dbo.StringList2")] DataTable*  **groupSids***, ObjectPermissions* **permissions***)[inline]*

Deprecated.

*int DataAccessServices.WebServices.Machines.Count (Guid* **groupKey***)[inline]*

Returns the number of machines overall, or in a specific group.

Parameters:

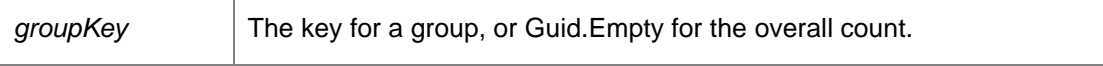

Returns:

Number of machines overall, or in a specific group.

*void DataAccessServices.WebServices.Machines.CreateMachine (Guid* **machineKey***, String*  **netBiosName***, String* **dns***, MachinePlatform* **platform***, MachineDiagnosticsState*  **diagnosticsState***, String* **distinguishedName***, Guid* **objectGuid***, Guid?* **groupKey***, out DateTime*  **modifiedTime***)[inline]*

Creates a new machine.

Parameters:

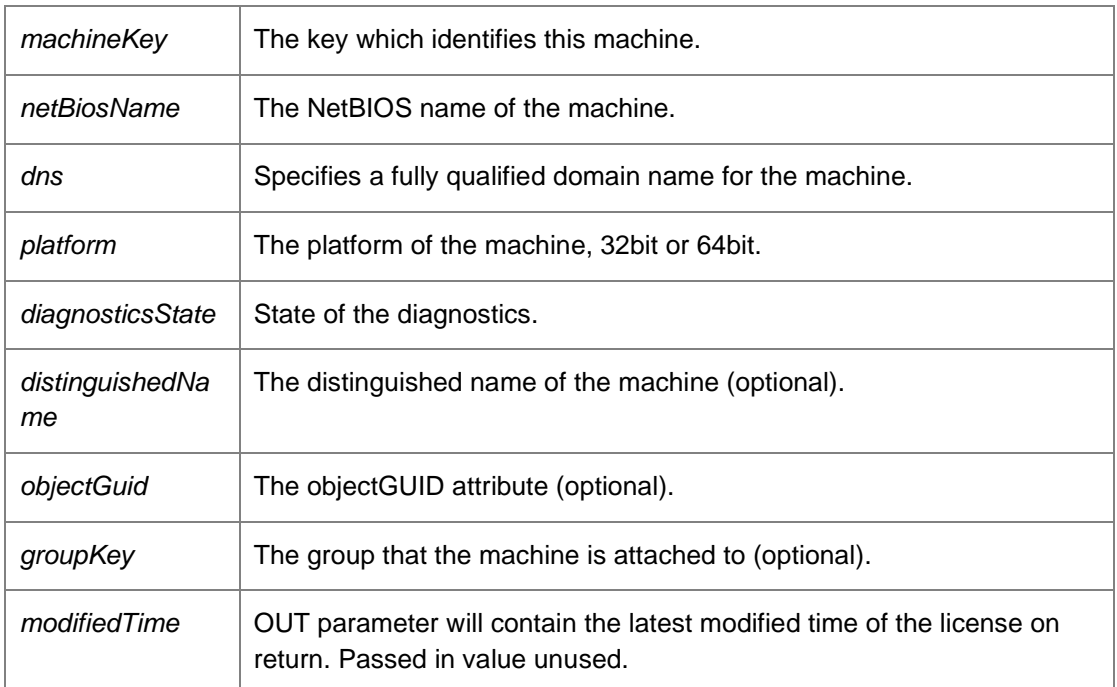

Requires deployment or administrative access.

*void DataAccessServices.WebServices.Machines.DeleteMachine (Guid* **machineKey***, DateTime?*  **modifiedTime***)[inline]*

Deletes an existing machine.

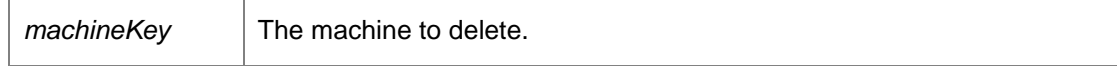

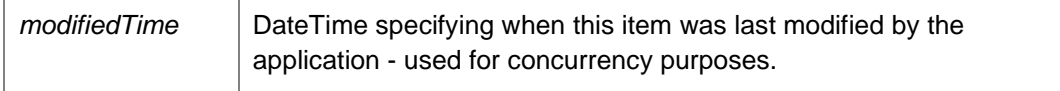

Requires deployment or administrative access.

### *MachinesDataSet DataAccessServices.WebServices.Machines.FindMachines (String*  **match***)[inline]*

Retrieves all of the machines that match the search string.

#### Parameters:

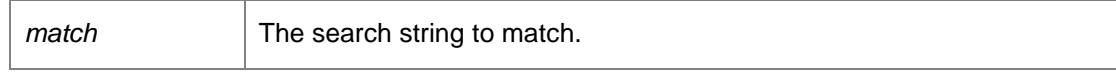

Returns:

Data set containing all the machines that match the search string. Requires deployment or administrative access.

## *DeploymentStatisticsDto DataAccessServices.WebServices.Machines.GetDeploymentStatistics (Guid?* **groupId** *= null)[inline]*

Get a statistics summary of all groups, computers and alerts.

Parameters:

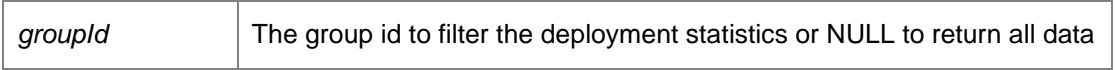

Returns:

Statistics Dto

## *MachinesDataSet DataAccessServices.WebServices.Machines.GetFromDns (String* **dns***, Boolean*  **withSummary***)[inline]*

Returns a machine from a given fully qualified domain name.

Parameters:

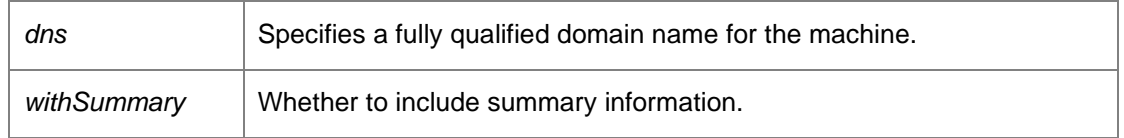

Returns:

A data set consisting of a machine with a matching NetBIOS name if found.

Requires deployment or administrative access.

### *MachinesDataSet DataAccessServices.WebServices.Machines.GetFromGroupKey (Guid*  **groupKey***, Boolean* **withSummary***)[inline]*

Returns all machines within a specific group.

Parameters:

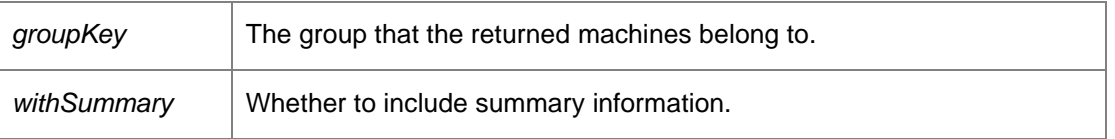

Returns:

A data set consisting of the machines in the specified group. Requires deployment or administrative access.

## *MachinesDataSet DataAccessServices.WebServices.Machines.GetFromGroupKeyDelta (Guid*  **consoleId***, Guid* **groupKey***, Boolean* **withSummary***, ref DateTime?* **lastRefresh***)[inline]*

Returns all changed machines within a specific group since the last refresh.

Parameters:

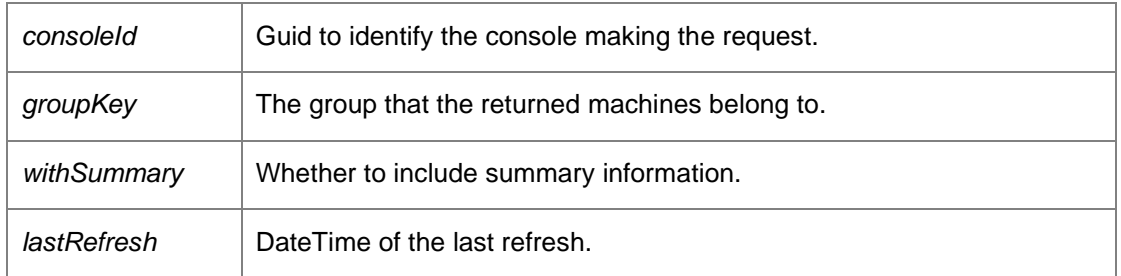

Returns:

A data set consisting of the changed machines since the last refresh in the specified group. Requires deployment or administrative access.

### *MachinesDataSet DataAccessServices.WebServices.Machines.GetFromKey (Guid* **machineKey***, Boolean* **withSummary***)[inline]*

Returns a single machine.

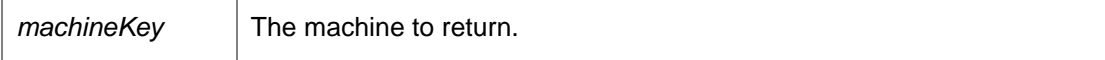

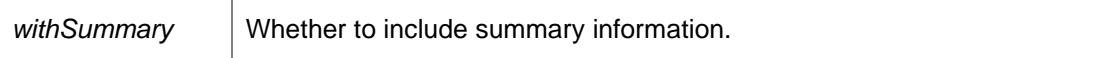

A data set consisting of a single machine. Requires deployment or administrative access.

## *MachinesDataSet DataAccessServices.WebServices.Machines.GetFromObjectGuid (Guid*  **objectGuid***, Boolean* **withSummary***)[inline]*

Returns a machine from a given objectGUID attribute.

#### Parameters:

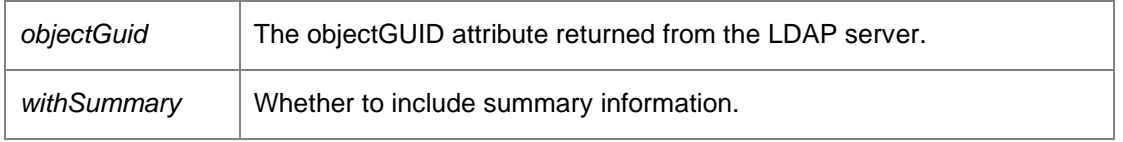

#### Returns:

A data set consisting of a machine with a matching objectGUID attribute if found. Requires deployment or administrative access.

## *MachineDetailsDataSet DataAccessServices.WebServices.Machines.GetMachineDetails (Guid*  **machineKey***)[inline]*

Retrieves the machine details for a specified machine.

Parameters:

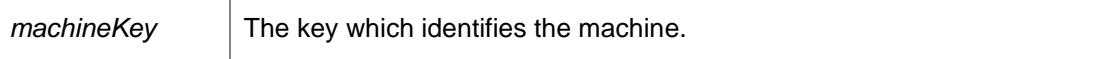

Returns:

A data set consisting of the machine details. Requires deployment or administrative access.

### *MachineDiagnosticsDataSet DataAccessServices.WebServices.Machines.GetMachineDiagnostics (Guid* **machineKey***)[inline]*

Retrieves the diagnostic details for a specified machine.

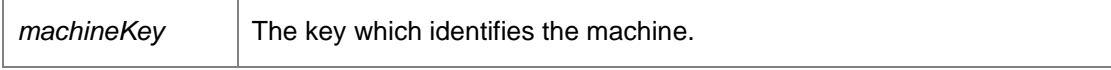

A data set consisting of the machine diagnostics. Requires deployment or administrative access.

## *MachinesDataSet DataAccessServices.WebServices.Machines.GetMachineFromDnsAndNetbios (String* **dns***, string* **netbiosName***, Boolean* **withSummary***)[inline]*

Returns a machine from a given NetBIOS name and a DNS.

Parameters:

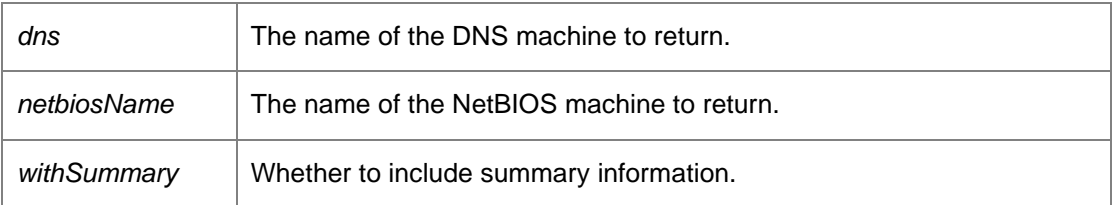

Returns:

A data set consisting of a machine with a matching NetBIOS name if found. Requires deployment or administrative access.

## *MachinePackagesDataSet DataAccessServices.WebServices.Machines.GetMachinePackages (Guid* **machineKey***)[inline]*

Returns a set of packages associated with the supplied machine.

Parameters:

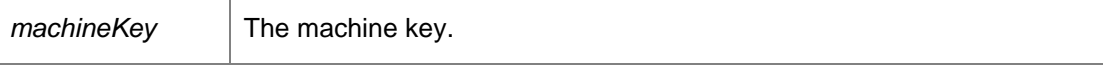

Returns:

A data set of all packages applied to the machine. Requires deployment or administrative access.

## *MachinesDataSet DataAccessServices.WebServices.Machines.GetMachines (Boolean*  **withSummary***)[inline]*

Returns all machines

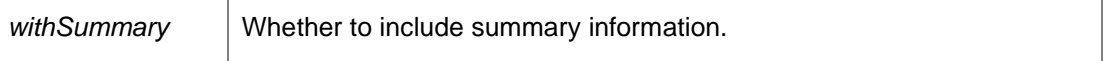

A data set consisting of all the machines. Requires deployment or administrative access.

### *MachinesDataSet DataAccessServices.WebServices.Machines.GetMachinesDelta (Guid*  **consoleId***, Boolean* **withSummary***, ref DateTime?* **lastRefresh***)[inline]*

Returns all machines changed since the last refresh

Parameters:

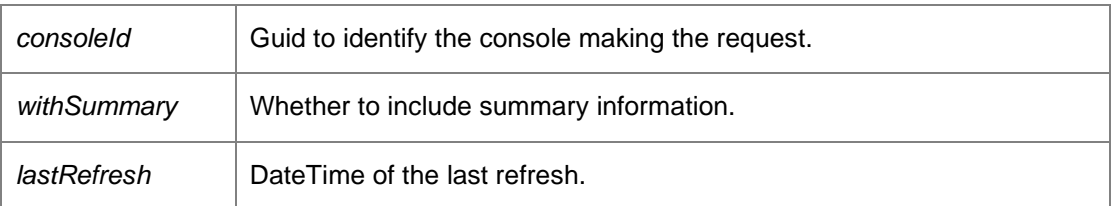

Returns:

A data set consisting of the machines in the specified group. Requires deployment or administrative access.

## *MachinesDataSet DataAccessServices.WebServices.Machines.GetPendingDeletion (Boolean*  **withSummary***)[inline]*

Returns all machines which have the IsPendingDeletion flag set to true.

Parameters:

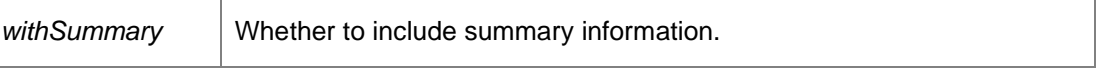

Returns:

A dataset consisting of all machines pending deletion.

## *MachinesDataSet DataAccessServices.WebServices.Machines.GetPreloadFromGroupKey (Guid*  **groupKey***, Int32* **preloadAmount***)[inline]*

Returns the specified number of machines from the start of the Machines table belonging to the specified group

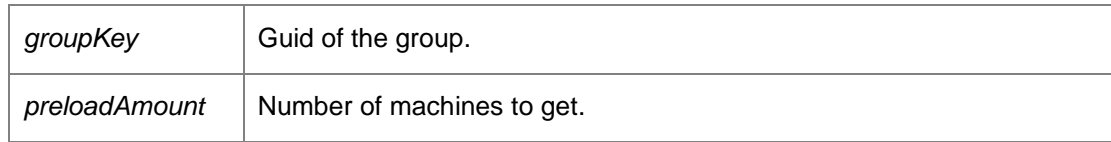

Data set containing the machines belonging to the specified group

## *MachinesDataSet DataAccessServices.WebServices.Machines.GetPreloadMachines (Int32*  **preloadAmount***)[inline]*

Returns the specified number of machines from the start of the Machines table

Parameters:

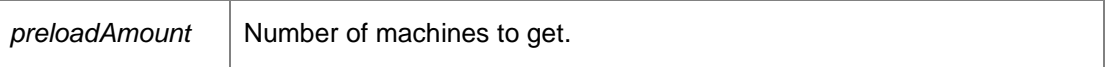

Returns:

Data set containing the machines

## *MachinesDataSet DataAccessServices.WebServices.Machines.GetWithObjectGuid (Boolean*  **withSummary***)[inline]*

Returns all machines which contain an objectGUID.

Parameters:

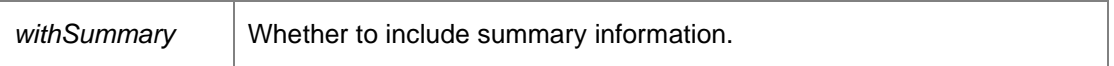

Returns:

A data set consisting of all machines with an objectGUID attribute. Requires deployment or administrative access.

## *MachinesDataSet DataAccessServices.WebServices.Machines.GetWithPackage (Guid*  **packageKey***)[inline]*

Returns the machines that have a particular package installed.

Parameters:

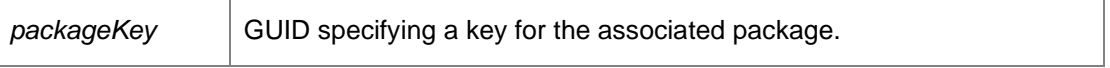

Returns:

Data set containing machines that have a particular package installed.

## *MachinesDataSet DataAccessServices.WebServices.Machines.GetWithPackageVersion (Guid*  **packageKey***, String* **version***)[inline]*

Returns the machines that have a particular package version installed.

#### Parameters:

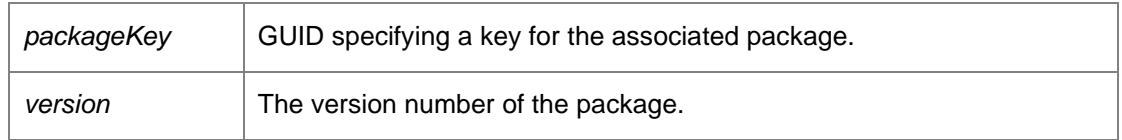

Returns:

Data set containing the machines that have a particular package version installed.

### *void DataAccessServices.WebServices.Machines.Move (Guid* **destinationGroupKey***, Guid[]*  **machineIds***)[inline]*

Move a list of machines from one group to another.

#### Parameters:

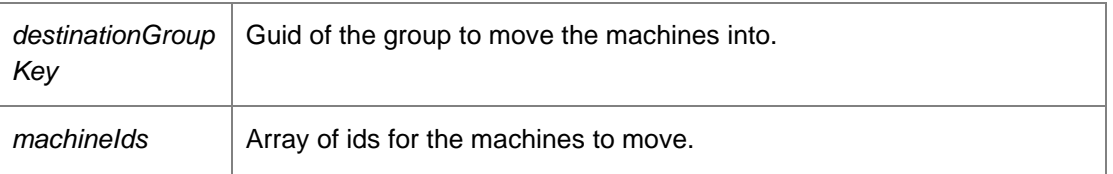

### *void DataAccessServices.WebServices.Machines.RemoveMachineDetails (Guid* **machineKey***, String* **name***)[inline]*

Removes descriptive information from a machine.

#### Parameters:

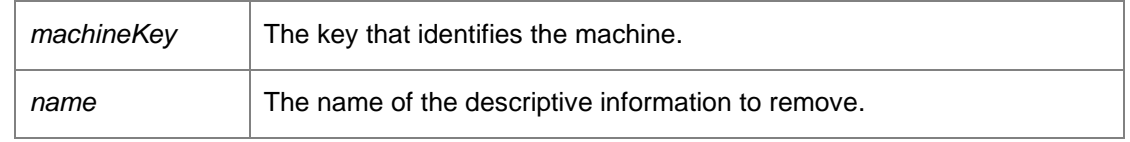

Requires deployment or administrative access.

*void DataAccessServices.WebServices.Machines.RemoveMachinePackage (Guid* **machineKey***, Guid* **packageKey***, DateTime?* **modifiedTime***)[inline]*

Removes a package from a machine.

Parameters:

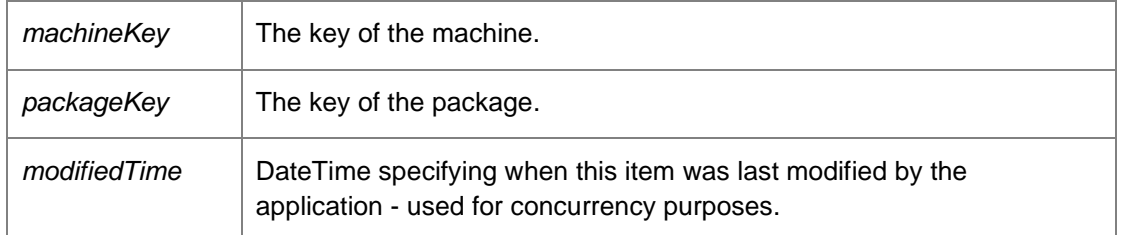

Requires deployment or administrative access.

*void DataAccessServices.WebServices.Machines.UpdateMachine (Guid* **machineKey***, String*  **netBiosName***, String* **dns***, MachinePlatform* **platform***, MachineDiagnosticsState*  **diagnosticsState***, String* **distinguishedName***, String* **oldDistinguishedName***, Guid* **objectGuid***, Guid?* **groupKey***, Boolean* **isPendingDeletion***, Boolean* **offline***, DateTime* **modifiedGroupTime***, ref DateTime* **modifiedTime***)[inline]*

Updates an existing machine.

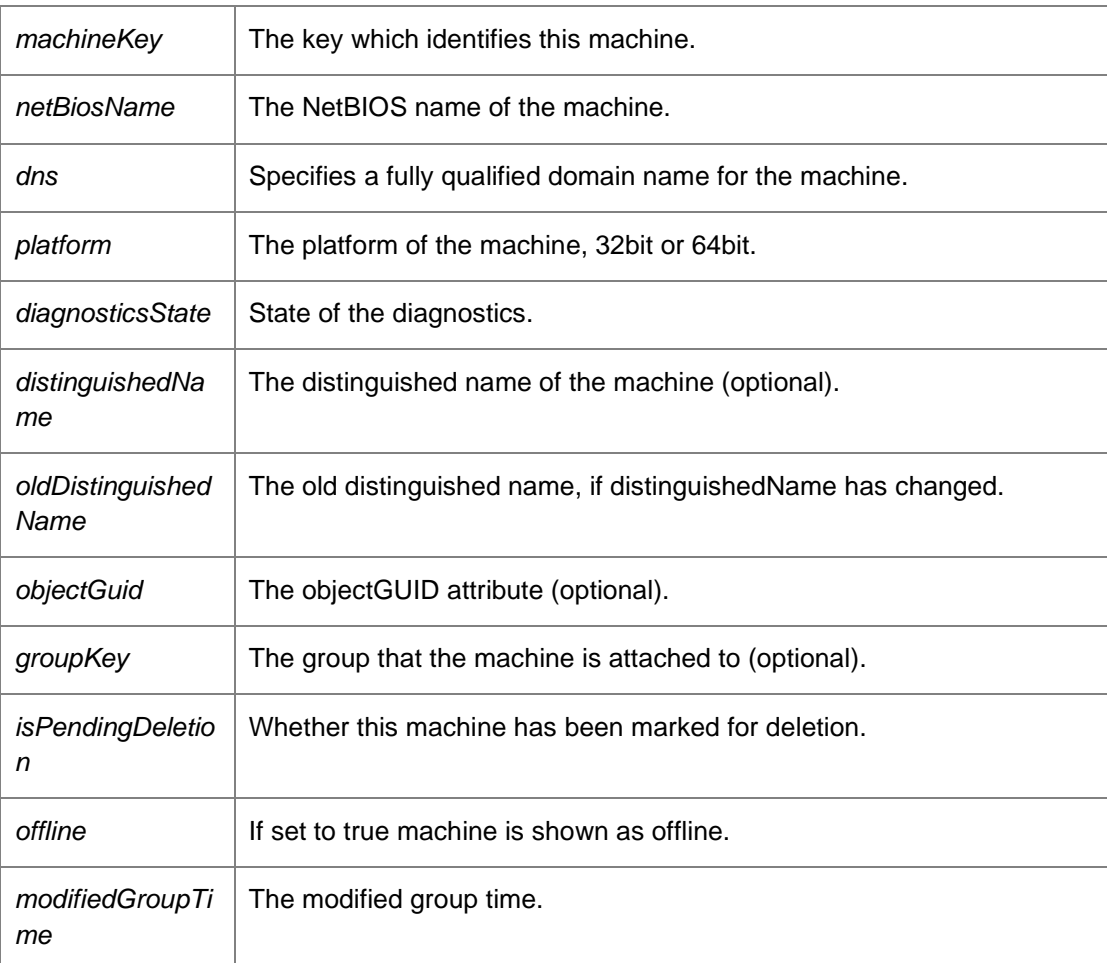

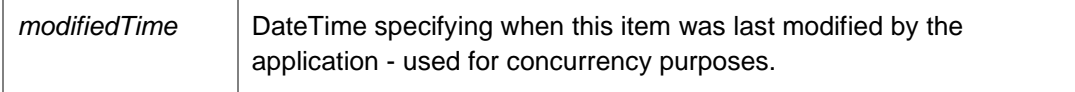

Requires deployment or administrative access.

*void DataAccessServices.WebServices.Machines.UpdateMachineDetails (Guid* **machineKey***, String* **name***, String* **value***)[inline]*

Updates some detailed description about a machine.

#### Parameters:

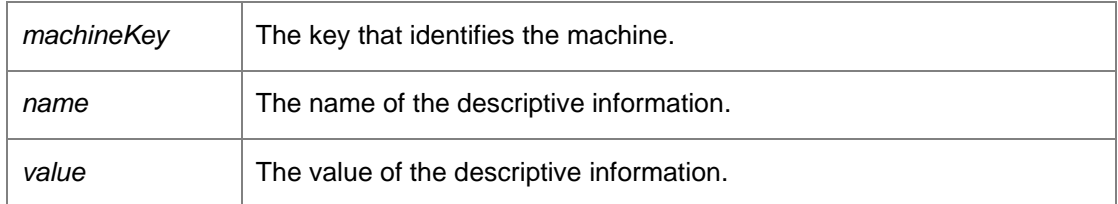

Requires deployment or administrative access.

### *void DataAccessServices.WebServices.Machines.UpdateMachineDiagnosticsState (Guid*  **machineKey***, Boolean* **diagnosticsError***, MachineDiagnosticsState* **diagnosticsState***, out DateTime* **modifiedTime***)[inline]*

Updates an existing machine.

Parameters:

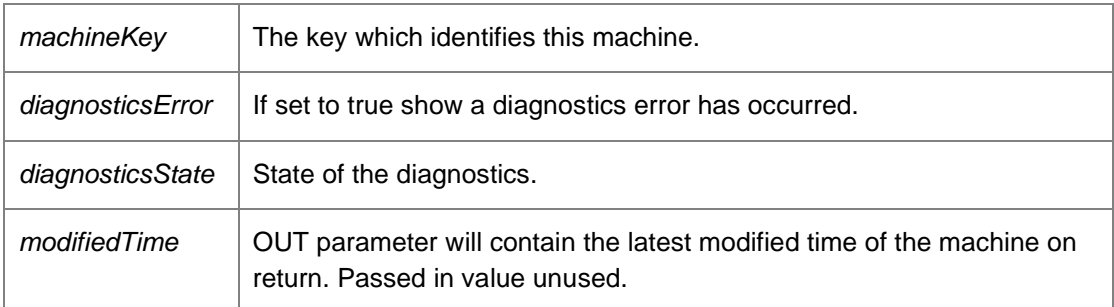

Requires deployment or administrative access.

*void DataAccessServices.WebServices.Machines.UpdateMachinePackage (Guid* **machineKey***, Guid* **packageKey***, String* **name***, String* **company***, String* **type***, PackagePlatform* **platform***, Version* **version***, DeploymentStatus* **status***, Version* **childVersion***, DeploymentStatus?*  **childStatus***, Version* **patchVersion***, Guid?* **patchCode***, DeploymentStatus?* **patchStatus***, Version*  **patchChildVersion***, Guid?* **patchChildCode***, DeploymentStatus?* **patchChildStatus***, String*  **statusMessage***, ref DateTime* **modifiedTime***)[inline]*

Updates a package associated with a machine.

## Parameters:

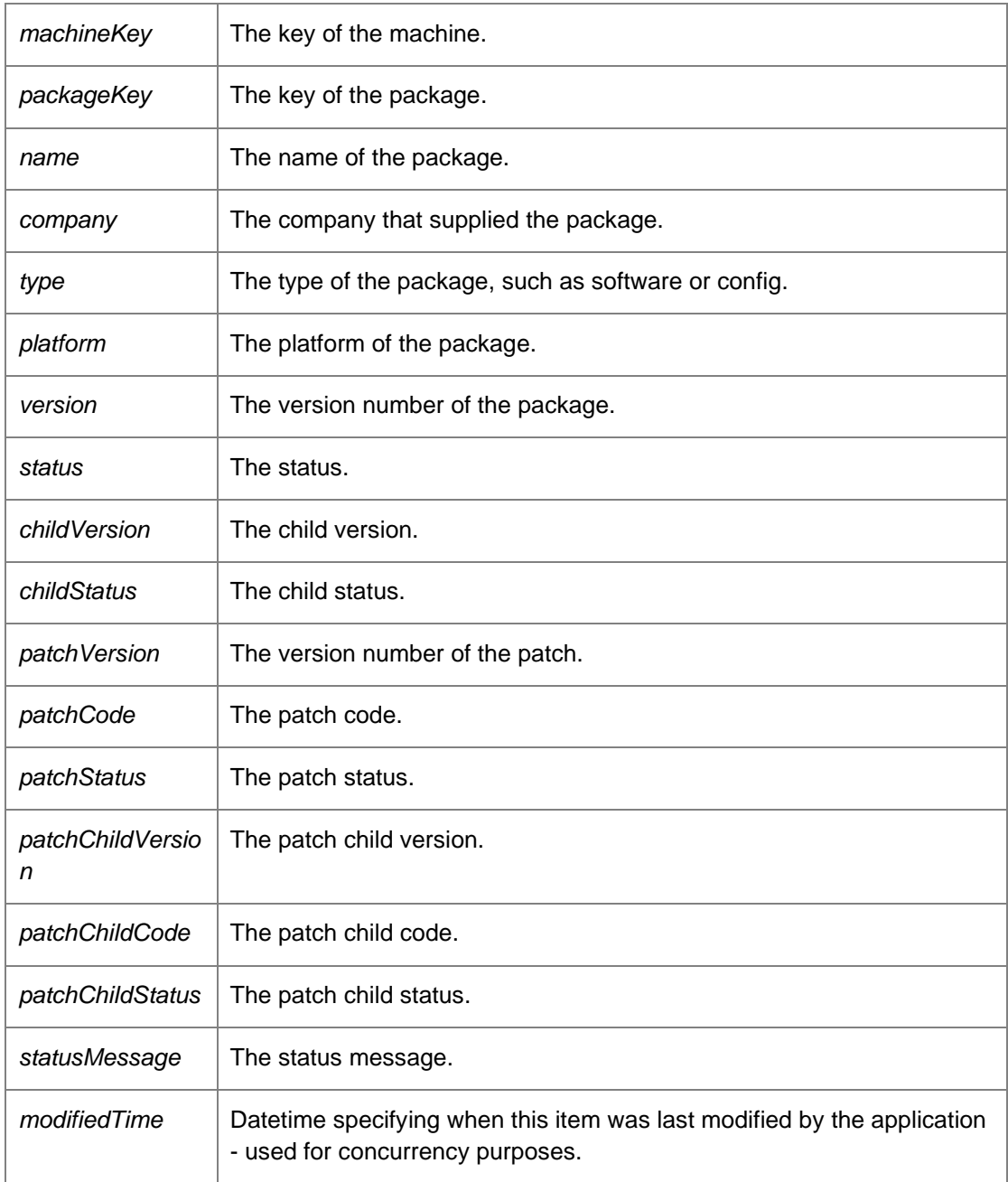

Requires deployment or administrative access.

*The documentation for this class was generated from the following file:*

• Machines.cs

# **DataAccessServices.WebServices.Maintenance Class Reference**

Manages maintenance tasks in the Management Centre. Within the AppSense Management Suite the product agents can raise a number of different events/alerts to the Management Center. In order to receive and display these events/alerts the Management Center database contains a list of all the possible evnets/alerts that can be raised via the product agents.

Inheritance diagram for DataAccessServices.WebServices.Maintenance:

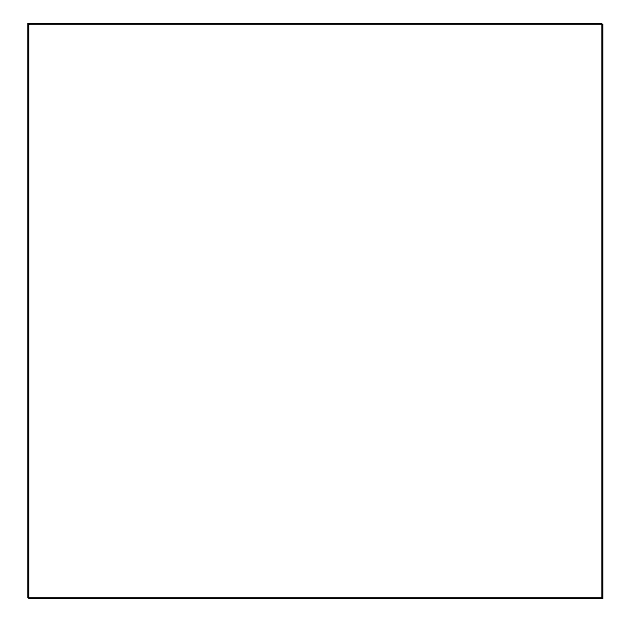

### **Public Member Functions**

- void CancelSchedule (Int64 jobId, DateTime modifiedTime) *Cancels a running schedule*
- MaintenanceSchedulesDataSet GetSchedules () *Returns a dataset of all Scheduled maintenance actions*
- Int64 **Maintenance\_AddScheduleRemoveEventsFromDeploymentGroup** (string groupName, string description, int dayOfWeek, long startTimeTicks, long maxRunHours, long batchSize, long batchDelay, bool enabled, bool isTemporary=false)
- Int64 **Maintenance\_AddScheduleRemoveEventsOlderThan** (int daysToRetain, string description, int dayOfWeek, long startTimeTicks, long maxRunHours, long batchSize, long batchDelay, bool enabled, bool isTemporary=false)
- Int64 **Maintenance\_AddScheduleRemoveEventsWithId** (int eventId, string description, int dayOfWeek, long startTimeTicks, long maxRunHours, long batchSize, long batchDelay, bool enabled, bool isTemporary=false)
- Int64 **Maintenance\_AddScheduleRemoveEventsWithIdRange** (int startEventId, int endEventId, string description, int dayOfWeek, long startTimeTicks, long maxRunHours, long batchSize, long batchDelay, bool enabled, bool isTemporary=false)
- Int64 **Maintenance\_AddScheduleRemoveHighVolumeEventsOlderThan** (int daysToRetain, string description, int dayOfWeek, long startTimeTicks, long maxRunHours, long batchSize, long batchDelay, bool enabled, bool isTemporary=false)
- Int64 **Maintenance\_AddScheduleRemoveOrphanedAlerts** (string description, int dayOfWeek, long startTimeTicks, long maxRunHours, long batchSize, long batchDelay, bool enabled, bool isTemporary=false)
- Int64 **Maintenance\_AddScheduleRemoveUnresponsiveMachines** (int daysToRetain, string groupName, string description, int dayOfWeek, long startTimeTicks, long maxRunHours, long batchSize, long batchDelay, bool enabled, bool isTemporary=false)
- void Maintenance\_DisableSchedule (Int64 jobId, DateTime modifiedTime) *Disable the Scheduled Maintenance task specified by the supplied jobId.*
- void Maintenance\_EnableSchedule (Int64 jobId, DateTime modifiedTime) *Enable the Scheduled Maintenance task specified by the supplied jobId.*
- void Maintenance\_LockSchedulingJob (Int64 jobId, String activeServer, out bool lockSuccess) *This method sets the task ActiveServer name if the task is not running and the table is not locked.*
- MaintenanceHelper.PreviewEventsDto Maintenance\_RemoveAllEventsFromDeploymentGroup (string deploymentGroup, long batchSize, long batchDelay) *Removes all product events from the specified depoyment group.*
- MaintenanceHelper.PreviewEventsDto Maintenance\_RemoveAllEventsOlderThanXDays (int daysToRetain, long batchSize, long batchDelay)
	- *Removes all product events older than the specified number of days.*
- MaintenanceHelper.PreviewEventsDto Maintenance\_RemoveAllEventsWithId (int eventId, long batchSize, long batchDelay)
	- *Removes all product events with the specified identifier.*
- MaintenanceHelper.PreviewEventsDto Maintenance\_RemoveAllEventsWithinIdRange (int startEventId, int endEventId, long batchSize, long batchDelay) *Removes all product events within the specified event range*
- MaintenanceHelper.PreviewEventsDto Maintenance\_RemoveAllHighVolumeEventsOlderThanXDays (int daysToRetain, long batchSize, long batchDelay) *Removes all high volume product events older than the specified cutoff.*
- MaintenanceHelper.PreviewAlertsDto Maintenance RemoveAllOrphanedAlerts (Int64 batchSize, long batchDelay)

*Removes orphaned alerts from within the database.* 

- void Maintenance\_RemoveSchedule (Int64 jobId, DateTime?modifiedTime) *Removes the entry in the Scheduled Maintenance table specified by the supplied jobId.*
- void Maintenance\_ResetSchedule (Int64 jobId, DateTime modifiedTime) *Removes the entry in the Scheduled Maintenance table specified by the supplied jobId.*
- void Maintenance UnlockSchedulingJob (Int64 jobId, DateTime dtCompleted, out bool lockSuccess) *This method sets the task back to unlocked by clearing the ActiveServer name.*
- void Maintenance UpdateSchedule (Int64 jobId, string description, string maintenanceType, TimeSpan startTime, DayOfWeek dayOfWeek, int maxRunHours, int batchSize, int batchDelay, string parameters, string activeServer, ScheduleJobStatus jobStatus, DateTime jobCompleted, bool enabled, bool isTemporary) *Updates the entry in the Scheduled Maintenance table specified by the supplied jobId, using the other supplied parameters. Used by the scheduler service to push updates to the database.*
- void Maintenance UpdateScheduleRemoveEventsFromDeploymentGroup (Int64 jobId, string groupName, string description, int dayOfWeek, long startTimeTicks, long maxRunHours, long batchSize, long batchDelay, bool enabled, DateTime modifiedTime)

*Update the scheduled task's attributes specified by the supplied jobId.* 

- void Maintenance\_UpdateScheduleRemoveEventsOlderThan (Int64 jobId, int daysToRetain, string description, int dayOfWeek, long startTimeTicks, long maxRunHours, long batchSize, long batchDelay, bool enabled, bool changeTypeToHighVolumeEventsOlderThan, DateTime modifiedTime) *Update the scheduled task's attributes specified by the supplied jobId.*
- void Maintenance\_UpdateScheduleRemoveEventsWithId (Int64 jobId, int eventId, string description, int dayOfWeek, long startTimeTicks, long maxRunHours, long batchSize, long batchDelay, bool enabled, DateTime modifiedTime)

*Update the scheduled task's attributes specified by the supplied jobId.* 

void Maintenance UpdateScheduleRemoveEventsWithIdRange (Int64 jobId, int startEventId, int endEventId, string description, int dayOfWeek, long startTimeTicks, long maxRunHours, long batchSize, long batchDelay, bool enabled, DateTime modifiedTime)

*Update the scheduled task's attributes specified by the supplied jobId.* 

- void Maintenance\_UpdateScheduleRemoveHighVolumeEventsOlderThan (Int64 jobId, int daysToRetain, string description, int dayOfWeek, long startTimeTicks, long maxRunHours, long batchSize, long batchDelay, bool enabled, bool changeTypeToOlderThan, DateTime modifiedTime) *Update the scheduled task's attributes specified by the supplied jobId.*
- void Maintenance UpdateScheduleRemoveOrphanedAlerts (Int64 jobId, string description, int dayOfWeek, long startTimeTicks, long maxRunHours, long batchSize, long batchDelay, bool enabled, DateTime modifiedTime)

*Update the scheduled task's attributes specified by the supplied jobId.* 

• void Maintenance\_UpdateScheduleRemoveUnresponsiveMachines (Int64 jobId, int daysToRetain, string groupName, string description, int dayOfWeek, long startTimeTicks, long maxRunHours, long batchSize, long batchDelay, bool enabled, DateTime modifiedTime)

*Update the scheduled task's attributes specified by the supplied jobId.* 

EventsMaintenanceDataSet Preview\_RemoveAllEventsFromDeploymentGroup (string deploymentGroup, long batchSize)

*Provides a preview of expected results for removing all product events from the specified depoyment group (see Maintenance\_RemoveAllEventsFromDeploymentGroup).*

- EventsMaintenanceDataSet Preview\_RemoveAllEventsOlderThanXDays (int daysToRetain, long batchSize) *Provides a preview of expected results for removing all product events older than the specified number of days (see Maintenance\_RemoveAllEventsOlderThanXDays).*
- EventsMaintenanceDataSet Preview\_RemoveAllEventsWithId (int eventID, long batchSize) *Provides a preview of expected results for removing all event records that match the specified event ID (see Maintenance\_RemoveAllEventsWithId).*
- EventsMaintenanceDataSet Preview\_RemoveAllEventsWithinIdRange (int startEventID, int endEventID, long batchSize)

*Provides a preview of expected results for removing all product events within the specified event range (see Maintenance\_RemoveAllEventsWithinIdRange).* 

• EventsMaintenanceDataSet Preview\_RemoveAllHighVolumeEventsOlderThanXDays (int daysToRetain, long batchSize)

*Provides a preview of expected results for removing all high volume product events older than the specified cutoff (see Maintenance\_RemoveAllHighVolumeEventsOlderThan).* 

• AlertsMaintenanceDataSet Preview\_RemoveAllOrphanedAlerts (Int64 batchSize) *Provides preview results of the 'Maintenance\_RemoveAllOphanedAlerts' web method (see above), and similarly calculates results in terms of the specified batch size so that we can aim to avoid long database locks.* 

### **Detailed Description**

Manages maintenance tasks in the Management Centre. Within the AppSense Management Suite the product agents can raise a number of different events/alerts to the Management Center. In order to receive and display these events/alerts the Management Center database contains a list of all the possible evnets/alerts that can be raised via the product agents.

Each product agent in the AppSense suite can raise an event based on different conditions within the product agent. The Management Center must store all the different event definitions for each product in order to successfully report on any event that is configured and reported back via the CCA.

#### **Member Function Documentation**

### *void DataAccessServices.WebServices.Maintenance.CancelSchedule (Int64* **jobId***, DateTime*  **modifiedTime***)[inline]*

Cancels a running schedule

Parameters:

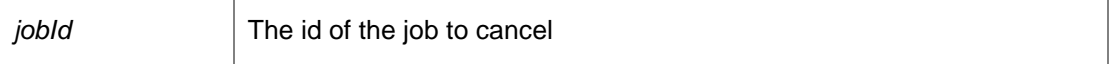

## *MaintenanceSchedulesDataSet DataAccessServices.WebServices.Maintenance.GetSchedules ()[inline]*

Returns a dataset of all Scheduled maintenance actions

Returns: .

Requires administrative access.

## *void DataAccessServices.WebServices.Maintenance.Maintenance\_DisableSchedule (Int64* **jobId***, DateTime* **modifiedTime***)[inline]*

Disable the Scheduled Maintenance task specified by the supplied jobId.

Returns:

.

Requires administrative access.

#### *void DataAccessServices.WebServices.Maintenance.Maintenance\_EnableSchedule (Int64* **jobId***, DateTime* **modifiedTime***)[inline]*

Enable the Scheduled Maintenance task specified by the supplied jobId.

Returns:

.

Requires administrative access.

## *void DataAccessServices.WebServices.Maintenance.Maintenance\_LockSchedulingJob (Int64*  **jobId***, String* **activeServer***, out bool* **lockSuccess***)[inline]*

This method sets the task ActiveServer name if the task is not running and the table is not locked.

Parameters:

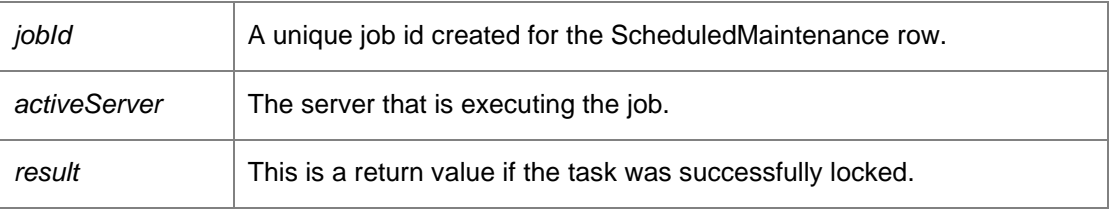

### *MaintenanceHelper.PreviewEventsDto*

*DataAccessServices.WebServices.Maintenance.Maintenance\_RemoveAllEventsFromDeployment Group (string* **deploymentGroup***, long* **batchSize***, long* **batchDelay***)[inline]*

Removes all product events from the specified depoyment group.

#### Parameters:

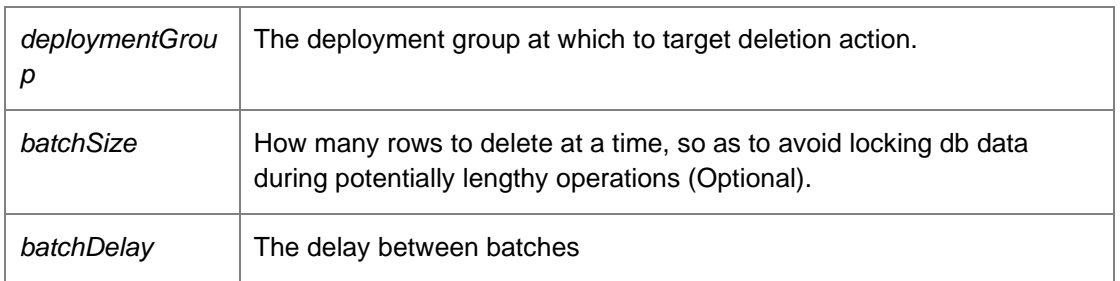

Returns:

PreviewEventsDto Requires administrative access.

#### *MaintenanceHelper.PreviewEventsDto*

*DataAccessServices.WebServices.Maintenance.Maintenance\_RemoveAllEventsOlderThanXDays (int* **daysToRetain***, long* **batchSize***, long* **batchDelay***)[inline]*

Removes all product events older than the specified number of days.

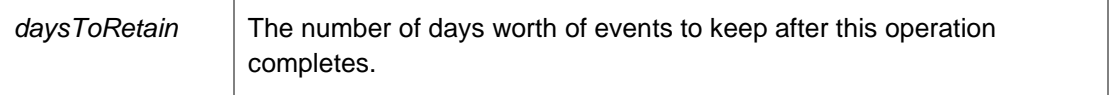

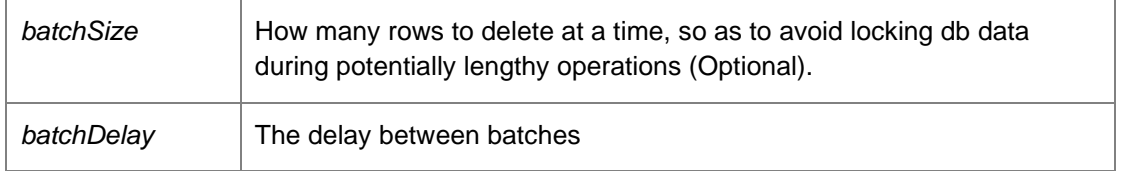

PreviewEventsDto Requires administrative access.

## *MaintenanceHelper.PreviewEventsDto DataAccessServices.WebServices.Maintenance.Maintenance\_RemoveAllEventsWithId (int*  **eventId***, long* **batchSize***, long* **batchDelay***)[inline]*

Removes all product events with the specified identifier.

Parameters:

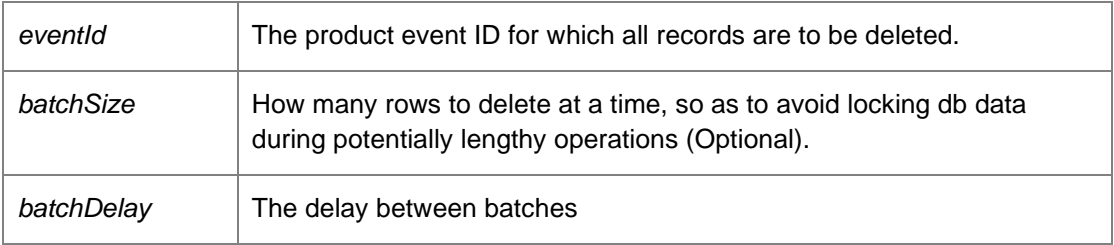

Returns:

PreviewEventsDto Requires administrative access.

## *MaintenanceHelper.PreviewEventsDto*

# *DataAccessServices.WebServices.Maintenance.Maintenance\_RemoveAllEventsWithinIdRange (int*  **startEventId***, int* **endEventId***, long* **batchSize***, long* **batchDelay***)[inline]*

Removes all product events within the specified event range

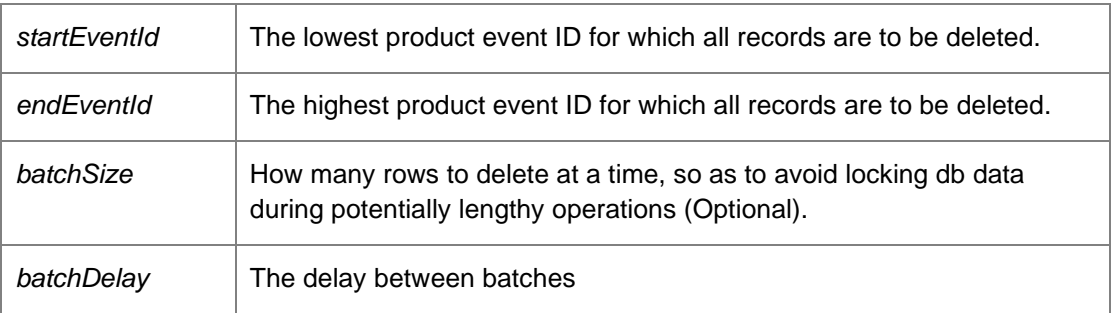

PreviewEventsDto Requires administrative access.

### *MaintenanceHelper.PreviewEventsDto*

## *DataAccessServices.WebServices.Maintenance.Maintenance\_RemoveAllHighVolumeEventsOlder ThanXDays (int* **daysToRetain***, long* **batchSize***, long* **batchDelay***)[inline]*

Removes all *high volume* product events older than the specified cutoff.

#### Parameters:

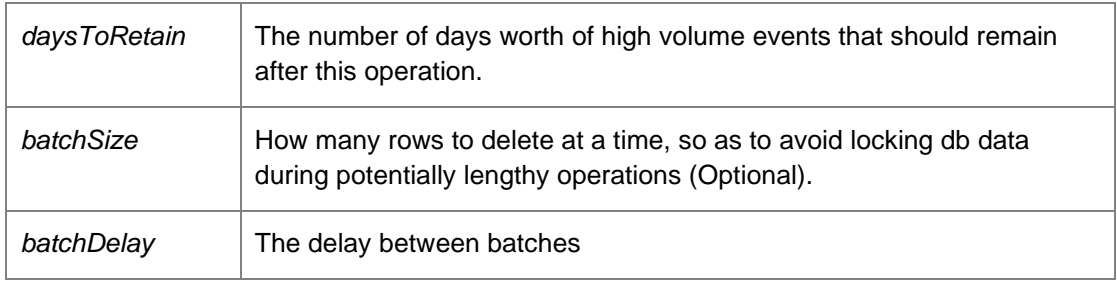

Returns:

PreviewEventsDto Requires administrative access.

#### *MaintenanceHelper.PreviewAlertsDto*

## *DataAccessServices.WebServices.Maintenance.Maintenance\_RemoveAllOrphanedAlerts (Int64*  **batchSize***, long* **batchDelay***)[inline]*

Removes orphaned alerts from within the database.

#### Parameters:

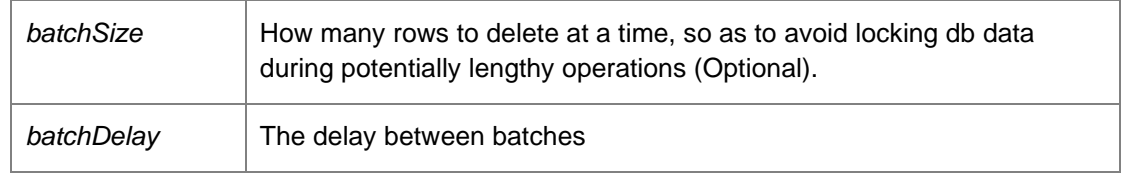

Returns:

PreviewAlertsDto

Requires administrative access.

### *void DataAccessServices.WebServices.Maintenance.Maintenance\_RemoveSchedule (Int64* **jobId***, DateTime?* **modifiedTime***)[inline]*

Removes the entry in the Scheduled Maintenance table specified by the supplied jobId.

Returns:

.

Requires administrative access.

## *void DataAccessServices.WebServices.Maintenance.Maintenance\_ResetSchedule (Int64* **jobId***, DateTime* **modifiedTime***)[inline]*

Removes the entry in the Scheduled Maintenance table specified by the supplied jobId.

Returns:

.

Requires administrative access.

## *void DataAccessServices.WebServices.Maintenance.Maintenance\_UnlockSchedulingJob (Int64*  **jobId***, DateTime* **dtCompleted***, out bool* **lockSuccess***)[inline]*

This method sets the task back to unlocked by clearing the ActiveServer name.

Parameters:

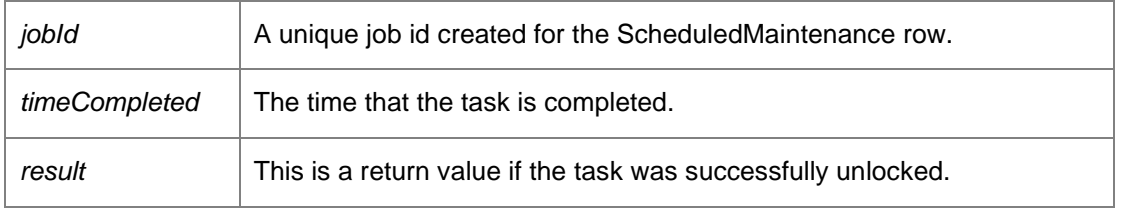

*void DataAccessServices.WebServices.Maintenance.Maintenance\_UpdateSchedule (Int64* **jobId***, string* **description***, string* **maintenanceType***, TimeSpan* **startTime***, DayOfWeek* **dayOfWeek***, int*  **maxRunHours***, int* **batchSize***, int* **batchDelay***, string* **parameters***, string* **activeServer***, ScheduleJobStatus* **jobStatus***, DateTime* **jobCompleted***, bool* **enabled***, bool*  **isTemporary***)[inline]*

Updates the entry in the Scheduled Maintenance table specified by the supplied jobId, using the other supplied parameters. Used by the scheduler service to push updates to the database.

Returns:

.

Requires administrative access.

### *void*

*DataAccessServices.WebServices.Maintenance.Maintenance\_UpdateScheduleRemoveEventsFro mDeploymentGroup (Int64* **jobId***, string* **groupName***, string* **description***, int* **dayOfWeek***, long*  **startTimeTicks***, long* **maxRunHours***, long* **batchSize***, long* **batchDelay***, bool* **enabled***, DateTime*  **modifiedTime***)[inline]*

Update the scheduled task's attributes specified by the supplied jobId.

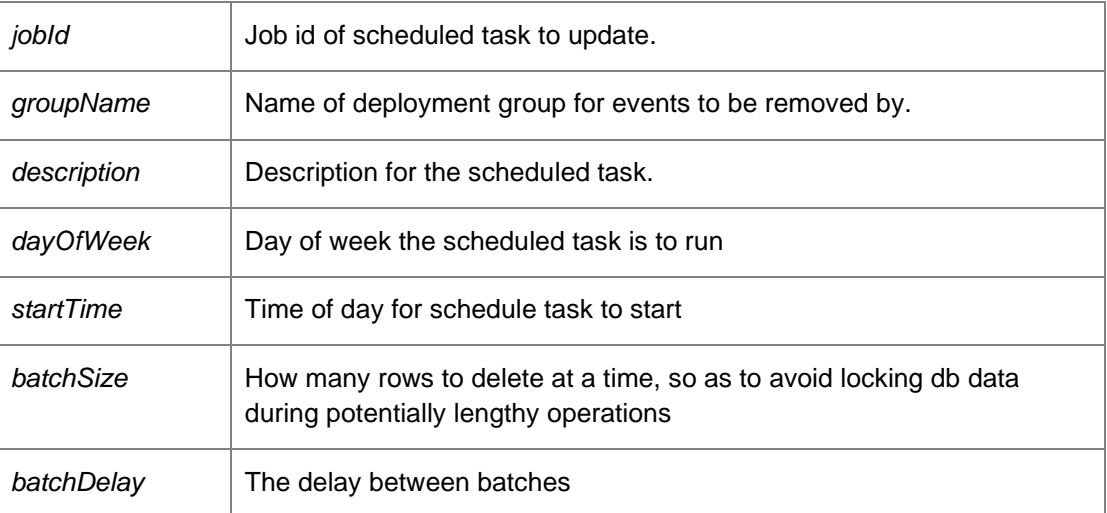

Parameters:

Requires administrative access.

## *void*

*DataAccessServices.WebServices.Maintenance.Maintenance\_UpdateScheduleRemoveEventsOlde rThan (Int64* **jobId***, int* **daysToRetain***, string* **description***, int* **dayOfWeek***, long* **startTimeTicks***, long* **maxRunHours***, long* **batchSize***, long* **batchDelay***, bool* **enabled***, bool*  **changeTypeToHighVolumeEventsOlderThan***, DateTime* **modifiedTime***)[inline]*

Update the scheduled task's attributes specified by the supplied jobId.

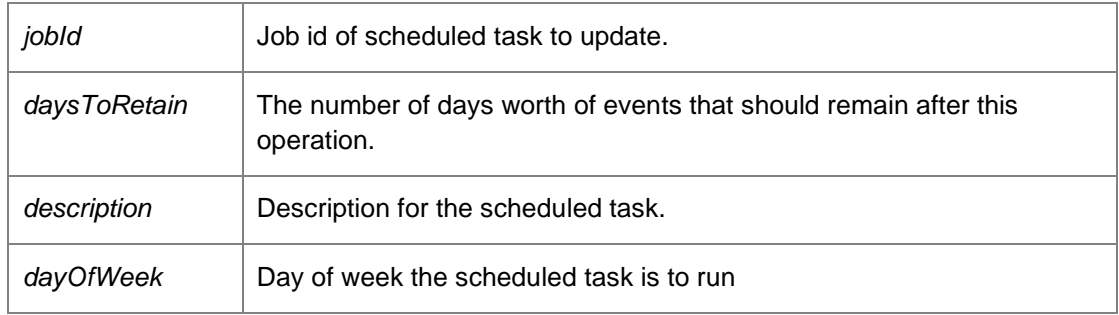

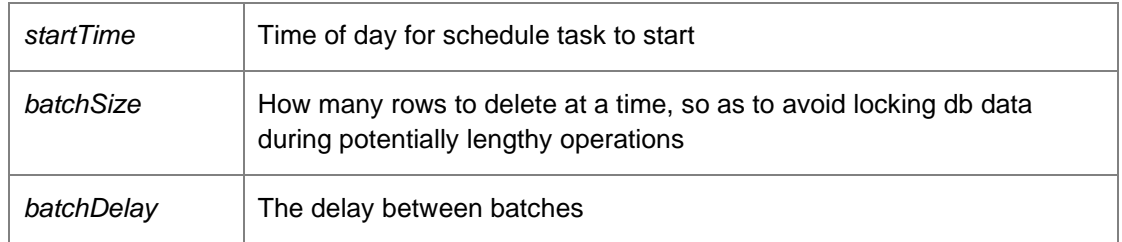

Requires administrative access.

### *void*

*DataAccessServices.WebServices.Maintenance.Maintenance\_UpdateScheduleRemoveEventsWith Id (Int64* **jobId***, int* **eventId***, string* **description***, int* **dayOfWeek***, long* **startTimeTicks***, long*  **maxRunHours***, long* **batchSize***, long* **batchDelay***, bool* **enabled***, DateTime*  **modifiedTime***)[inline]*

Update the scheduled task's attributes specified by the supplied jobId.

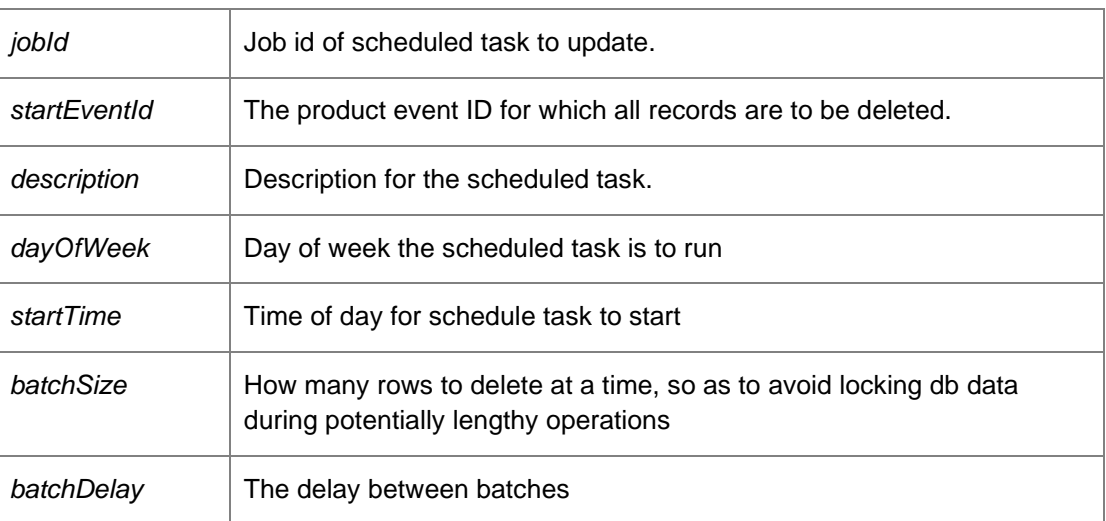

Parameters:

Requires administrative access.

*void* 

*DataAccessServices.WebServices.Maintenance.Maintenance\_UpdateScheduleRemoveEventsWith IdRange (Int64* **jobId***, int* **startEventId***, int* **endEventId***, string* **description***, int* **dayOfWeek***, long*  **startTimeTicks***, long* **maxRunHours***, long* **batchSize***, long* **batchDelay***, bool* **enabled***, DateTime*  **modifiedTime***)[inline]*

Update the scheduled task's attributes specified by the supplied jobId.

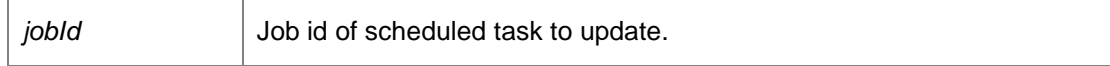

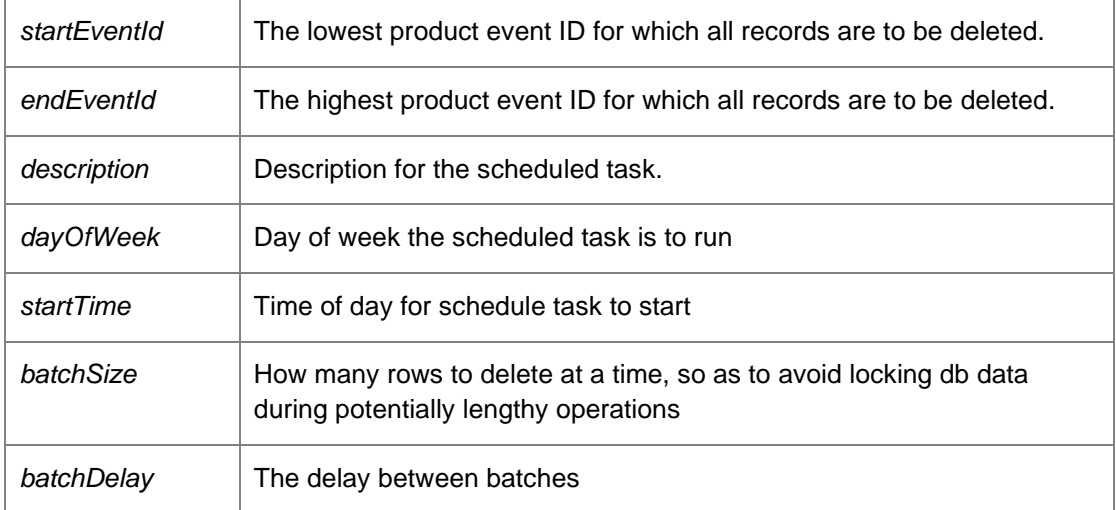

Requires administrative access.

#### *void*

*DataAccessServices.WebServices.Maintenance.Maintenance\_UpdateScheduleRemoveHighVolum eEventsOlderThan (Int64* **jobId***, int* **daysToRetain***, string* **description***, int* **dayOfWeek***, long*  **startTimeTicks***, long* **maxRunHours***, long* **batchSize***, long* **batchDelay***, bool* **enabled***, bool*  **changeTypeToOlderThan***, DateTime* **modifiedTime***)[inline]*

Update the scheduled task's attributes specified by the supplied jobId.

#### Parameters:

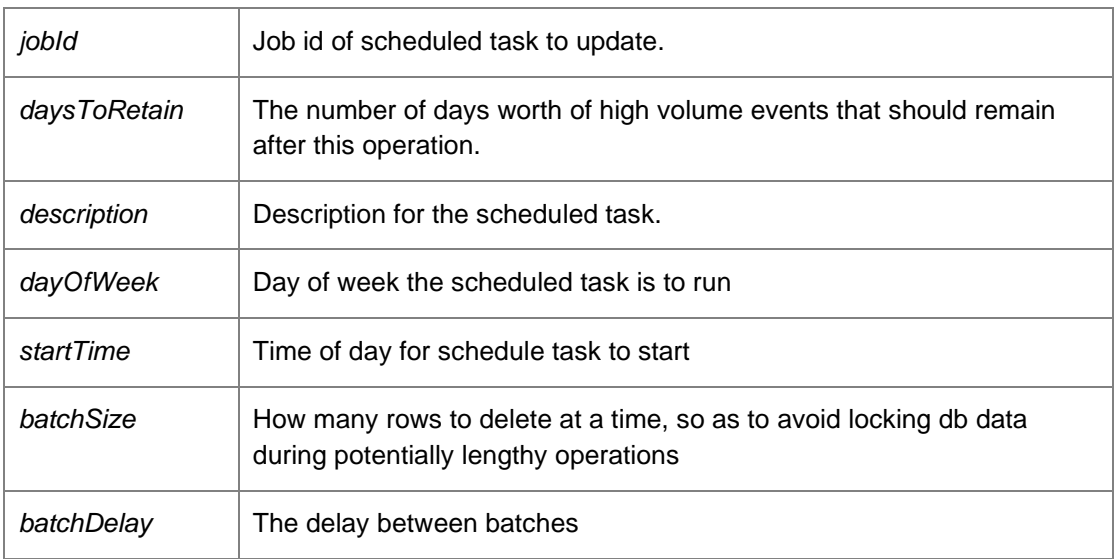

Requires administrative access.

*void* 

*DataAccessServices.WebServices.Maintenance.Maintenance\_UpdateScheduleRemoveOrphanedA lerts (Int64* **jobId***, string* **description***, int* **dayOfWeek***, long* **startTimeTicks***, long* **maxRunHours***, long* **batchSize***, long* **batchDelay***, bool* **enabled***, DateTime* **modifiedTime***)[inline]*

Update the scheduled task's attributes specified by the supplied jobId.

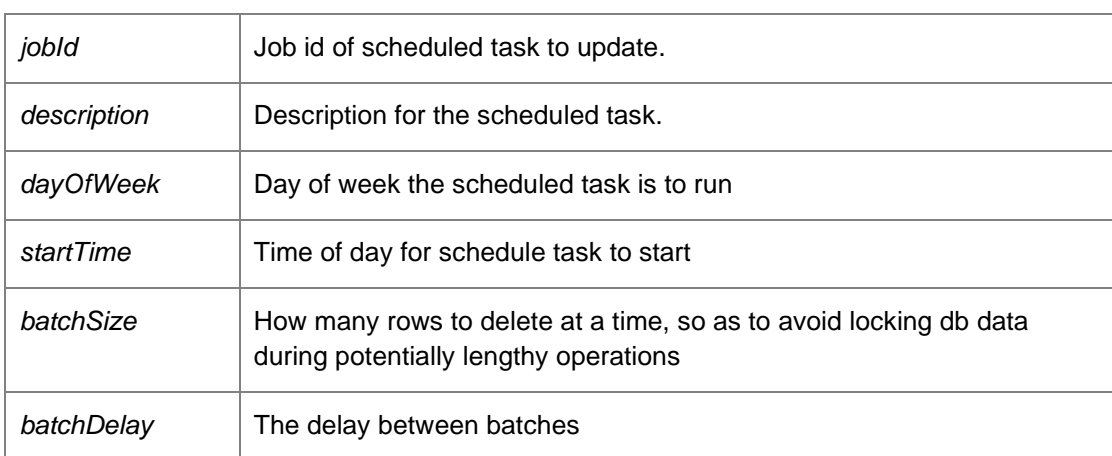

Parameters:

Requires administrative access.

Update the scheduled task's attributes specified by the supplied jobId.

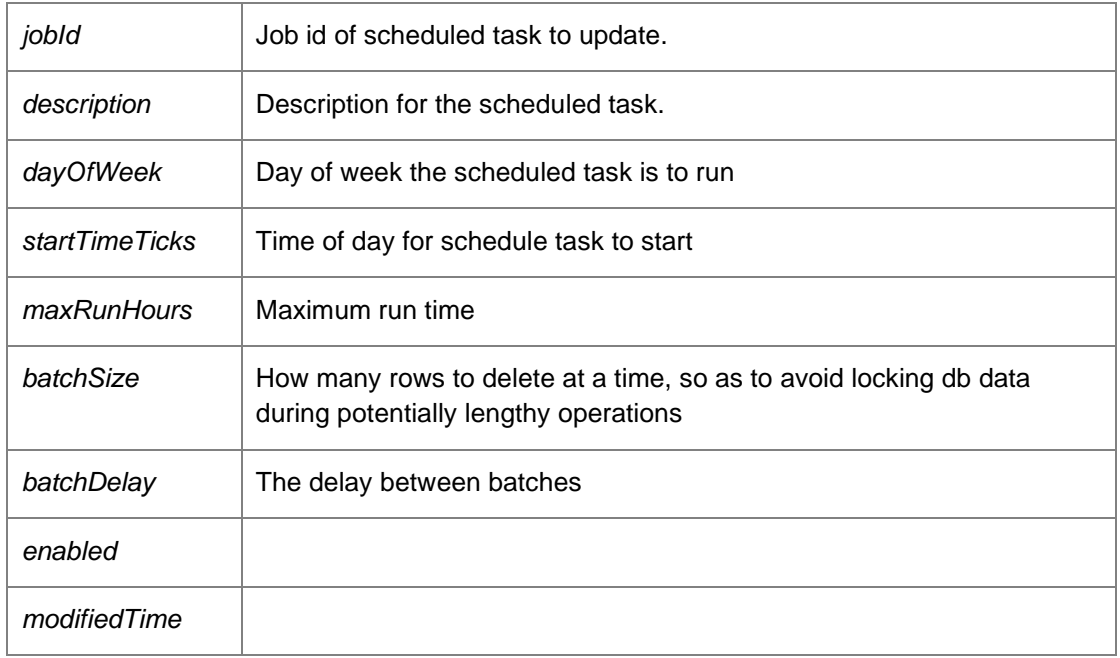

*void* 

*DataAccessServices.WebServices.Maintenance.Maintenance\_UpdateScheduleRemoveUnresponsi veMachines (Int64* **jobId***, int* **daysToRetain***, string* **groupName***, string* **description***, int*  **dayOfWeek***, long* **startTimeTicks***, long* **maxRunHours***, long* **batchSize***, long* **batchDelay***, bool*  **enabled***, DateTime* **modifiedTime***)[inline]*

Update the scheduled task's attributes specified by the supplied jobId.

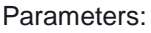

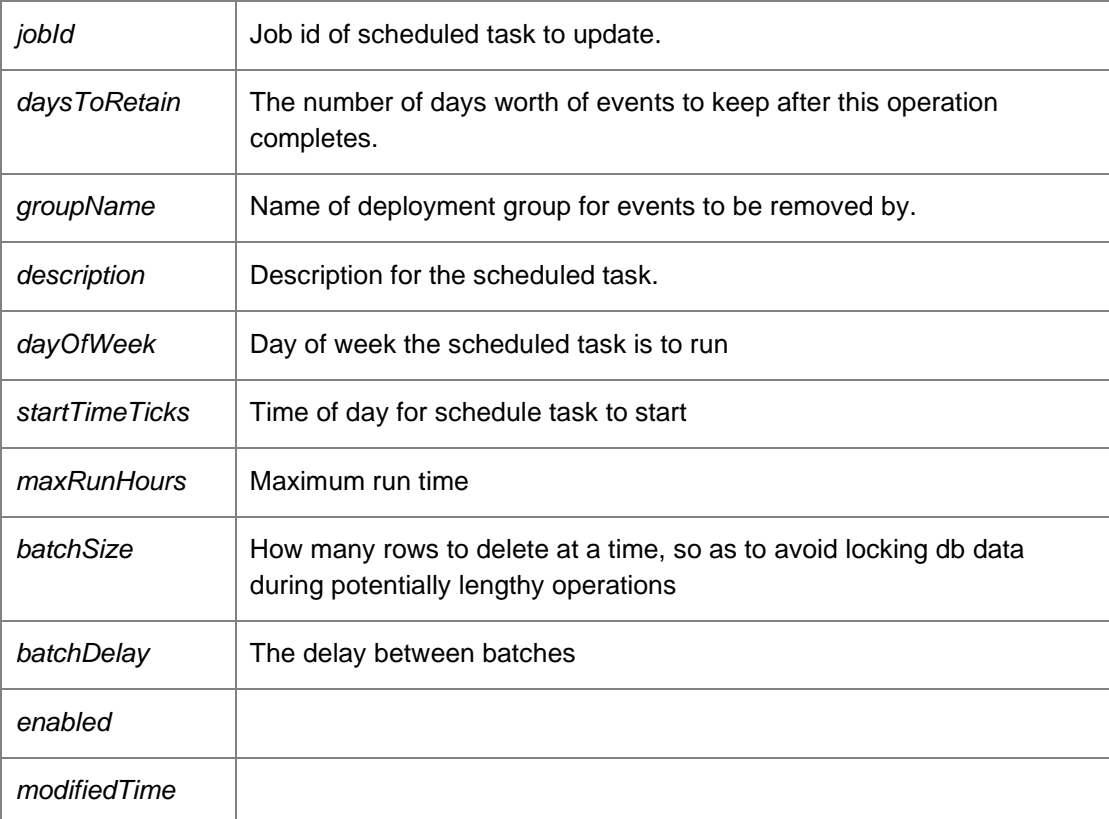

Requires administrator access

## *EventsMaintenanceDataSet*

*DataAccessServices.WebServices.Maintenance.Preview\_RemoveAllEventsFromDeploymentGrou p (string* **deploymentGroup***, long* **batchSize***)[inline]*

Provides a preview of expected results for removing all product events from the specified depoyment group (see Maintenance\_RemoveAllEventsFromDeploymentGroup).

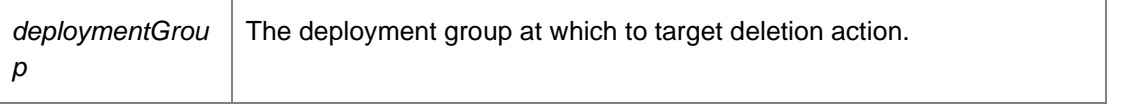

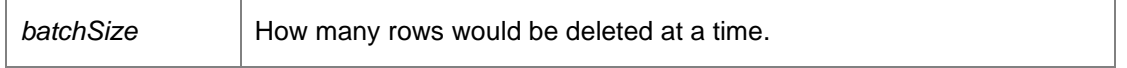

EventsMaintenanceDataSet. Requires administrative access.

#### *EventsMaintenanceDataSet*

*DataAccessServices.WebServices.Maintenance.Preview\_RemoveAllEventsOlderThanXDays (int*  **daysToRetain***, long* **batchSize***)[inline]*

Provides a preview of expected results for removing all product events older than the specified number of days (see Maintenance\_RemoveAllEventsOlderThanXDays).

Parameters:

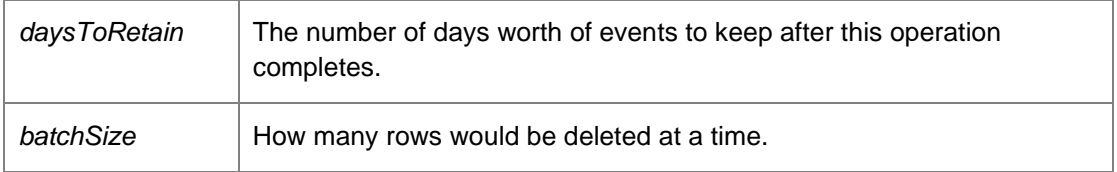

Returns:

EventsMaintenanceDataSet. Requires administrative access.

#### *EventsMaintenanceDataSet*

*DataAccessServices.WebServices.Maintenance.Preview\_RemoveAllEventsWithId (int* **eventID***, long* **batchSize***)[inline]*

Provides a preview of expected results for removing all event records that match the specified event ID (see Maintenance\_RemoveAllEventsWithId).

Parameters:

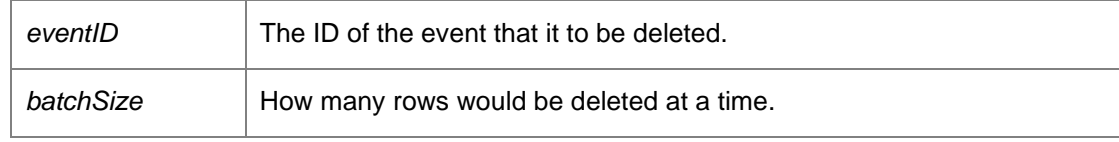

Returns:

EventsMaintenanceDataSet. Requires administrative access.

#### *EventsMaintenanceDataSet*

### *DataAccessServices.WebServices.Maintenance.Preview\_RemoveAllEventsWithinIdRange (int*  **startEventID***, int* **endEventID***, long* **batchSize***)[inline]*

Provides a preview of expected results for removing all product events within the specified event range (see Maintenance\_RemoveAllEventsWithinIdRange).

#### Parameters:

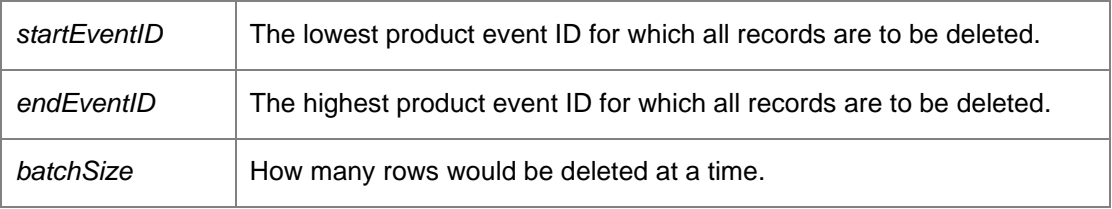

Returns:

EventsMaintenanceDataSet. Requires administrative access.

#### *EventsMaintenanceDataSet*

## *DataAccessServices.WebServices.Maintenance.Preview\_RemoveAllHighVolumeEventsOlderThan XDays (int* **daysToRetain***, long* **batchSize***)[inline]*

Provides a preview of expected results for removing all *high volume* product events older than the specified cutoff (see Maintenance\_RemoveAllHighVolumeEventsOlderThan).

#### Parameters:

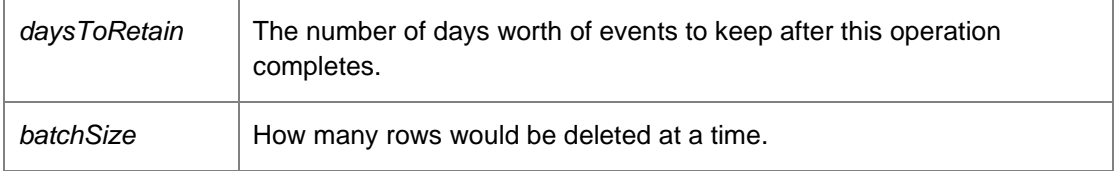

#### Returns:

EventsMaintenanceDataSet. Requires administrative access.

#### *AlertsMaintenanceDataSet*

*DataAccessServices.WebServices.Maintenance.Preview\_RemoveAllOrphanedAlerts (Int64*  **batchSize***)[inline]*

Provides preview results of the 'Maintenance\_RemoveAllOphanedAlerts' web method (see above), and similarly calculates results in terms of the specified batch size so that we can aim to avoid long database locks.

Parameters:

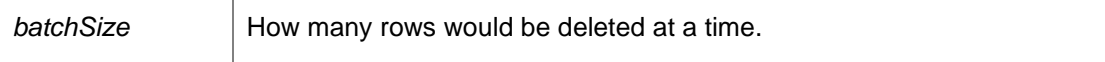

Returns:

 $\overline{a}$ 

(Nothing).

*The documentation for this class was generated from the following file:*

• Maintenance.cs

# **DataAccessServices.WebServices.Packages Class Reference**

Packages within the Management Center are stored as MSI files and comprise of either an agent or configuration. A package has one or more associated versions to support software and configuration versioning and concurrency control.

Inheritance diagram for DataAccessServices.WebServices.Packages:

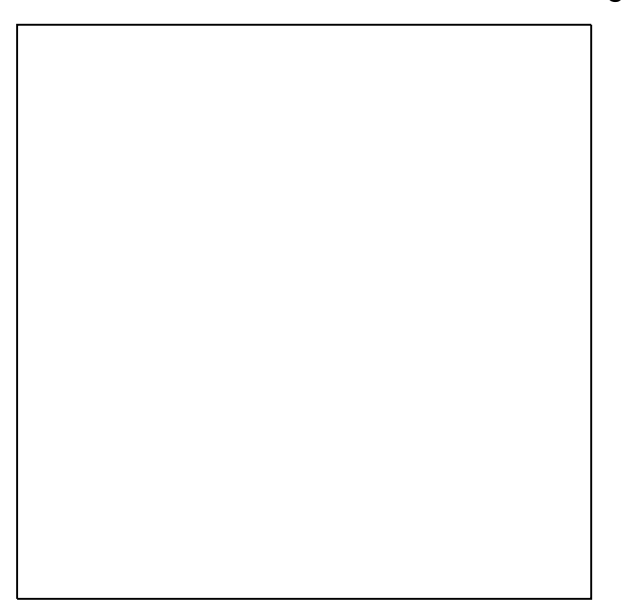

## **Public Member Functions**

- void ApplyPackageChanges (ref PackagesDataSet packageChanges) *Applies package changes from a packages data set. Note that this method currently only supports deletion of packages and package versions.*
- void **ApplyPackageSecurityChanges** (ref PackagesDataSet packageChanges) *Applies package changes from a packages data set. Note that this method currently only supports deletion of packages and package versions.*
- void ApplyPrerequisiteChanges (ref PrerequisitesDataSet prerequisiteChanges) *Applies the prerequisite changes.*
- Guid BeginPackageVersionDownload (Guid packageKey, Int32 major, Int32 minor, Int32 build, Int32 revision) *Begins a package download.*
- Guid BeginPackageVersionUpload (Guid packageKey, String description, Guid packageVersionKey, out DateTime modifiedTime, int dataLength) *Begins an upload of a package version.*
- Guid BeginPatchDownload (Guid patchKey) *Begins a patch download.*
- Guid BeginPatchUpload (Guid patchKey, String description, out DateTime modifiedTime, int dataLength) *Begins a patch upload.*
- Guid BeginPrerequisiteResourceDownload (Guid resourceKey) *Begins the prerequisite resource download.*
- Guid BeginPrerequisiteResourceUpload (Guid resourceKey, int dataLength, out DateTime modifiedTime)

*Begins the prerequisite resource upload.* 

- void CommitPackageVersion (Guid packageVersionKey) *Commits the package version.*
- void CommitPatch (Guid patchKey) *Commits a patch to the database.*
- Byte[] ContinuePackageVersionDownload (Guid downloadKey, Int32 offset, Int32 length) *Continues a package download. The bytes of the package from 'offset' to 'offset + length' are returned.*
- void ContinuePackageVersionUpload (Guid packageVersionKey, ref DateTime modifiedTime, Guid uploadKey, Int32 offset, Byte[] data) *Continues an upload of a package version.*
- Byte[] ContinuePatchDownload (Guid downloadKey, Int32 offset, Int32 length) *Continues the patch download.*
- void ContinuePatchUpload (Guid patchKey, ref DateTime modifiedTime, Guid uploadKey, Int32 offset, Byte[] data)

*Continues the patch upload.* 

- Byte[] ContinuePrerequisiteResourceDownload (Guid downloadKey, Int32 offset, Int32 length) *Continues the prerequisite resource download.*
- void ContinuePrerequisiteResourceUpload (Guid resourceKey, ref DateTime modifiedTime, Guid uploadKey, Int32 offset, Byte[] data) *Continues the prerequisite resource upload.*
- void CreatePackage (Guid key, String company, String type, PackagePlatform platform, Guid productKey, out DateTime modifiedTime)

*Creates a configuration package within the database.* 

• void CreatePackageVersion (Guid packageKey, Guid packageVersionKey, String name, Int32 major, Int32 minor, Int32 build, Int32 revision, String marketingVersion, Int32 creatorMajor, Int32 creatorMinor, Int32 creatorBuild, Int32 creatorRevision, Int32 dependentMinimumMajor, Int32 dependentMinimumMinor, Int32 dependentMinimumBuild, Int32 dependentMinimumRevision, Int32 dependentMaximumMajor, Int32 dependentMaximumMinor, Int32 dependentMaximumBuild, Int32 dependentMaximumRevision, string description, Boolean supportsMidSessionUpdate, out DateTime modifiedTime)

*Creates the package version.* 

- void CreatePatch (Guid patchKey, Guid patchCode, Guid packageVersionKey, String name, Int32 major, Int32 minor, Int32 build, Int32 revision, string marketingVersion, Int32 targetMajor, Int32 targetMinor, Int32 targetBuild, Int32 targetRevision, Int32 validationFlags, string description, Boolean supportsMidSessionUpdate, out DateTime modifiedTime) *Creates a patch.*
- void DeleteAndUnlockPackage (Guid packageKey) *Delete a WIP package and unlock the parent as a single operation rolling back the operation if either fails*
- void DeletePackage (Guid key, DateTime?modifiedTime) *Deletes an existing package from the database.*
- void **DeletePrerequisite** (Guid prerequsiteKey, DateTime?modifiedTime) *Deletes the prerequisite.*
- void FinalisePackageVersion (Guid packageVersionKey) *Finalises the package version.*
- PackagesDataSet GetAllDependentPatchesFromPatchKey (Guid patchKey) *Returns all dependents for a given patch.*
- string GetLegacyPrerequisitesXmlV1 (Guid productCode, string name, string version, string platform, Guid upgradeCode, string type, Guid productKey) *Gets the legacy prerequisites XML v1.*
- string GetLegacyPrerequisitesXmlV2 (Guid productCode, string name, string version, string platform, Guid upgradeCode, string type, Guid productKey) *Gets the legacy prerequisites XML v2.*
- PackagesDataSet GetPackageFromKey (Guid key) *Returns an individual package within the database.*
- PackagesDataSet GetPackageFromKeyWithInProgress (Guid key) *Gets the package from key with in progress.*

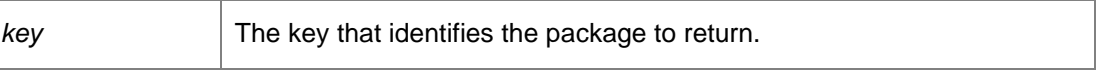

- PackagesDataSet GetPackageFromPackageVersionKey (Guid packageVersionKey) *Returns a package and package version for a package version with a matching package version key.*
- PackagesDataSet GetPackageFromProductKey (Guid productKey) *Returns all packages and their versions that belong to a specific product.*
- PackagesDataSet GetPackageFromProductName (String productName) *Returns all packages and their versions that belong to a specific product.*
- PackagesDataSet GetPackageFromType (String type) *Returns all packages and their versions that are of a specific type.*
- PackagesDataSet GetPackages () *Returns all packages and their versions stored within the database.*
- PackagesDataSet GetPackagesWithInProgress () *Gets the packages with in progress.*
- Int32 GetPackageVersionLength (Guid packageKey, Int32 major, Int32 minor, Int32 build, Int32 revision) *Determines the length of a version of a package.*
- PackagesDataSet GetPatchesWithInProgress () *Gets the patches with in progress.*
- PackagesDataSet GetPatchesWithMissingMetadata () *Gets existing patches that need updating with additional metadata.*
- PackagesDataSet GetPatchFromPatchKey (Guid patchKey) *Returns all dependent patches for a given patch.*
- PackagesDataSet GetPatchInstallSequenceFromPatchCode (Guid patchCode) *Returns all dependencies for a given patch code.*
- PackagesDataSet GetPatchInstallSequenceFromPatchKey (Guid patchKey) *Returns all dependencies for a given patch.*
- Int32 GetPatchLength (Guid patchKey) *Determines the length of a patch.*
- PrerequisitesDataSet GetPrerequisiteFromPrerequisiteKey (Guid prerequisiteKey) *Gets the prerequisites from prerequisite key.*
- PrerequisitesDataSet GetPrerequisiteFromPrerequisiteName (String prerequisiteName) *Gets the prerequisites from the prerequisite name.*
- PrerequisitesDataSet GetPrerequisites () *Gets the prerequisites for package version key.*
- PrerequisitesDataSet GetPrerequisitesForPackageVersionKey (Guid packageVersionKey) *Gets the prerequisites from prerequisite key.*
- PrerequisitesDataSet GetPrerequisitesFromXml (String xml) *Gets the prerequisites from XML.*
- void LockPackage (Guid packageKey) *Locks the package.*
- void QueryCommitPackageVersionStatus (Guid packageVersionKey, out AgentUploadStatus.UploadState status, out String errorString) *The CommitPackageVersion launches a seperate thread within ProductAgentInitialize to complete the initialization of events, alerts, and prerequisites. This method allows the client to query whether that process has*
- *completed or not.*  • void QueryCommitPatchStatus (Guid patchKey, out AgentUploadStatus.UploadState status, out String
- errorString) *Checks if the Management Server has finished processing the specified patch.*
- void RemovePackageVersion (Guid packageKey, Int32 major, Int32 minor, Int32 build, Int32 revision, DateTime?modifiedTime) *Deletes a package version from a package.*
- void RemovePatch (Guid patchKey, DateTime?modifiedTime) *Deletes the patch.*
- void UnlockPackage (Guid packageKey) *Unlocks the package.*
- void UpdatePackage (Guid key, String company, String type, PackagePlatform platform, Guid productKey, Guid?policyKey, String ownerSid, ref DateTime modifiedTime) *Updates a package within the database.*
- void UpdatePackageSecurity (Guid key, Guid?policyKey, String ownerSid, ref DateTime modifiedTime) *Updates the package security.*
- void WIPSaved (Guid packageKey) *Marks a package as a work-in-progress.*

# **Detailed Description**

Packages within the Management Center are stored as MSI files and comprise of either an agent or configuration. A package has one or more associated versions to support software and configuration versioning and concurrency control.

## **Member Function Documentation**

*void DataAccessServices.WebServices.Packages.ApplyPackageChanges (ref PackagesDataSet*  **packageChanges***)[inline]*

Applies package changes from a packages data set. Note that this method currently only supports deletion of packages and package versions.

Parameters:

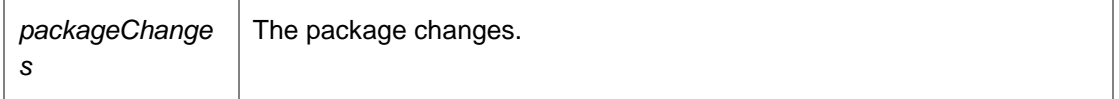

## *void DataAccessServices.WebServices.Packages.ApplyPackageSecurityChanges (ref PackagesDataSet* **packageChanges***)[inline]*

Applies package changes from a packages data set. Note that this method currently only supports deletion of packages and package versions.

Parameters:

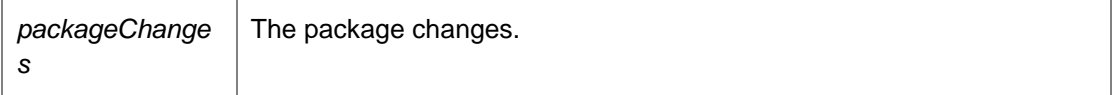

*void DataAccessServices.WebServices.Packages.ApplyPrerequisiteChanges (ref PrerequisitesDataSet* **prerequisiteChanges***)[inline]*

Applies the prerequisite changes.

Parameters:

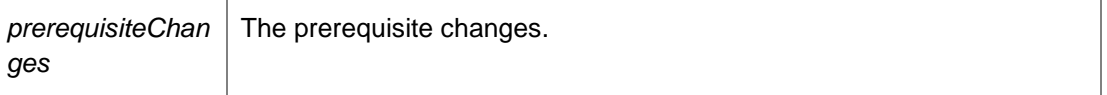

*Guid DataAccessServices.WebServices.Packages.BeginPackageVersionDownload (Guid*  **packageKey***, Int32* **major***, Int32* **minor***, Int32* **build***, Int32* **revision***)[inline]*

Begins a package download.

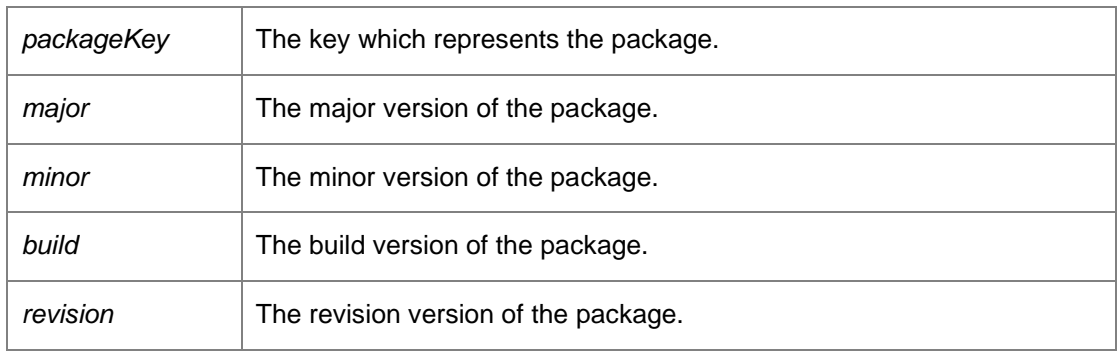

A guid which represents a download key. Caution: This method is also defined in the PackageManagement Endpoint. Developers should use this alternative endpoint whenever possible.

## *Guid DataAccessServices.WebServices.Packages.BeginPackageVersionUpload (Guid*  **packageKey***, String* **description***, Guid* **packageVersionKey***, out DateTime* **modifiedTime***, int*  **dataLength***)[inline]*

Begins an upload of a package version.

Parameters:

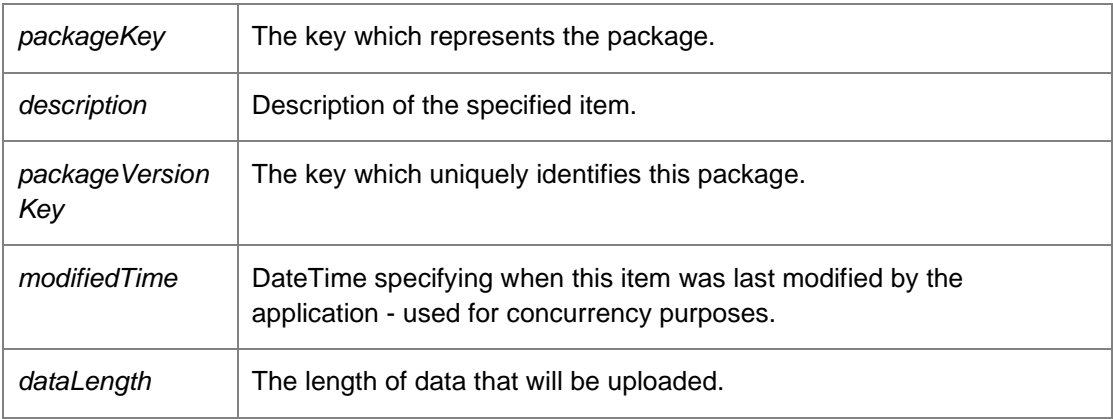

Returns:

An upload key used to add data to the upload.

Caution: This method is also defined in the PackageManagement Endpoint. Developers should use this alternative endpoint whenever possible.

## *Guid DataAccessServices.WebServices.Packages.BeginPatchDownload (Guid*  **patchKey***)[inline]*

Begins a patch download.

Parameters:

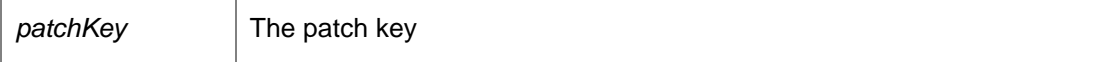

Returns:

A download key.

### *Guid DataAccessServices.WebServices.Packages.BeginPatchUpload (Guid* **patchKey***, String*  **description***, out DateTime* **modifiedTime***, int* **dataLength***)[inline]*

Begins a patch upload.

#### Parameters:

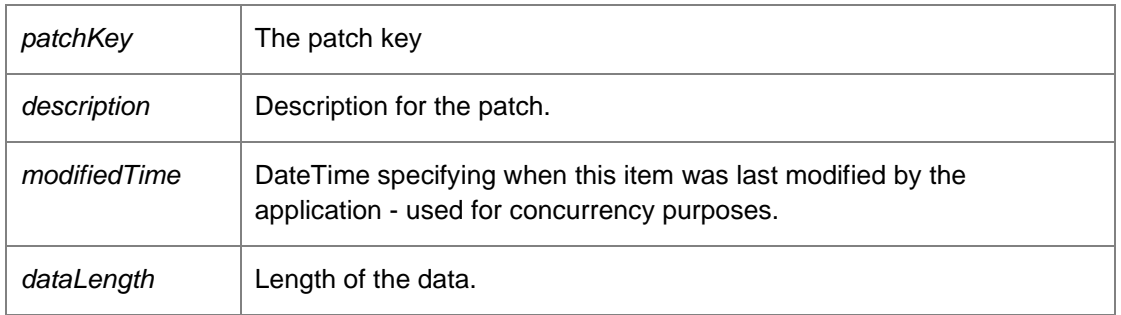

#### Returns:

An upload key.

## *Guid DataAccessServices.WebServices.Packages.BeginPrerequisiteResourceDownload (Guid*  **resourceKey***)[inline]*

Begins the prerequisite resource download.

## Parameters:

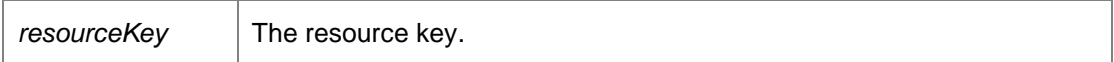

Returns:

A download key.

## *Guid DataAccessServices.WebServices.Packages.BeginPrerequisiteResourceUpload (Guid*  **resourceKey***, int* **dataLength***, out DateTime* **modifiedTime***)[inline]*

Begins the prerequisite resource upload.

#### Parameters:

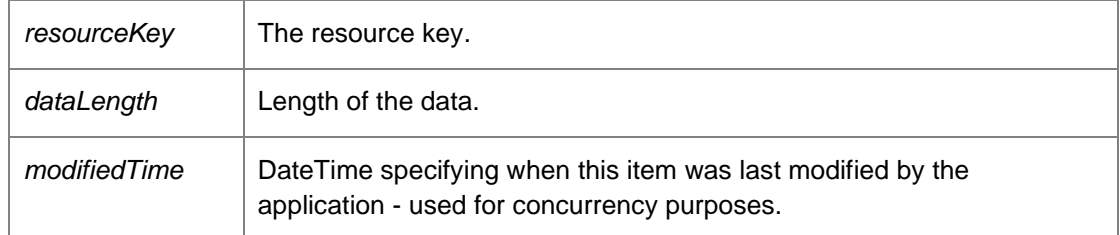

Returns:

An upload key used to add data to the upload.

## *void DataAccessServices.WebServices.Packages.CommitPackageVersion (Guid*  **packageVersionKey***)[inline]*

Commits the package version.

Parameters:

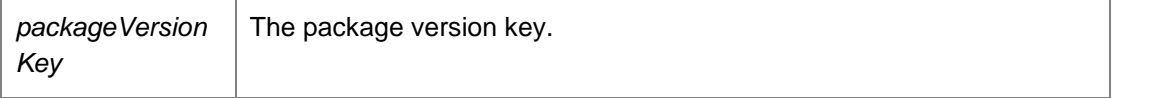

Caution: This method is also defined in the PackageManagement Endpoint. Developers should use this alternative endpoint whenever possible.

#### *void DataAccessServices.WebServices.Packages.CommitPatch (Guid* **patchKey***)[inline]*

Commits a patch to the database.

Parameters:

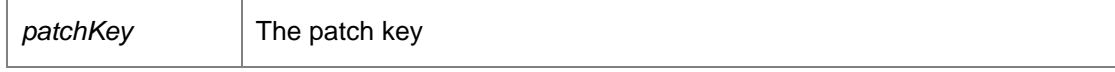

## *Byte [] DataAccessServices.WebServices.Packages.ContinuePackageVersionDownload (Guid*  **downloadKey***, Int32* **offset***, Int32* **length***)[inline]*

Continues a package download. The bytes of the package from 'offset' to 'offset + length' are returned.

Parameters:

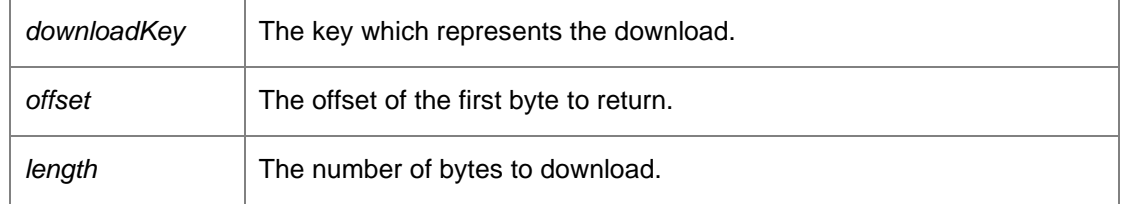

Returns:

Bytes from the package.

Caution: This method is also defined in the PackageManagement Endpoint. Developers should use this alternative endpoint whenever possible.

*void DataAccessServices.WebServices.Packages.ContinuePackageVersionUpload (Guid*  **packageVersionKey***, ref DateTime* **modifiedTime***, Guid* **uploadKey***, Int32* **offset***, Byte []*  **data***)[inline]*

Continues an upload of a package version.
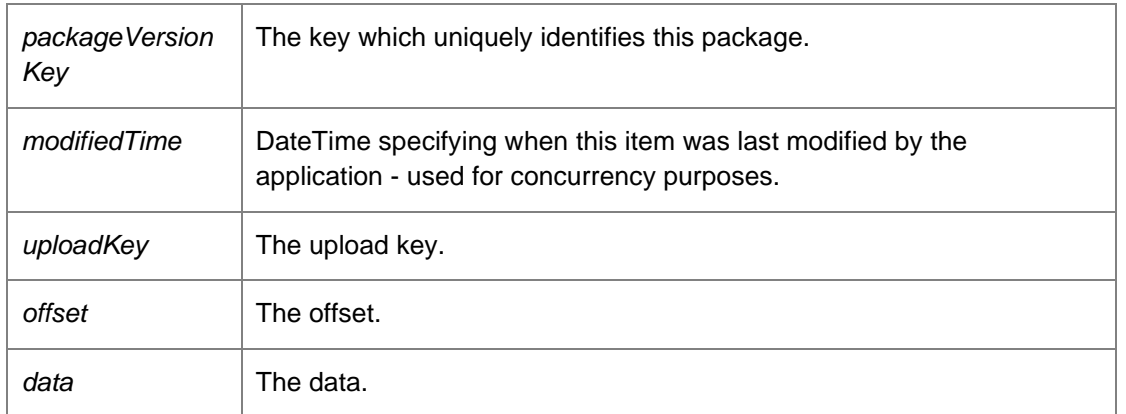

Caution: This method is also defined in the PackageManagement Endpoint. Developers should use this alternative endpoint whenever possible.

### *Byte [] DataAccessServices.WebServices.Packages.ContinuePatchDownload (Guid*  **downloadKey***, Int32* **offset***, Int32* **length***)[inline]*

Continues the patch download.

Parameters:

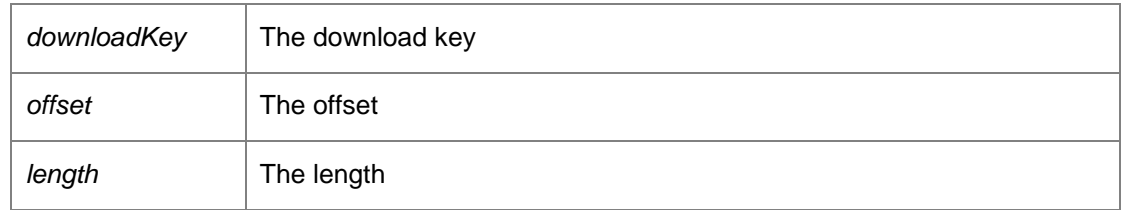

Returns:

The next block of binary data representing the downloaded patch.

## *void DataAccessServices.WebServices.Packages.ContinuePatchUpload (Guid* **patchKey***, ref DateTime* **modifiedTime***, Guid* **uploadKey***, Int32* **offset***, Byte[]* **data***)[inline]*

Continues the patch upload.

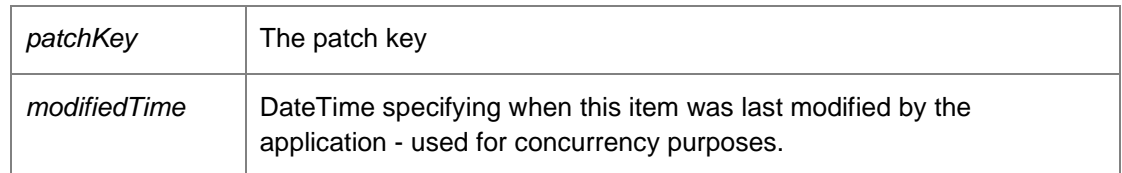

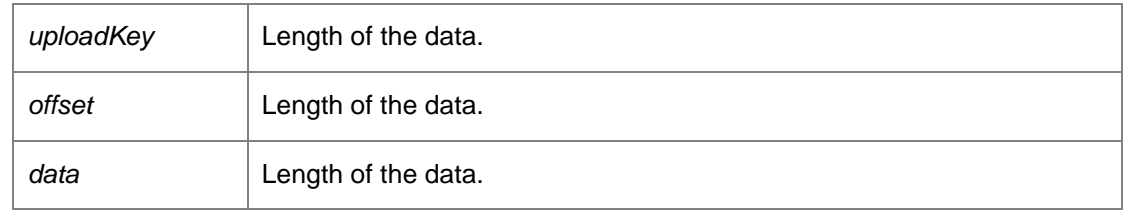

*Byte [] DataAccessServices.WebServices.Packages.ContinuePrerequisiteResourceDownload (Guid* **downloadKey***, Int32* **offset***, Int32* **length***)[inline]*

Continues the prerequisite resource download.

#### Parameters:

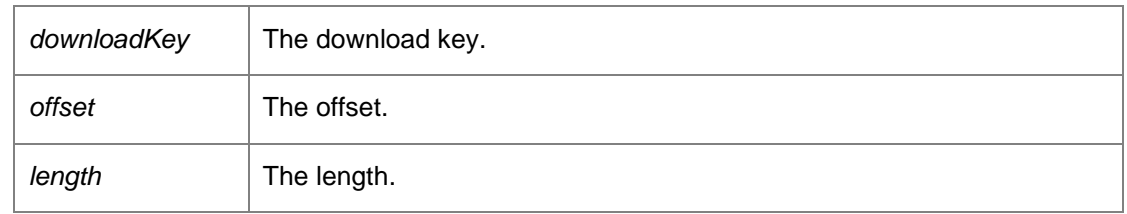

## Returns:

The next block of binary data representing the downloaded prerequisites.

#### *void DataAccessServices.WebServices.Packages.ContinuePrerequisiteResourceUpload (Guid*  **resourceKey***, ref DateTime* **modifiedTime***, Guid* **uploadKey***, Int32* **offset***, Byte[]* **data***)[inline]*

Continues the prerequisite resource upload.

#### Parameters:

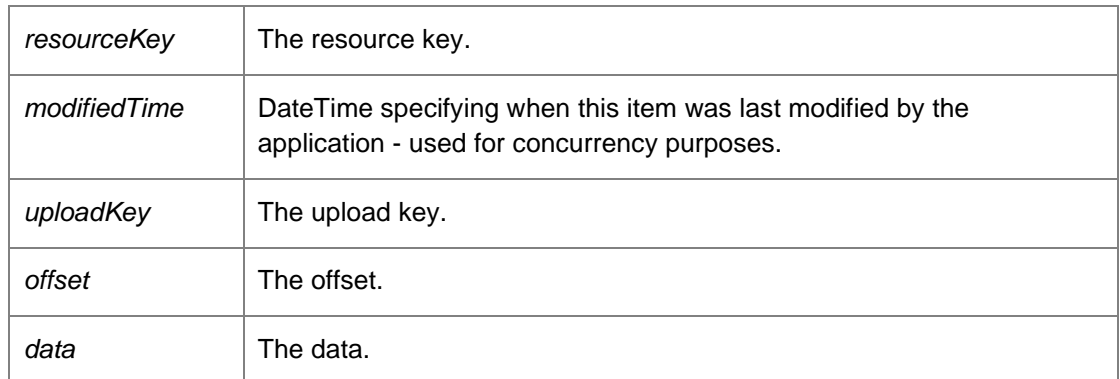

*void DataAccessServices.WebServices.Packages.CreatePackage (Guid* **key***, String* **company***, String* **type***, PackagePlatform* **platform***, Guid* **productKey***, out DateTime* **modifiedTime***)[inline]*

Creates a configuration package within the database.

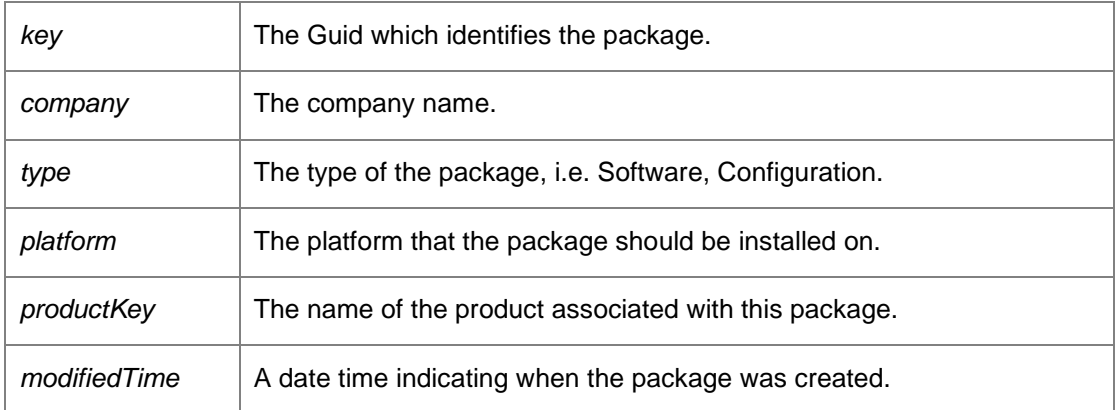

Caution: This method is also defined in the PackageManagement Endpoint. Developers should use this alternative endpoint whenever possible.

*void DataAccessServices.WebServices.Packages.CreatePackageVersion (Guid* **packageKey***, Guid*  **packageVersionKey***, String* **name***, Int32* **major***, Int32* **minor***, Int32* **build***, Int32* **revision***, String*  **marketingVersion***, Int32* **creatorMajor***, Int32* **creatorMinor***, Int32* **creatorBuild***, Int32*  **creatorRevision***, Int32* **dependentMinimumMajor***, Int32* **dependentMinimumMinor***, Int32*  **dependentMinimumBuild***, Int32* **dependentMinimumRevision***, Int32* **dependentMaximumMajor***, Int32* **dependentMaximumMinor***, Int32* **dependentMaximumBuild***, Int32*  **dependentMaximumRevision***, string* **description***, Boolean* **supportsMidSessionUpdate***, out DateTime* **modifiedTime***)[inline]*

Creates the package version.

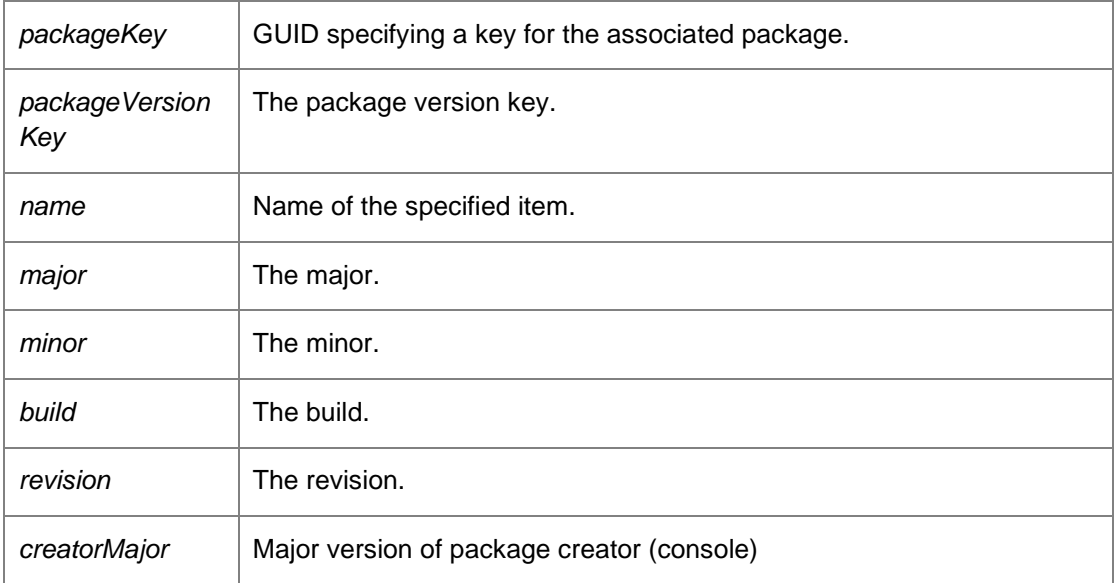

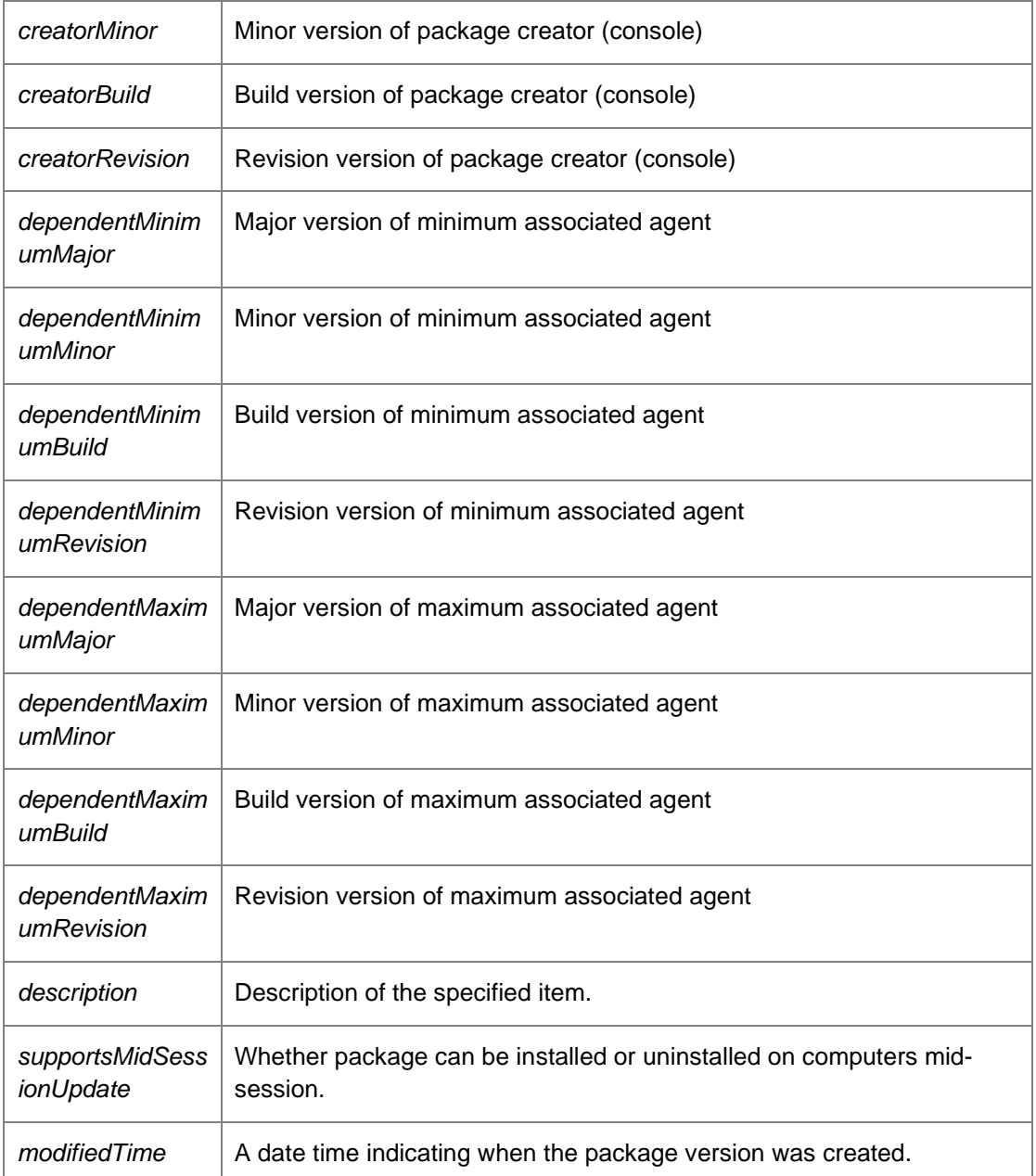

Caution: This method is also defined in the PackageManagement Endpoint. Developers should use this alternative endpoint whenever possible.

*void DataAccessServices.WebServices.Packages.CreatePatch (Guid* **patchKey***, Guid* **patchCode***, Guid* **packageVersionKey***, String* **name***, Int32* **major***, Int32* **minor***, Int32* **build***, Int32* **revision***, string* **marketingVersion***, Int32* **targetMajor***, Int32* **targetMinor***, Int32* **targetBuild***, Int32*  **targetRevision***, Int32* **validationFlags***, string* **description***, Boolean* **supportsMidSessionUpdate***, out DateTime* **modifiedTime***)[inline]*

Creates a patch.

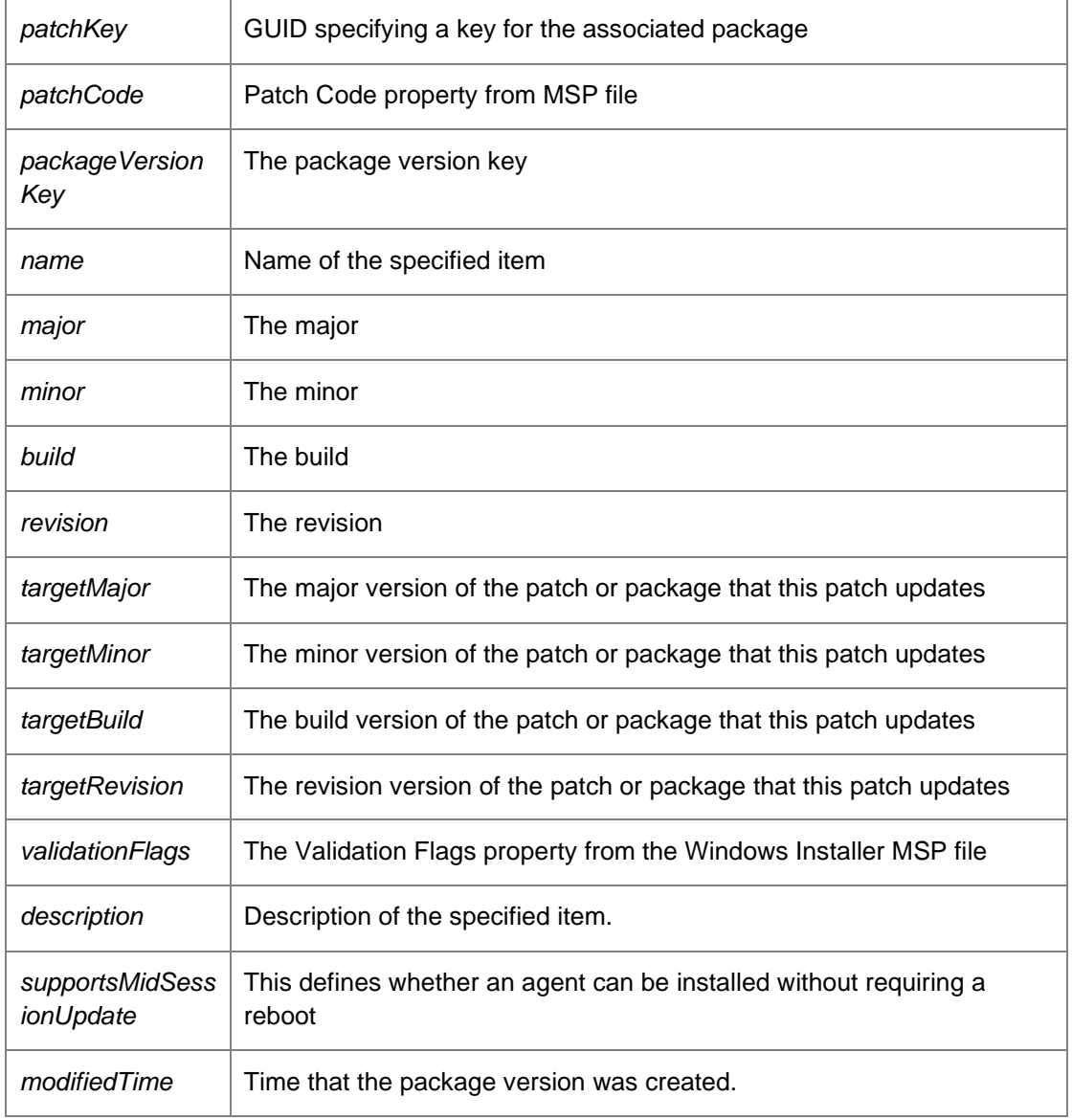

*void DataAccessServices.WebServices.Packages.DeleteAndUnlockPackage (Guid*  **packageKey***)[inline]*

Delete a WIP package and unlock the parent as a single operation rolling back the operation if either fails

Parameters:

 $\mathbf{r}$ 

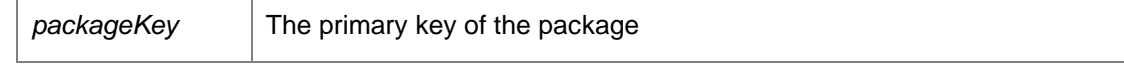

### *void DataAccessServices.WebServices.Packages.DeletePackage (Guid* **key***, DateTime?*  **modifiedTime***)[inline]*

Deletes an existing package from the database.

Parameters:

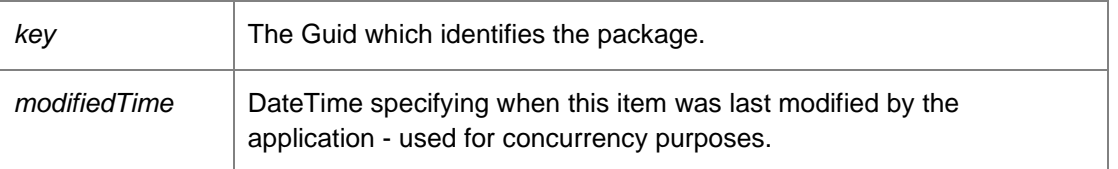

Caution: This method is also defined in the PackageManagement Endpoint. Developers should use this alternative endpoint whenever possible.

#### *void DataAccessServices.WebServices.Packages.DeletePrerequisite (Guid* **prerequsiteKey***, DateTime?* **modifiedTime***)[inline]*

Deletes the prerequisite.

Parameters:

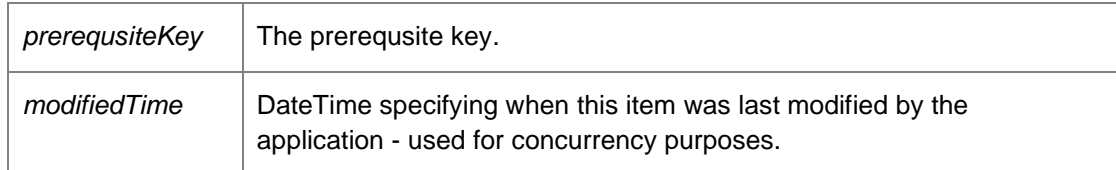

*void DataAccessServices.WebServices.Packages.FinalisePackageVersion (Guid*  **packageVersionKey***)[inline]*

Finalises the package version.

Parameters:

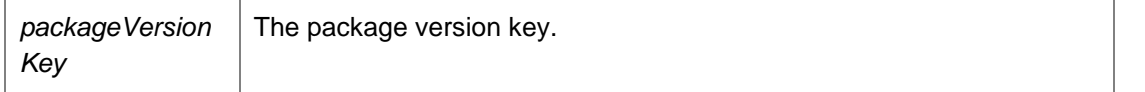

Caution: This method is also defined in the PackageManagement Endpoint. Developers should use this alternative endpoint whenever possible.

#### *PackagesDataSet*

*DataAccessServices.WebServices.Packages.GetAllDependentPatchesFromPatchKey (Guid*  **patchKey***)[inline]*

Returns all dependents for a given patch.

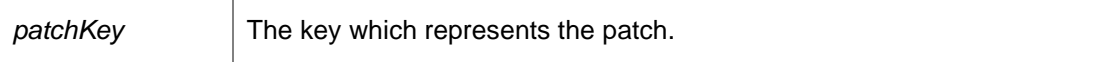

Returns:

A dataset consisting of all dependent patches.

*string DataAccessServices.WebServices.Packages.GetLegacyPrerequisitesXmlV1 (Guid*  **productCode***, string* **name***, string* **version***, string* **platform***, Guid* **upgradeCode***, string* **type***, Guid*  **productKey***)[inline]*

Gets the legacy prerequisites XML v1.

#### Parameters:

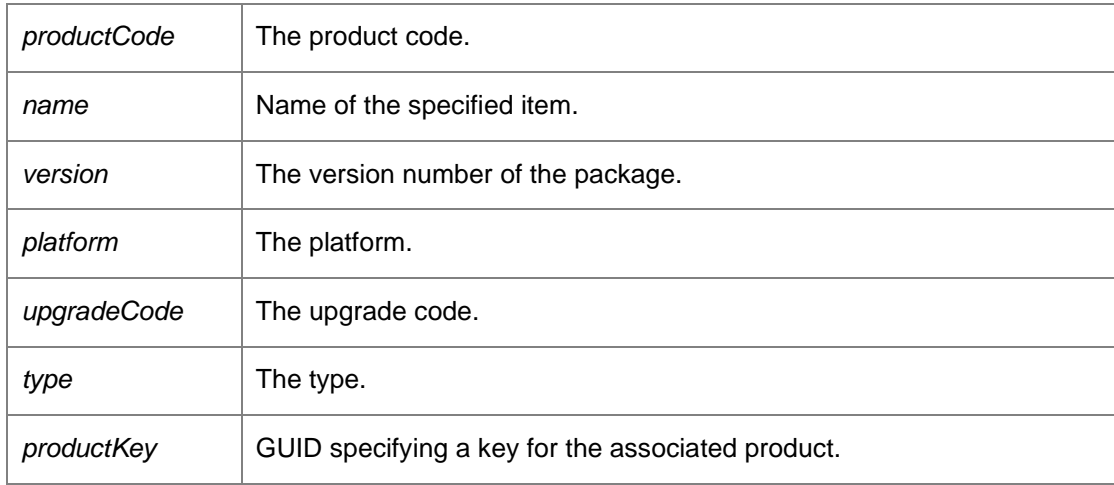

Returns:

An XML string

*string DataAccessServices.WebServices.Packages.GetLegacyPrerequisitesXmlV2 (Guid*  **productCode***, string* **name***, string* **version***, string* **platform***, Guid* **upgradeCode***, string* **type***, Guid*  **productKey***)[inline]*

Gets the legacy prerequisites XML v2.

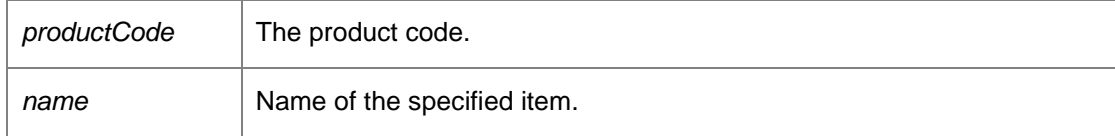

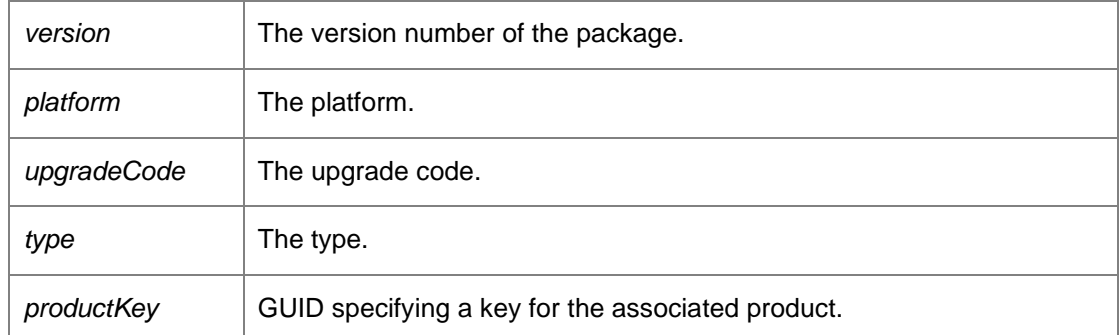

Returns:

An XML string

## *PackagesDataSet DataAccessServices.WebServices.Packages.GetPackageFromKey (Guid*  **key***)[inline]*

Returns an individual package within the database.

Parameters:

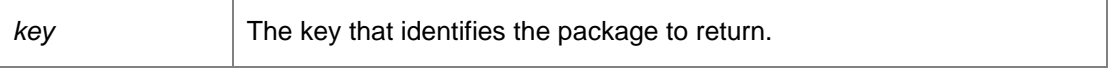

Returns:

A data set describing the package and its versions.

Caution: This method is also defined in the PackageManagement Endpoint. Developers should use this alternative endpoint whenever possible. Requires deployment or administrative access.

#### *PackagesDataSet*

*DataAccessServices.WebServices.Packages.GetPackageFromKeyWithInProgress (Guid*  **key***)[inline]*

Gets the package from key with in progress.

Parameters:

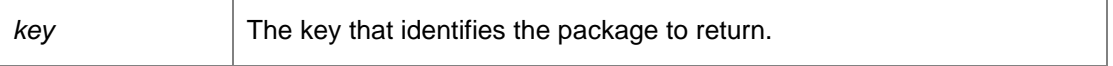

Returns:

A data set describing the packages and its versions.

Caution: This method is also defined in the PackageManagement Endpoint. Developers should use this alternative endpoint whenever possible.

## *PackagesDataSet DataAccessServices.WebServices.Packages.GetPackageFromPackageVersionKey (Guid*  **packageVersionKey***)[inline]*

Returns a package and package version for a package version with a matching package version key.

#### Parameters:

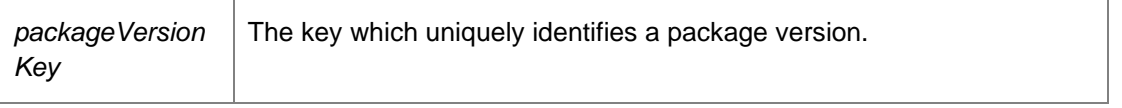

Returns:

A data set populated with a package and a version. Requires deployment or administrative access.

## *PackagesDataSet DataAccessServices.WebServices.Packages.GetPackageFromProductKey (Guid* **productKey***)[inline]*

Returns all packages and their versions that belong to a specific product.

### Parameters:

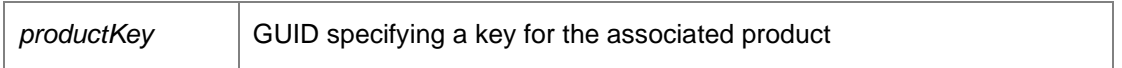

Returns:

A data set consisting of the packages and their versions. Requires deployment or administrative access.

#### *PackagesDataSet DataAccessServices.WebServices.Packages.GetPackageFromProductName (String* **productName***)[inline]*

Returns all packages and their versions that belong to a specific product.

Parameters:

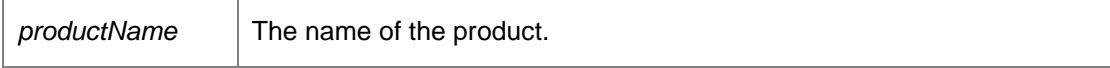

Returns:

A data set consisting of the packages and their versions. Requires deployment or administrative access.

## *PackagesDataSet DataAccessServices.WebServices.Packages.GetPackageFromType (String*  **type***)[inline]*

Returns all packages and their versions that are of a specific type.

Parameters:

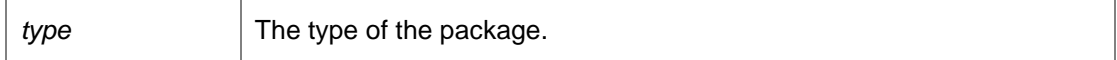

Returns:

A data set consisting of the packages and their versions.

Requires deployment or administrative access.

#### *PackagesDataSet DataAccessServices.WebServices.Packages.GetPackages ()[inline]*

Returns all packages and their versions stored within the database.

Returns:

A data set consisting of all packages and versions.

Caution: This method is also defined in the PackageManagement Endpoint. Developers should use this alternative endpoint whenever possible. Requires deployment or administrative access.

#### *PackagesDataSet DataAccessServices.WebServices.Packages.GetPackagesWithInProgress ()[inline]*

Gets the packages with in progress.

Returns:

A data set describing the packages and its versions.

Caution: This method is also defined in the PackageManagement Endpoint. Developers should use this alternative endpoint whenever possible.

#### *Int32 DataAccessServices.WebServices.Packages.GetPackageVersionLength (Guid* **packageKey***, Int32* **major***, Int32* **minor***, Int32* **build***, Int32* **revision***)[inline]*

Determines the length of a version of a package.

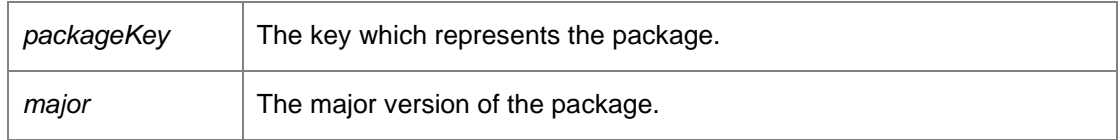

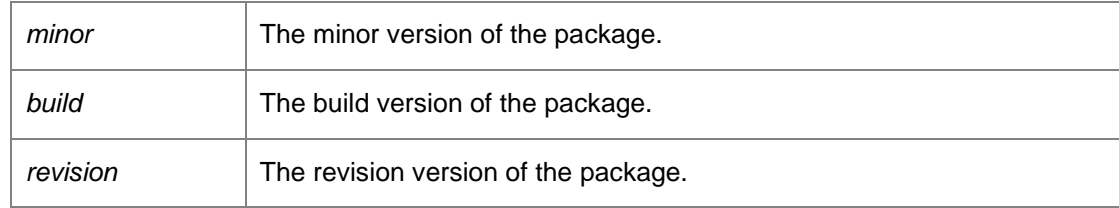

Returns:

The length of data in bytes.

Caution: This method is also defined in the PackageManagement Endpoint. Developers should use this alternative endpoint whenever possible.

### *PackagesDataSet DataAccessServices.WebServices.Packages.GetPatchesWithInProgress ()[inline]*

Gets the patches with in progress.

Returns:

A dataset consisting of all dependent patches.

## *PackagesDataSet DataAccessServices.WebServices.Packages.GetPatchesWithMissingMetadata ()[inline]*

Gets existing patches that need updating with additional metadata.

Returns:

A dataset consisting of all dependent patches.

## *PackagesDataSet DataAccessServices.WebServices.Packages.GetPatchFromPatchKey (Guid*  **patchKey***)[inline]*

Returns all dependent patches for a given patch.

Parameters:

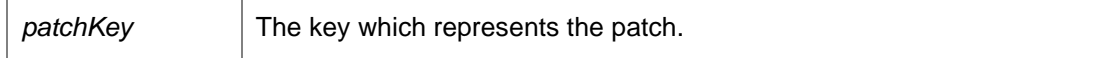

Returns:

A dataset consisting of all dependent patches.

#### *PackagesDataSet*

*DataAccessServices.WebServices.Packages.GetPatchInstallSequenceFromPatchCode (Guid*  **patchCode***)[inline]*

Returns all dependencies for a given patch code.

#### Parameters:

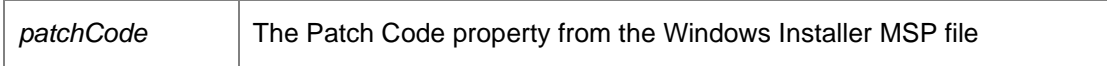

Returns:

A dataset consisting of all dependent patches.

#### *PackagesDataSet*

*DataAccessServices.WebServices.Packages.GetPatchInstallSequenceFromPatchKey (Guid*  **patchKey***)[inline]*

Returns all dependencies for a given patch.

Parameters:

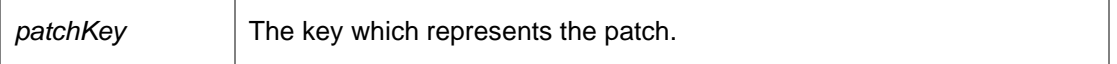

Returns:

A dataset consisting of all dependent patches.

#### *Int32 DataAccessServices.WebServices.Packages.GetPatchLength (Guid* **patchKey***)[inline]*

Determines the length of a patch.

#### Parameters:

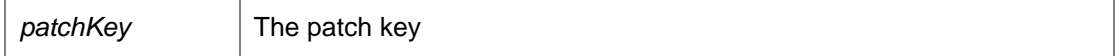

Returns:

The length of data in bytes.

#### *PrerequisitesDataSet DataAccessServices.WebServices.Packages.GetPrerequisiteFromPrerequisiteKey (Guid*  **prerequisiteKey***)[inline]*

Gets the prerequisites from prerequisite key.

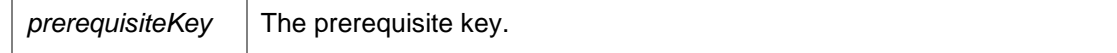

Returns:

A prerequisite data set.

#### *PrerequisitesDataSet*

*DataAccessServices.WebServices.Packages.GetPrerequisiteFromPrerequisiteName (String*  **prerequisiteName***)[inline]*

Gets the prerequisites from the prerequisite name.

Parameters:

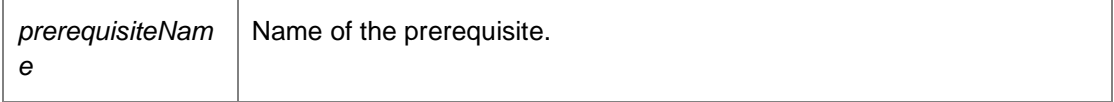

Returns:

A prerequisite data set.

#### *PrerequisitesDataSet DataAccessServices.WebServices.Packages.GetPrerequisites ()[inline]*

Gets the prerequisites for package version key.

Returns:

A prerequisite data set.

#### *PrerequisitesDataSet*

*DataAccessServices.WebServices.Packages.GetPrerequisitesForPackageVersionKey (Guid*  **packageVersionKey***)[inline]*

Gets the prerequisites from prerequisite key.

Parameters:

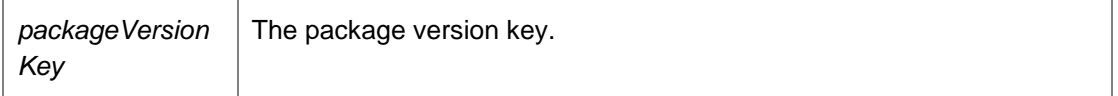

Returns:

A prerequisite data set.

## *PrerequisitesDataSet DataAccessServices.WebServices.Packages.GetPrerequisitesFromXml (String* **xml***)[inline]*

Gets the prerequisites from XML.

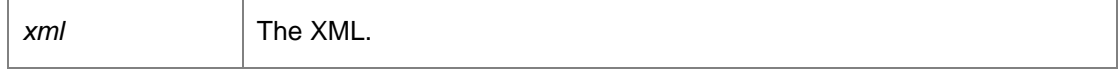

Returns:

A prerequisite data set.

#### *void DataAccessServices.WebServices.Packages.LockPackage (Guid* **packageKey***)[inline]*

Locks the package.

Parameters:

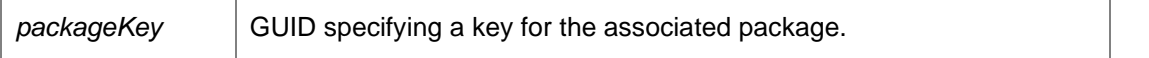

Caution: This method is also defined in the PackageManagement Endpoint. Developers should use this alternative endpoint whenever possible.

### *void DataAccessServices.WebServices.Packages.QueryCommitPackageVersionStatus (Guid*  **packageVersionKey***, out AgentUploadStatus.UploadState* **status***, out String*  **errorString***)[inline]*

The CommitPackageVersion launches a seperate thread within ProductAgentInitialize to complete the initialization of events, alerts, and prerequisites. This method allows the client to query whether that process has completed or not.

Parameters:

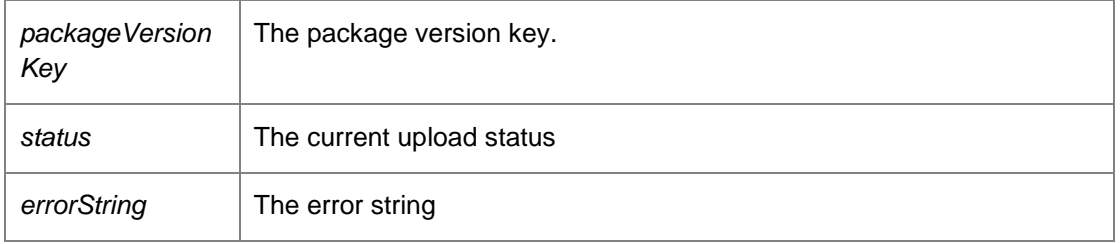

*void DataAccessServices.WebServices.Packages.QueryCommitPatchStatus (Guid* **patchKey***, out AgentUploadStatus.UploadState* **status***, out String* **errorString***)[inline]*

Checks if the Management Server has finished processing the specified patch.

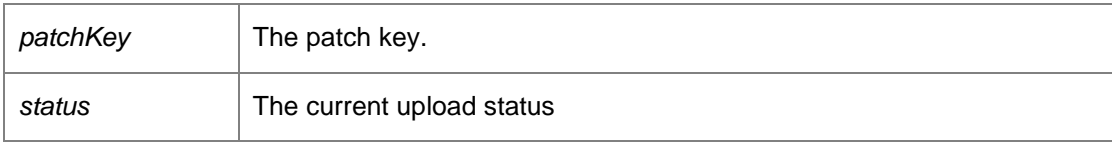

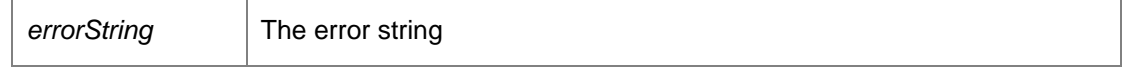

*void DataAccessServices.WebServices.Packages.RemovePackageVersion (Guid* **packageKey***, Int32* **major***, Int32* **minor***, Int32* **build***, Int32* **revision***, DateTime?* **modifiedTime***)[inline]*

Deletes a package version from a package.

Parameters:

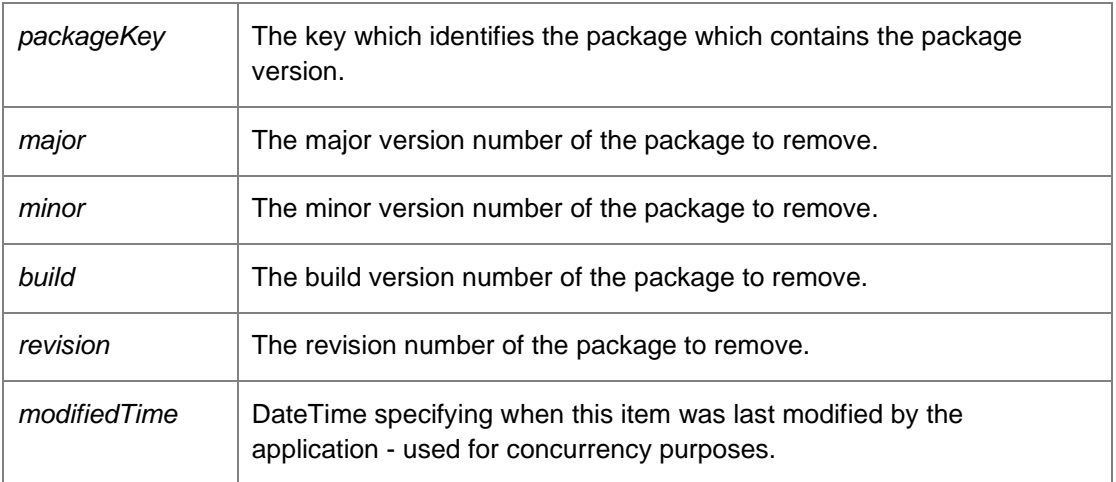

*void DataAccessServices.WebServices.Packages.RemovePatch (Guid* **patchKey***, DateTime?*  **modifiedTime***)[inline]*

Deletes the patch.

Parameters:

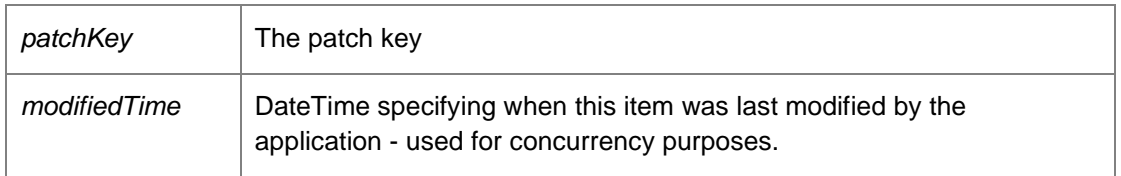

*void DataAccessServices.WebServices.Packages.UnlockPackage (Guid* **packageKey***)[inline]*

Unlocks the package.

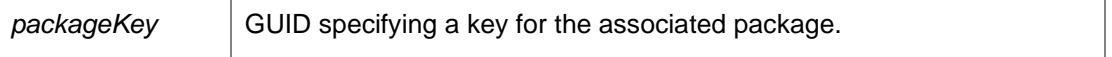

Caution: This method is also defined in the PackageManagement Endpoint. Developers should use this alternative endpoint whenever possible.

*void DataAccessServices.WebServices.Packages.UpdatePackage (Guid* **key***, String* **company***, String* **type***, PackagePlatform* **platform***, Guid* **productKey***, Guid?* **policyKey***, String* **ownerSid***, ref DateTime* **modifiedTime***)[inline]*

Updates a package within the database.

Parameters:

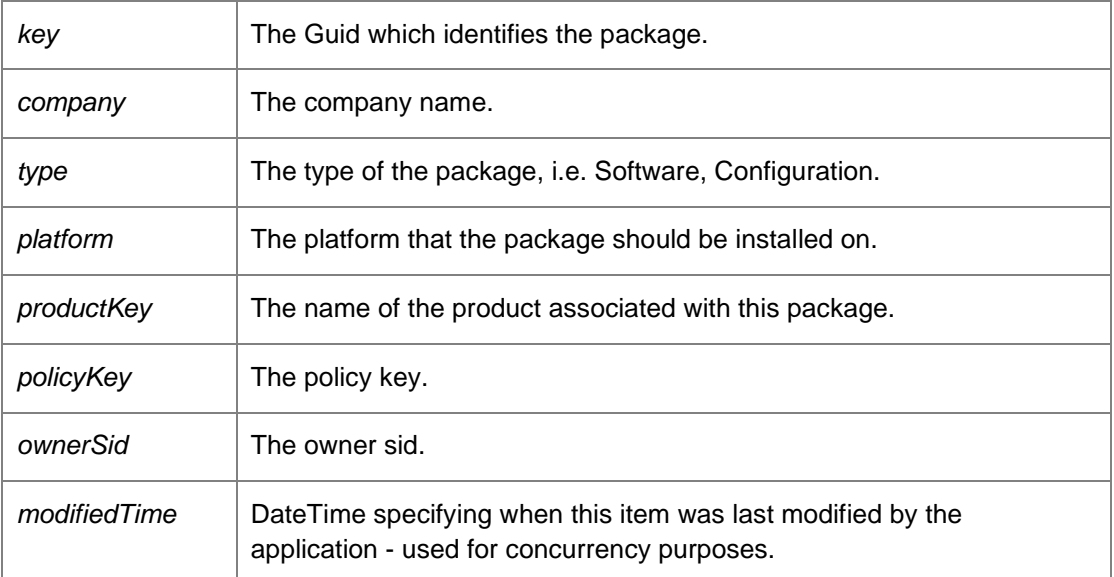

*void DataAccessServices.WebServices.Packages.UpdatePackageSecurity (Guid* **key***, Guid?*  **policyKey***, String* **ownerSid***, ref DateTime* **modifiedTime***)[inline]*

Updates the package security.

Parameters:

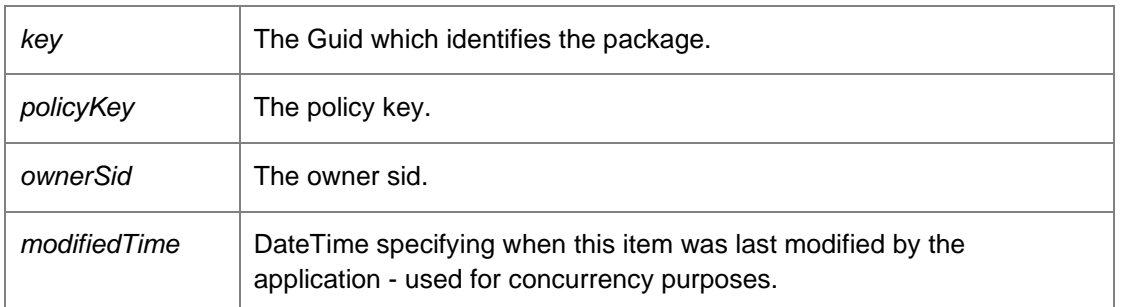

*void DataAccessServices.WebServices.Packages.WIPSaved (Guid* **packageKey***)[inline]*

Marks a package as a work-in-progress.

Parameters:

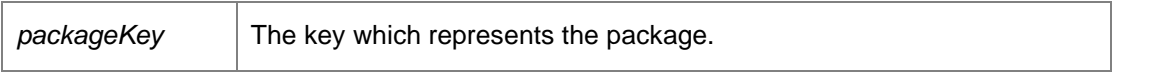

Caution: This method is also defined in the PackageManagement Endpoint. Developers should use this alternative endpoint whenever possible.

*The documentation for this class was generated from the following file:*

• Packages.cs

# **DataAccessServices.WebServices.Products Class Reference**

The ProductsWebService creates product entries needed for uploading and managing packages. For more information, refer to the PackagesWebService.

Inheritance diagram for DataAccessServices.WebServices.Products:

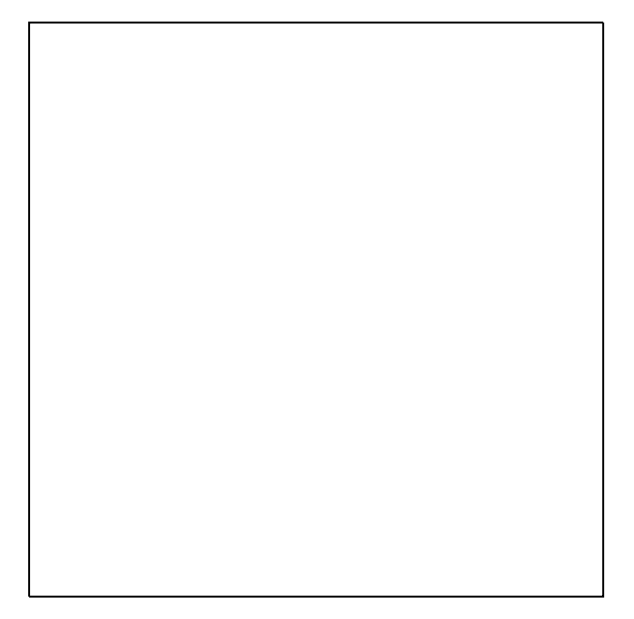

#### **Public Member Functions**

- void ApplyChanges (ref ProductsDataSet productChanges) *Updates the database with the changes in the data set.*
- void CreateProduct (Guid productKey, String name, Byte[] icon, Boolean supportsAgents, Boolean supportsConfigurations, Boolean supportsSoftware, string highestVersionNumber, out DateTime modifiedTime)

*Creates a new product.* 

- void **DeleteProduct** (Guid productKey, DateTime?modifiedTime) *Deletes a product.*
- ProductsDataSet GetProducts () *Returns a data set consisting of all products.*
- void UpdateProduct (Guid productKey, String name, Byte[] icon, Boolean supportsAgents, Boolean supportsConfigurations, Boolean supportsSoftware, string highestVersionNumber, ref DateTime modifiedTime) *Updates an existing product.*

#### **Detailed Description**

The ProductsWebService creates product entries needed for uploading and managing packages. For more information, refer to the PackagesWebService.

## **Member Function Documentation**

## *void DataAccessServices.WebServices.Products.ApplyChanges (ref ProductsDataSet*  **productChanges***)[inline]*

Updates the database with the changes in the data set.

Parameters:

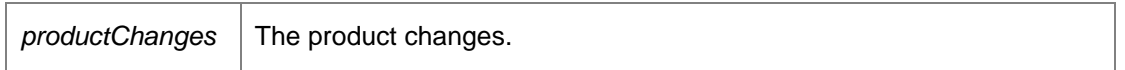

*void DataAccessServices.WebServices.Products.CreateProduct (Guid* **productKey***, String* **name***, Byte []* **icon***, Boolean* **supportsAgents***, Boolean* **supportsConfigurations***, Boolean*  **supportsSoftware***, string* **highestVersionNumber***, out DateTime* **modifiedTime***)[inline]*

Creates a new product.

Parameters:

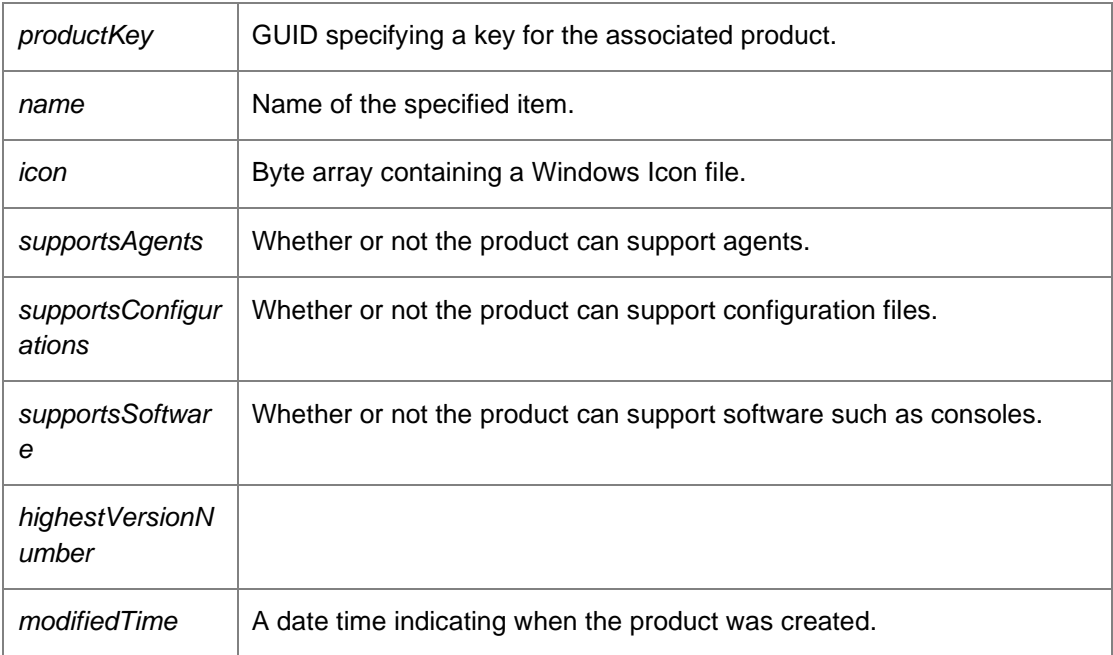

*void DataAccessServices.WebServices.Products.DeleteProduct (Guid* **productKey***, DateTime?*  **modifiedTime***)[inline]*

Deletes a product.

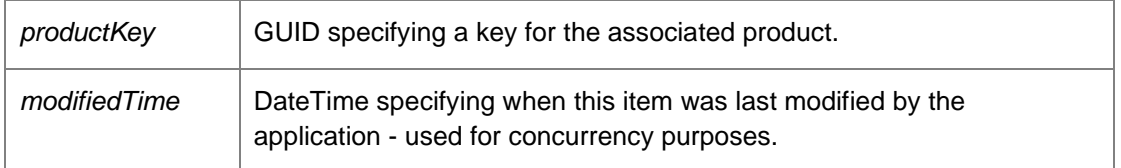

*ProductsDataSet DataAccessServices.WebServices.Products.GetProducts ()[inline]*

Returns a data set consisting of all products.

Returns:

A data set consisting of all products.

*void DataAccessServices.WebServices.Products.UpdateProduct (Guid* **productKey***, String* **name***, Byte []* **icon***, Boolean* **supportsAgents***, Boolean* **supportsConfigurations***, Boolean*  **supportsSoftware***, string* **highestVersionNumber***, ref DateTime* **modifiedTime***)[inline]*

Updates an existing product.

Parameters:

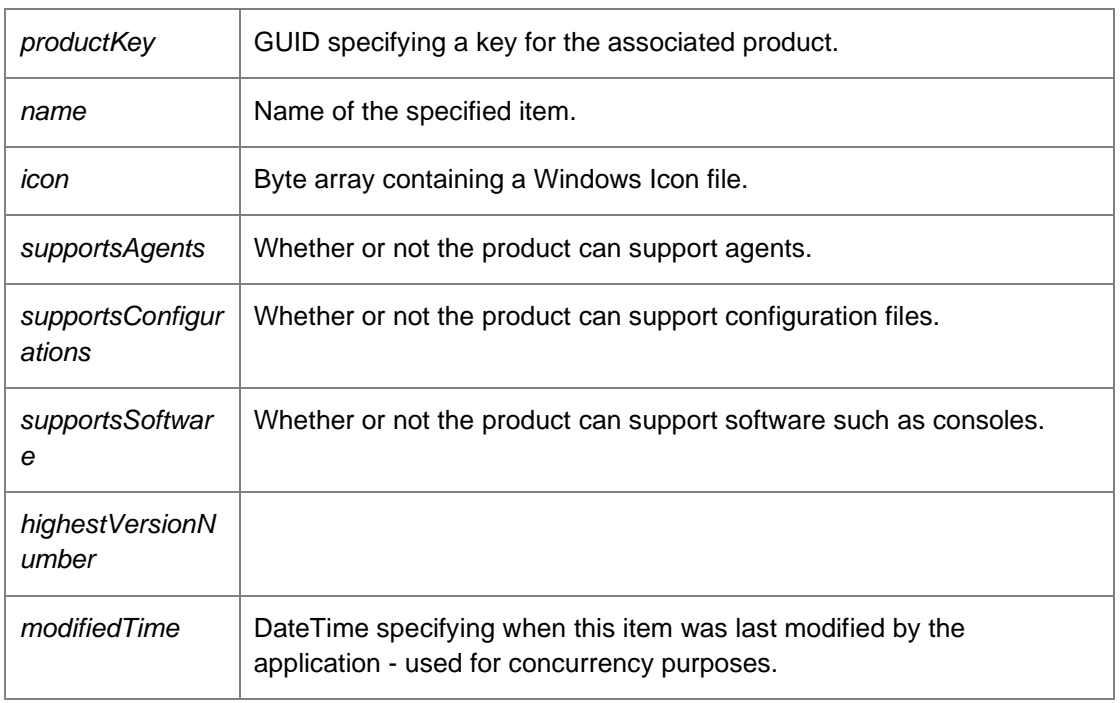

*The documentation for this class was generated from the following file:*

• Products.cs

# **DataAccessServices.WebServices.Queries Class Reference**

Provides methods for querying the Management Server database via the reporting engine. Inheritance diagram for DataAccessServices.WebServices.Queries:

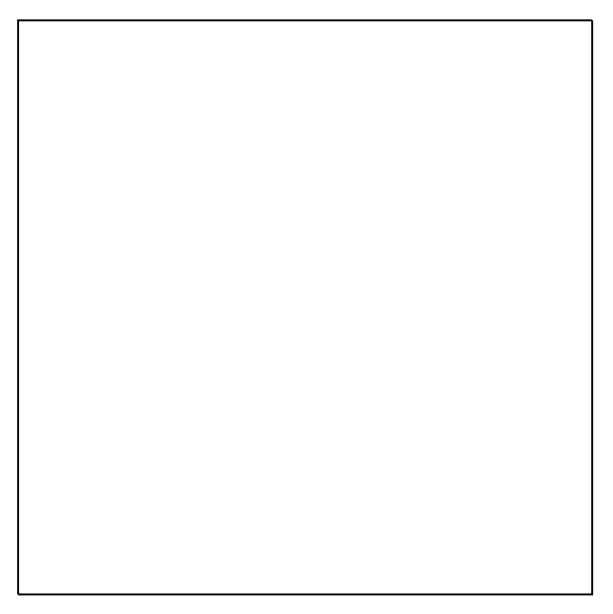

## **Public Member Functions**

• DataSet Execute (String queryString, Int32 timeout) *Returns a data set containing the results of the specified query.* 

#### **Detailed Description**

Provides methods for querying the Management Server database via the reporting engine.

### **Member Function Documentation**

*DataSet DataAccessServices.WebServices.Queries.Execute (String* **queryString***, Int32*  **timeout***)[inline]*

Returns a data set containing the results of the specified query.

Parameters:

 $\overline{a}$ 

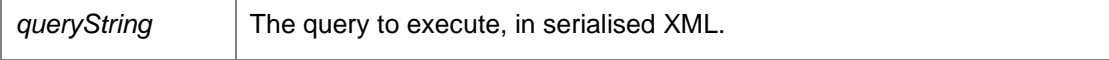

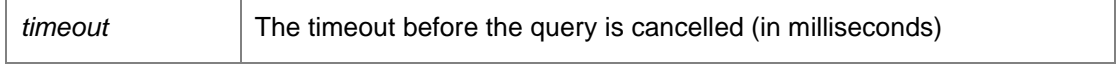

Returns:

Data set containing the results of the specified query.

*The documentation for this class was generated from the following file:*

• Queries.cs

# **DataAccessServices.WebServices.Reports Class Reference**

Manages reports in the Management Centre. Report definitions store the necessary data for generating the reports visible within the Management Console.

Inheritance diagram for DataAccessServices.WebServices.Reports:

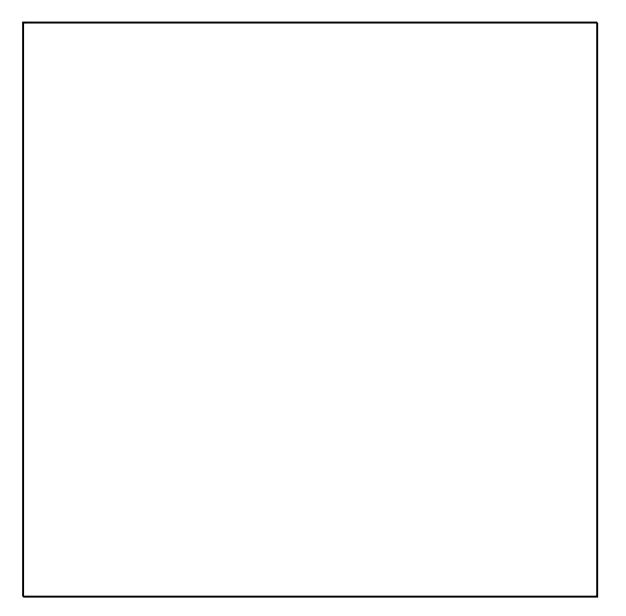

#### **Public Member Functions**

- void ApplyReportDefinitionChanges (ref ReportDefinitionsDataSet reportDefinitionChanges) *Applies changes within a report definition data set.*
- void ApplyReportDefinitionSecurityChanges (ref ReportDefinitionsDataSet reportDefinitionChanges) *Updates owner sid for report definitions specified in a report definition data set.*
- Guid BeginReportDefinitionDownload (Guid reportDefinitionKey) *Begins downloading a report definition, allowing for chunked streaming of data.*
- Guid BeginReportDefinitionUpload (Guid reportDefinitionKey, ref DateTime modifiedTime, Int32 dataLength) *Begins an upload of some report definition data.*
- Byte[] ContinueReportDefinitionDownload (Guid downloadKey, Int32 offset, Int32 length) *Continues downloading a report definition, after receiving a download key from BeginReportDefinitionDownload.*
- void ContinueReportDefinitionUpload (Guid reportDefinitionKey, ref DateTime modifiedTime, Guid uploadKey, Int32 offset, Byte[] data) *Continues uploading a report definition, after creation of an upload key from BeginReportDefinitionUpload.*
- void CreateReportDefinition (Guid reportDefinitionKey, String name, String description, String category, String type, Guid productKey, Boolean visible, DateTime?fileTime, out DateTime modifiedTime) *Creates a new report definition within the database. The report definition will only be available when data has been added.*
- void CreateReportDefinitions (ReportDefinitionList reportDefinitionList, Boolean compress) *Creates the supplied report definitions within the database.*
- void **DeleteReportDefinition** (Guid reportDefinitionKey, DateTime?modifiedTime)

*Deletes a report definition from the database.* 

- void **DeleteReportDefinitions** (ReportDefinitionList reportDefinitionList) *Deletes the supplied report definitions from the database.*
- ReportDefinitionsDataSet GetReportDefinition (Guid reportDefinitionKey) *Returns a specific report definition from the database.*
- ReportDefinitionsDataSet GetReportDefinitions () *Returns a list of all report definitions stored within the database.*
- ReportDefinitionsDataSet GetVisibleReportDefinitions (Boolean visible) *Returns report definitions filtered on the visible property.*
- void UpdateReportDefinition (Guid reportDefinitionKey, String name, String description, String category, String type, Guid productKey, Boolean visible, Guid?policyKey, String ownerSid, DateTime modifiedTime) *Updates the report definition.*
- void UpdateReportDefinitionSecurity (Guid reportDefinitionKey, Guid?policyKey, String ownerSid, ref DateTime modifiedTime) *Updates the report definition security.*

## **Detailed Description**

Manages reports in the Management Centre. Report definitions store the necessary data for generating the reports visible within the Management Console.

#### **Member Function Documentation**

## *void DataAccessServices.WebServices.Reports.ApplyReportDefinitionChanges (ref ReportDefinitionsDataSet* **reportDefinitionChanges***)[inline]*

Applies changes within a report definition data set.

Parameters:

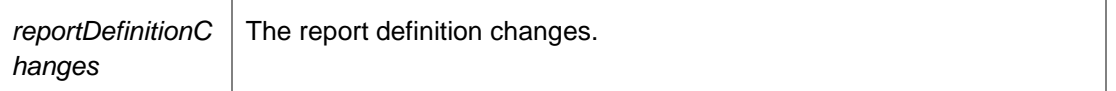

*void DataAccessServices.WebServices.Reports.ApplyReportDefinitionSecurityChanges (ref ReportDefinitionsDataSet* **reportDefinitionChanges***)[inline]*

Updates owner sid for report definitions specified in a report definition data set.

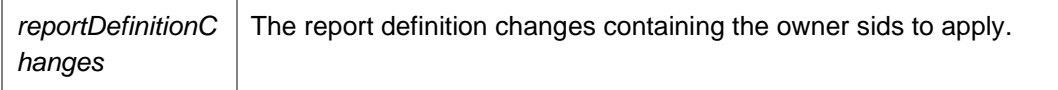

# *Guid DataAccessServices.WebServices.Reports.BeginReportDefinitionDownload (Guid*  **reportDefinitionKey***)[inline]*

Begins downloading a report definition, allowing for chunked streaming of data.

#### Parameters:

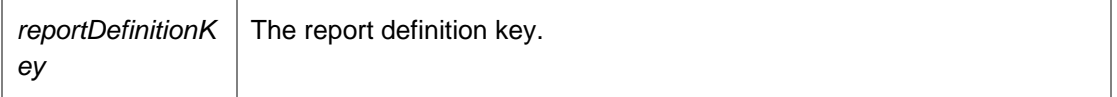

Returns:

Download Key to be passed to ContinueReportDefinitionDownload to continue downloading the report definition

#### *Guid DataAccessServices.WebServices.Reports.BeginReportDefinitionUpload (Guid*  **reportDefinitionKey***, ref DateTime* **modifiedTime***, Int32* **dataLength***)[inline]*

Begins an upload of some report definition data.

Parameters:

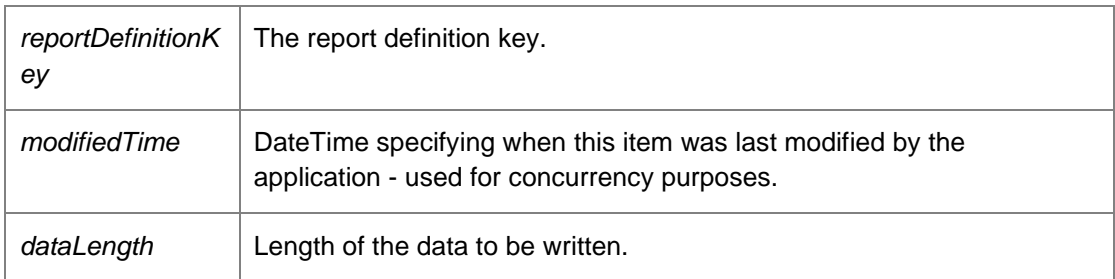

Returns:

Upload Key to be passed to ContinueReportDefinitionUpload to continue uploading the report definition

## *Byte [] DataAccessServices.WebServices.Reports.ContinueReportDefinitionDownload (Guid*  **downloadKey***, Int32* **offset***, Int32* **length***)[inline]*

Continues downloading a report definition, after receiving a download key from BeginReportDefinitionDownload.

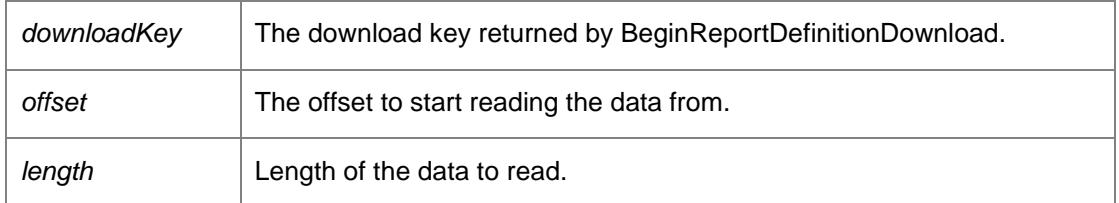

Returns:

Array of bytes read from the database

*void DataAccessServices.WebServices.Reports.ContinueReportDefinitionUpload (Guid*  **reportDefinitionKey***, ref DateTime* **modifiedTime***, Guid* **uploadKey***, Int32* **offset***, Byte []*  **data***)[inline]*

Continues uploading a report definition, after creation of an upload key from BeginReportDefinitionUpload.

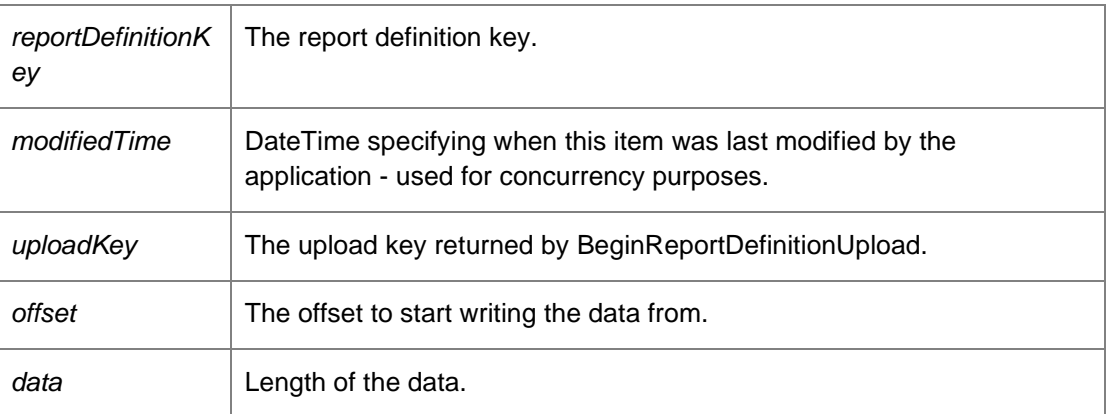

#### Parameters:

*void DataAccessServices.WebServices.Reports.CreateReportDefinition (Guid*  **reportDefinitionKey***, String* **name***, String* **description***, String* **category***, String* **type***, Guid*  **productKey***, Boolean* **visible***, DateTime?* **fileTime***, out DateTime* **modifiedTime***)[inline]*

Creates a new report definition within the database. The report definition will only be available when data has been added.

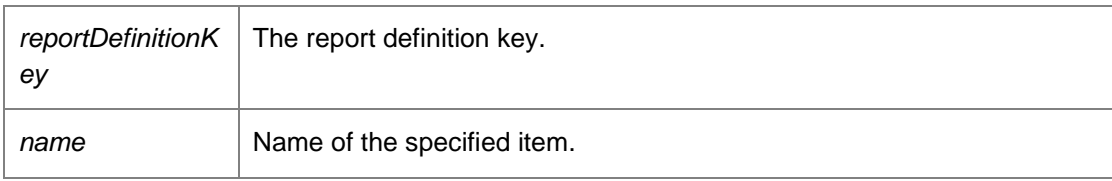

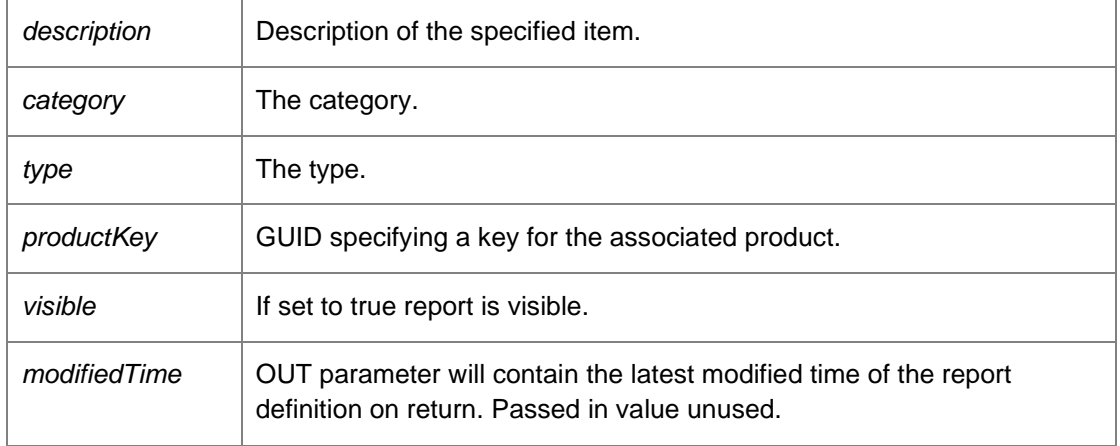

## *void DataAccessServices.WebServices.Reports.CreateReportDefinitions (ReportDefinitionList*  **reportDefinitionList***, Boolean* **compress***)[inline]*

Creates the supplied report definitions within the database.

#### Parameters:

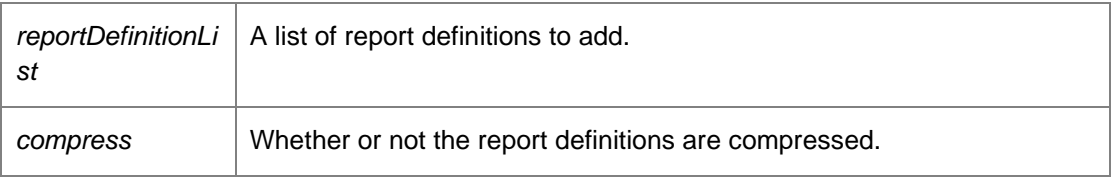

## *void DataAccessServices.WebServices.Reports.DeleteReportDefinition (Guid*  **reportDefinitionKey***, DateTime?* **modifiedTime***)[inline]*

Deletes a report definition from the database.

#### Parameters:

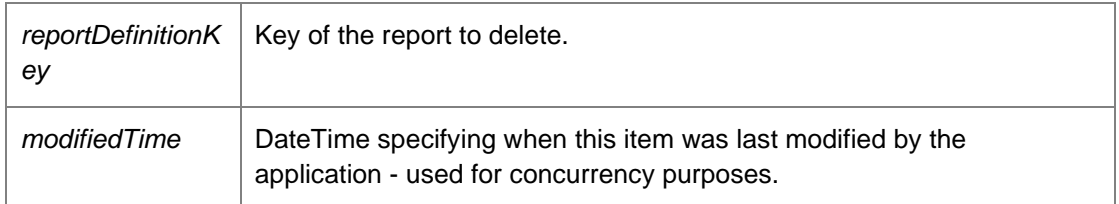

*void DataAccessServices.WebServices.Reports.DeleteReportDefinitions (ReportDefinitionList*  **reportDefinitionList***)[inline]*

Deletes the supplied report definitions from the database.

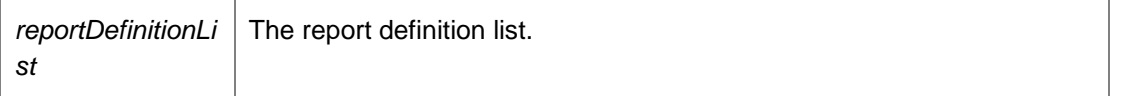

## *ReportDefinitionsDataSet DataAccessServices.WebServices.Reports.GetReportDefinition (Guid*  **reportDefinitionKey***)[inline]*

Returns a specific report definition from the database.

Parameters:

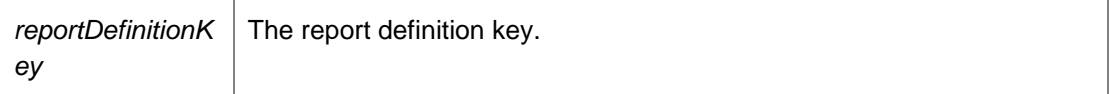

Returns:

Data set containing specific report definition from the database.

*ReportDefinitionsDataSet DataAccessServices.WebServices.Reports.GetReportDefinitions ()[inline]*

Returns a list of all report definitions stored within the database.

Returns:

Data set containing all report definitions stored within the database.

#### *ReportDefinitionsDataSet DataAccessServices.WebServices.Reports.GetVisibleReportDefinitions (Boolean* **visible***)[inline]*

Returns report definitions filtered on the visible property.

Parameters:

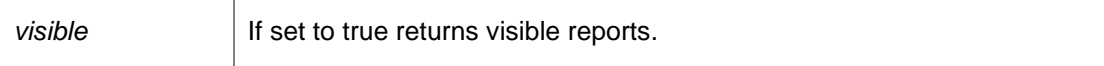

Returns:

Data set containing report definitions filtered on the visible property.

*void DataAccessServices.WebServices.Reports.UpdateReportDefinition (Guid*  **reportDefinitionKey***, String* **name***, String* **description***, String* **category***, String* **type***, Guid*  **productKey***, Boolean* **visible***, Guid?* **policyKey***, String* **ownerSid***, DateTime*  **modifiedTime***)[inline]*

Updates the report definition.

#### Parameters:

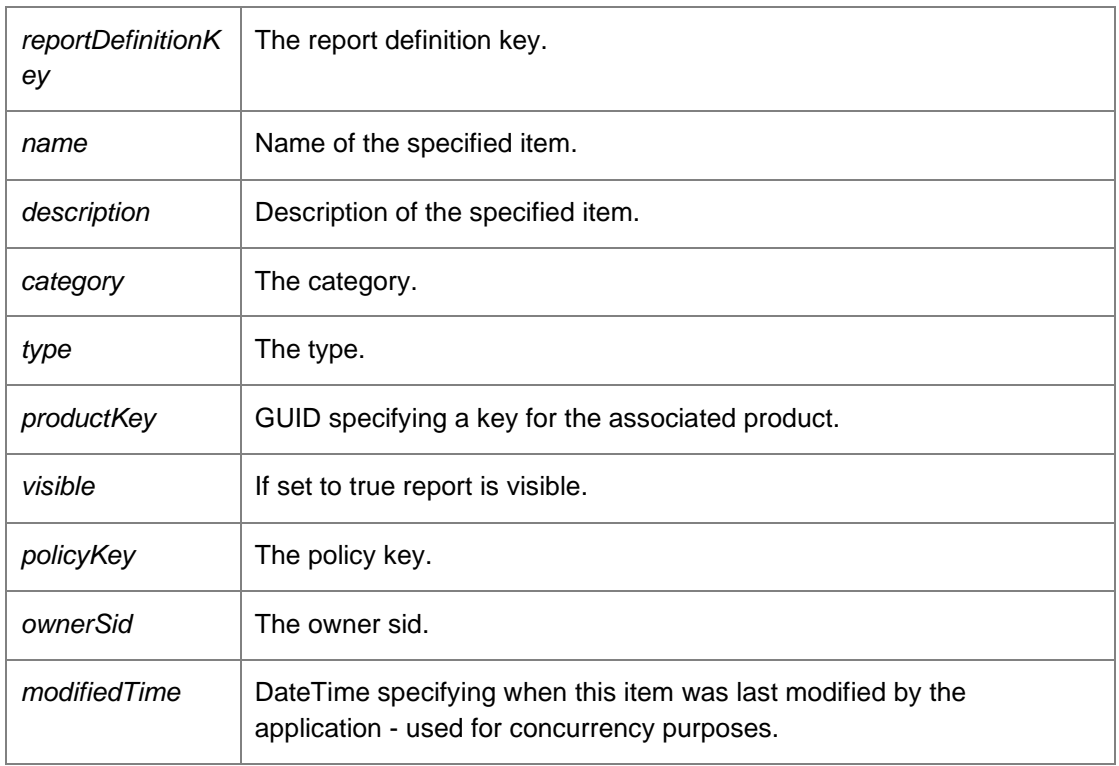

*void DataAccessServices.WebServices.Reports.UpdateReportDefinitionSecurity (Guid*  **reportDefinitionKey***, Guid?* **policyKey***, String* **ownerSid***, ref DateTime* **modifiedTime***)[inline]*

Updates the report definition security.

## Parameters:

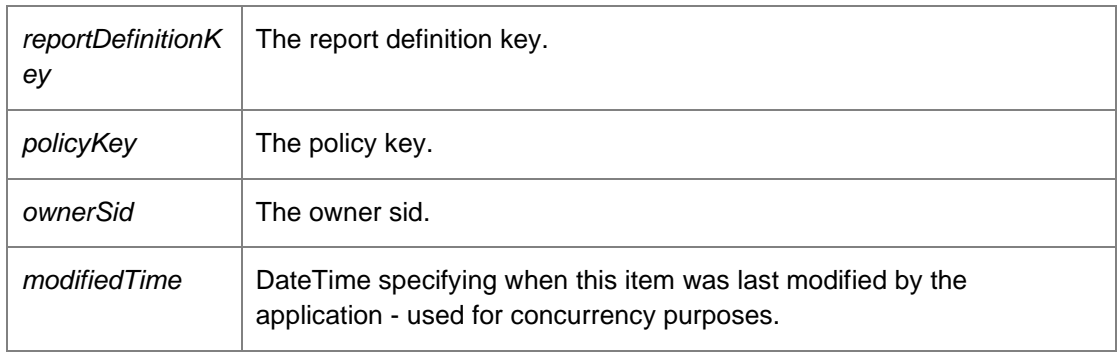

*The documentation for this class was generated from the following file:*

• Reports.cs

# **DataAccessServices.WebServices.Security Class Reference**

Within the Management Center it is possible to configure permissions for the different object types; these object types include groups, packages and alerts rules etc. These objects contain an OwnerSid and PolicyFK columns which control the permissions on the objects.

Inheritance diagram for DataAccessServices.WebServices.Security:

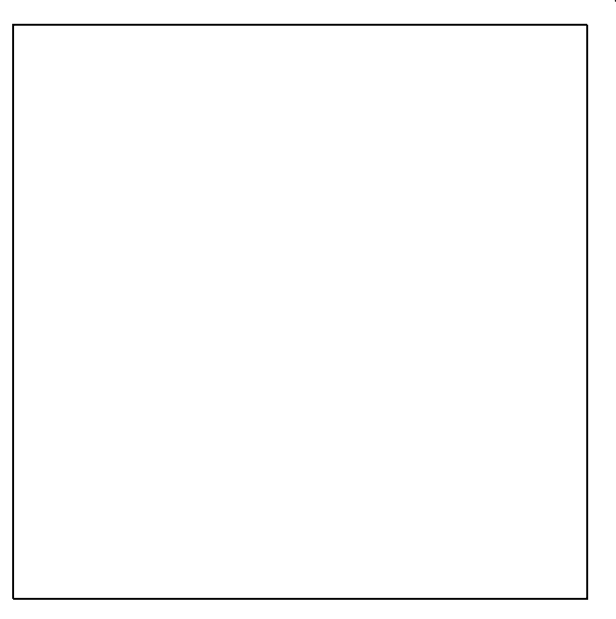

# **Public Member Functions**

- void ApplySecurityElementChanges (ref SecurityElementsDataSet changes) *Apply changes made to a users data set into the database.*
- void ApplySecurityRoleChanges (ref SecurityRolesDataSet changes) *Apply changes made to a users data set into the database.*
- void **ApplyUserChanges** (ref UsersDataSet userChanges) *Apply changes made to the users data set.*
- Boolean CanLogin () *Determine if the current user can login to the database.*
- Boolean CanLoginEx (out String userSid) *Determine if the current user can login to the database.*
- void CreateObjectSecurityRole (Guid securityRoleKey, String name, String description, ObjectPermissions mask, out DateTime modifiedTime, Boolean readOnly) *Create an Object security role.*
- void CreatePolicy (Guid policyKey, PolicyType type) *Create a new policy.*
- void CreateSecurityElement (Guid securityElementKey, Guid policyKey, ElementType elementType, Guid securityRoleKey, String userSid, out DateTime modifiedTime) *Create a security element.*
- void CreateServerSecurityRole (Guid securityRoleKey, String name, String description, ServerPermissions mask, out DateTime modifiedTime, Boolean readOnly)

*Create a Server security role.* 

- void CreateUser (Guid userKey, String name, String sid, Boolean isGroup, out DateTime modifiedTime) *Create a new user.*
- void **DeletePolicy** (Guid policyKey) *Delete a policy.*
- void DeleteSecurityElement (Guid securityElementKey, DateTime modifiedTime) *Delete a security element.*
- void DeleteSecurityRole (Guid securityRoleKey, DateTime modifiedTime) *Delete a security role.*
- void DeleteUser (Guid userKey, DateTime?modifiedTime) *Delete an existing user.*
- PoliciesDataSet GetPolicies () *Get all policy keys.*
- SecurityElementsDataSet GetSecurityElementFromKey (Guid securityElementKey) *Get a specific security element.*
- SecurityElementsDataSet GetSecurityElements () *Get all security elements.*
- SecurityElementsDataSet GetSecurityElementsFromPolicy (Guid policyKey) *Get security elements with the specific policy key.*
- SecurityRolesDataSet GetSecurityRoleFromKey (Guid securityRoleKey) *Get a specific security role from the database.*
- SecurityRolesDataSet GetSecurityRoles (Boolean withPermissions) *Get all security roles.*
- SecurityRolesDataSet GetSecurityRolesFromType (RoleType roleType) *Get security roles with a specified type.*
- ServerPermissions GetServerPermissions () *Get all server permissions for the current user.*
- String GetUserName () *Get the current user name.*
- UsersDataSet GetUsers () *Get all users.*
- void UpdateSecurityRole (Guid securityRoleKey, String name, String description, ObjectPermissions mask, ref DateTime modifiedTime, Boolean readOnly) *Update an existing security role.*
- void UpdateUser (Guid userKey, String name, String sid, ref DateTime modifiedTime) *Update information about a user.*

## **Detailed Description**

Within the Management Center it is possible to configure permissions for the different object types; these object types include groups, packages and alerts rules etc. These objects contain an OwnerSid and PolicyFK columns which control the permissions on the objects.

## **Member Function Documentation**

#### *void DataAccessServices.WebServices.Security.ApplySecurityElementChanges (ref SecurityElementsDataSet* **changes***)[inline]*

Apply changes made to a users data set into the database.

Parameters:

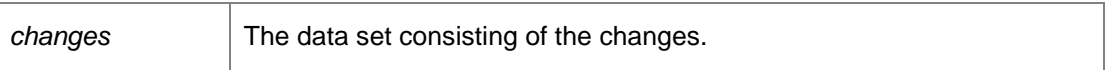

## *void DataAccessServices.WebServices.Security.ApplySecurityRoleChanges (ref SecurityRolesDataSet* **changes***)[inline]*

Apply changes made to a users data set into the database.

Parameters:

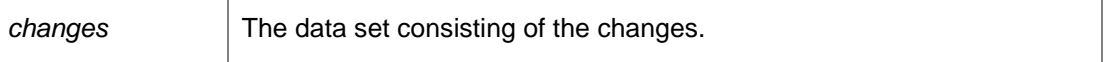

#### *void DataAccessServices.WebServices.Security.ApplyUserChanges (ref UsersDataSet*  **userChanges***)[inline]*

Apply changes made to the users data set.

Parameters:

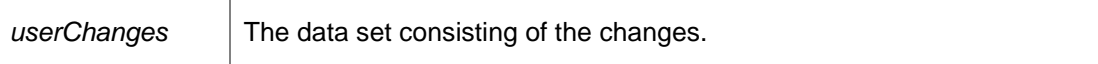

#### *Boolean DataAccessServices.WebServices.Security.CanLogin ()[inline]*

Determine if the current user can login to the database.

Returns:

True if the user can login, otherwise False.

#### *Boolean DataAccessServices.WebServices.Security.CanLoginEx (out String* **userSid***)[inline]*

Determine if the current user can login to the database.

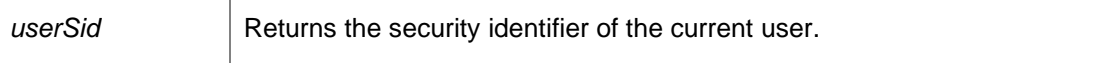

Returns:

True if the user can login, otherwise False.

#### *void DataAccessServices.WebServices.Security.CreateObjectSecurityRole (Guid*  **securityRoleKey***, String* **name***, String* **description***, ObjectPermissions* **mask***, out DateTime*  **modifiedTime***, Boolean* **readOnly***)[inline]*

Create an Object security role.

#### Parameters:

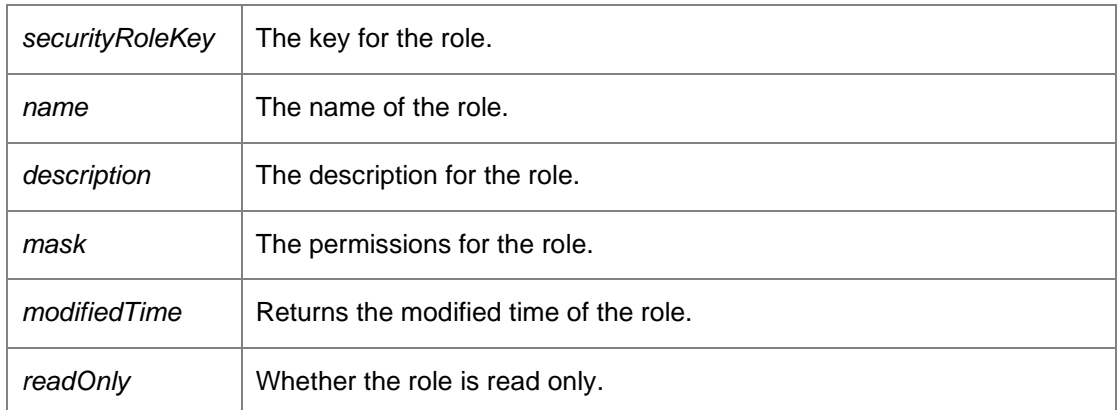

*void DataAccessServices.WebServices.Security.CreatePolicy (Guid* **policyKey***, PolicyType*  **type***)[inline]*

Create a new policy.

Parameters:

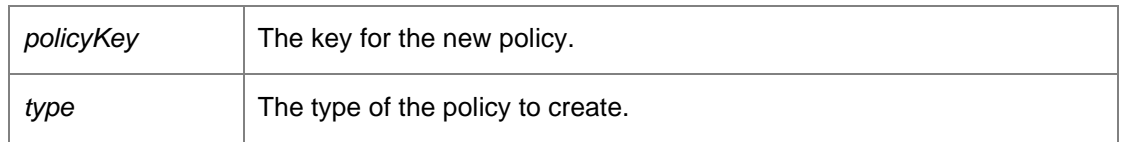

*void DataAccessServices.WebServices.Security.CreateSecurityElement (Guid*  **securityElementKey***, Guid* **policyKey***, ElementType* **elementType***, Guid* **securityRoleKey***, String*  **userSid***, out DateTime* **modifiedTime***)[inline]*

Create a security element.

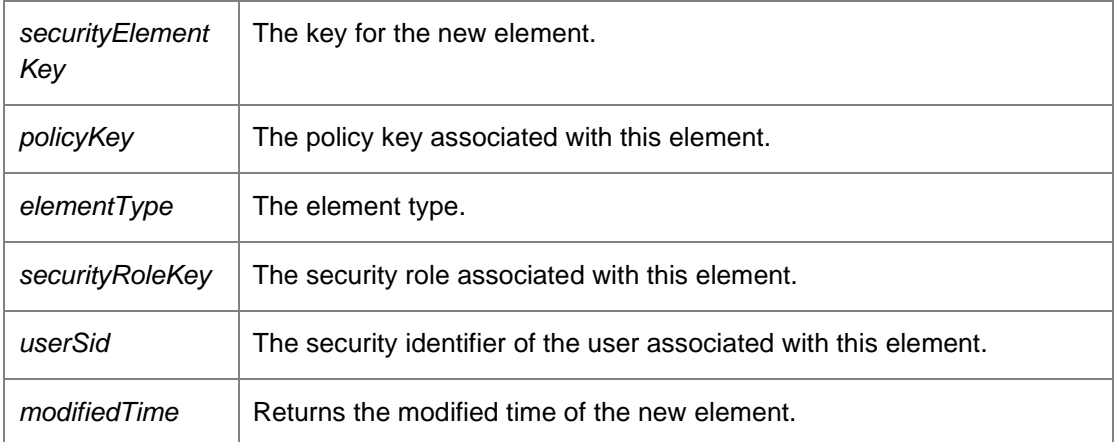

*void DataAccessServices.WebServices.Security.CreateServerSecurityRole (Guid*  **securityRoleKey***, String* **name***, String* **description***, ServerPermissions* **mask***, out DateTime*  **modifiedTime***, Boolean* **readOnly***)[inline]*

Create a Server security role.

Parameters:

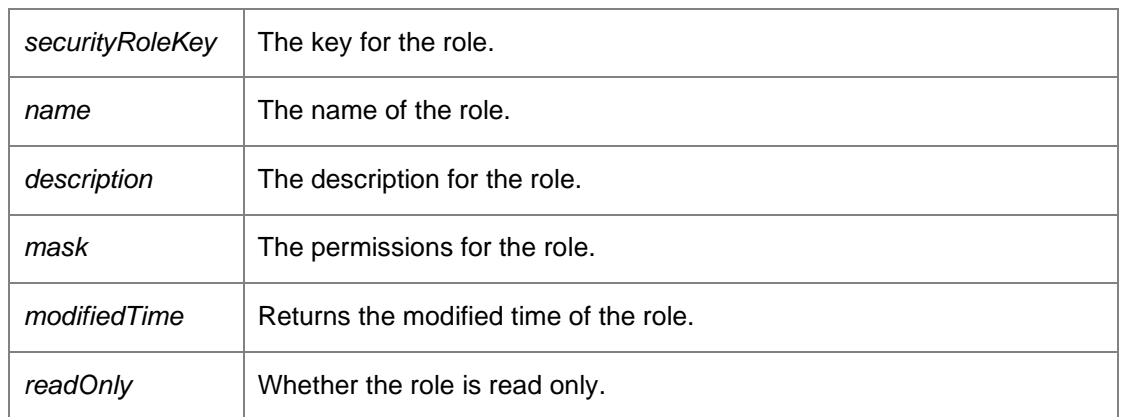

*void DataAccessServices.WebServices.Security.CreateUser (Guid* **userKey***, String* **name***, String*  **sid***, Boolean* **isGroup***, out DateTime* **modifiedTime***)[inline]*

Create a new user.

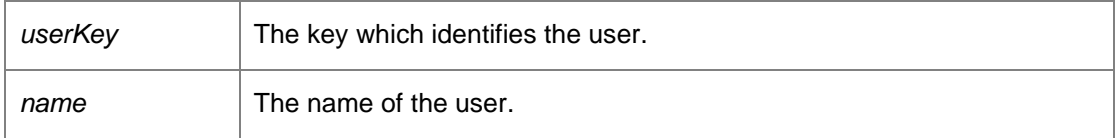
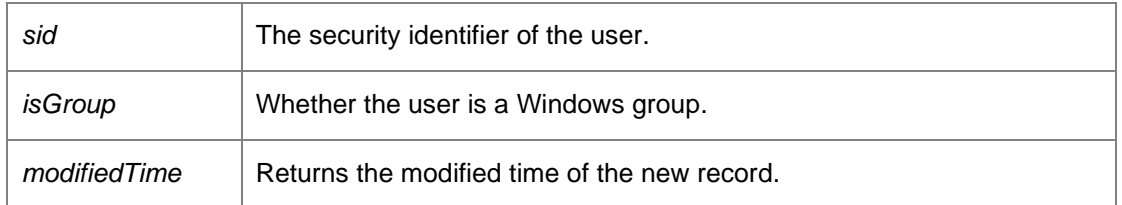

*void DataAccessServices.WebServices.Security.DeletePolicy (Guid* **policyKey***)[inline]*

Delete a policy.

Parameters:

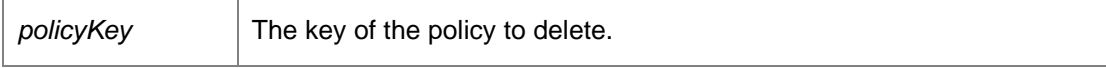

# *void DataAccessServices.WebServices.Security.DeleteSecurityElement (Guid*  **securityElementKey***, DateTime* **modifiedTime***)[inline]*

Delete a security element.

Parameters:

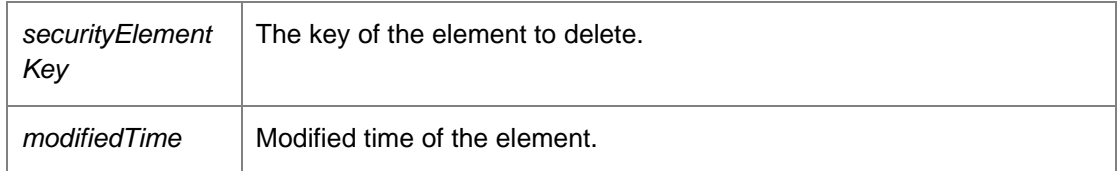

*void DataAccessServices.WebServices.Security.DeleteSecurityRole (Guid* **securityRoleKey***, DateTime* **modifiedTime***)[inline]*

Delete a security role.

Parameters:

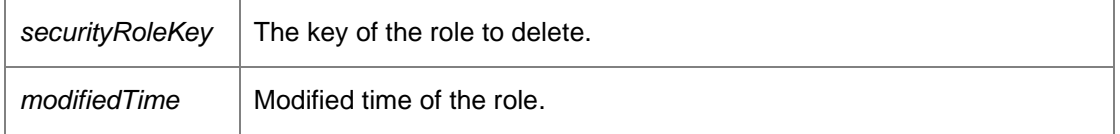

*void DataAccessServices.WebServices.Security.DeleteUser (Guid* **userKey***, DateTime?*  **modifiedTime***)[inline]*

Delete an existing user.

#### Parameters:

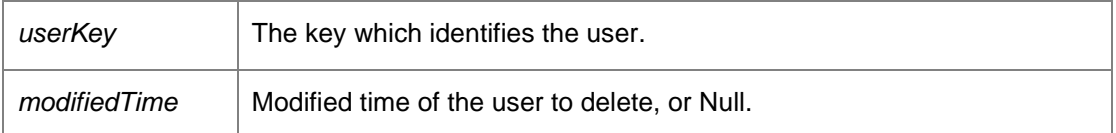

### *PoliciesDataSet DataAccessServices.WebServices.Security.GetPolicies ()[inline]*

Get all policy keys.

Returns:

A data set containing all policy keys.

# *SecurityElementsDataSet DataAccessServices.WebServices.Security.GetSecurityElementFromKey (Guid*  **securityElementKey***)[inline]*

Get a specific security element.

Parameters:

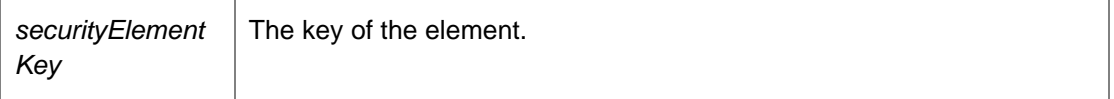

Returns:

A data set containing the specific element, or an empty data set if the key does not exist.

*SecurityElementsDataSet DataAccessServices.WebServices.Security.GetSecurityElements ()[inline]*

Get all security elements.

Returns:

A data set containing all security elements.

# *SecurityElementsDataSet*

*DataAccessServices.WebServices.Security.GetSecurityElementsFromPolicy (Guid*  **policyKey***)[inline]*

Get security elements with the specific policy key.

Parameters:

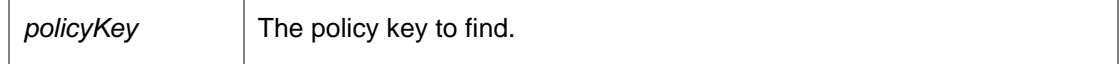

Returns:

A data set containing matching security elements, or an empty data set if there are no matches.

# *SecurityRolesDataSet DataAccessServices.WebServices.Security.GetSecurityRoleFromKey (Guid*  **securityRoleKey***)[inline]*

Get a specific security role from the database.

Parameters:

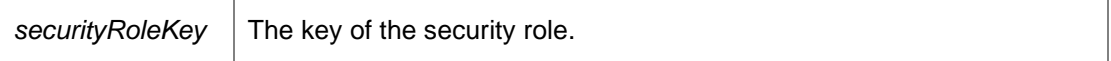

Returns:

A data set containing information for the specified security role, or an empty data set if there are no matches.

#### *SecurityRolesDataSet DataAccessServices.WebServices.Security.GetSecurityRoles (Boolean*  **withPermissions***)[inline]*

Get all security roles.

Parameters:

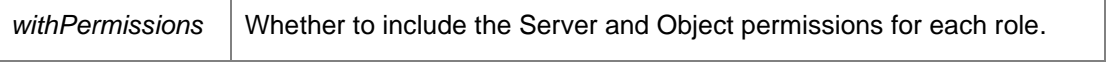

Returns:

A data set containing information for the security roles or an empty data set if none exist.

# *SecurityRolesDataSet DataAccessServices.WebServices.Security.GetSecurityRolesFromType (RoleType* **roleType***)[inline]*

Get security roles with a specified type.

Parameters:

*roleType* The role type to retrieve. This is either Server or Object.

Returns:

A data set containing information for the security roles of the specified type or an empty data set if none exist.

*ServerPermissions DataAccessServices.WebServices.Security.GetServerPermissions ()[inline]*

Get all server permissions for the current user.

Returns:

The server permissions for the current user.

#### *String DataAccessServices.WebServices.Security.GetUserName ()[inline]*

Get the current user name.

Returns:

The current user name.

#### *UsersDataSet DataAccessServices.WebServices.Security.GetUsers ()[inline]*

Get all users.

Returns:

A data set containing all users.

*void DataAccessServices.WebServices.Security.UpdateSecurityRole (Guid* **securityRoleKey***, String* **name***, String* **description***, ObjectPermissions* **mask***, ref DateTime* **modifiedTime***, Boolean*  **readOnly***)[inline]*

Update an existing security role.

Parameters:

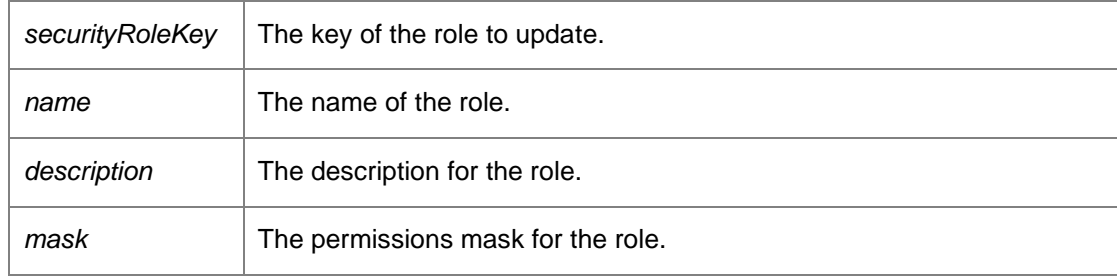

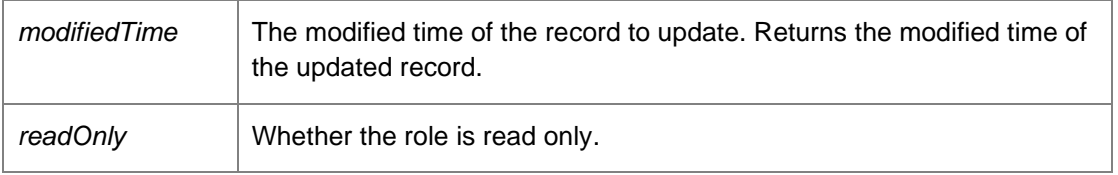

# *void DataAccessServices.WebServices.Security.UpdateUser (Guid* **userKey***, String* **name***, String*  **sid***, ref DateTime* **modifiedTime***)[inline]*

Update information about a user.

# Parameters:

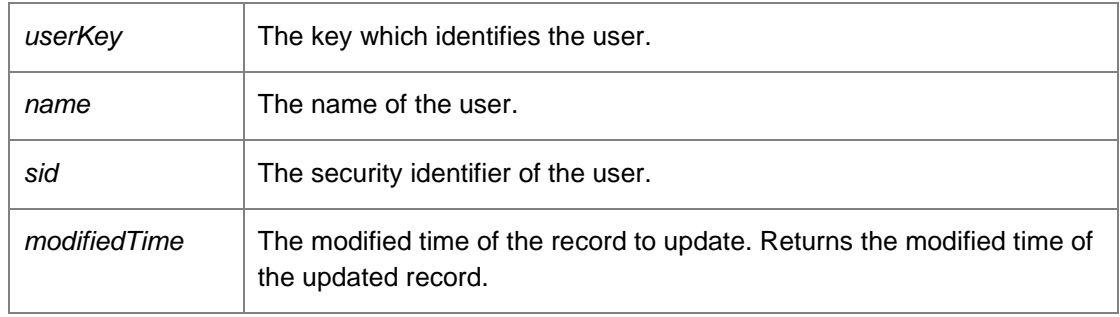

*The documentation for this class was generated from the following file:*

• Security.cs

# **DataAccessServices.WebServices.Servers Class Reference**

Within the Management Center database it is possible to configure a number of fail over servers which are used if the current management server cannot be contacted. The user can configure a number of fail over servers on a per group basis allowing different groups to be serviced by different management servers.

Inheritance diagram for DataAccessServices.WebServices.Servers:

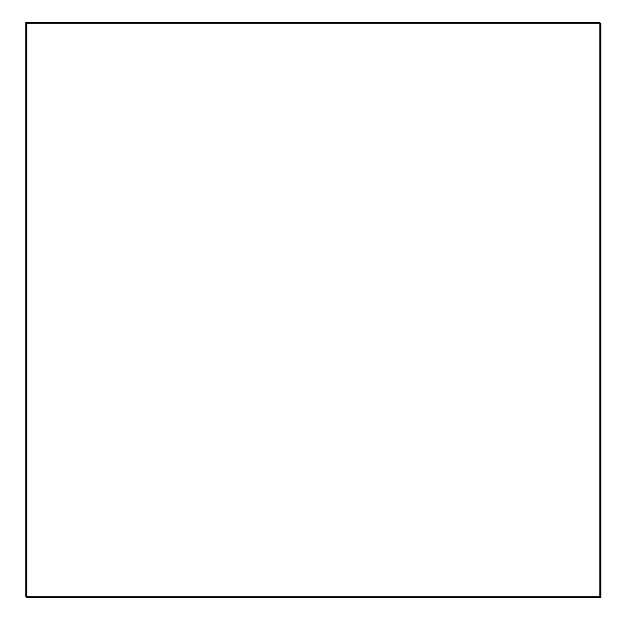

# **Public Member Functions**

- void **ApplyChanges** (ref ServersDataSet serverChanges) *Update the database with the changes in the data set.*
- void CreateServer (Guid serverKey, Guid?groupKey, String url, Int32 index, Boolean performDiagnostics, Boolean disabled, out DateTime modifiedTime) *Create a new server.*
- void **DeleteServer** (Guid serverKey, DateTime?modifiedTime) *Delete a server.*
- ServersDataSet GetServers (Boolean includeDisabled) *Get all servers.*
- ServersDataSet GetServersFromGroupKey (Guid?groupKey, Boolean includeDisabled) *Get all servers for a group.*
- void UpdateServer (Guid serverKey, Guid?groupKey, String url, Int32 index, Boolean performDiagnostics, Boolean disabled, ref DateTime modifiedTime) *Update an existing server.*

# **Detailed Description**

Within the Management Center database it is possible to configure a number of fail over servers which are used if the current management server cannot be contacted. The user can configure a number of fail over servers on a per group basis allowing different groups to be serviced by different management servers.

# **Member Function Documentation**

# *void DataAccessServices.WebServices.Servers.ApplyChanges (ref ServersDataSet*  **serverChanges***)[inline]*

Update the database with the changes in the data set.

#### Parameters:

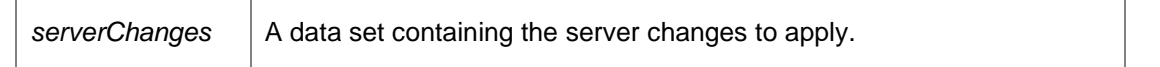

*void DataAccessServices.WebServices.Servers.CreateServer (Guid* **serverKey***, Guid?* **groupKey***, String* **url***, Int32* **index***, Boolean* **performDiagnostics***, Boolean* **disabled***, out DateTime*  **modifiedTime***)[inline]*

Create a new server.

#### Parameters:

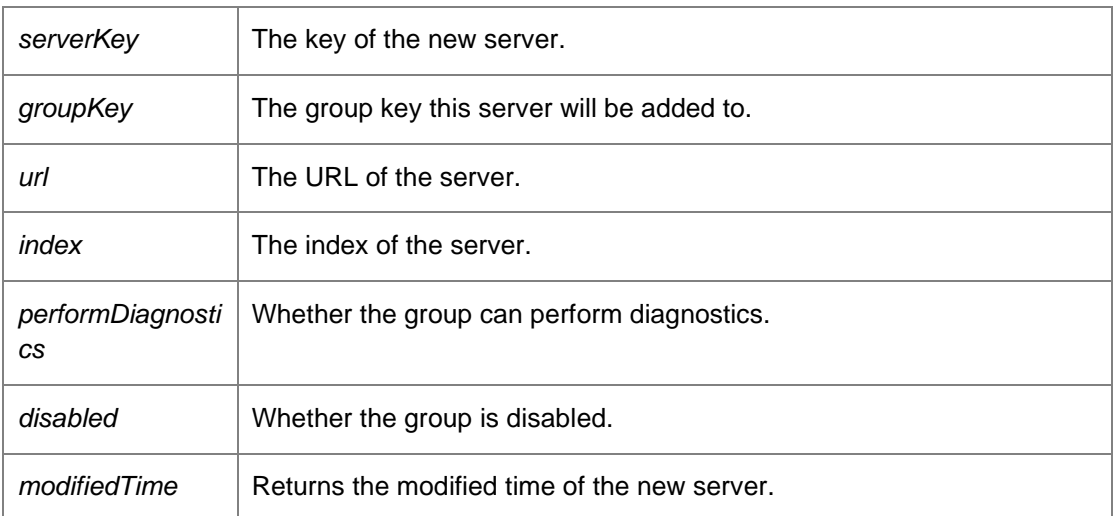

*void DataAccessServices.WebServices.Servers.DeleteServer (Guid* **serverKey***, DateTime?*  **modifiedTime***)[inline]*

Delete a server.

#### Parameters:

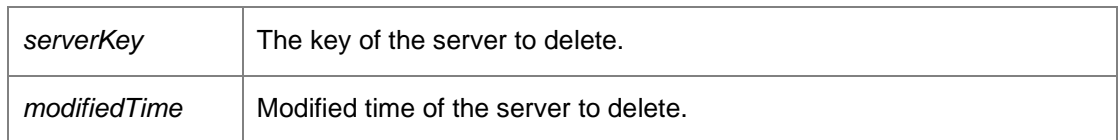

# *ServersDataSet DataAccessServices.WebServices.Servers.GetServers (Boolean*  **includeDisabled***)[inline]*

Get all servers.

# Parameters:

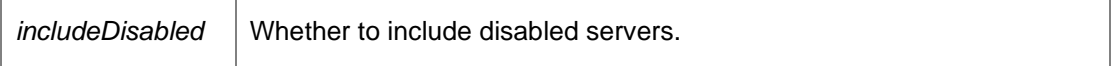

Returns:

A data set containing the servers.

# *ServersDataSet DataAccessServices.WebServices.Servers.GetServersFromGroupKey (Guid?*  **groupKey***, Boolean* **includeDisabled***)[inline]*

Get all servers for a group.

Parameters:

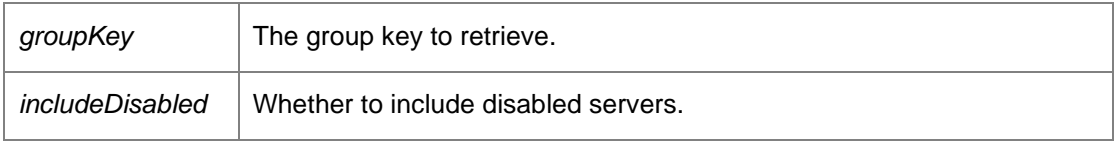

Returns:

A data set containing the servers or an empty data set if none exist.

*void DataAccessServices.WebServices.Servers.UpdateServer (Guid* **serverKey***, Guid?* **groupKey***, String* **url***, Int32* **index***, Boolean* **performDiagnostics***, Boolean* **disabled***, ref DateTime*  **modifiedTime***)[inline]*

Update an existing server.

### Parameters:

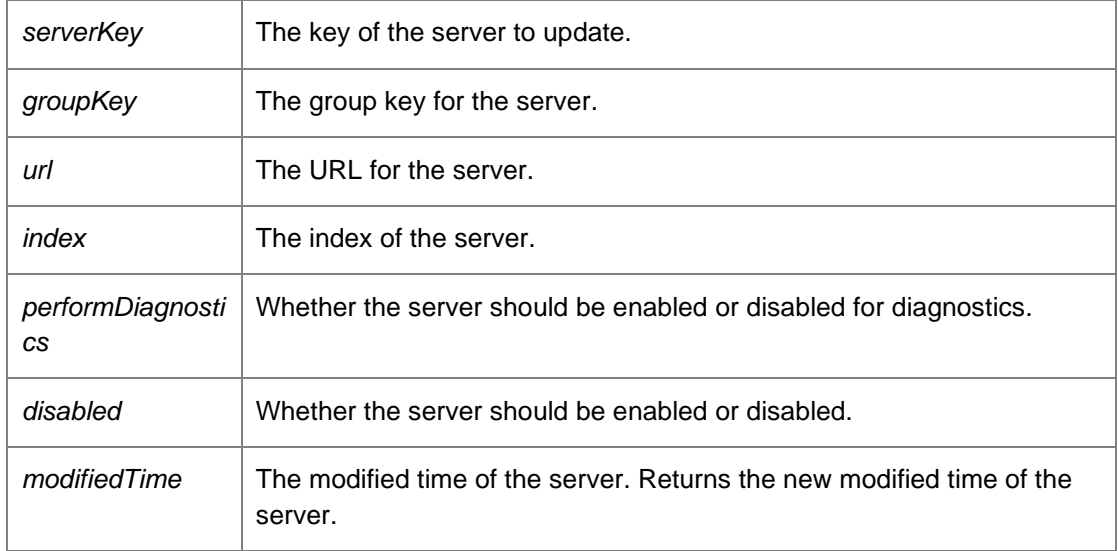